Министерство образования и науки Астраханской области **Государственное автономное образовательное учреждение Астраханской области высшего образования «Астраханский государственный архитектурно-строительный университет» (ГАОУ АО ВО «АГАСУ»)**

*УТВЕРЖДАЮ*

ервый проректор Е.В. Богдалова /  $M. O. \Phi.$ подпись) 2021 г.

## **РАБОЧАЯ ПРОГРАММА ДИСЦИПЛИНЫ**

**Наименование дисциплины**

Инженерная графика

*(указывается наименование в соответствии с учебным таном)*

**По специальности**

\_\_\_\_\_\_\_\_\_\_\_\_\_\_\_ \_\_\_\_\_\_\_20,05.01 «Пожарная безопасность»\_\_\_\_\_\_\_\_\_\_\_\_\_\_\_\_\_\_\_

*(указывается наименование специальности в соответствии с ФГОС ВО)*

**Направленность (профиль)**

Пожарная безопасность

*(указывается наименование профиля в соответствии с ОПОП)*

**Кафедра** «Архитектура и градостроительство»

Квалификация выпускника *специалист*

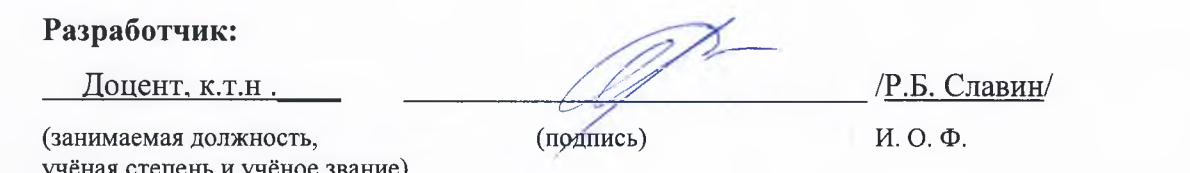

**учёная степень и учёное звание)**

Рабочая программа рассмотрена и утверждена на заседании кафедры *«Архитектура и градостроительство »* протокол № *8* от *15.04.2021* г.

И.о. заведующего кафедрой / / К.А. Прошунина

**(подпись) И. О. Ф.**

**Согласовано:**

Председатель МКС «*Пожарная безопасность»* направленность (профиль) «Пожарная безопасность» Сесех /О.М. Шикульская

**(подпись) И.О.Ф.**

*/ 2* Начальник УМУ МУ И.В. Аксютина/ *L* **(подпись) И. О. Ф** Специалист УМУ *Долнор* /<u>Т.Э. Яновская</u>/  $($ подпись) Начальник УИТ / 7 / С.В.Пригаро/ **(подпись) И. О. Ф**

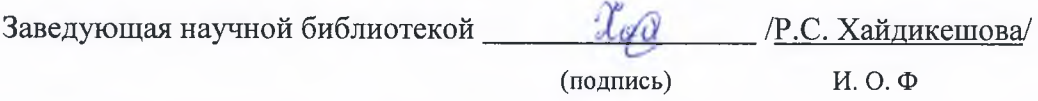

# **Содержание:**

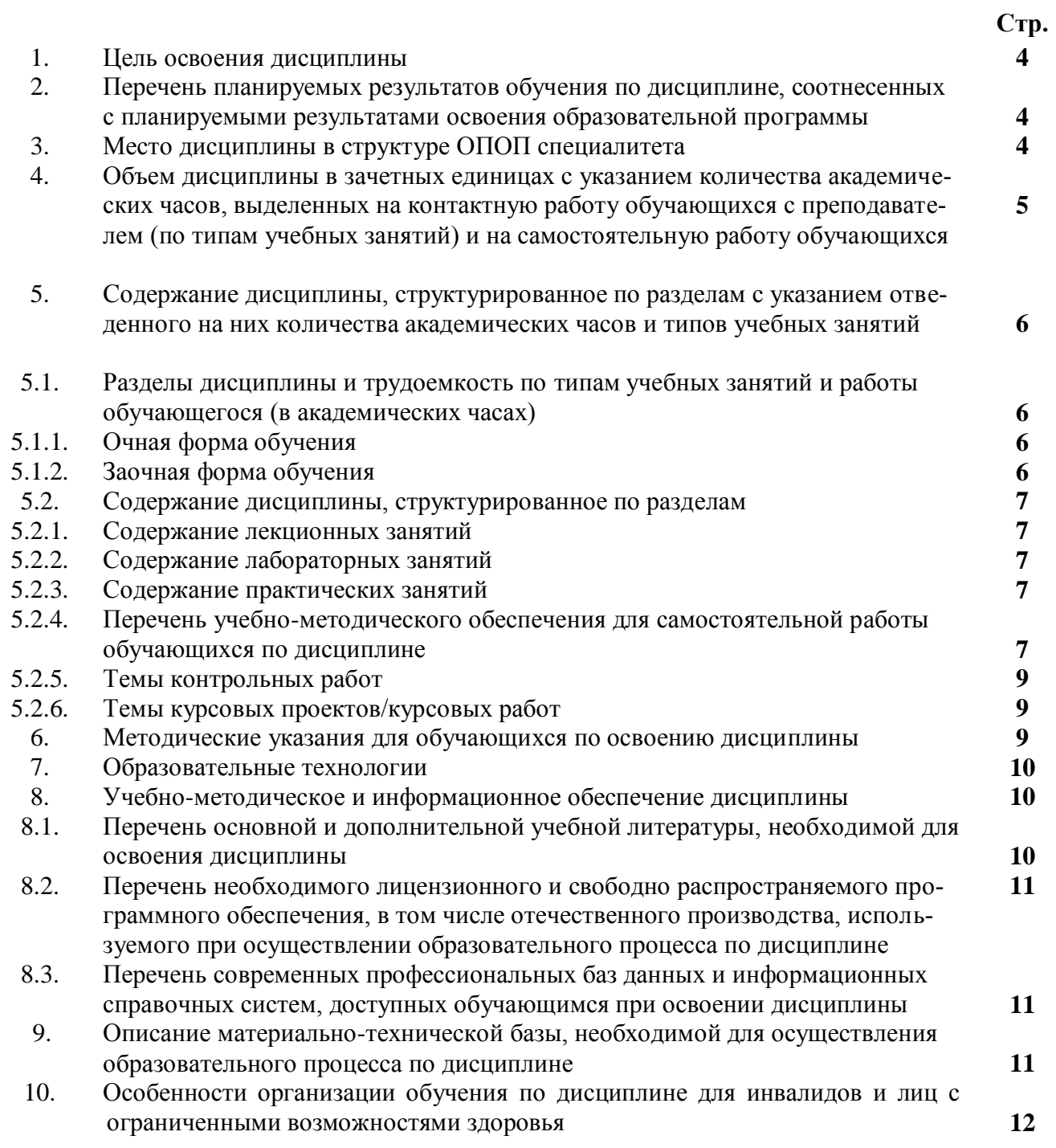

### **1. Цель освоения дисциплины**

Целью освоения дисциплины «Инженерная графика» является формирование компетенций обучающегося в соответствии с требованиями Федерального государственного образовательного стандарта высшего образования по специальности 20.05.01. «Пожарная безопасность».

### **2. Перечень планируемых результатов обучения по дисциплине, соотнесенных с планируемыми результатами освоения образовательной программы**

В результате освоения дисциплины обучающийся должен овладеть следующими компетенциями:

ОПК-3 **-** Способен решать прикладные задачи в области обеспечения пожарной безопасности, охраны окружающей среды и экологической безопасности, используя теорию и методы фундаментальных наук;

ОПК-5 - Способен разрабатывать проектную и распорядительную документацию, участвовать в разработке нормативных правовых актов в области обеспечения пожарной безопасности, ликвидации последствий чрезвычайных ситуаций, защиты и спасения человека, защиты окружающей среды

### **В результате освоения дисциплин, обучающийся должен овладеть следующими результатами обучения по дисциплине:**

#### **знать**:

- теорию и методы фундаментальных наук (ОПК-3);

- нормативные требования по оформлению проектной документации (ОПК-5).

#### **уметь:**

- применять теорию и методы инженерной графики при решении прикладных задач в области обеспечения пожарной безопасности (ОПК-3);

- разрабатывать проектную документацию (ОПК-5).

### **Имеет навыки:**

- применения теории и методов фундаментальных наук при решении прикладных задач в профессиональной области (ОПК-3);

- разрабатывать проектную документацию (ОПК-5).

**3. Место дисциплины в структуре ОПОП** специалитета

Дисциплина **Б1.О.16 «**Инженерная графика» реализуется в рамках Блока 1 «Дисциплины (модули)» обязательной части.

Дисциплина базируется на знаниях,, полученных при изучении дисциплины «Черчение», изученной раннее в средней школе**.**

**4. Объем дисциплины в зачетных единицах с указанием количества академических часов, выделенных на контактную работу обучающихся с преподавателем (по типам учебных занятий) и на самостоятельную работу обучающихся**

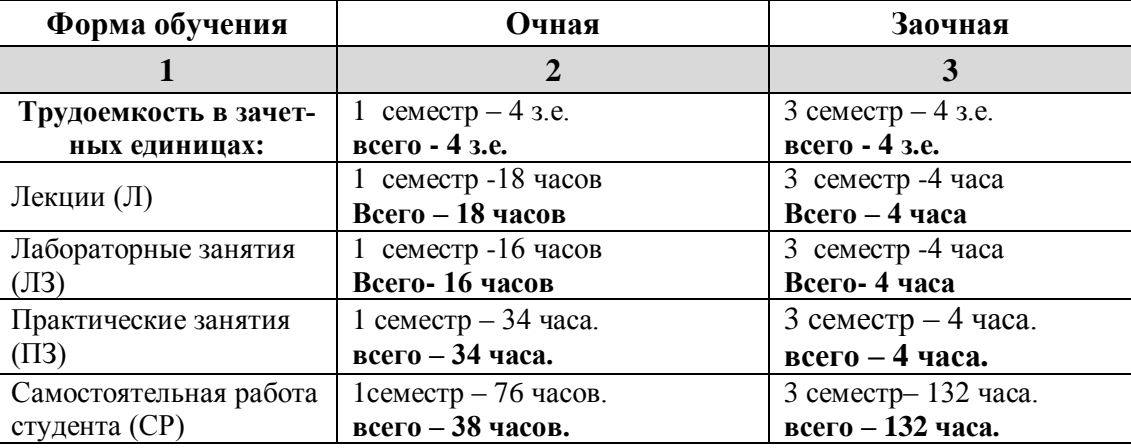

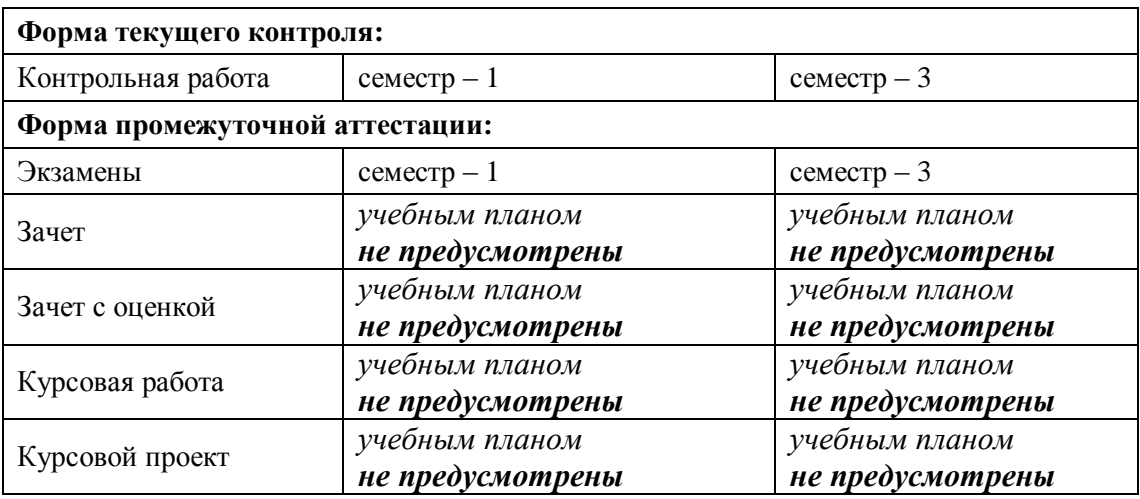

**5. Содержание дисциплины, структурированное по разделам с указанием отведенного на них количества академических часов и типов учебных занятий**

**5.1. Разделы дисциплины и трудоемкость по типам учебных занятий и работы обучающегося (в академических часах) 5.1.1. Очная форма обучения**

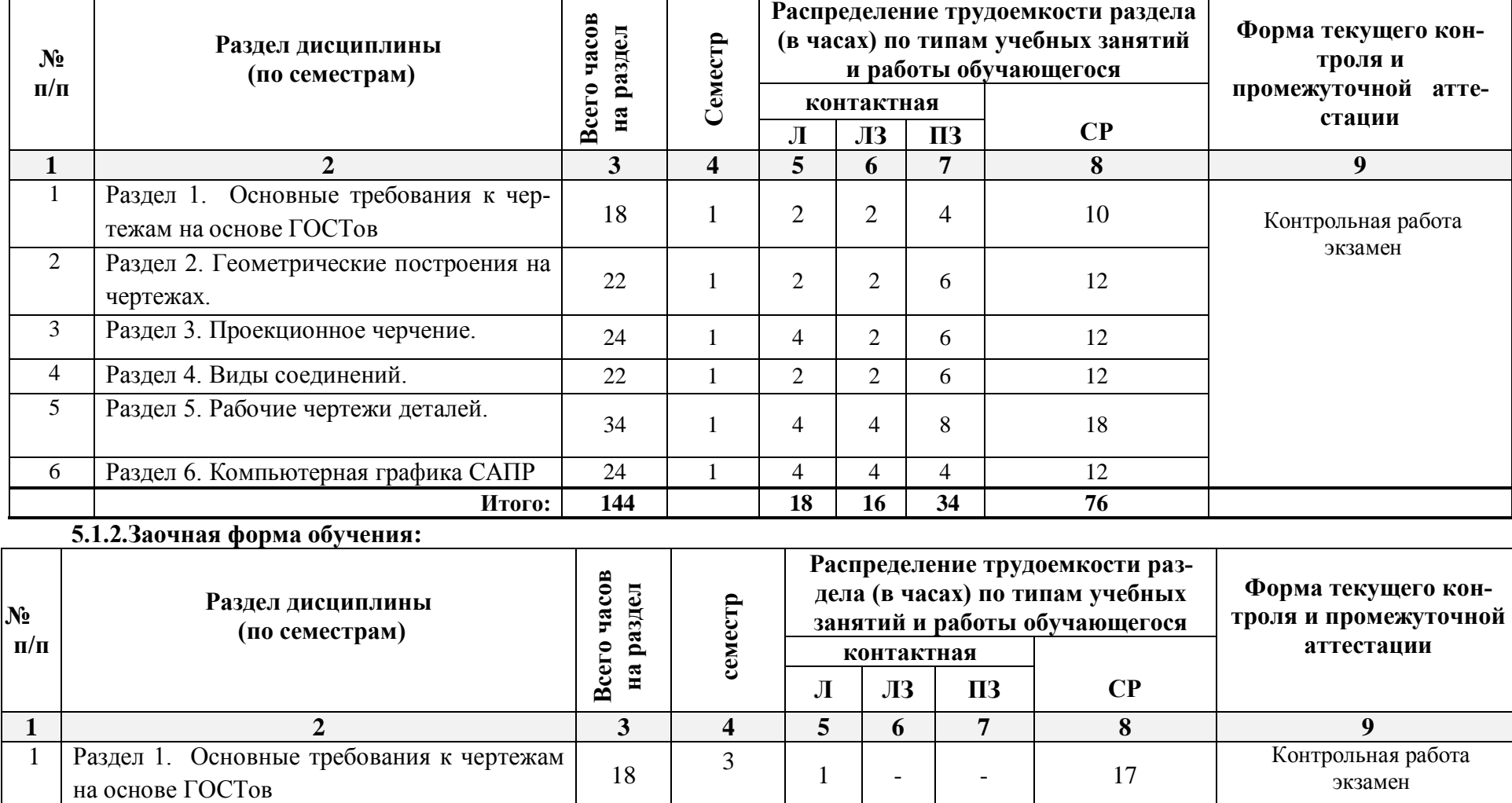

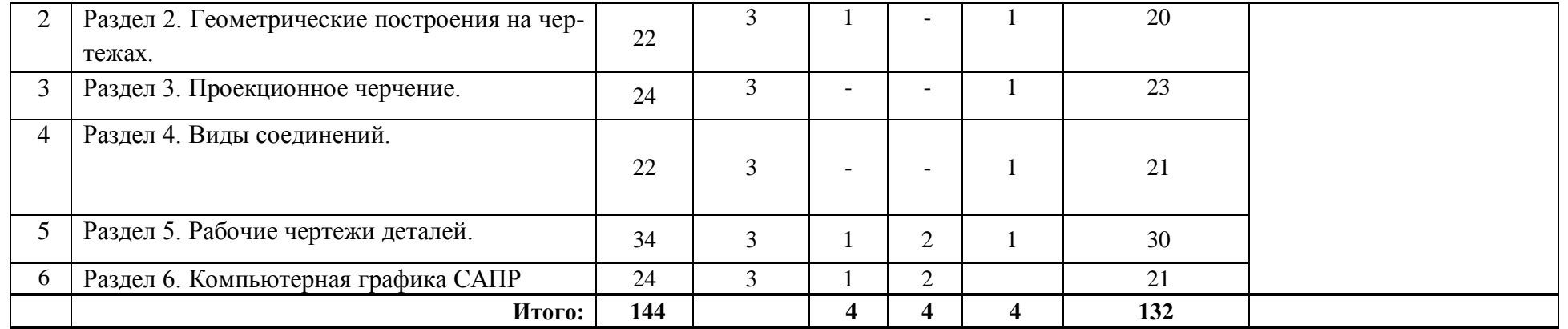

## **5.2. Содержание дисциплины, структурированное по разделам**

## **5.2.1. Содержание лекционных занятий**

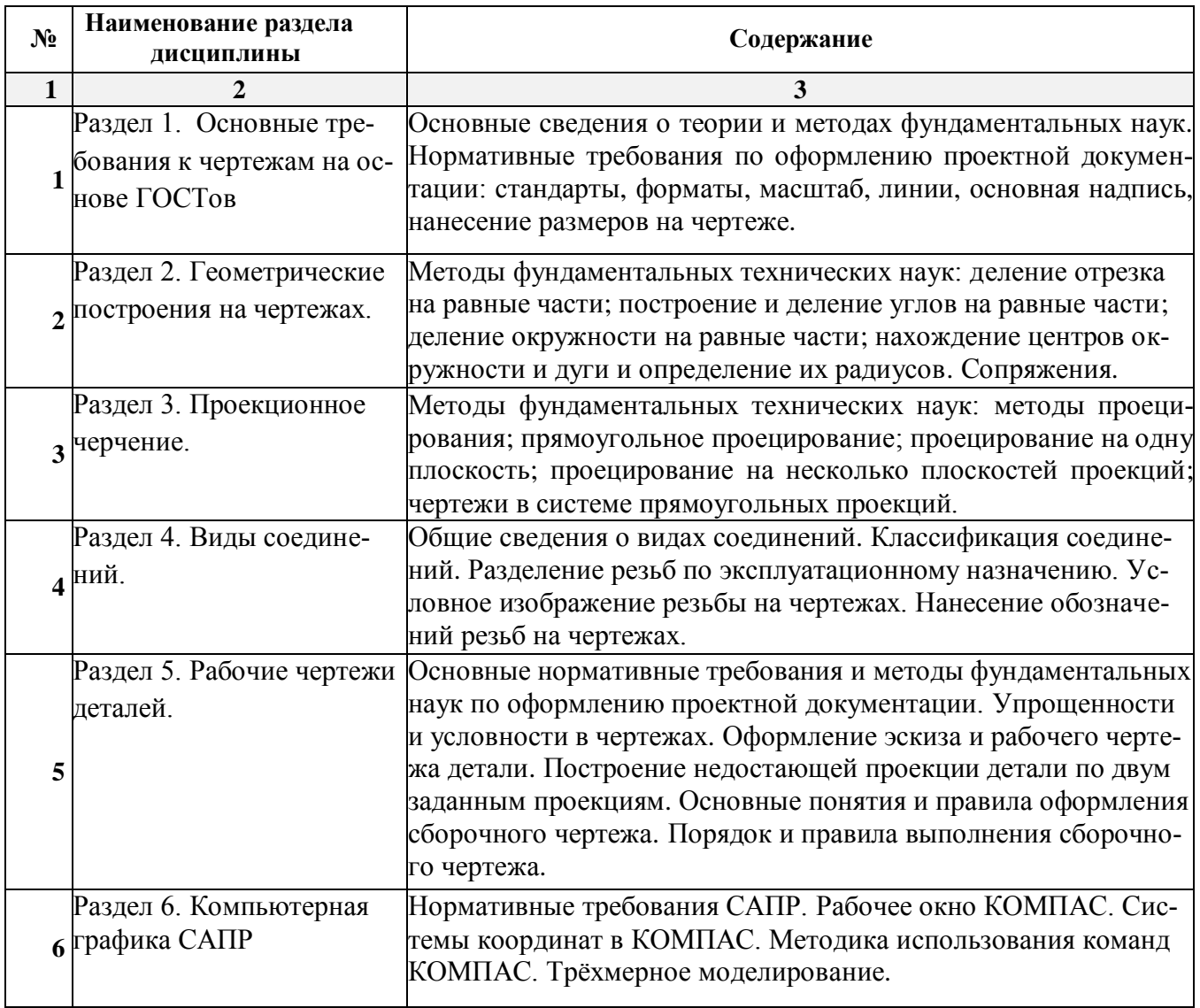

# **5.2.2. Содержание лабораторных занятий**

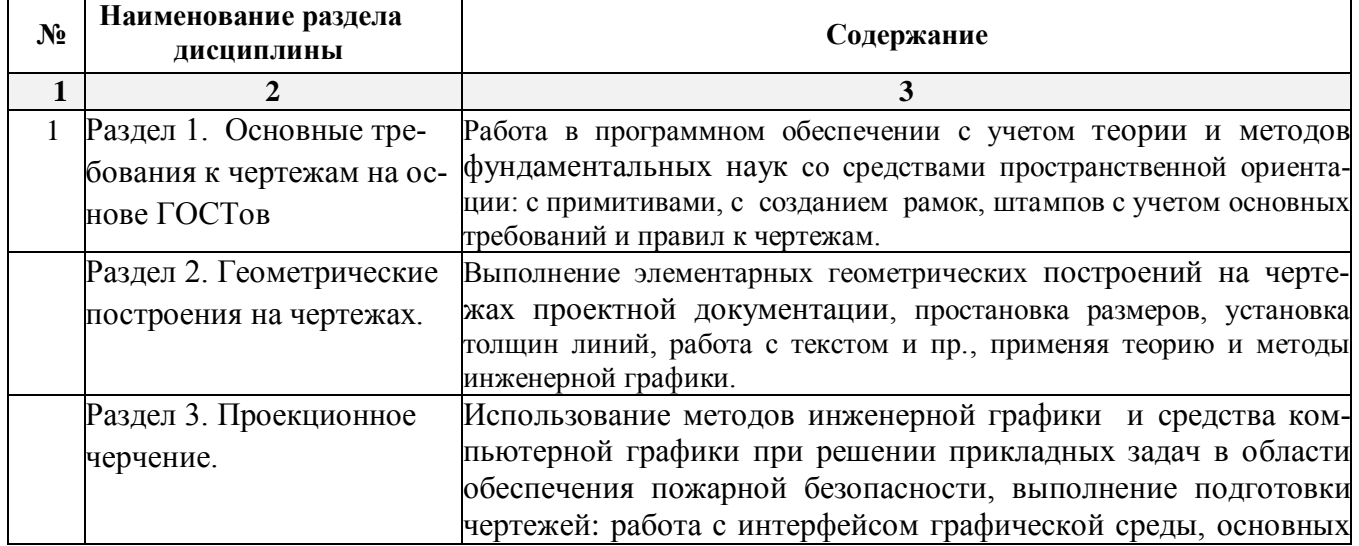

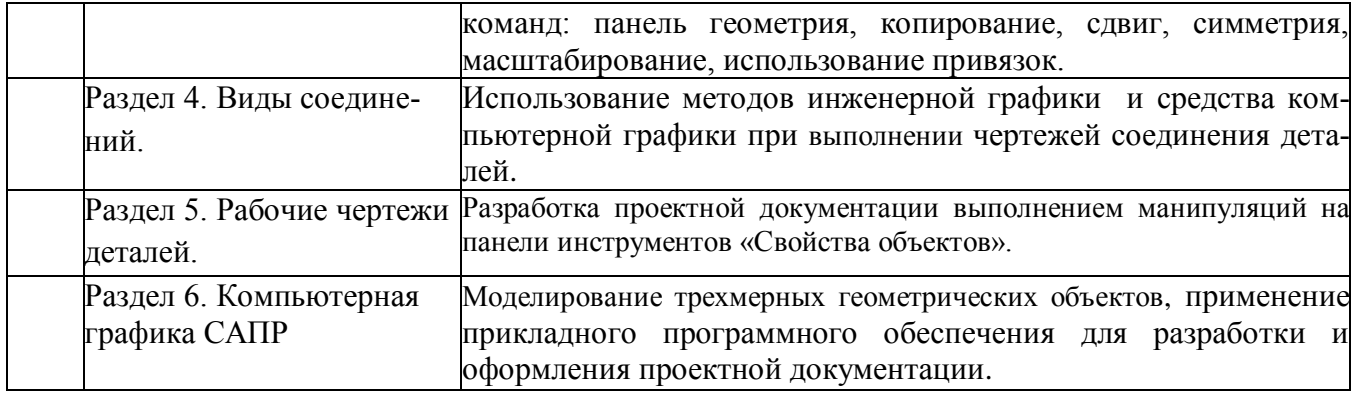

## **5.2.3. Содержание практических занятий:**

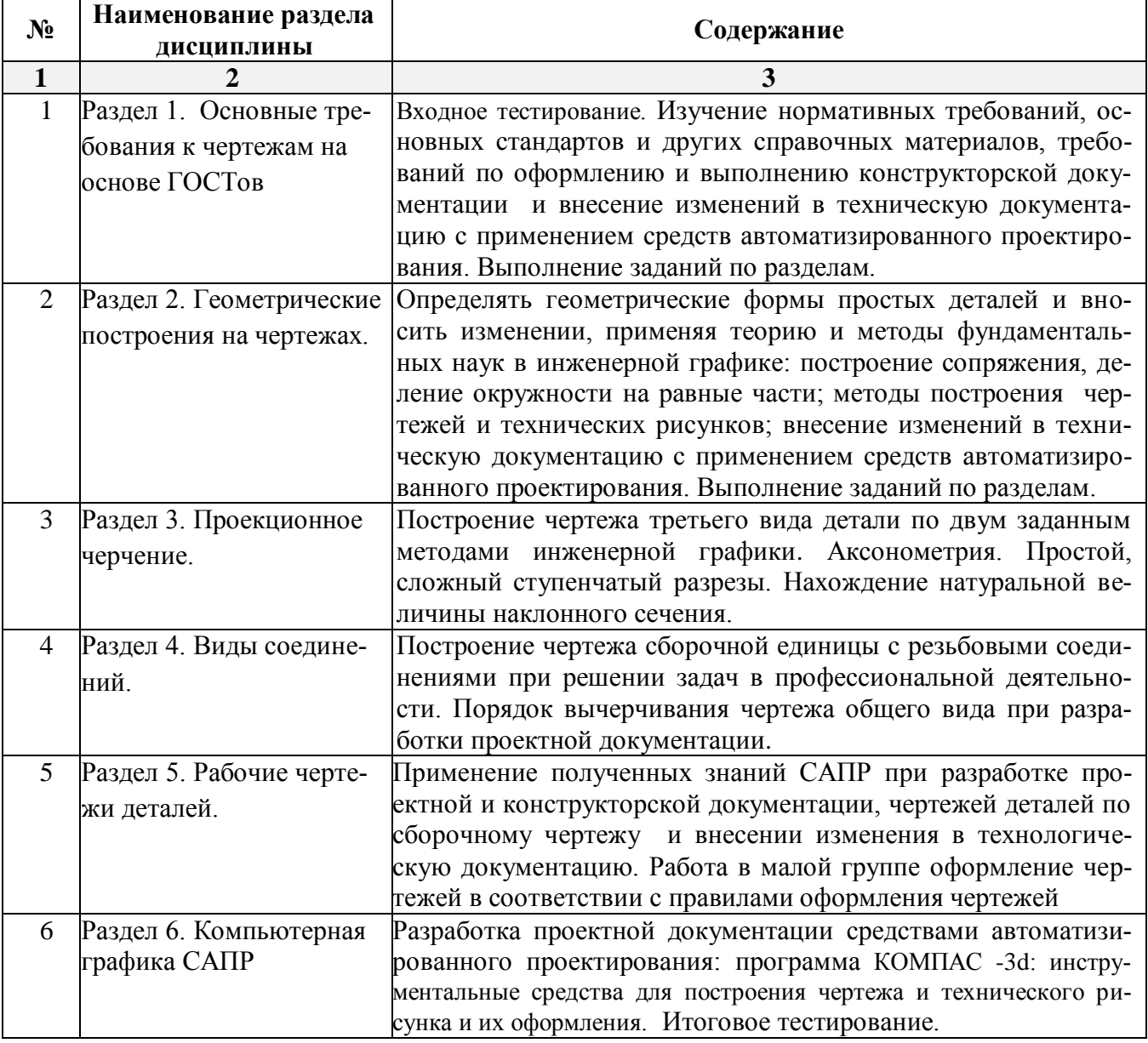

## **5.2.4. Перечень учебно-методического обеспечения для самостоятельной работы обучающихся по дисциплине**

## **Очная форма обучения**

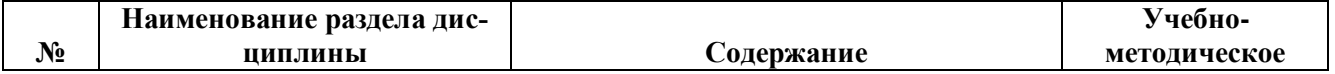

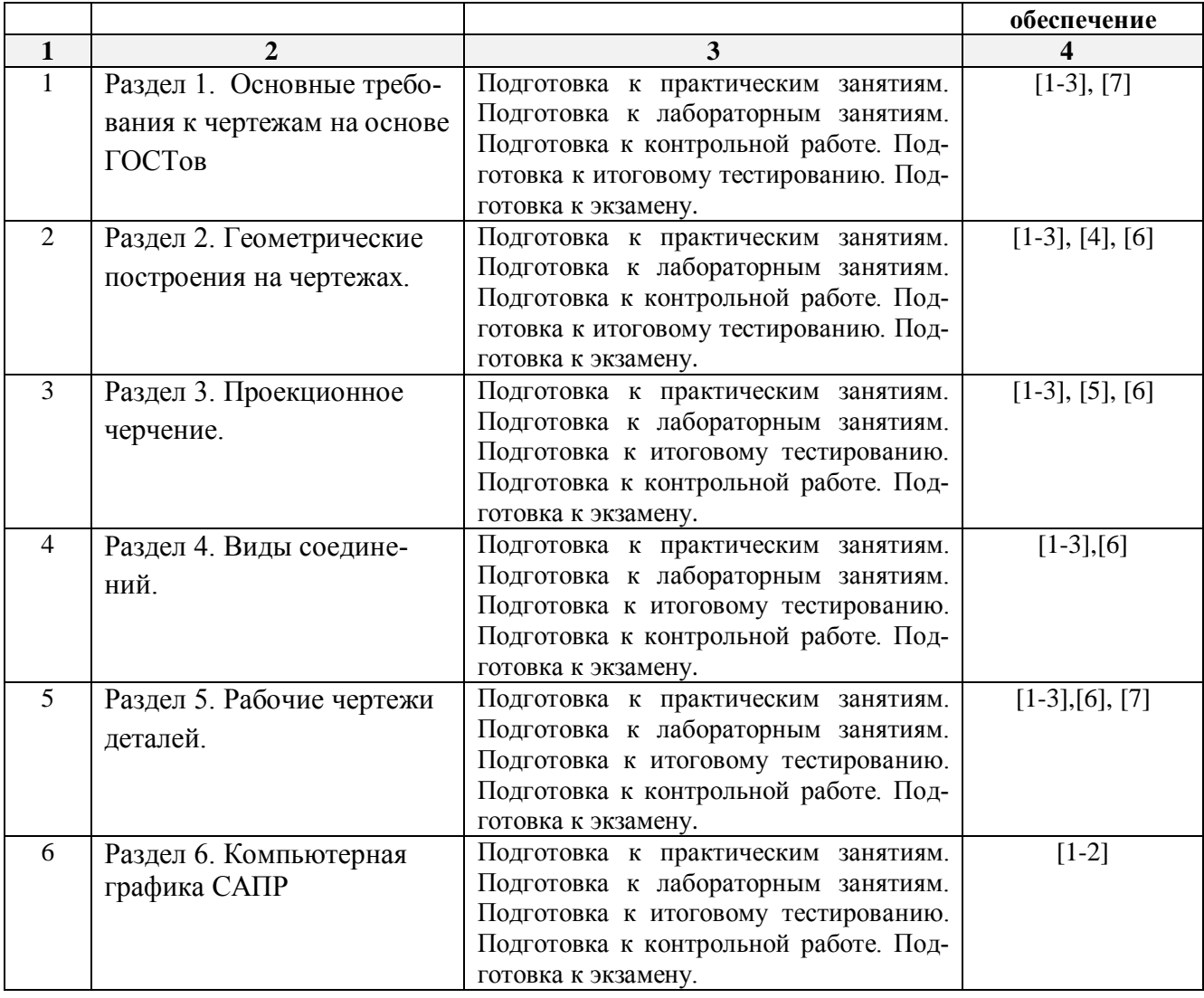

## **Заочная форма обучения**

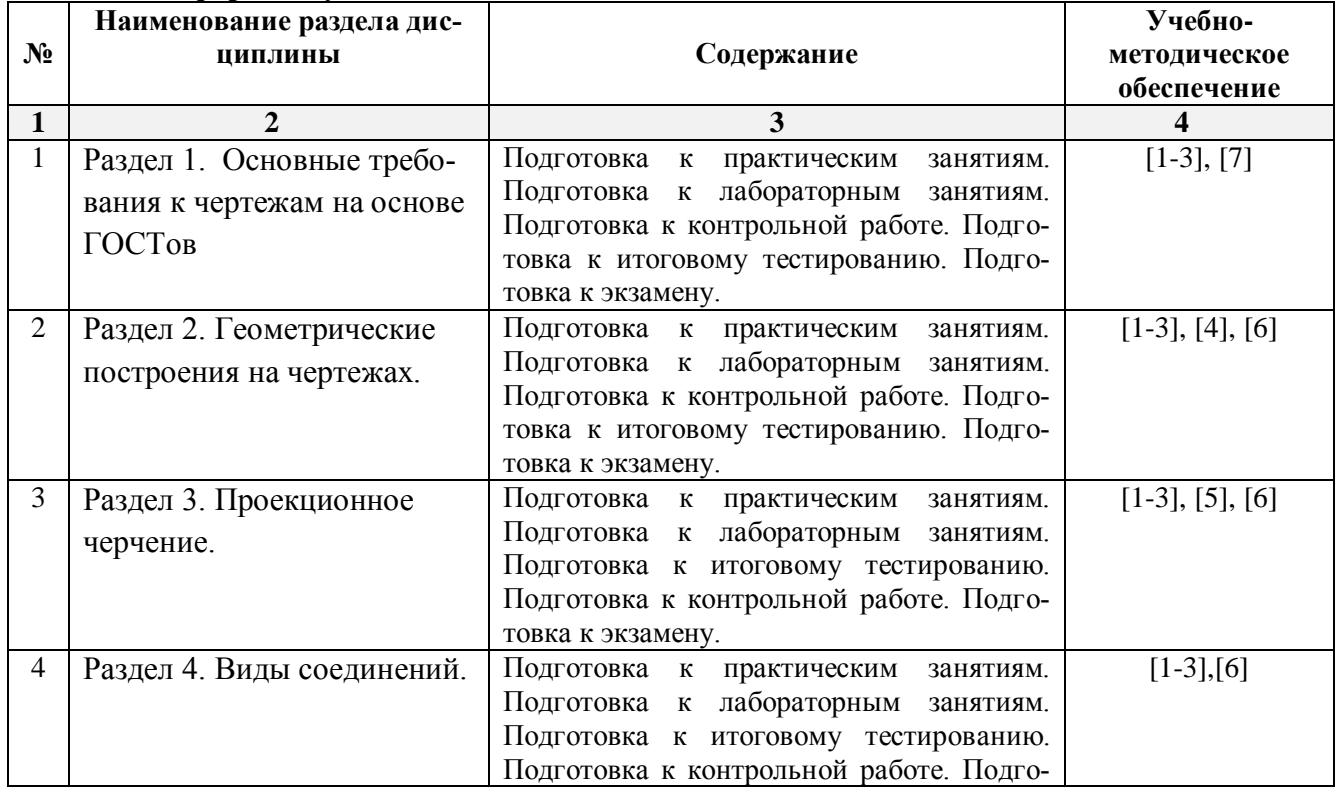

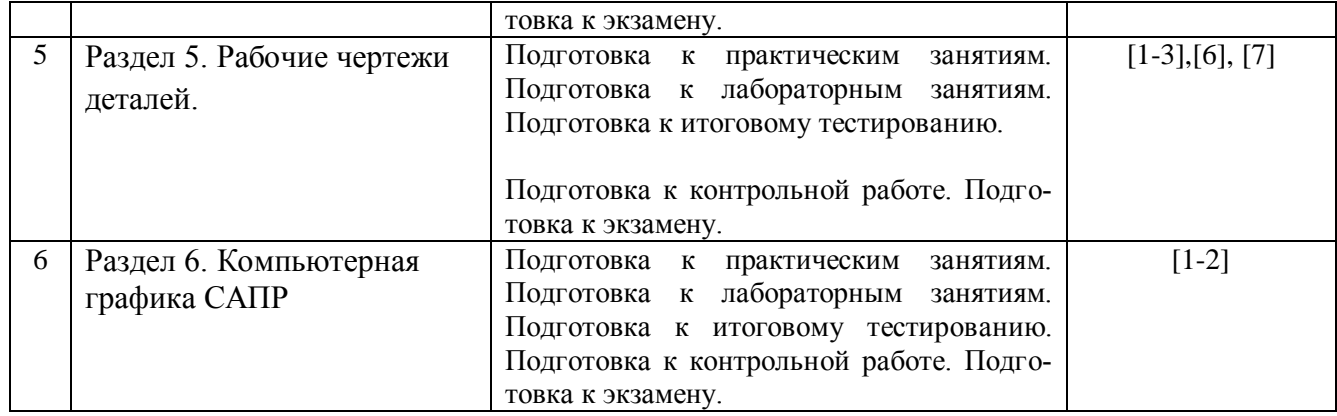

### **5.2.5. Темы контрольных работ:**

**Контрольная работа: «**Геометрическое черчение, проекционное черчение, машиностроительное черчение. Моделирования двухмерных и трехмерных геометрических объектов».

### **5.2.6. Темы курсовых проектов/работ**

*Учебным планом не предусмотрены.*

**6. Методические указания для обучающихся по освоению дисциплины**

#### **Организация деятельности студента**

#### **Лекция**

В ходе лекционных занятий необходимо вести конспектирование учебного материала, обращать внимание на категории, формулировки, раскрывающие содержание и практические рекомендации. Необходимо задавать преподавателю уточняющие вопросы с целью уяснения теоретических положений, разрешения спорных ситуаций. Целесообразно дорабатывать свой конспект лекции, делая в нем соответствующие записи из литературы, рекомендованной преподавателем и предусмотренной учебной программой.

### **Практическое занятие**

Работа с конспектом лекций, просмотр рекомендуемой литературы. Особое внимание при этом необходимо обратить на содержание основных положений и выводов. Выполнение графических заданий.

#### **Лабораторное занятие**

Работа в соответствии с методическими указаниями по выполнению лабораторных работ.

#### **Самостоятельная работа**

Самостоятельная работа студента над усвоением учебного материала по учебной дисциплине может выполняться в помещениях для самостоятельной работы, а также в домашних условиях. Содержание самостоятельной работы студента определяется учебной программой дисциплины, методическими материалами, заданиями и указаниями преподавателя.

Самостоятельная работа в аудиторное время может включать:

- конспектирование (составление тезисов) лекций;
- выполнение практических работ;
- выполнение лабораторных работ;
- участие в тестировании и др.

Самостоятельная работа во внеаудиторное время может состоять из:

- повторение лекционного материала;
- подготовки к практическим занятиям;
- подготовки к лабораторным занятиям;
- изучения учебной и научной литературы;
- подготовки к итоговому тестированию и т.д.;
- выполнения контрольной работы, предусмотренной учебным планом;

## выделение наиболее сложных и проблемных вопросов по изучаемой теме, получение разъ

яснений и рекомендаций по данным вопросам с преподавателями кафедры на их еженедельных

#### консультациях;

 проведение самоконтроля путем ответов на вопросы текущего контроля знаний, решения представленных в учебно-методических материалах кафедры тестов.

#### **Контрольная работа**

Практическая часть контрольной работы выполняются по установленным темам (вариантам) с использованием практических материалов, полученных на практических занятиях и при прохождении практики. К каждой теме контрольной работы рекомендуется примерный перечень основных вопросов, список необходимой литературы. Необходимо изучить литературу, рекомендуемую для выполнения контрольной работы. Чтобы полнее раскрыть тему, следует использовать дополнительные источники и материалы. Инструкция по выполнению контрольной работы находится в методических материалах по дисциплине.

#### **Подготовка к экзамену**

Подготовка студентов к экзамену включает три стадии:

- самостоятельная работа в течение семестра;
- непосредственная подготовка в дни, предшествующие экзамену;
- подготовка к ответу на вопросы, содержащиеся в билете.

#### **7. Образовательные технологии**

Перечень образовательных технологий, используемых при изучении дисциплины "Инженерная графика".

### **Традиционные образовательные технологии**

Дисциплина "Инженерная графика" проводится с использованием традиционных образовательных технологий ориентирующихся на организацию образовательного процесса, предполагающую прямую трансляцию знаний от преподавателя к студенту (преимущественно на основе объяснительно-иллюстративных методов обучения), учебная деятельность студента носит в таких условиях, как правило, репродуктивный характер. Формы учебных занятий по дисциплине "Инженерная графика" с использованием традиционных технологий:

Информационная лекция – последовательное изложение материала в дисциплинарной логике, осуществляемое преимущественно вербальными средствами (монолог преподавателя).

Практическое занятие – занятие, посвященное освоению конкретных умений и навыков по предложенному алгоритму.

Лабораторное занятие - организация учебной работы с реальными материальными и информационными объектами, экспериментальная работа с моделями реальных объектов.

### **Интерактивные технологии**

По дисциплине «Инженерная графика» лекционные занятия проводятся с использованием следующих интерактивных технологий:

Лекция-визуализация - представляет собой визуальную форму подачи лекционного материала средствами ТСО или аудиовидеотехники (видео-лекция). Чтение такой лекции сводится к развернутому или краткому комментированию просматриваемых визуальных материалов (в виде схем, таблиц, графов, графиков, моделей). Лекция-визуализация помогает студентам преобразовывать лекционный материал в визуальную форму, что способствует формированию у них профессионального мышления за счет систематизации и выделения наиболее значимых, существенных элементов.

По дисциплине «Инженерная графика» практические и лабораторные занятия проводятся с использованием следующей интерактивной технологий:

Работа в малых группах – это одна из самых популярных стратегий, так как она дает всем обучающимся (в том числе и стеснительным) возможность участвовать в работе, практиковать навыки сотрудничества, межличностного общения (в частности, умение активно слушать, вырабатывать общее мнение, разрешать возникающие разногласия). Все это часто бывает невозможно в большом коллективе.

### **8. Учебно-методическое и информационное обеспечение дисциплины**

**8.1. Перечень основной и дополнительной учебной литературы, необходимой для** 

#### *а) основная учебная литература:*

- 1. Миронов Б.Г. Инженерная и компьютерная графика. 4-е испр. и доп. изд. М.: Высшая школа. 2004 г**.-** 329 с. ISBN 5-06-004456-4.
- 2. Миронов Б.Г. Сборник заданий по инженерной графике с примерами выполнения чертежей на компьютере. 3-е изд.,испр. и доп.– М.: Высшая школа. 2004 г.- 353 с. ISBN -5-06-004287-1.

3. Абоносимов, О.А. Инженерная графика: учебное пособие / О.А. Абоносимов, С.И. Лазарев, В.И. Кочетов; Министерство образования и науки Российской Федерации, Федеральное государственное бюджетное образовательное учреждение высшего профессионального образования «Тамбовский государственный технический университет». - Тамбов : Издательство ФГБОУ ВПО «ТГТУ», 2017. - 83 с.: ил. - Библиогр.: с. 79. - ISBN 978-5-8265-1692-8 ; То же [Электронный ресурс]. - URL: <http://biblioclub.ru/index.php?page=book&id=498905>

#### *б) дополнительная учебная литература:*

4. Георгиевский О.В. Единые требования по выполнению строительных чертежей. Справочное пособие .6-е стер.– М.: Архитектура – С, 2014 г., 144 с. ISBN 978-5-9647-0254-2.

5. Седова, Н.В. Инженерная графика : учебное пособие / Н.В. Седова ; Министерство образования и науки Российской Федерации, Федеральное государственное бюджетное образовательное учреждение высшего профессионального образования «Тамбовский государственный технический университет». - Тамбов : Издательство ФГБОУ ВПО «ТГТУ», 2017. - 82 с. : ил. - Библиогр.: с. 78. - ISBN 978-5-8265-1707-9 ; То же [Электронный ресурс]. - URL: <http://biblioclub.ru/index.php?page=book&id=498953>

#### *в) перечень учебно-методического обеспечения:*

6. Славин Р.Б. Учебное пособие «Инженерная графика». Учебное пособие по выполнению контрольных работ для студентов специальности 20.05.01 «Пожарная безопасность». – Астрахань: АГАСУ, 2019 г. – 77с. https://next.astrakhan.ru/index.php/s/HQ6o64nefeS6bTG

#### *г) перечень онлайн курсов:*

7. Инженерная графика. Азбука инженера[.https://stepik.org/course/52643/promo](https://stepik.org/course/52643/promo)

### **8.2. Перечень необходимого лицензионного и свободно распространяемого программного обеспечения, в том числе отечественного производства, используемого при осуществлении образовательного процесса по дисциплине**

- $\bullet$  7-Zip;
- $\bullet$  Office 365;
- Adobe Acrobat Reader DC;
- Internet Explorer;
- Microsoft Azure Dev Tools for Teaching;
- Apache Open Office;
- Google Chrome;
- VLC media player;
- Azure Dev Toolsfor Teaching;
- Kaspersky Endpoint Security
- WinArc.
- Yandex браузер.

#### **8.3. Перечень современных профессиональных баз данных и информационных справочных систем, доступных обучающимся при освоении дисциплины**

1. Электронная информационно-образовательная среда Университета [\(http://edu.aucu.ru,](http://edu.aucu.ru/) [http://moodle.aucu.ru\)](http://moodle.aucu.ru/).

*2.* Электронно-библиотечная система «Университетская библиотека» (https://biblioclub.ru/).

- 3. Электронно-библиотечная система «IPRbooks» [\(http://www.iprbookshop.ru\)](http://www.iprbookshop.ru/).
- 4. Научная электронная библиотека [\(http://www.elibrary.ru/\)](http://www.elibrary.ru/).
- 5. Федеральный институт промышленной собственности [\(http://www.fips.ru/\)](http://www.fips.ru/).

6. Консультант +(http://www.consultant-urist.ru)

### **9. Описание материально-технической базы, необходимой для осуществления образовательного процесса по дисциплине**

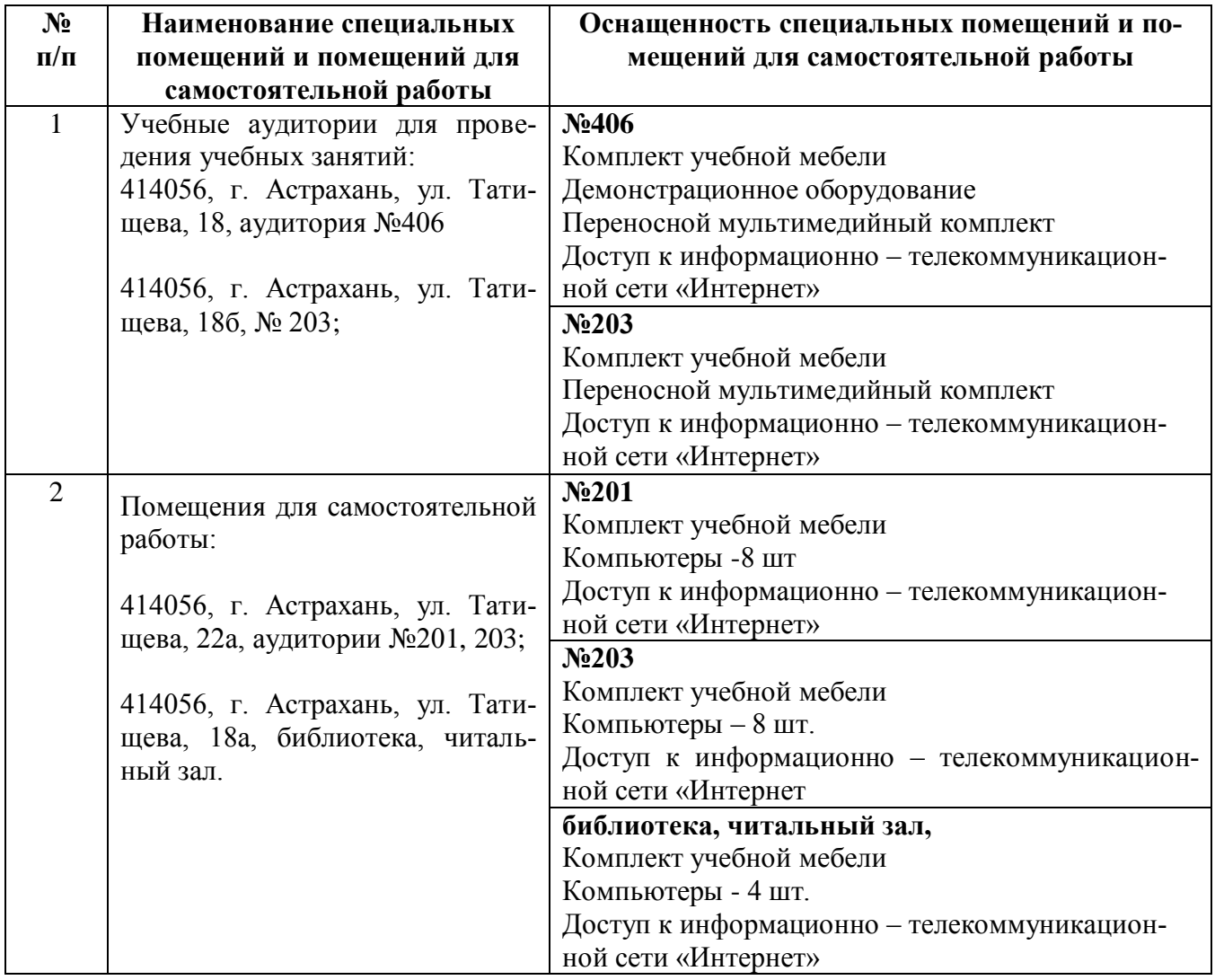

### **10. Особенности организации обучения по дисциплине «Инженерная графика» для инвалидов и лиц с ограниченными возможностями здоровья.**

Для обучающихся из числа инвалидов и лиц с ограниченными возможностями здоровья на основании письменного заявления дисциплина **«***Инженерная графика*» реализуется с учетом

особенностей психофизического развития, индивидуальных возможностей и состояния здоровья (далее – индивидуальных особенностей).

#### **Аннотация**

к рабочей программе дисциплины «Инженерная графика» по специальности 20.05.01 «Пожарная безопасность» направленность (профиль) «Пожарная безопасность»

Общая трудоемкость дисциплины составляет 4 зачетные единицы. Форма промежуточной аттестации: экзамен.

Целью учебной дисциплины «Инженерная графика» является формирование компетенций обучающегося в соответствии с требованиями Федерального государственного образовательного стандарта высшего образования по специальности 20.05.01. «Пожарная безопасность».

Учебная дисциплина «Инженерная графика» входит в Блок 1 «Дисциплины (модули), обязательной части. Для освоения дисциплины необходимы знания, полученные при изучении в средней школе дисциплины «Черчение».

Краткое содержание дисциплины: Раздел 1. Основные требования к чертежам на основе ГОСТов Раздел 2. Геометрические построения на чертежах. Раздел 3. Проекционное черчение Раздел 4. Виды соединений. Раздел 5. Рабочие чертежи деталей Раздел 6. Компьютерная графика САПР

И.о. заведующего кафедрой

**Committee** 

**подпись**

Прошунина/ и. о. **Ф.**

#### **РЕЦЕНЗИЯ**

### **на рабочую программу, оценочные н методические материалы по дисциплине** *«Инженерная графика»*

### **ОПОП ВО по специальности** *20.05.01 «Пожарная безопасность», направленность (профиль) «Пожарная безопасность»* **по программе** *специалитета*

Штайц Валентиной Ивановной (далее по тексту рецензент), проведена рецензия рабочей программы, оценочных и методических материалов по дисциплине «Инженерная графика» ОПОП ВО по специальности 20.05.01 «Пожарная безопасность», направленность (профиль) «Пожарная безопасность» по программе специалитета, разработанной в ГАОУ АО ВО "Астраханский государственный архитектурностроительный университет", на кафедре «Архитектура и градостроительство» (разработчик - доцент, к.т.н., Р.Ь. Славин).

Рассмотрев представленные на рецензию материалы, рецензент пришел к следующим выводам:

Предъявленная рабочая программа учебной дисциплины «Инженерная графика» соответствует требованиям ФГОС ВО по специальности 20.05.01 «Пожарная безопасность», направленность (профиль) «Пожарная безопасность», утвержденного приказом Министерства образования и науки Российской Федерации от 25 мая 2020. № 679 и зарегистрированного в Минюсте России 06 июля 2020, № 58838.

Представленная в Программе актуальность учебной дисциплины в рамках реализации ОПОП ВО не подлежит сомнению - дисциплина относится к обязательной части Блока 1 «Дисциплины (модули)».

Представленные в Программе цели учебной дисциплины соответствуют<br>аниям ФГОС ВО специальности 20.05.01 «Пожарная безопасность», требованиям ФГОС ВО специальности 20.05.01 «Пожарная безопасность», направленность (профиль) «Пожарная безопасность».

В соответствии с Программой за дисциплиной «Инженерная графика» закреплены 2 компетенции, которые реализуются в объявленных требованиях.

Результаты обучения, представленные в Программе в категориях знать, уметь, иметь навыки соответствуют специфике и содержанию дисциплины и демонстрируют возможность получения заявленных результатов.

Учебная дисциплина «Инженерная графика» взаимосвязана с другими дисциплинами ОПОП ВО по специальности 20.05.01 «Пожарная безопасность» и возможность дублирования в содержании не выявлена.

Представленная Программа предполагает использование современных образовательных технологий при реализации различных видов учебной работы. Формы образовательных технологий соответствуют специфике дисциплины.

Представленные и описанные в Программе формы текущей оценки знаний соответствуют специфике дисциплины и требованиям к выпускникам.

Промежуточная аттестация знаний специалиста, предусмотренная Программой, осуществляется в форме экзамена. Формы оценки знаний, представленные в рабочей программе, соответствуют специфике дисциплины и требованиям к выпускникам.

Учебно-методическое обеспечение дисциплины представлено основной, дополнительной литературой, интернет-ресурсами и соответствует требованиям ФГОС ВО специальности 20.05.01 «Пожарная безопасность», направленность (профиль) «Пожарная безопасность».

Материально-техническое обеспечение соответствует требованиям ФГОС ВО специальности 20.05.01 «Пожарная безопасность» и специфике дисциплины «Инженерная графика» и обеспечивает использование современных образовательных, в том числе интерактивных методов обучения.

Представленные на рецензию оценочные и методические материалы специальности 20.05.01 «Пожарная безопасность», направленность (профиль) «Пожарная безопасность» разработаны в соответствии с нормативными документами, представленными в программе. Оценочные и методические материалы по дисциплине «Инженерная графика» предназначены для текущего контроля и промежуточной аттестации и представляют собой совокупность разработанных кафедрой «Архитектура и градостроительство» материалов для установления уровня и качества достижения обучающимися результатов обучения.

Задачами оценочных и методических материалов является контроль и управление процессом, освоения обучающимися компетенций, заявленных в образовательной программе по данной специальности 20.05.01 «Пожарная безопасность», направленность (профиль) «Пожарная безопасность».

Оценочные и методические материалы по дисциплине «Инженерная графика» представлены: типовыми вопросами к экзамену, набором тестовых заданий и набором заданий для выполнения контрольной работы, разноуровневыми заданиями для практических и лабораторных занятий.

Данные материалы позволяют в полной мере оценить результаты обучения по дисциплине «Инженерная графика» в АГАСУ, а также оценить степень сформированное™ компетенций.

#### **ОБЩИЕ ВЫВОДЫ**

На основании проведенной рецензии можно сделать заключение, что характер, структура, содержание рабочей программы, оценочные и методические материалы дисциплины «Инженерная графика» ОПОП ВО по специальности 20.05.01 «Пожарная безопасность», по программе специалитета, разработанная доцентом, к.т.н., Р.Б. Славиным соответствует требованиям ФГОС ВО, современным требованиям отрасли, рынка труда, профессиональных стандартов специальности 20.05.03 «Пожарная безопасность», направленность (профиль) «Пожарная безопасность» и могут быть рекомендованы к использованию.

Репензент: Заместитель директора СРО Де Заместитель директора Строектроваников /В.И. Штайц / (подпись) И. О. Ф. области»

#### **РЕЦЕНЗИЯ**

#### **на рабочую программу, оценочные и методические материалы по дисциплине** *«Инженерная графика»* **ОПОП ВО по специальности** *20.05.01 «Пожарная безопасность»,* **по программе** *спецналитета*

Китчак Ольгой Игоревной (далее по тексту рецензент), проведена рецензия рабочей программы, оценочных и методических материалов по дисциплине «Инженерная графика» ОПОП ВО по специальности 20.05.01 «Пожарная безопасность», направленность (профиль) «Пожарная безопасность» по программе спецналитета, разработанной в ГАОУ АО ВО "Астраханский государственный архитектурностроительный университет", на кафедре «Архитектура и градостроительство» (разработчик - доцент, к.т.н., Р.Б. Славин).

Рассмотрев представленные на рецензию материалы, рецензент пришел к следующим выводам:

Предъявленная рабочая программа учебной дисциплины «Инженерная графика» соответствует требованиям ФГОС ВО по специальности 20.05.01 «Пожарная безопасность», направленность (профиль) «Пожарная безопасность», утвержденного приказом Министерства образования и науки Российской Федерации от 25 мая 2020. № 679 и зарегистрированного в Минюсте России 06 июля 2020, № 58838.

Представленная в Программе актуальность учебной дисциплины в рамках реализации ОПОП ВО не подлежит сомнению - дисциплина относится к обязательной части Блока 1 «Дисциплины (модули)».

Представленные в Программе цели учебной дисциплины соответствуют требованиям ФГОС ВО специальности 20.05.01 «Пожарная безопасность», направленность (профиль) «Пожарная безопасность».

В соответствии с Программой за дисциплиной «Инженерная графика» закреплены 2 компетенции, которые реализуются в объявленных требованиях.

Результаты обучения, представленные в Программе в категориях знать, уметь, иметь навыки соответствуют специфике и содержанию дисциплины и демонстрируют возможность получения заявленных результатов.

Учебная дисциплина «Инженерная графика» взаимосвязана с другими дисциплинами ОПОП ВО по специальности 20.05.01 «Пожарная безопасность» и возможность дублирования в содержании не выявлена.

Представленная Программа предполагает использование современных образовательных технологий при реализации различных видов учебной работы. Формы образовательных технологий соответствуют специфике дисциплины.

Представленные и описанные в Программе формы текущей оценки знаний соответствуют специфике дисциплины и требованиям к выпускникам.

Промежуточная аттестация знаний специалиста, предусмотренная Программой, осуществляется в форме экзамена. Формы оценки знаний, представленные в рабочей программе, соответствуют специфике дисциплины и требованиям к выпускникам.

Учебно-методическое обеспечение дисциплины представлено основной, дополнительной литературой, интернет-ресурсами и соответствует требованиям ФГОС ВО специальности 20.05.01 «Пожарная безопасность», направленность (профиль) «Пожарная безопасность».

Материально-техническое обеспечение соответствует требованиям ФГОС ВО специальности 20.05.01 «Пожарная безопасность» и специфике дисциплины «Инженерная графика» и обеспечивает использование современных образовательных, в том числе интерактивных методов обучения.

Представленные на рецензию оценочные и методические материалы специальности 20.05.01 «Пожарная безопасность», направленность (профиль) «Пожарная

безопасность» разработаны в соответствии с нормативными документами, представленными в программе. Оценочные и методические материалы по дисциплине «Инженерная графика» предназначены для текущего контроля и промежуточной аттестации и представляют собой совокупность разработанных кафедрой «Архитектура и градостроительство» материалов для установления уровня и качества достижения обучающимися результатов обучения.

Задачами оценочных и методических материалов является контроль и управление процессом, освоения обучающимися компетенций, заявленных в образовательной программе по данной специальности 20.05.01 «Пожарная безопасность», направленность (профиль) «Пожарная безопасность».

Оценочные и методические материалы по дисциплине «Инженерная графика» представлены: типовыми вопросами к экзамену, набором тестовых заданий и набором заданий для выполнения контрольной работы, разноуровневыми заданиями для практических и лабораторных занятий.

Данные материалы позволяют в полной мере оценить результаты обучения по дисциплине «Инженерная графика» в АГАСУ. а также оценить степень сформированности компетенций.

#### **ОБЩИЕ ВЫВОДЫ**

На основании проведенной рецензии можно сделать заключение, что характер, структура, содержание рабочей программы, оценочные и методические материалы дисциплины «Инженерная графика» ОПОИ ВО по специальности 20.05.01 «Пожарная безопасность», по программе специалитета. разработанная доцентом, к.т.н., Р.Б. Славиным соответствует требованиям ФГОС' ВО, современным требованиям отрасли, рынка труда, профессиональных стандартов специальности 20.05.03 «Пожарная безопасность», направленность (профиль) «Пожарная безопасность» и могут быть рекомендованы к использованию.

Рецензент: начальник ОПП, заместитель директора МБУ «Архитектура»

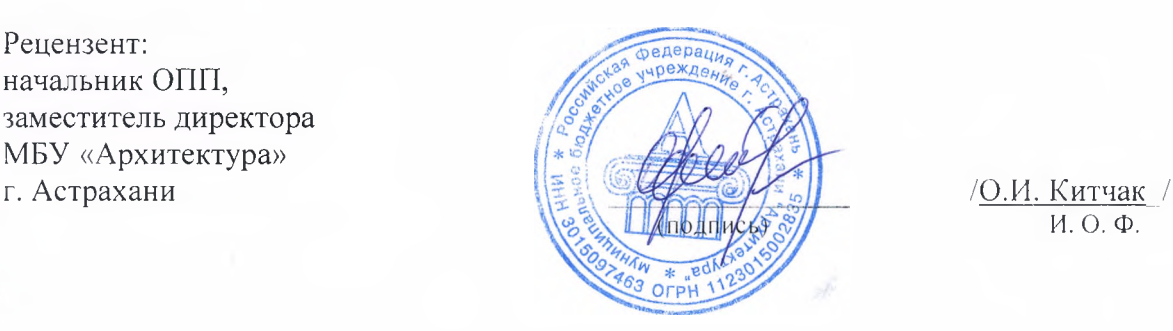

И. О. Ф.

Министерство образования и науки Астраханской области **Государственное автономное образовательное учреждение Астраханской области высшего образования «Астраханский государственный архитектурно-строительный университет» (ГАОУ АО ВО «АГАСУ»)**

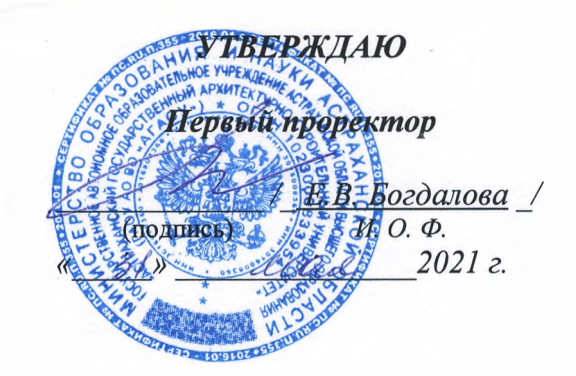

### **ОЦЕНОЧНЫЕ И МЕТОДИЧЕСКИЕ МАТЕРИАЛЫ**

**Наименование дисциплины**

Инженерная графика

*(указывается наименование в соответствии с учебным таном)*

**По специальности**

\_\_\_\_\_\_\_\_\_\_\_\_\_\_\_\_\_\_\_\_\_\_\_\_\_\_20.05.01 « Пожарная безопасность»\_\_\_\_\_\_\_\_\_\_\_\_\_\_\_\_\_

*(указывается наименование специальности в соответствии с ФГОС ВО)*

**Направленность (профиль)**

Пожарная безопасность

*(указывается наименование профиля в соответствии с ОПОП)*

**Кафедра** «Архитектура и градостроительство»

Квалификация выпускника *специалист*

**Астрахань — 2021**

#### **Разработчик:**

Доцент к.т.н  $\left(\frac{1}{2}\right)$  /Р.Б.Славин/ **---- --------------------- /(подпись) И. О. Ф.**

**(занимаемая должность, учёная степень и учёное звание)** /

Оценочные и методические материалы рассмотрены и утверждены на заседании кафедры «Архитектура и градостроительство» протокол № *\_8\_* от *15. 04. 2021* г.

И,о. заведующего кафедрой

**(подпись)** \_\_ /К.А. Прошунина/ **И. О. Ф.**

**Согласовано:**

Председатель МКС *«Пожарная безопасность»* направленность (профиль) *«Пожарная безопасность»*

Robert-

**(подпись)**

/О.М. Шикульская/ **И.О.Ф.**

Начальник УМУ

Специалист УМУ

**(подпись) И. О. Ф**

**(подпись) И. О. Ф**

,, /И.В. Аксютина/

/Т.Э. Яновская/

## **СОДЕРЖАНИЕ:**

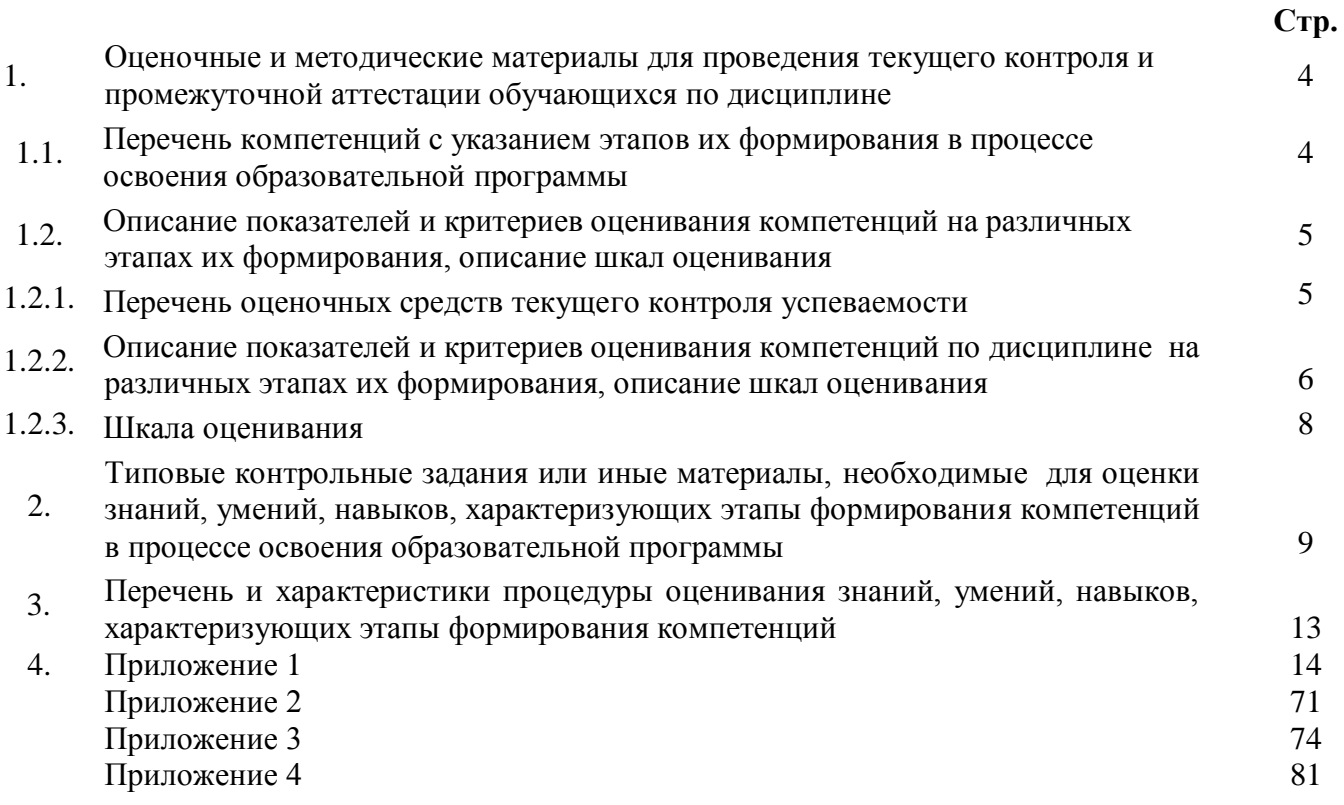

## **1. Оценочные и методические материалы для проведения текущего контроля и промежуточной аттестации обучающихся**

### **по дисциплине**

Оценочные и методические материалы являются неотъемлемой частью рабочей программы дисциплины (далее РПД) и представлены в виде отдельного документа.

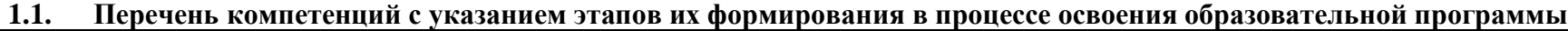

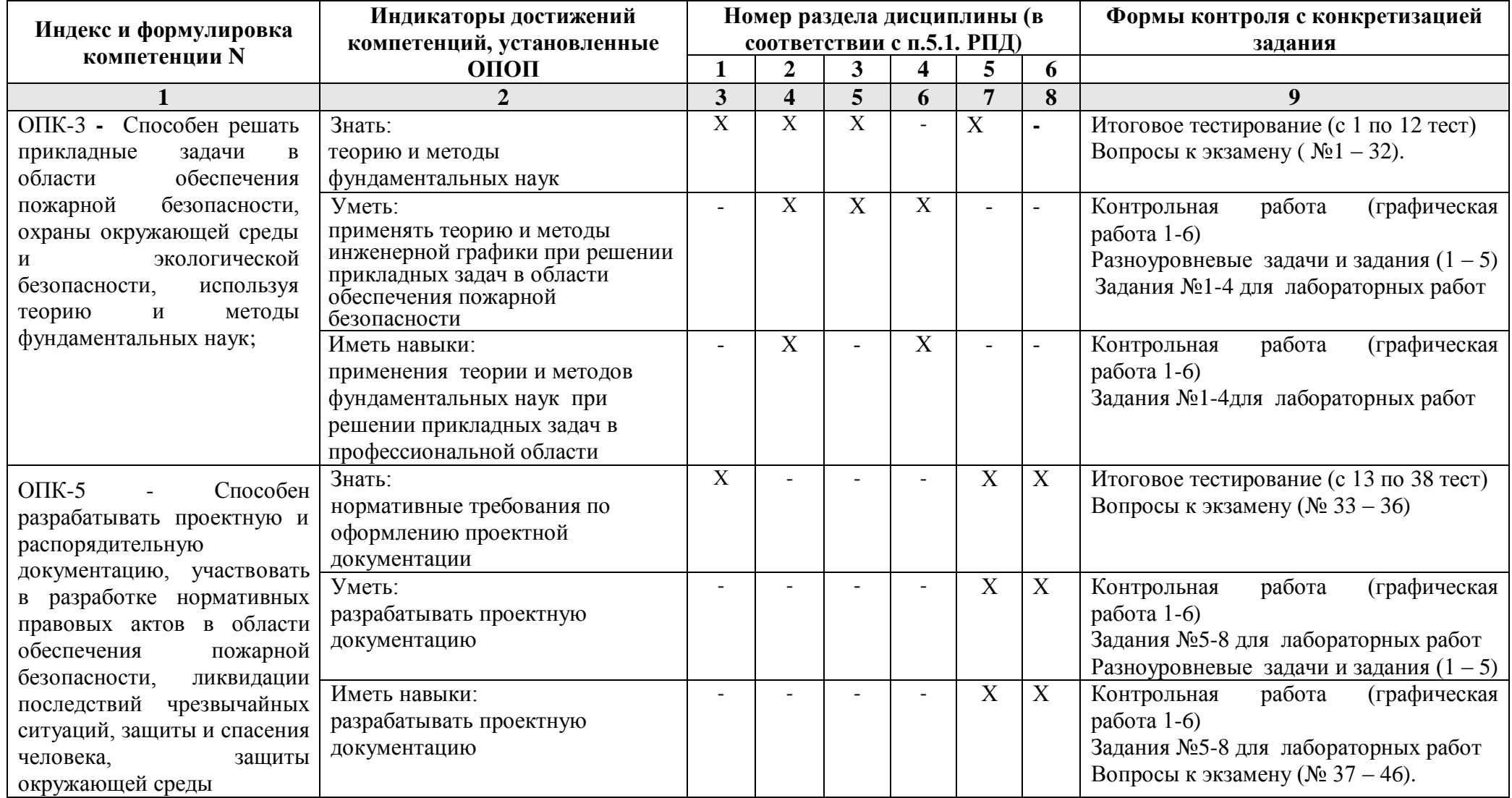

## **1.2. Описание показателей и критериев оценивания компетенций на различных этапах их формирования, описание шкал оценивания**

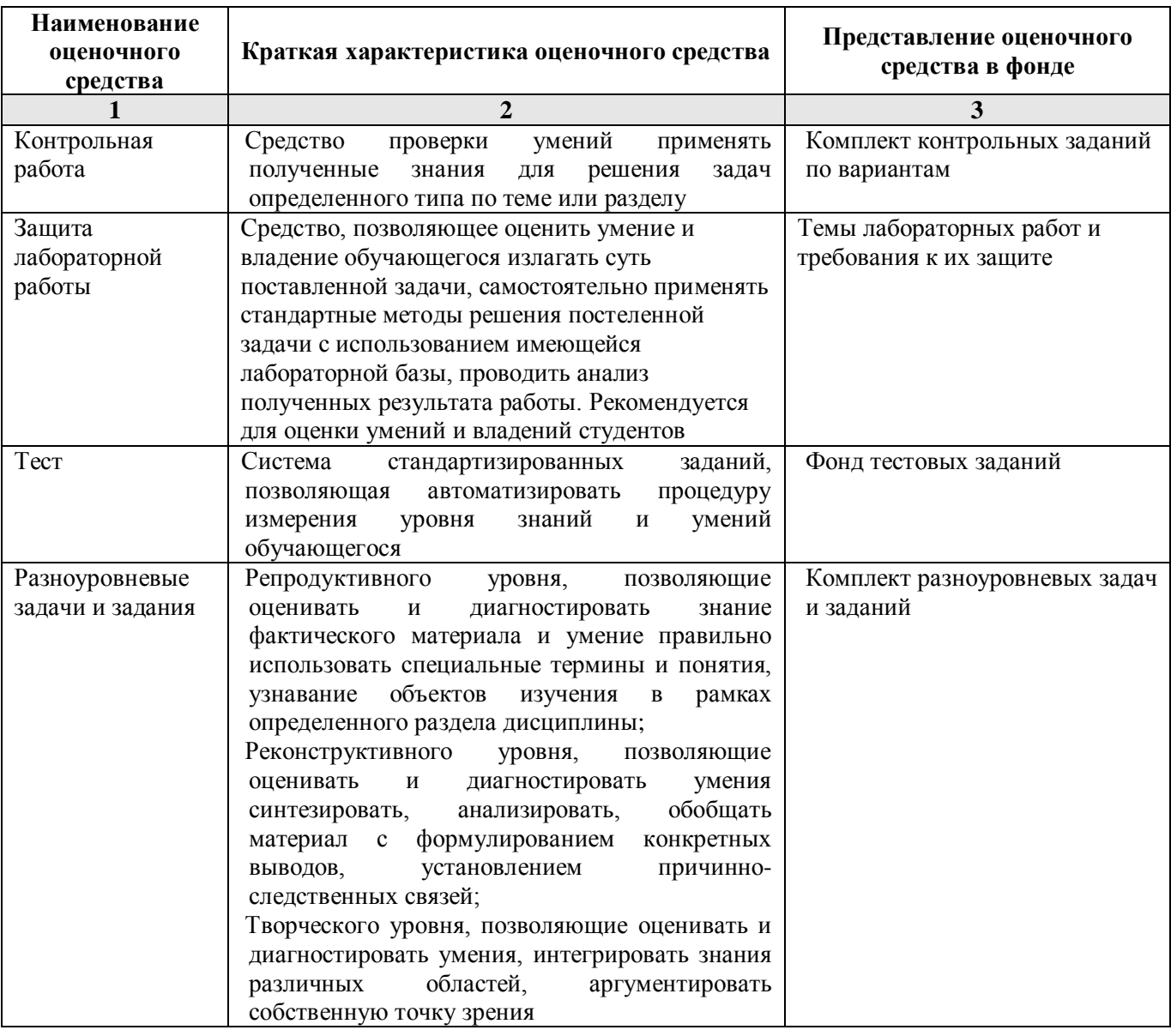

## **1.2.1. Перечень оценочных средств текущего контроля успеваемости**

**1.2.2. Описание показателей и критериев оценивания компетенций по дисциплине на различных этапах их формирования, описание шкал оценивания**

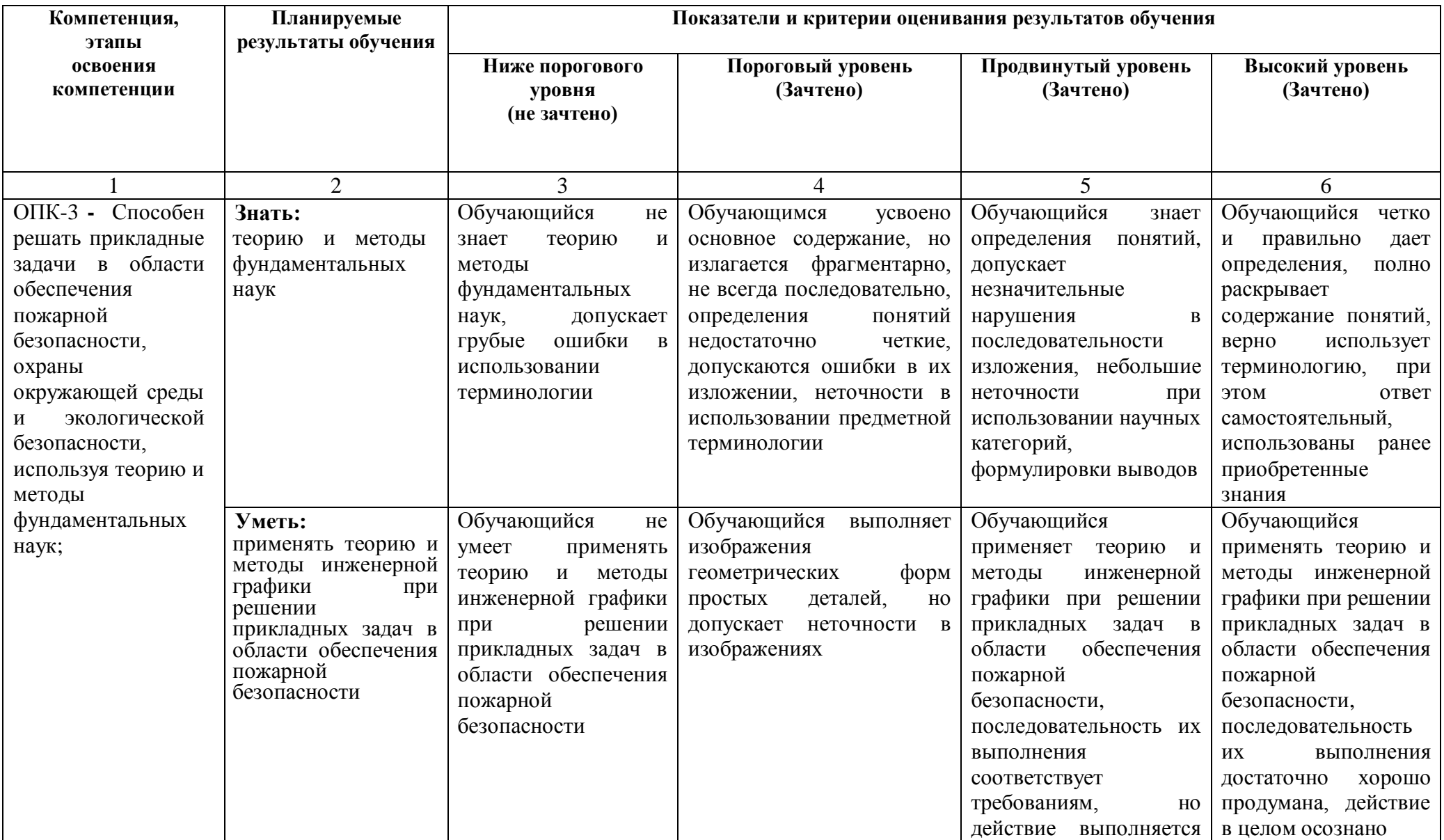

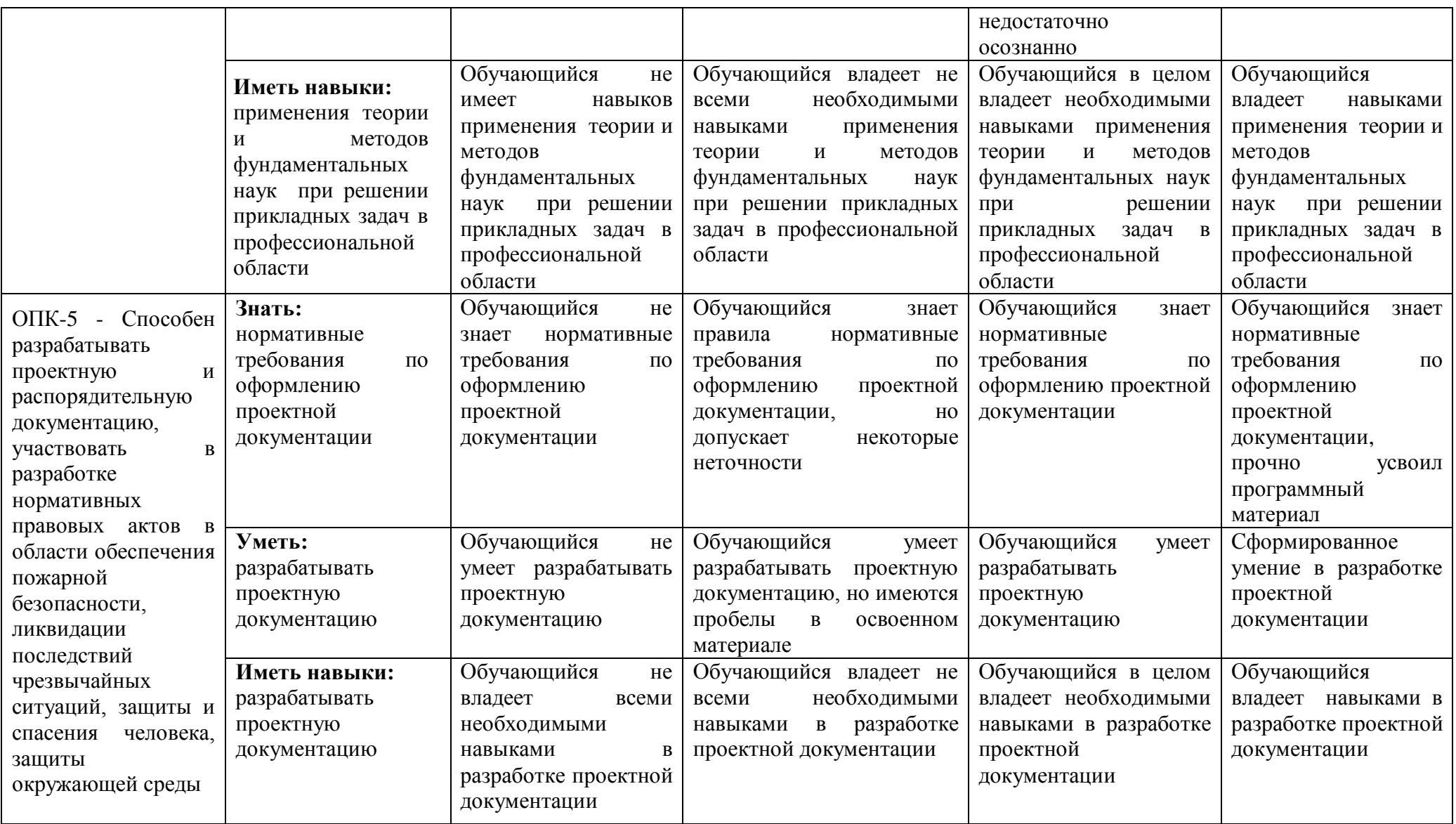

## **1.2.3. Шкала оценивания**

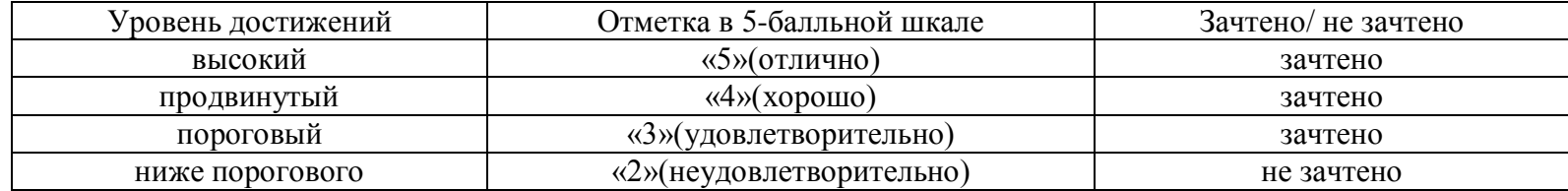

**2. Типовые контрольные задания или иные материалы, необходимые для оценки знаний, умений, навыков, характеризующих этапы формирования компетенций в процессе освоения образовательной программы**

## **ТИПОВЫЕ ЗАДАНИЯ ДЛЯ ПРОВЕДЕНИЯ ПРОМЕЖУТОЧНОЙ АТТЕСТАЦИИ:**

## **2.1. Экзамен**

а) типовые вопросы:

## **ОПК-3 (знает):**

- 1. Вид определение, изображение, обозначение. Виды основные, дополнительные и местные.
- 2. Разрез определение, изображение, обозначение. Для чего применяются разрезы?
- 3. Типы разрезов в зависимости от количества секущих плоскостей и от положения секущей плоскости относительно горизонтальной плоскости проекций.
- 4. Местный разрез определение и изображение на чертеже.
- 5. Условности и упрощения, применяемые при выполнении видов, разрезов и сечений.
- 6. Сечение определение, изображение, обозначение.
- 7. Выносной элемент определение, изображение, обозначение.
- 8. Правила нанесения линейных и угловых размеров.
- 9. Правила выполнения на чертеже выносных и размерных линий.
- 10. Основные способы нанесения размеров, определяющих положение элементов изделия.
- 11. Дайте определение резьбы. Резьба цилиндрическая и коническая.
- 12. Какие чертежи называют сборочными?
- 13. Как выполняется штриховка сечений смежных деталей?
- 14. Какие размеры принято наносить на сборочном чертеже?
- 15. Какое назначение имеет спецификация? В каком порядке ее заполняют?
- 16. В каком порядке наносятся номера позиций составных частей изделия на сборочном чертеже?
- 17. Как записываются в спецификации стандартные изделия?
- 18. В каком масштабе предпочтительно выполнять чертежи деталей?
- 19. Основные параметры резьбы. Зависимость между шагом и ходом резьбы.
- 20. Как рекомендуется наносить на чертеже повторяющиеся размеры радиусов скруглений, сгибов?
- 21. Какие требования предъявляют к сборочным чертежам?
- 22. Как следует изображать болты, гайки, шпонки, стержни, и т. П. детали на сборочных чертежах при выполнении продольных разрезов?
- 23. В каком положении изображаются на сборочных чертежах краны трубопровода?
- 24. Как изображаются пружины на сборочных чертежах?
- 25. Какие условности и упрощения применяют при выполнении сборочных чертежей?
- 26. Какой чертеж носит название чертежа общего вида?
- 27. Чем чертеж общего вида отличается от сборочного чертежа?
- 28. Что называется деталированием и каково его назначение?
- 29. Какое изображение детали считается основным (главным) и какие к нему предъявляются требования?
- 30. Какие элементы деталей вы знаете? Для чего их применяют в конструкциях деталей?
- 31. Какие детали называются стандартными?
- 32. Как отмечаются на чертеже справочные размеры?

## **ОПК-5 (знает):**

- 33. Какими документами необходимо руководствоваться при оформлении проектной документации?
- 34. Что входит в состав рабочей документации?
- 35. Назовите стадии и этапы разработки проектной документации.
- 36. Назовите документы и комплектность проектной документации.

## **ОПК-5 (имеет навыки):**

- 37. Нанесение размеров, относящихся к какому–то одному конструктивному элементу детали.
- 38. Нанесение на чертеже размеров нескольких одинаковых элементов изделия.
- 39. Нанесение на чертеже размеров двух симметрично расположенных элементов изделия (кроме отверстий).
- 40. Как на чертеже указывается направление резьбы?
- 41. Нанесение на чертеже размеров окружности, сферы, квадрата.
- 42. Нанесение на чертеже размеров фасок.
- 43. Нанесение на чертеже размеров одинаковых элементов при их равномерном расположении по окружности.
- 44. Изображение наружной и внутренней резьбы (цилиндрической и конической). Изображение резьбы в соединении.
- 45. Изображение и обозначение на чертеже паяного и клееного соединений.
- 46. Изображение и обозначение на чертеже сварного соединения.
- Б) критерии оценивания .

При оценке знаний на экзамене учитывается:

1. Уровень сформированности компетенций.

2. Уровень усвоения теоретических положений дисциплины, правильность формулировки основных понятий и закономерностей.

3. Уровень знания фактического материала в объеме программы.

- 4. Логика, структура и грамотность изложения вопроса.
- 5. Умение связать теорию с практикой.

6. Умение делать обобщения, выводы.

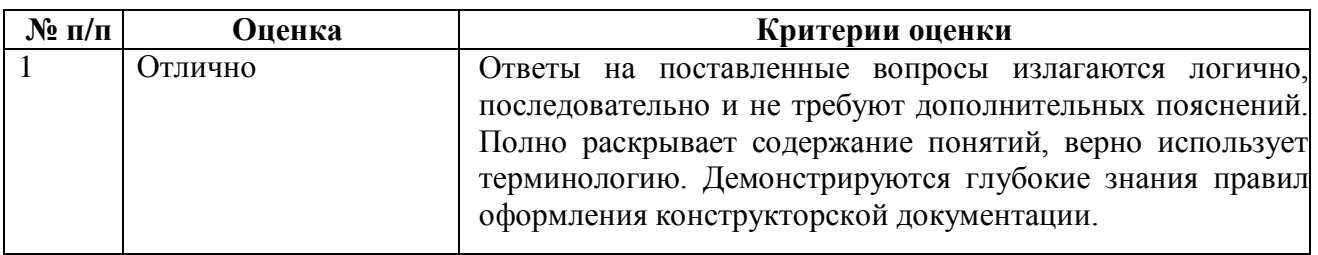

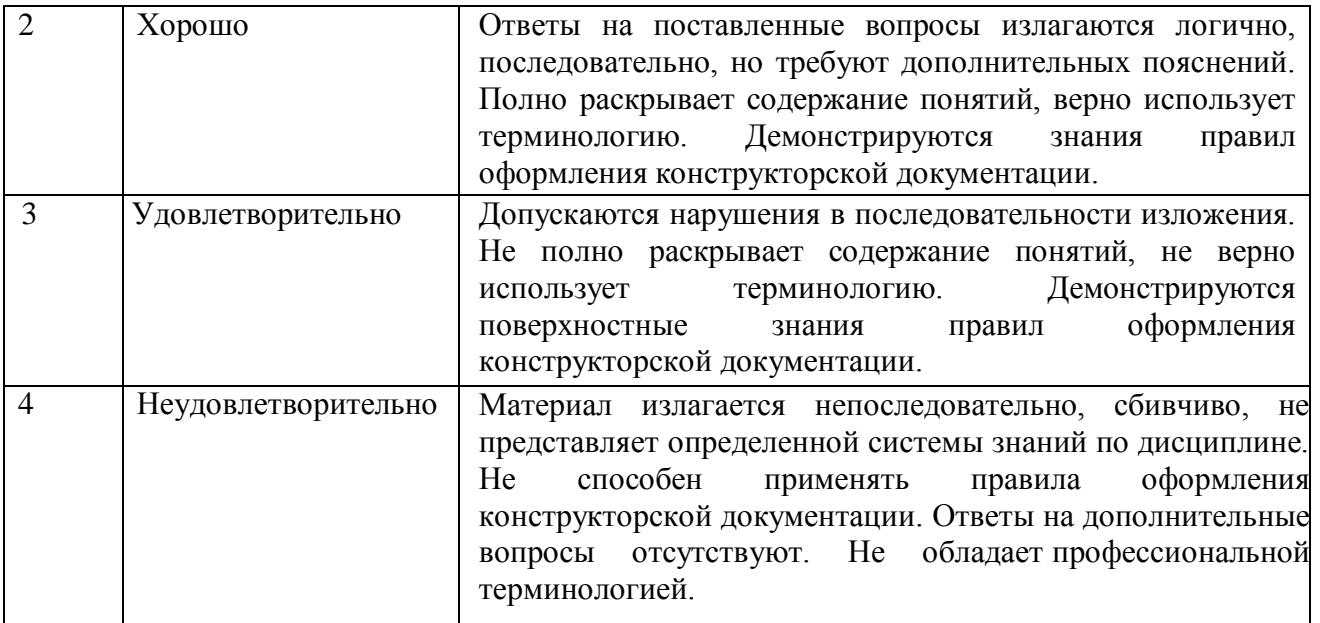

## **ТИПОВЫЕ ЗАДАНИЯ ДЛЯ ПРОВЕДЕНИЯ ТЕКУЩЕГО КОНТРОЛЯ:**

### **2.2. Контрольная работа**

а) типовые задания *(Приложение 1)*:

Тема работы: «Геометрическое черчение, проекционное черчение, машиностроительное черчение. Моделирования двухмерных и трехмерных геометрических объектов»

б) критерии оценивания .

Выполняется в графической форме. При оценке работы студента учитывается:

- 1. Правильность оформления контрольной работы
- 2. Уровень сформированности компетенций.

3. Уровень усвоения теоретических положений дисциплины, правильность формулировки основных понятий и закономерностей.

- 4. Уровень знания фактического материала в объеме программы.
- 5. Логика, структура и грамотность изложения письменной работы.
- 6. Умение связать теорию с практикой.
- 7. Умение делать обобщения, выводы.

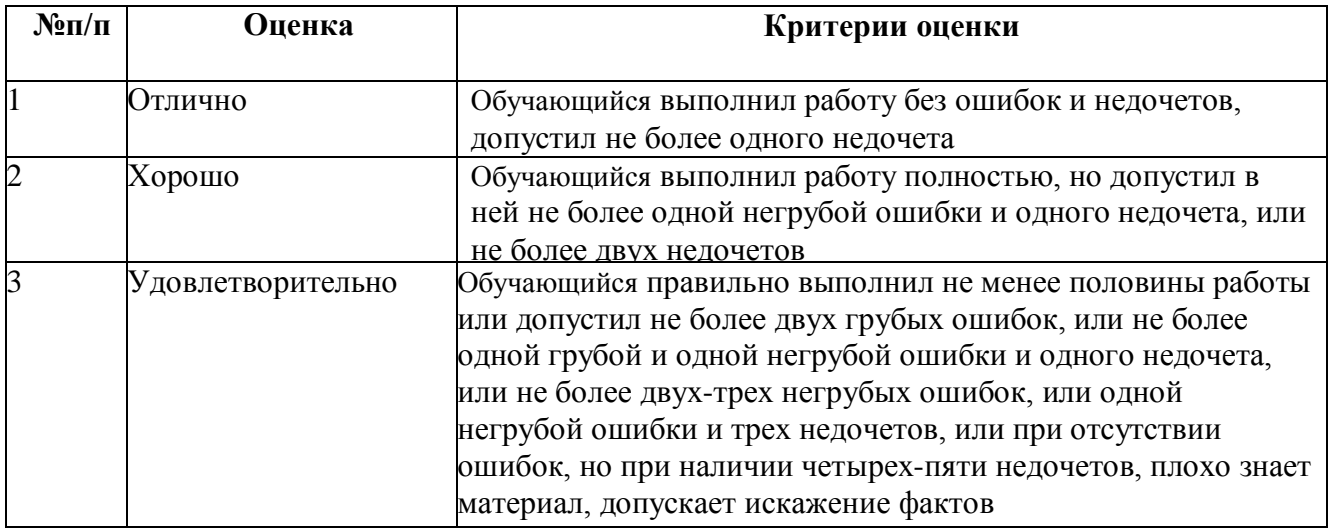

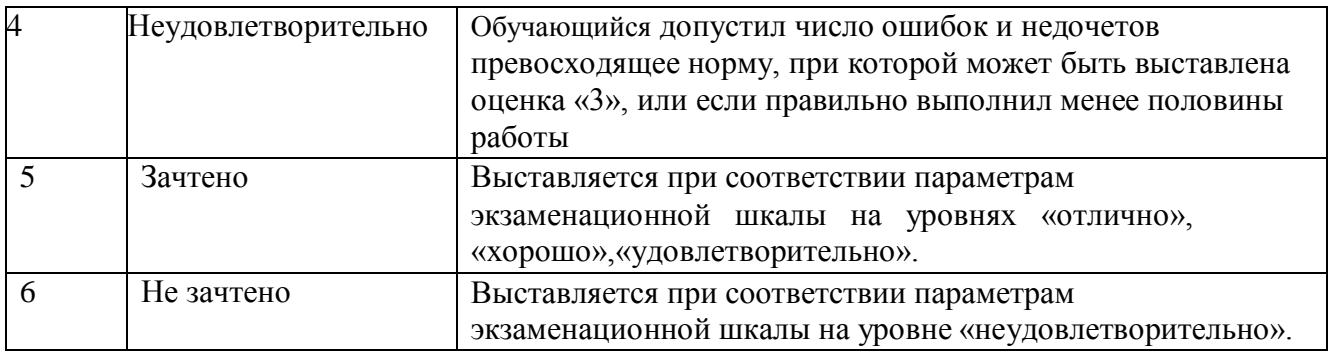

### **2.3. Тест**

- а) типовой комплект заданий для входного тестирования *(Приложение № 2)*
- б) типовой комплект заданий для итогового тестирования *(Приложение № 3)*
- в) критерии оценивания

При оценке знаний по результатам тестов учитывается:

1. Уровень сформированности компетенций.

2. Уровень усвоения теоретических положений дисциплины, правильность формулировки основных понятий и закономерностей.

- 3. Уровень знания фактического материала в объеме программы.
- 4. Логика, структура и грамотность изложения вопроса.
- 5. Умение связать теорию с практикой.
- 6. Умение делать обобщения, выводы.

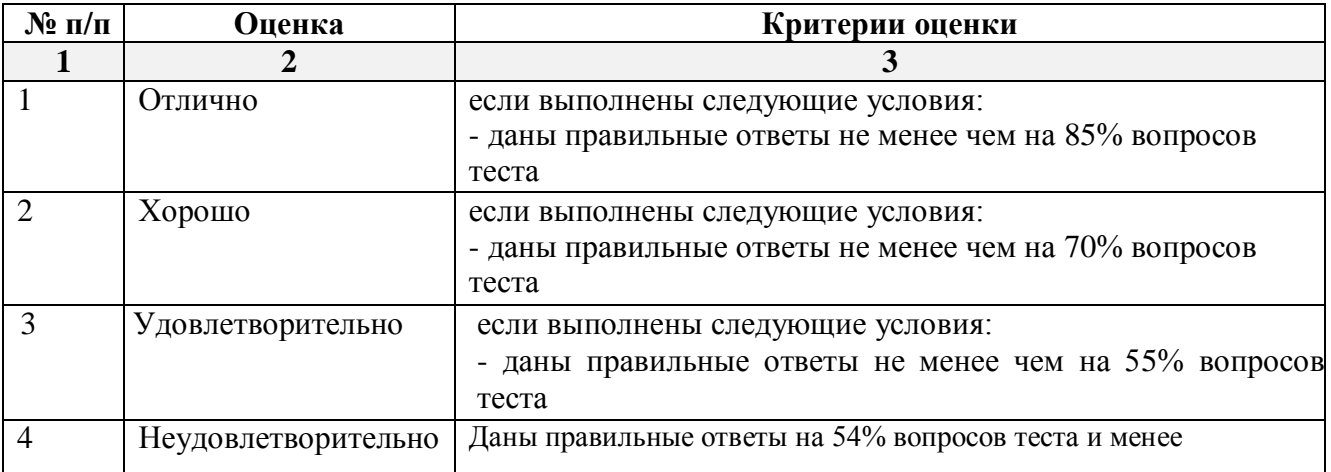

### **2.4. Разноуровневые задачи и задания.**

*А) типовые задания (Приложение 4):* 

*б) критерии оценивания*

Выполняется в графической форме. При оценке работы студента учитывается:

1.Уровень сформированности компетенций.

2.Уровень усвоения теоретических положений дисциплины, правильность формулировки основных понятий и закономерностей.

3.Уровень знания фактического материала в объеме программы.

4. Правильное решение задач.

5. Самостоятельность суждений, творческий подход, научное обоснование решаемых заданий.

6. Графическое оформление при решении задач.

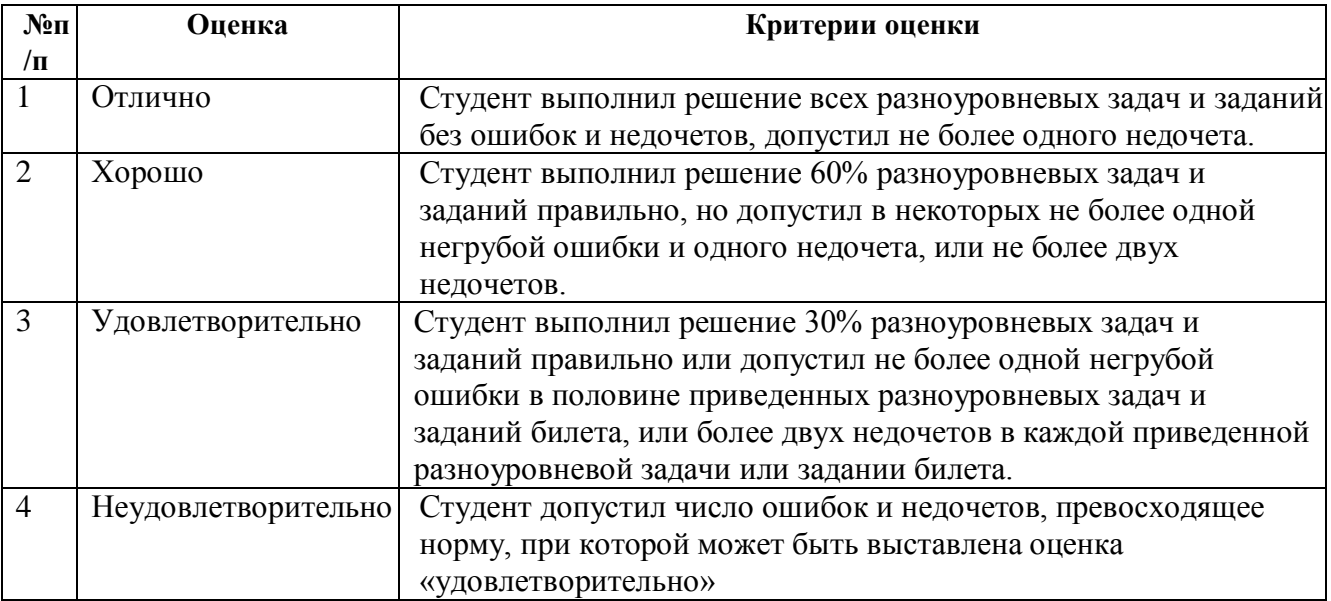

## **2.5. Защита лабораторной работы**

- а) типовой комплект заданий для лабораторных работ (Приложение № 5)
- б) критерии оценивания

При оценке знаний с помощью защиты лабораторных работ учитывается:

1. Уровень сформированности компетенций.

2. Уровень усвоения теоретических положений дисциплины, правильность формулировки основных понятий и закономерностей.

- 3. Уровень знания фактического материала в объеме программы.
- 4. Логика, структура и грамотность изложения вопроса.<br>5. Умение связать теорию с практикой
- 5. Умение связать теорию с практикой.
- 6. Умение делать обобщения, выводы.

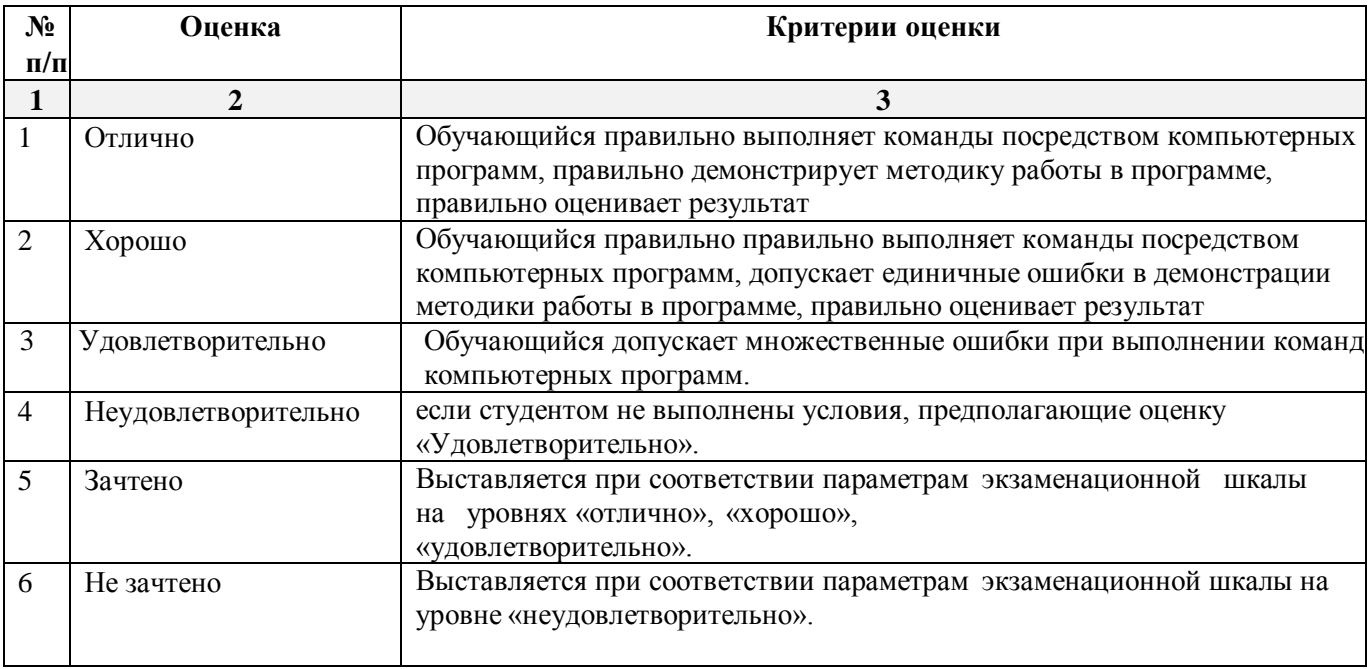

### **3. Перечень и характеристики процедуры оценивания знаний, умений, навыков, характеризующих этапы формирования компетенций**

Процедура проведения текущего контроля успеваемости и промежуточной аттестации обучающихся по дисциплине регламентируется локальным нормативным актом.

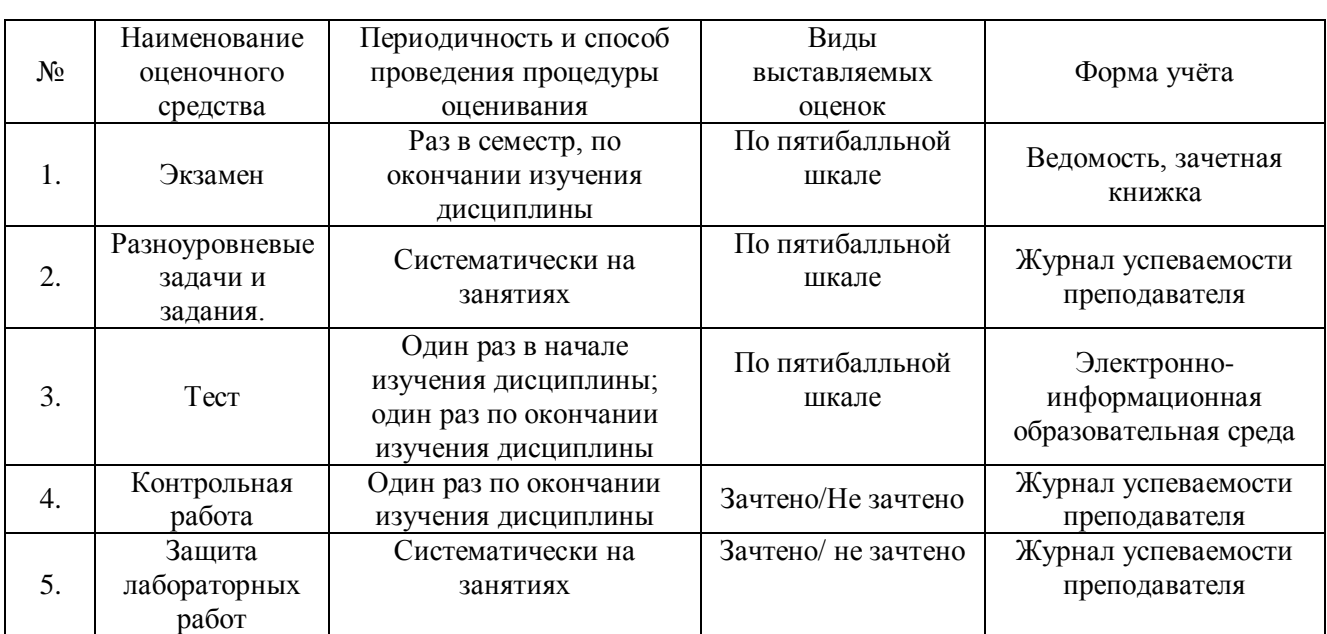

### **Перечень и характеристика процедур текущего контроля успеваемости и промежуточной аттестации по дисциплине**

### **Типовые задания для выполнения контрольной работы на тему**:

«Геометрическое черчение, проекционное черчение, машиностроительное черчение. Моделирование двухмерных и трехмерных геометрических объектов»

 Контрольная работа состоит из 6 графических работ: ОПК-3 (умеет, имеет навыки): построить геометрические формы простых деталей по их изображениям, используя методы инженерной графики. ОПК-5 (умеет, имеет навыки): оформить работу на формате А3, согласно требованиям к чертежам при разработке проектной документации на основе ГОСТов. 1. ГРАФИЧЕСКАЯ РАБОТА №1

# ДЕЛЕНИЕ ОКРУЖНОСТИ НА РАВНЫЕ ЧАСТИ

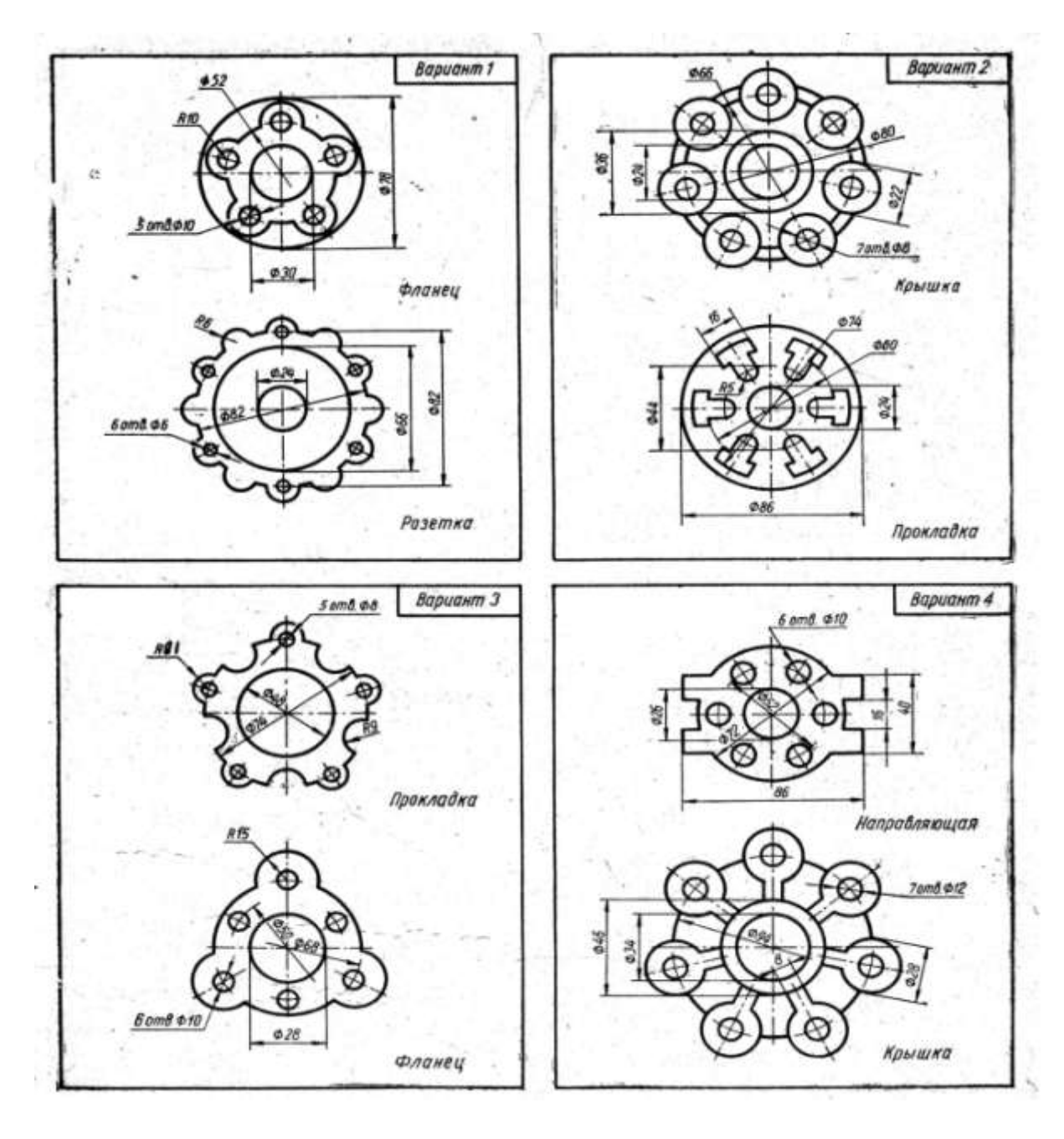

Варианты задания для графической работы №1

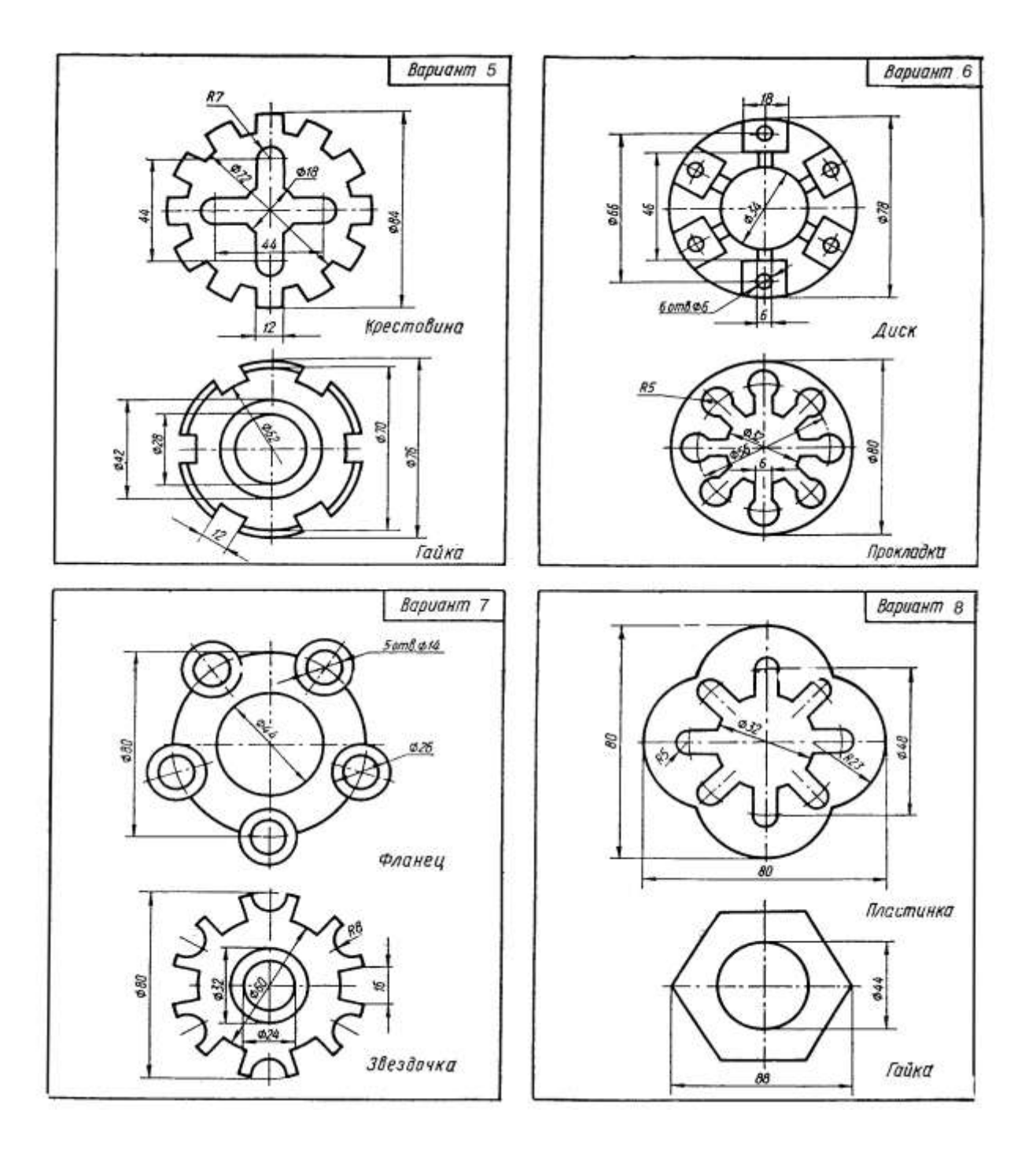
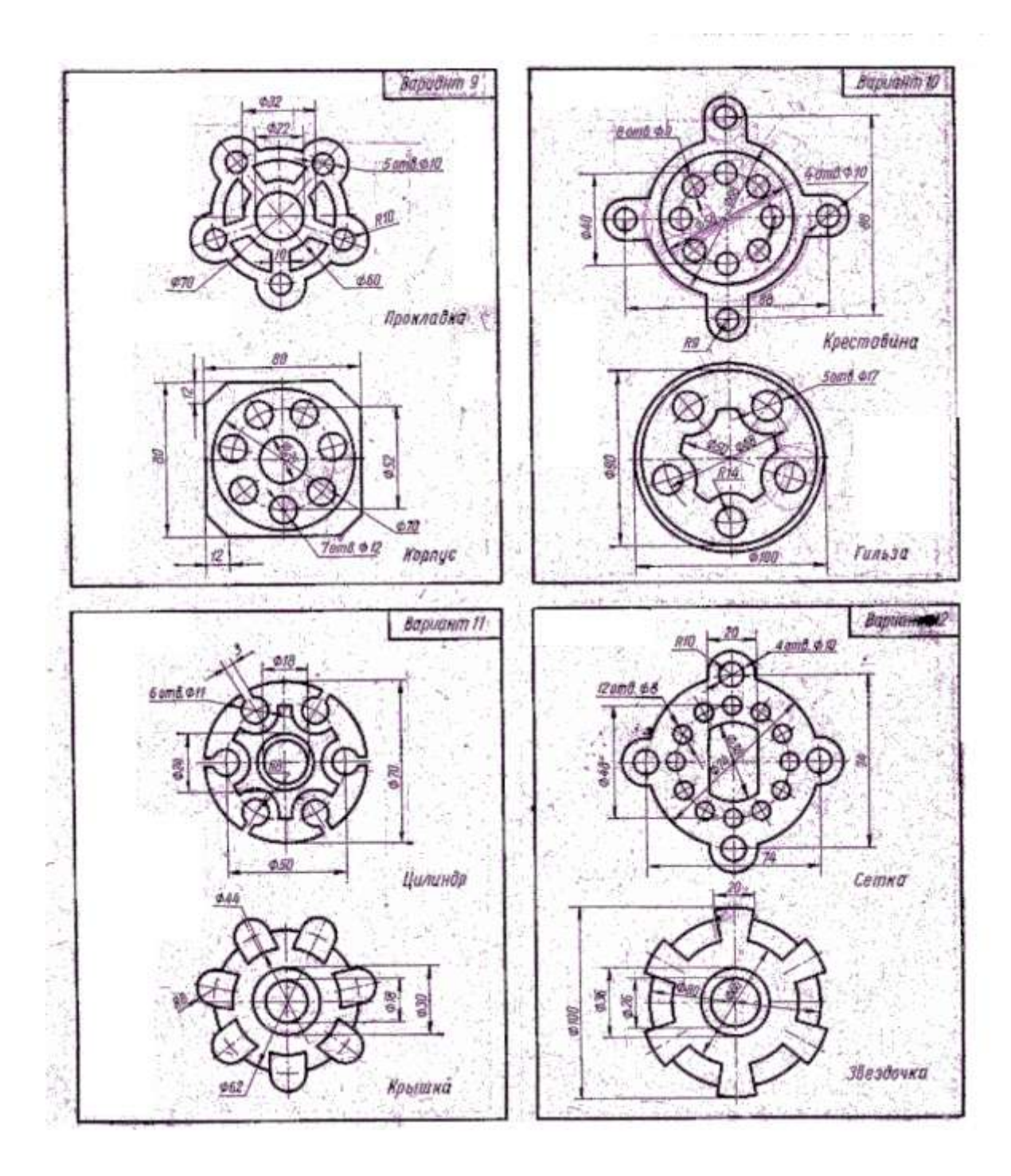

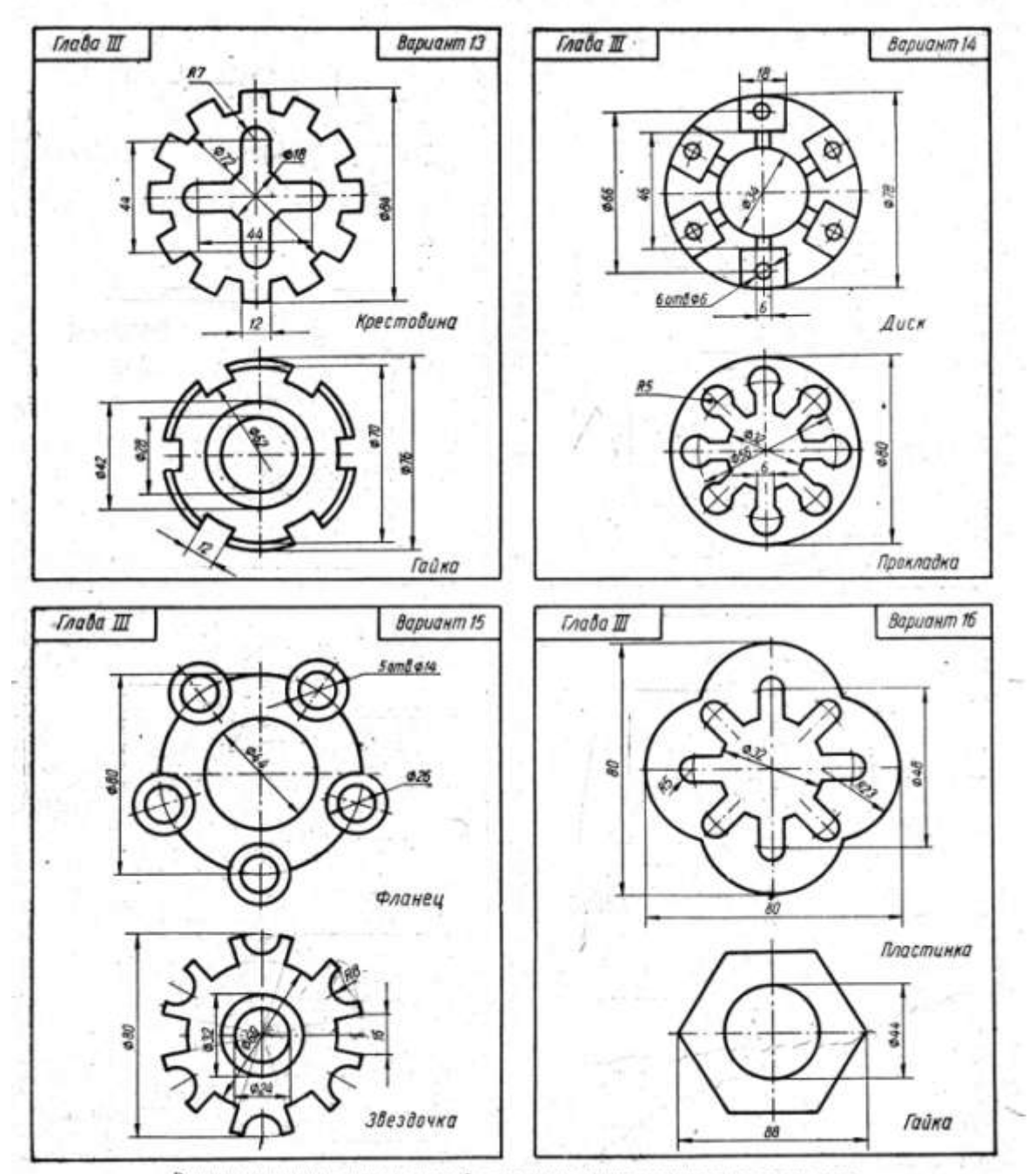

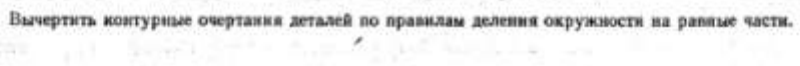

 $27.0\%$ 

승규는 말 같다.

Ĉ.

#### 2. ГРАФИЧЕСКАЯ РАБОТА №2 ЧЕРТЕЖ ПЛОСКОГО КОНТУРА, ИМЕЮЩИЙ СОПРЯЖЕНИЯ

#### Варианты задания для графической работы №2

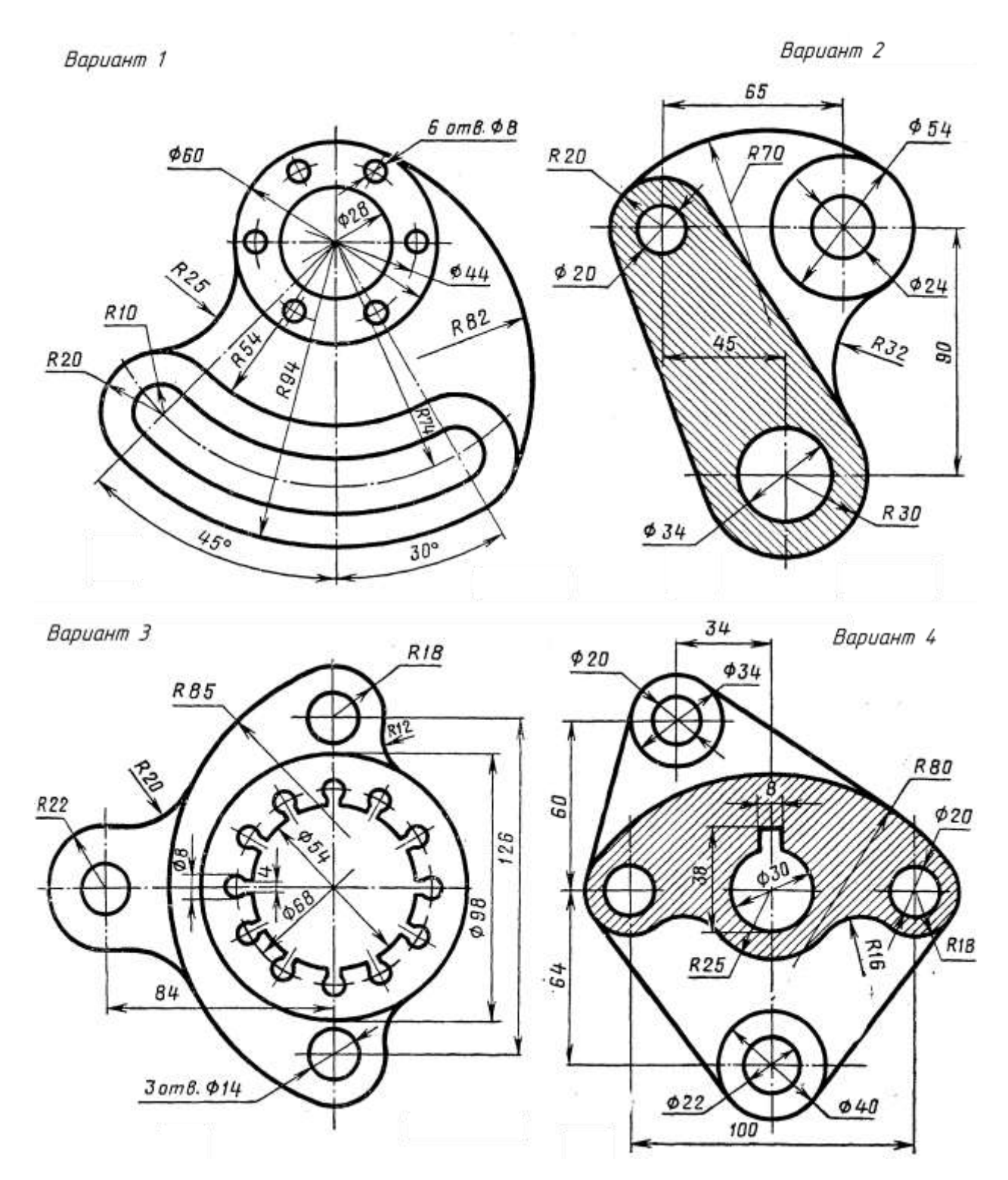

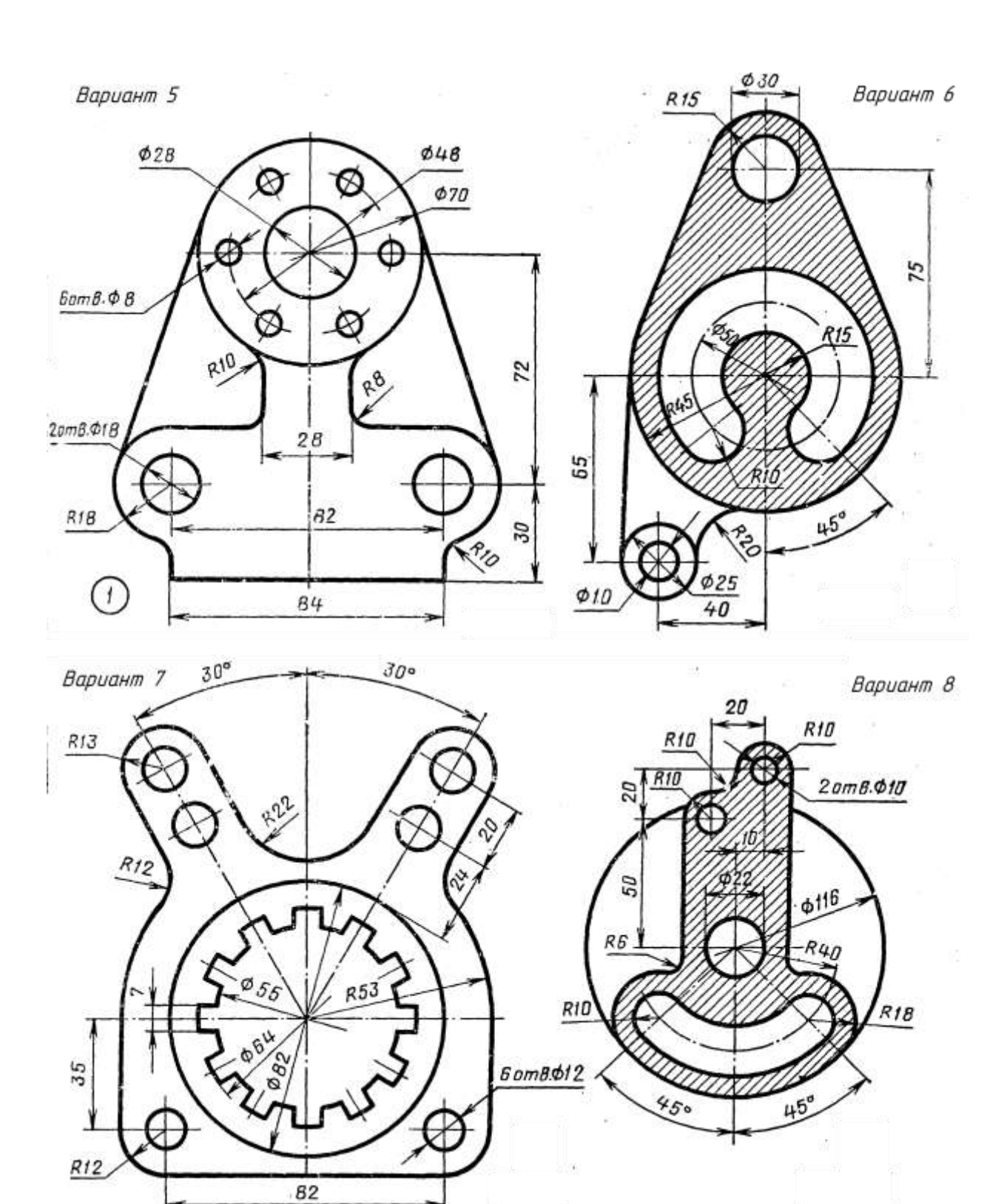

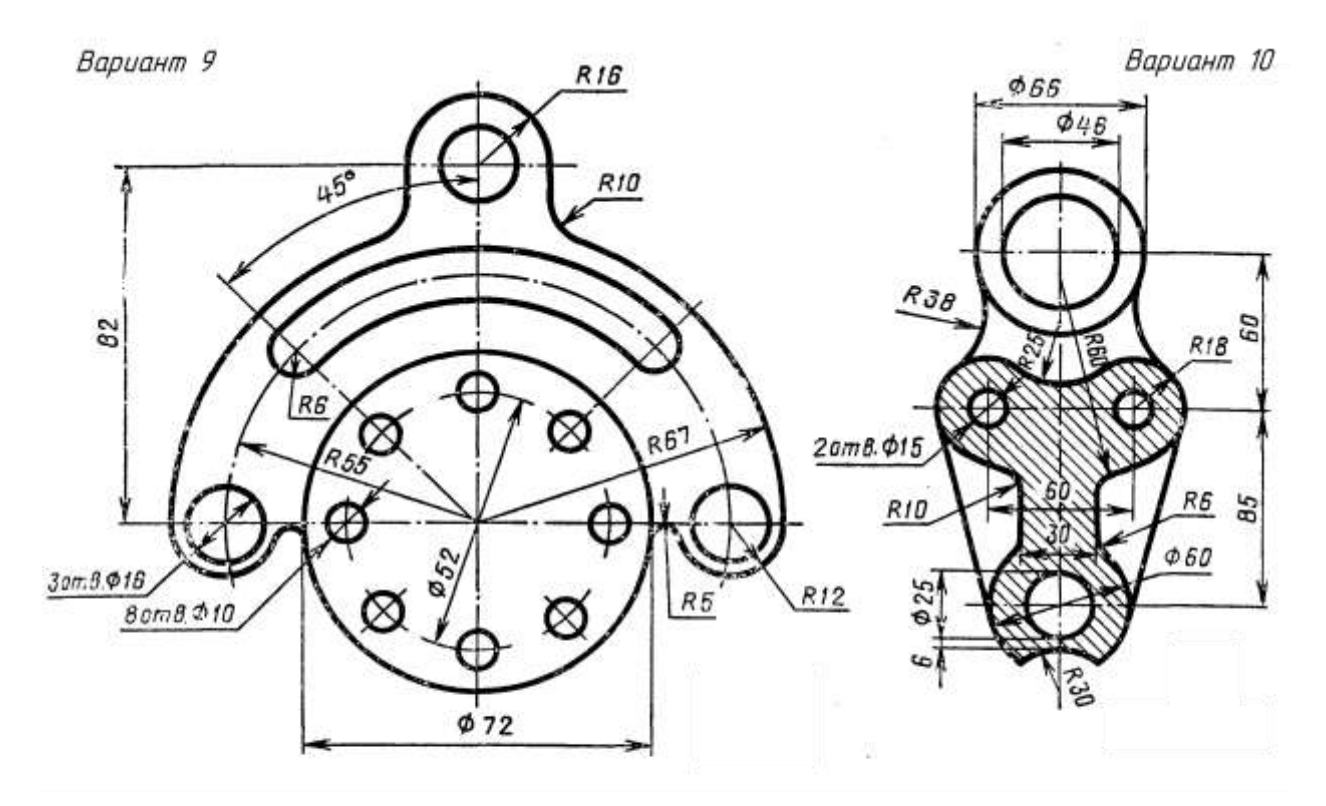

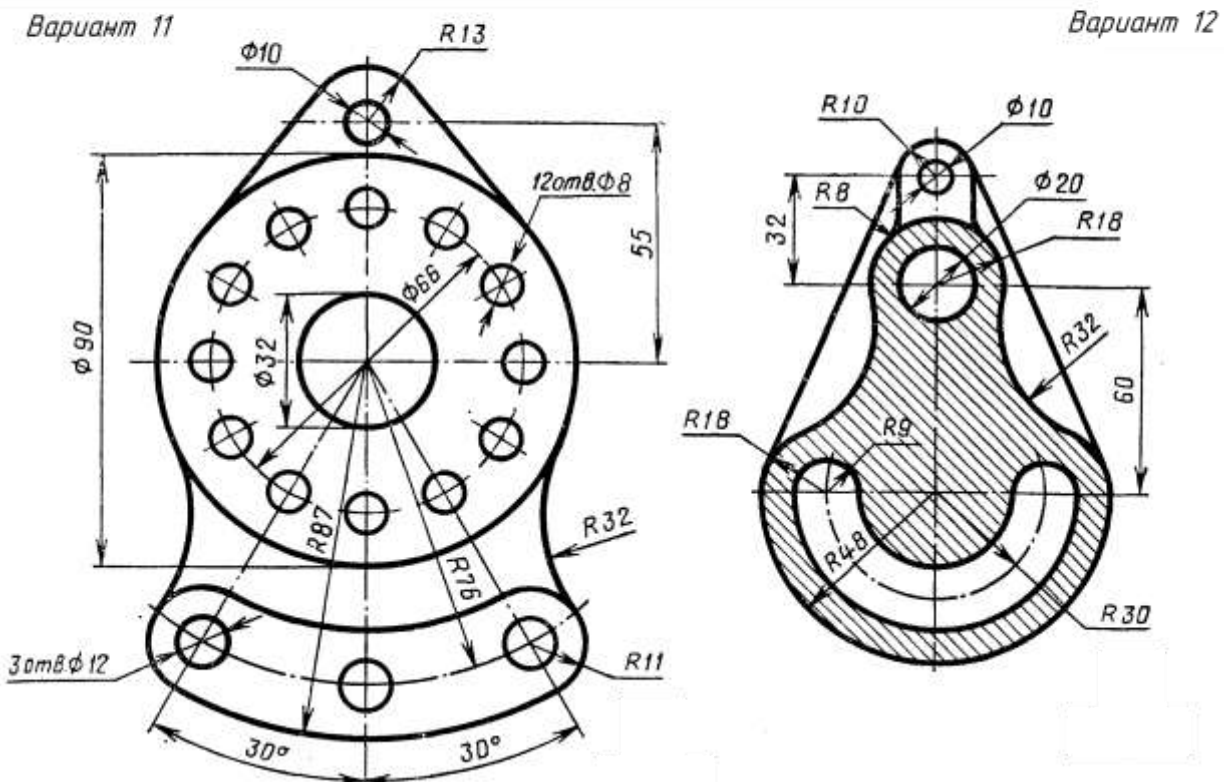

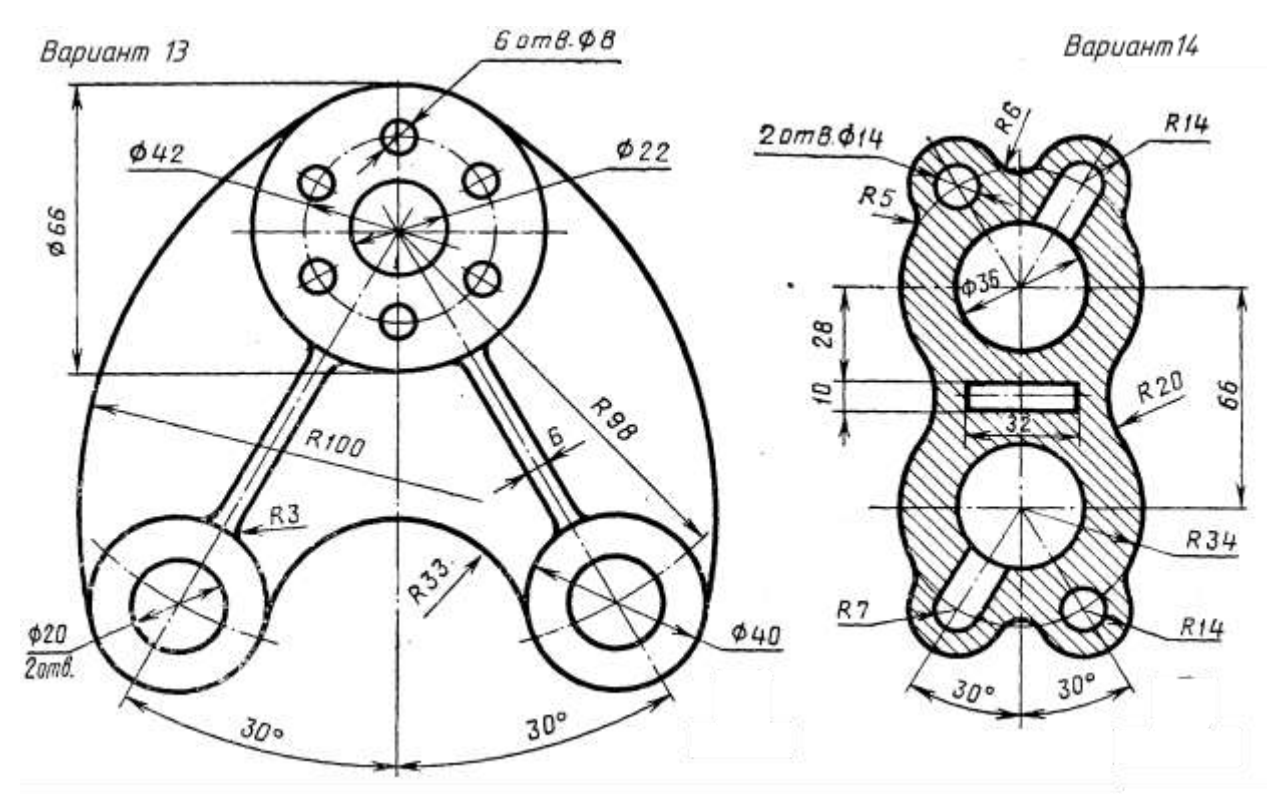

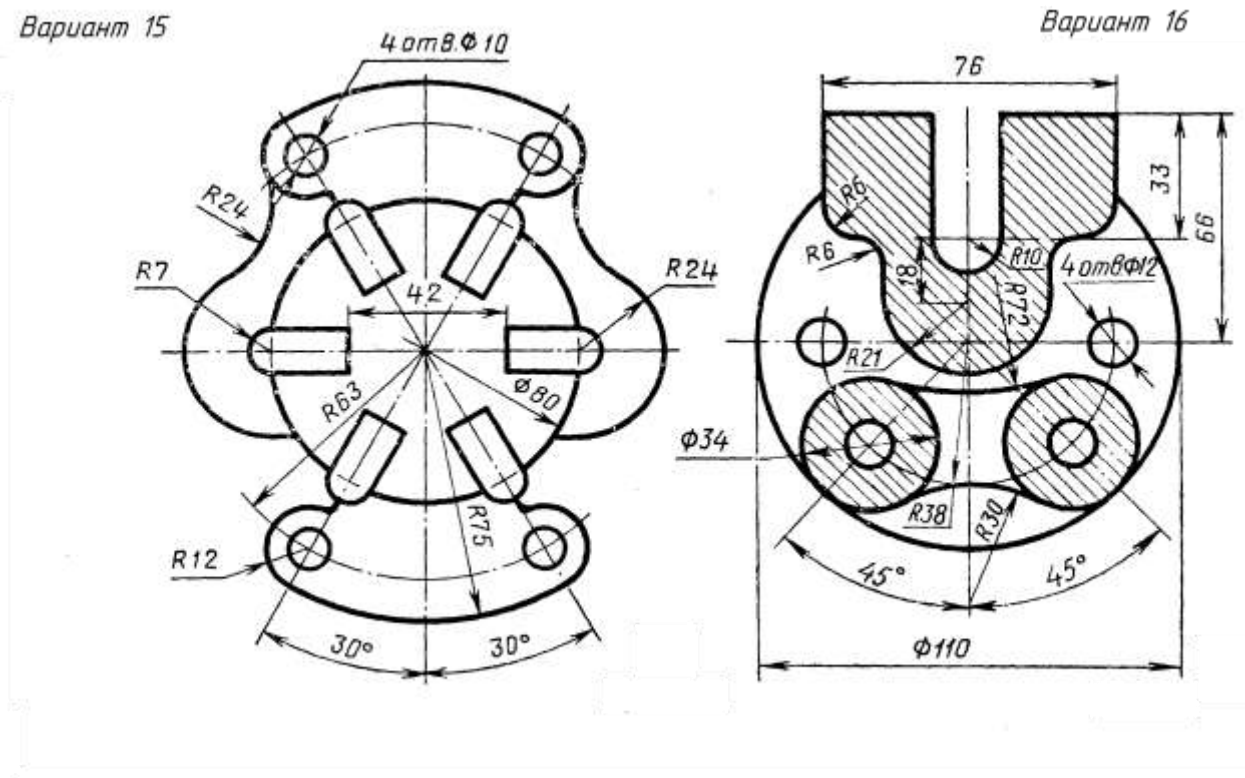

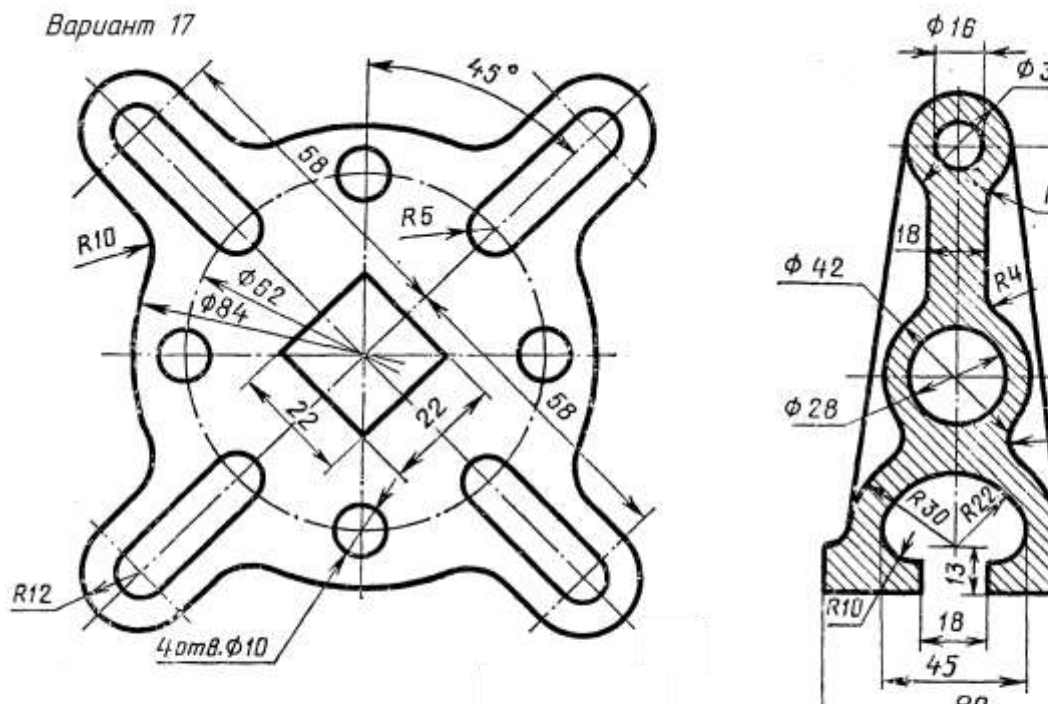

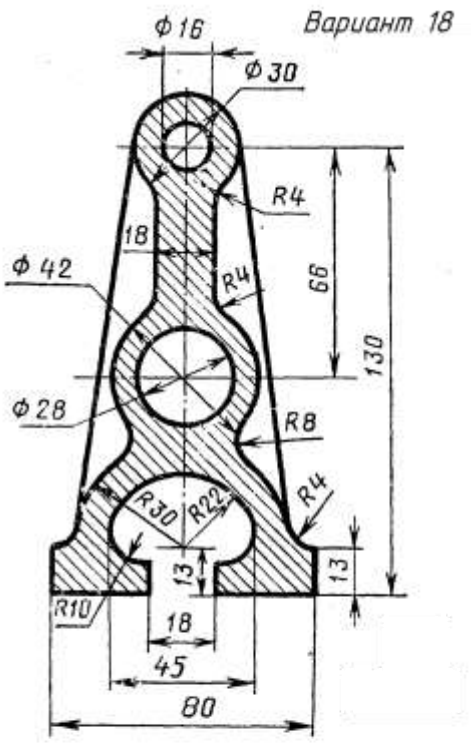

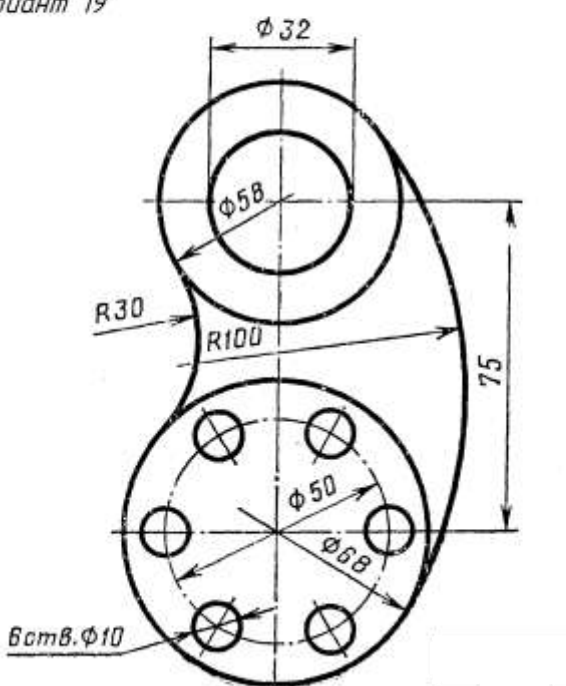

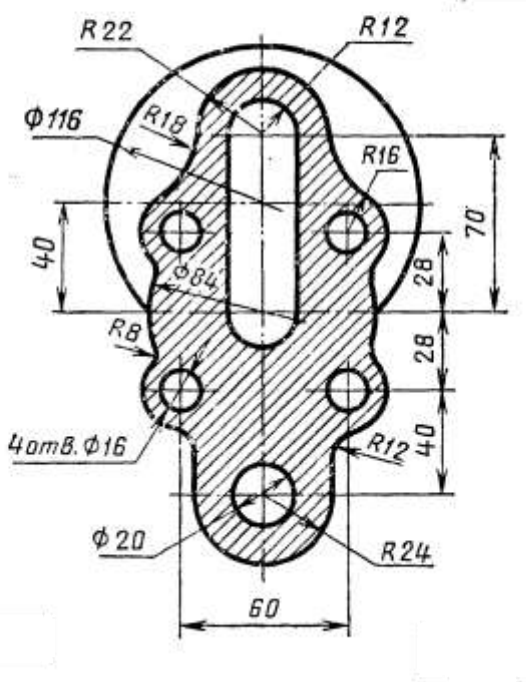

Вариант 21 Вариант 22  $R40$ 30 R 28 A 850  $110$  $104$  $Ø62$ RB5 20mm0.028 R28  $\phi$ 14 **R20**  $R14$  $4 \text{cm} 8 \Phi$ <sup>12</sup> 94

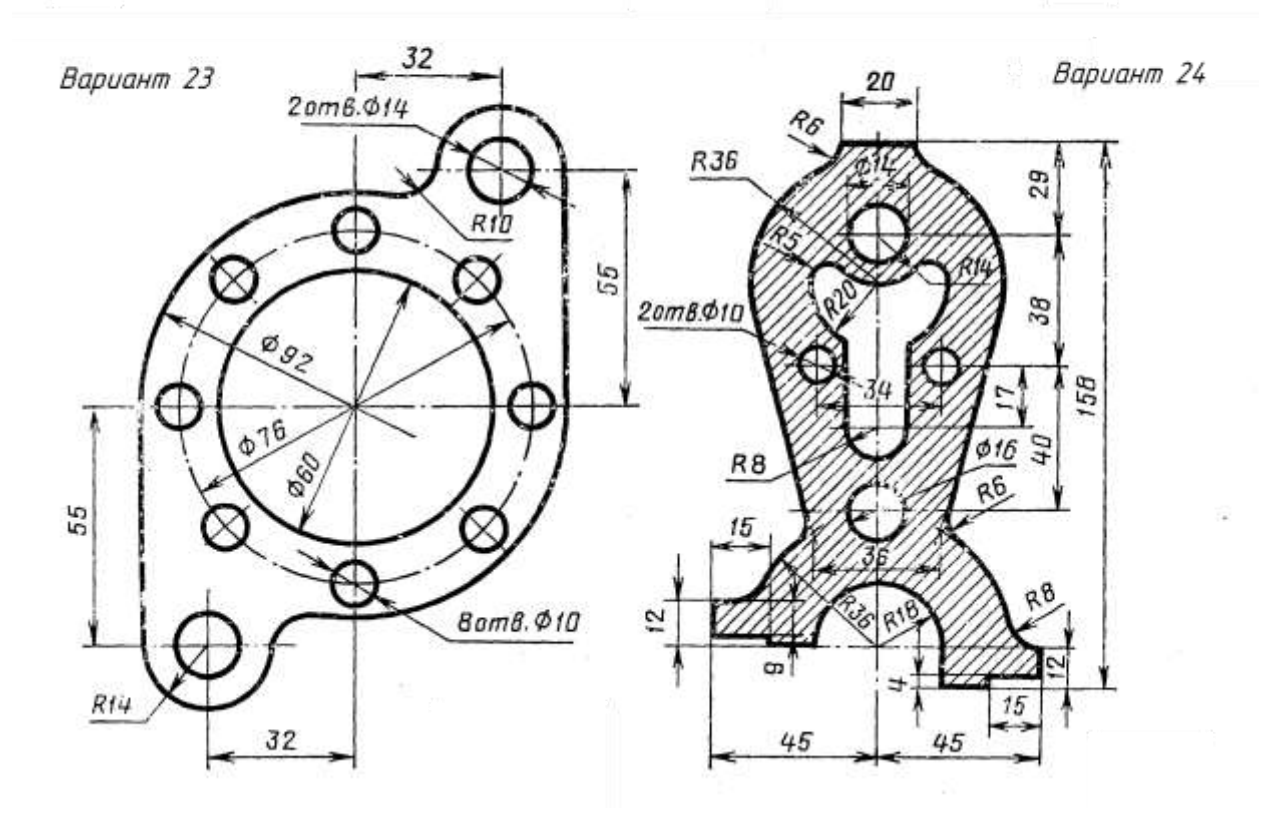

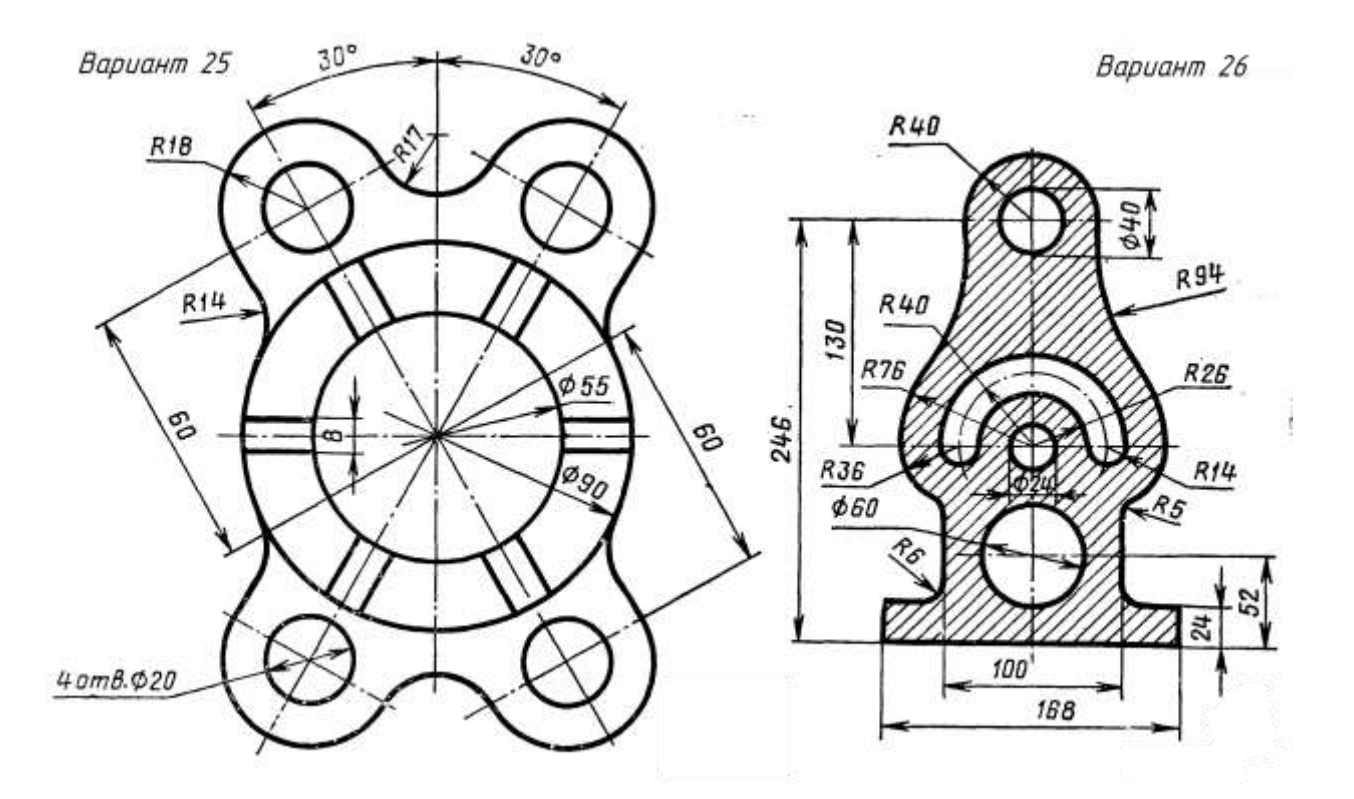

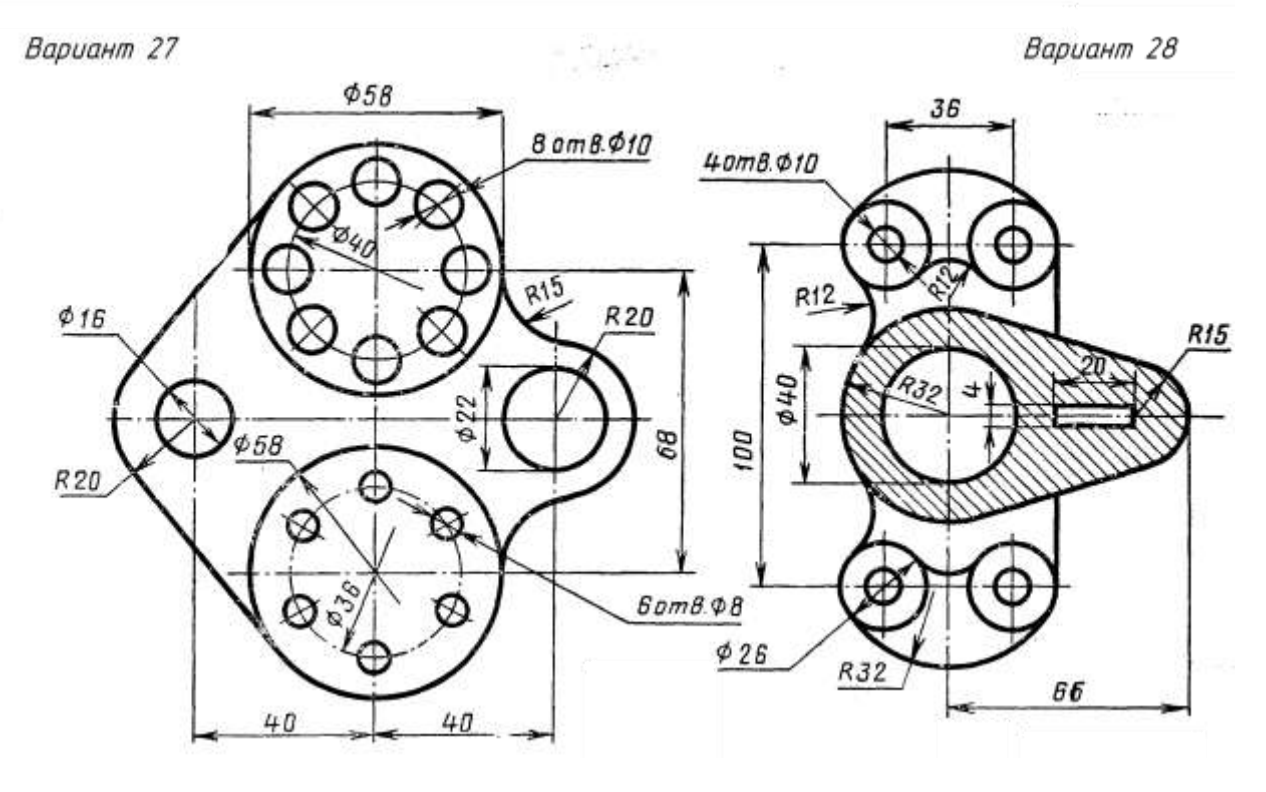

#### ГРАФИЧЕСКАЯ РАБОТА №3 ПОСТРОЕНИЕ ТРЕТЬЕГО ВИДА ДЕТАЛИ ПО ДВУМ ДАННЫМ. ВЫПОЛНЕНИЯ НАГЛЯДНОГО ИЗОБРАЖЕНИЯ В АКСОНОМЕТРИЧЕСКОЙ ПРОЕКЦИИ.

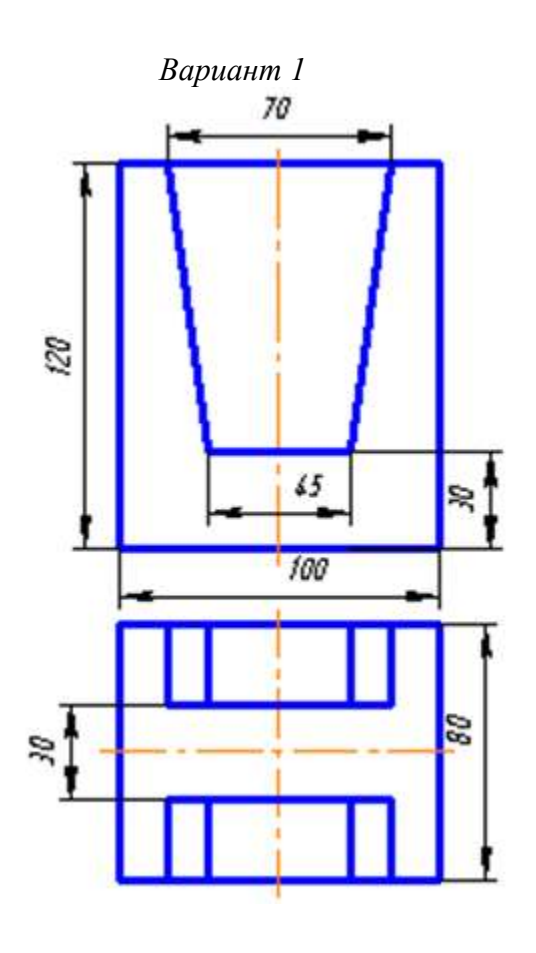

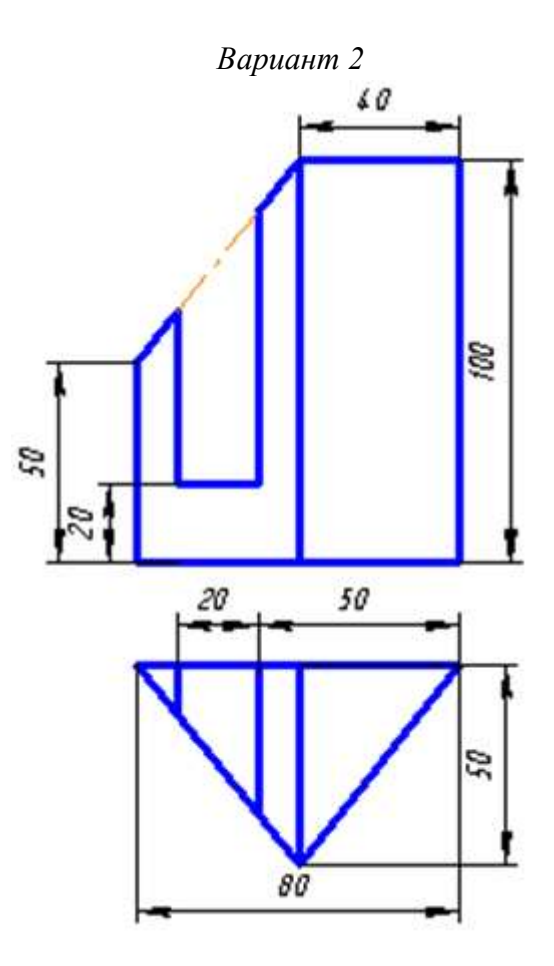

*Вариант 3 Вариант 4*

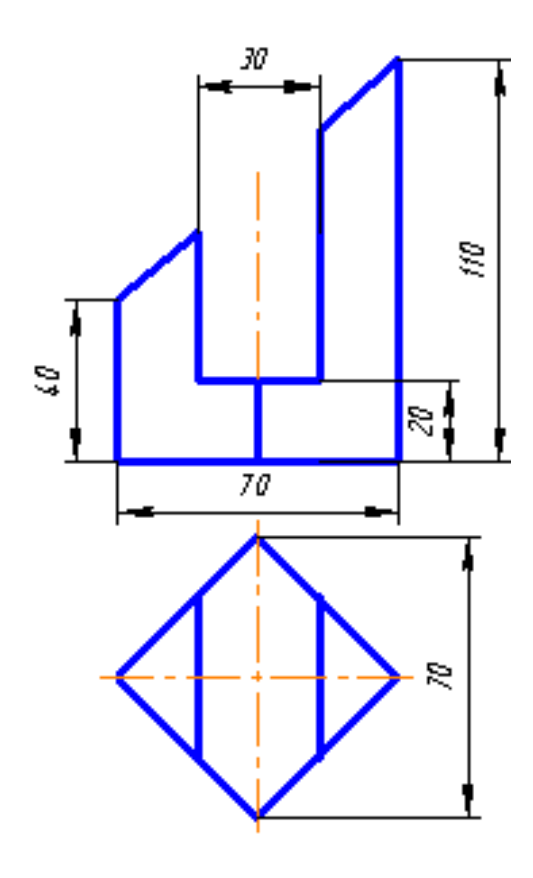

*Вариант 5 Вариант 6*

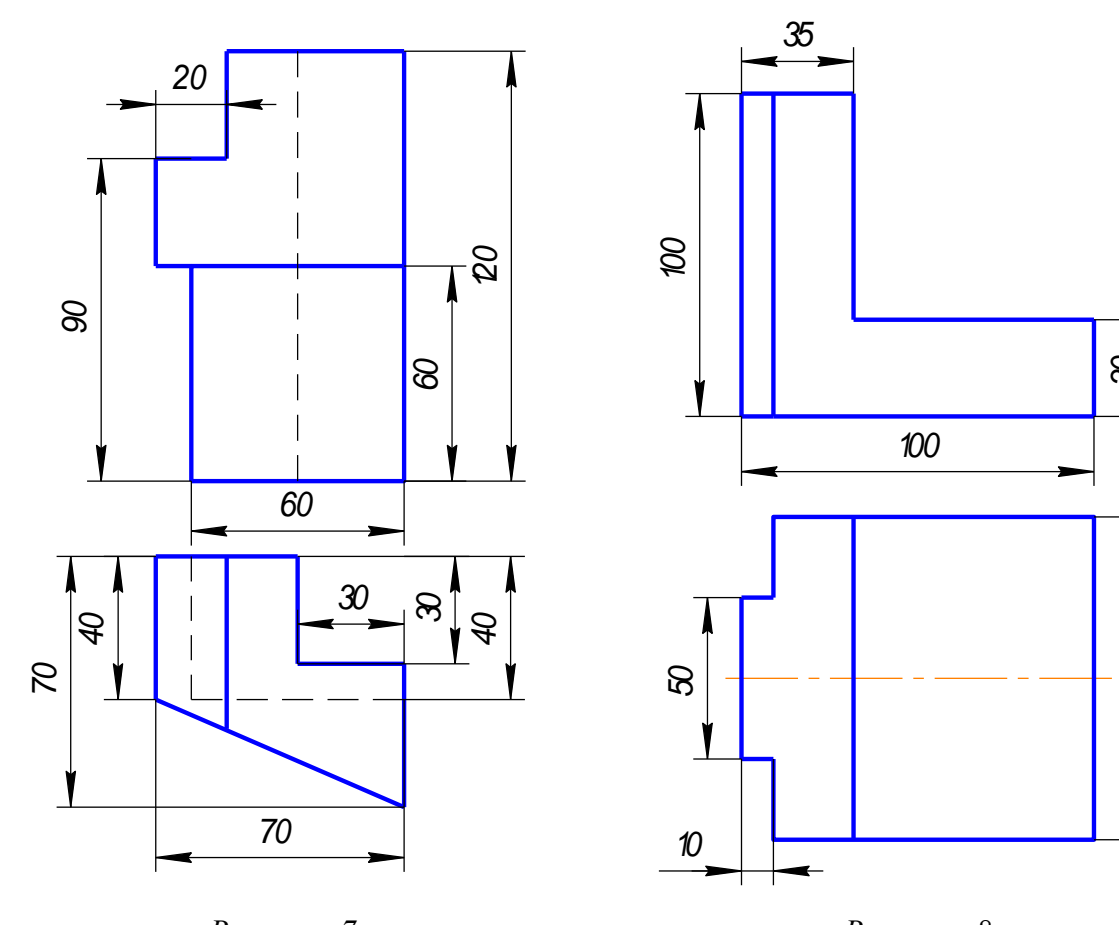

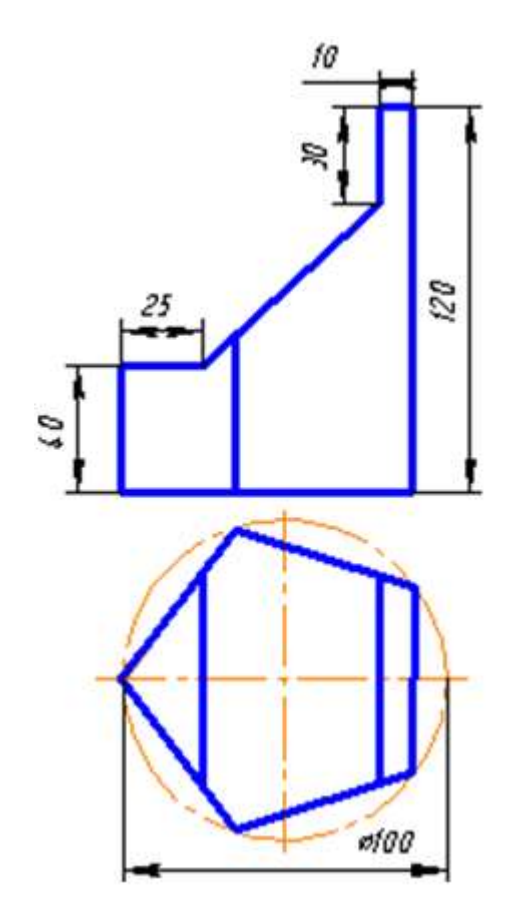

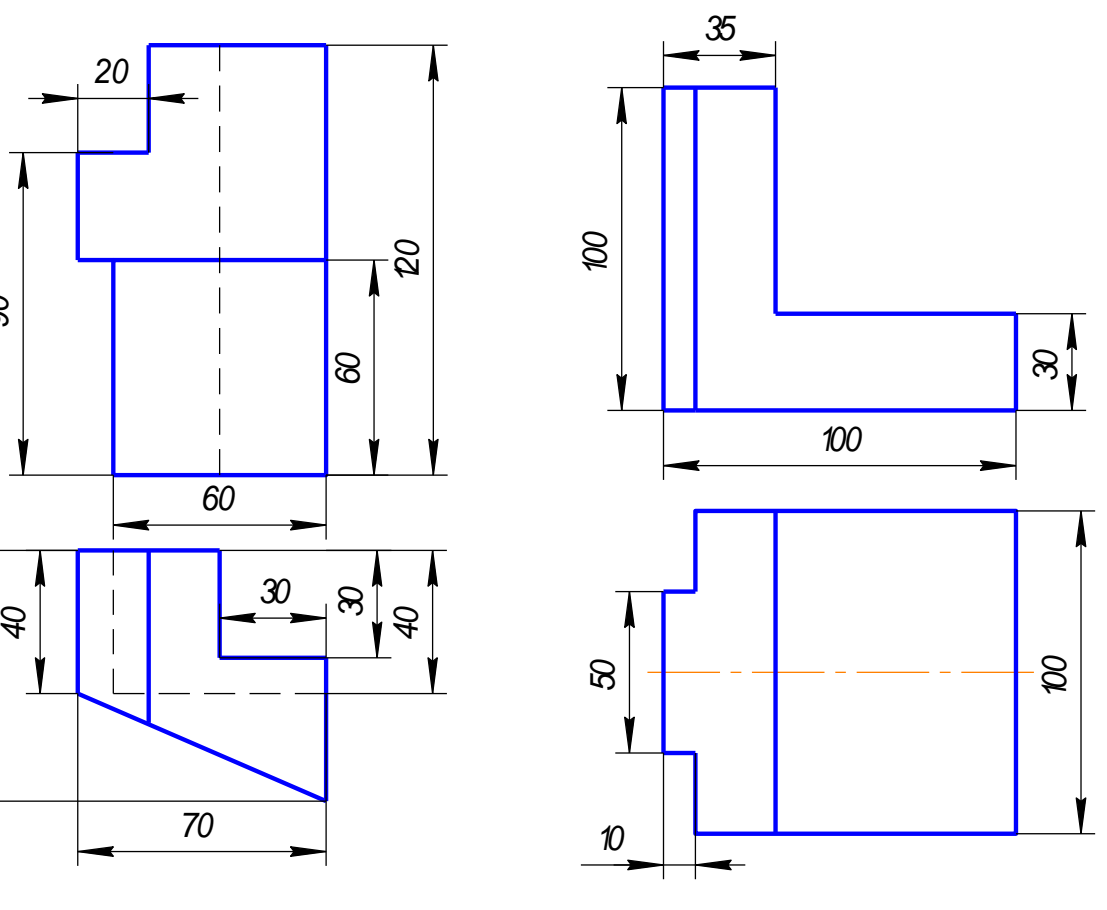

*ВариантВариант 7 7 Вариант 8 Вариант 8*

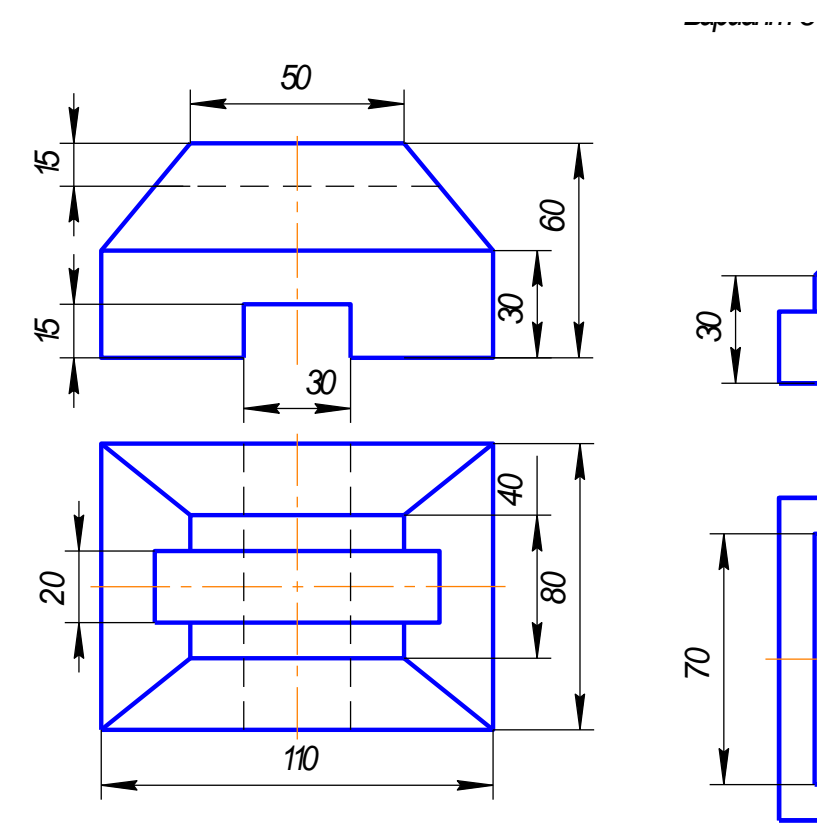

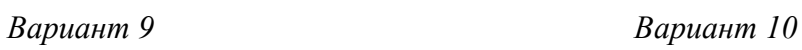

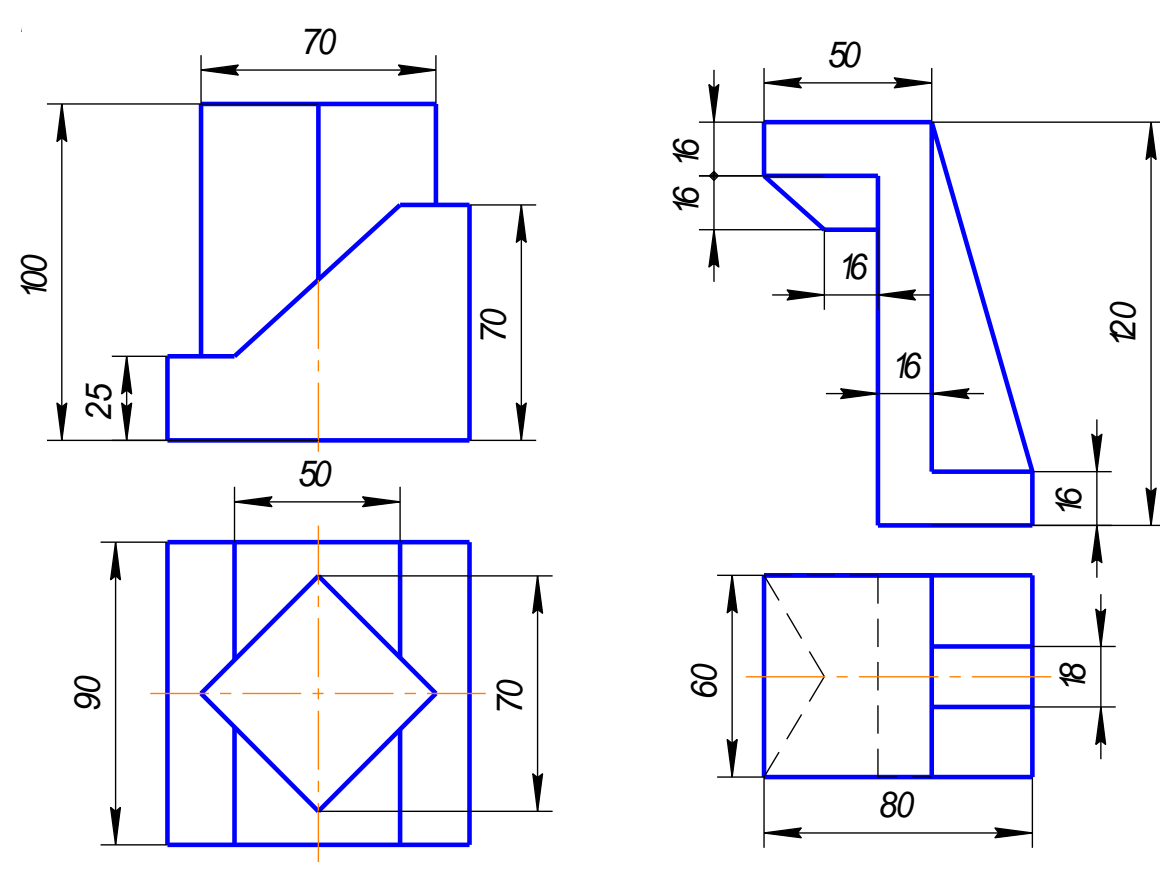

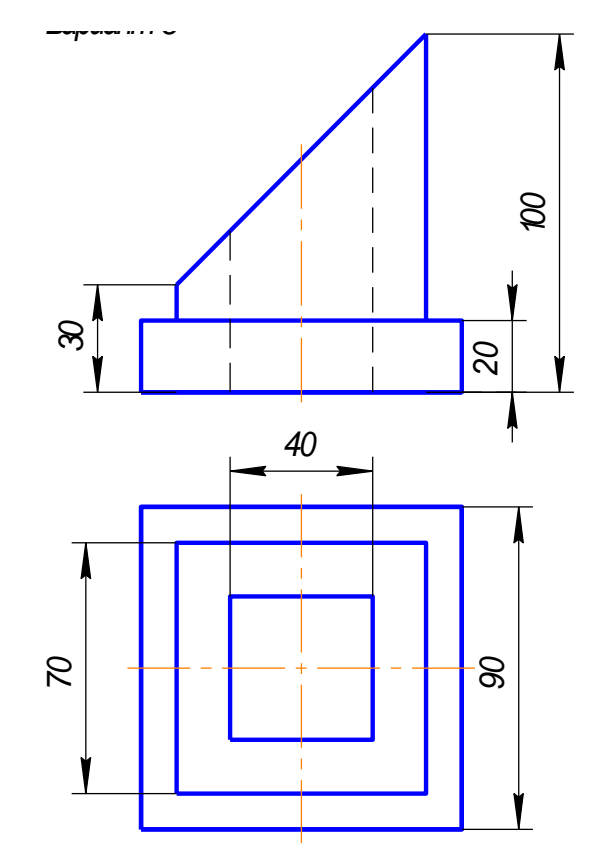

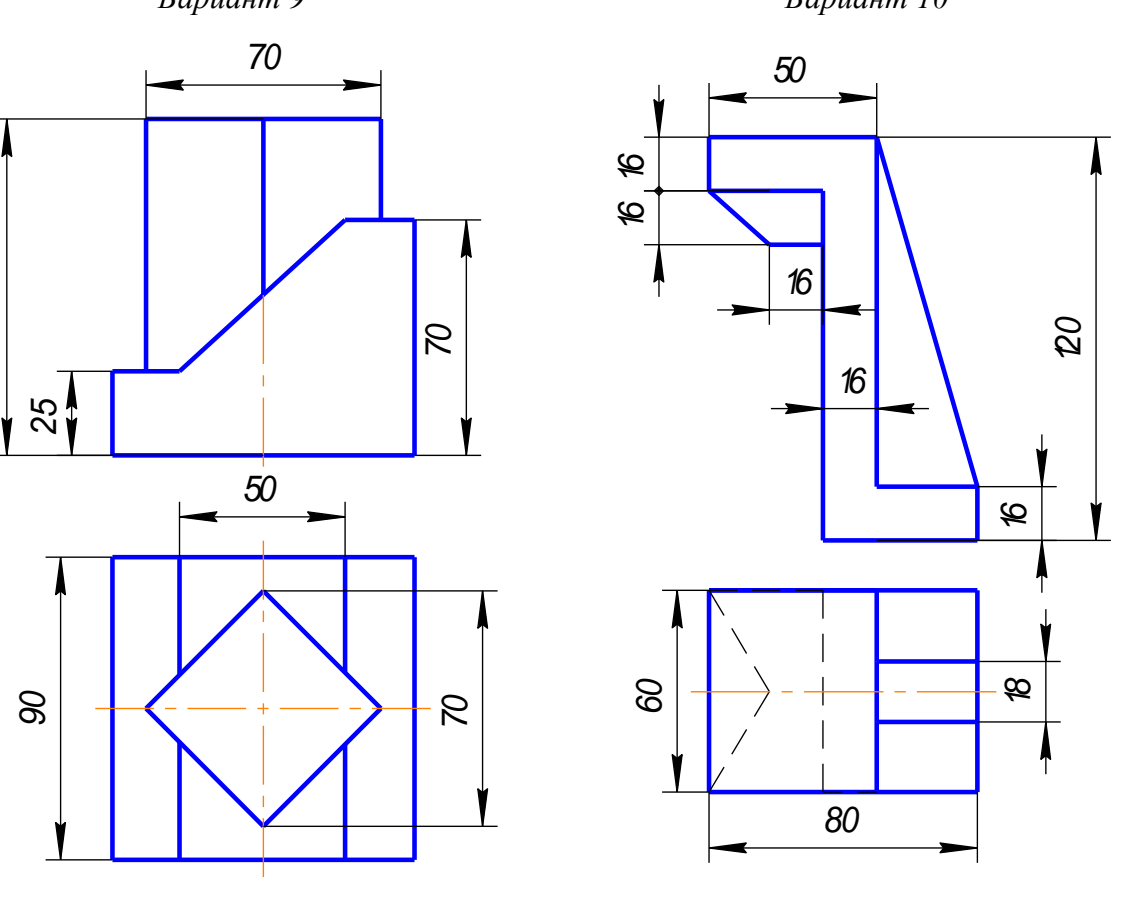

 

 $R_{\alpha}$ *Вариант 11 Вариант 12*

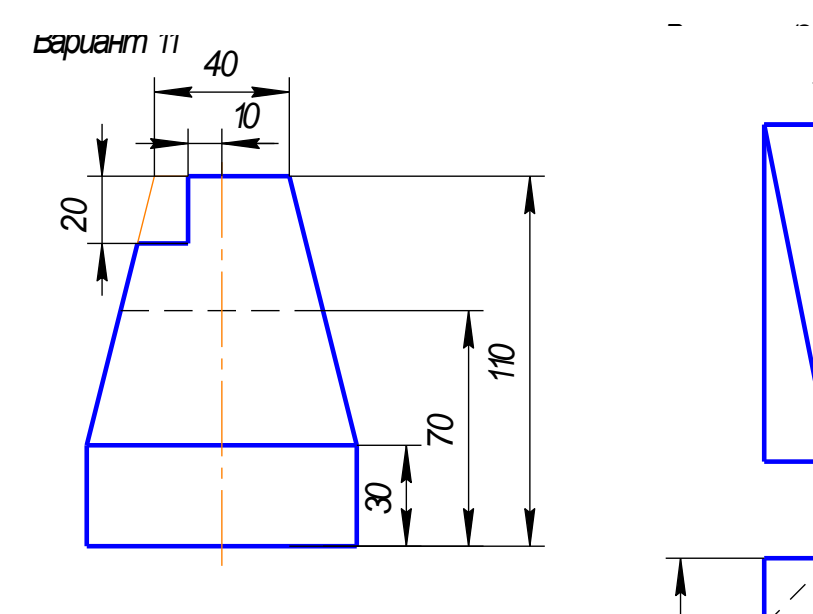

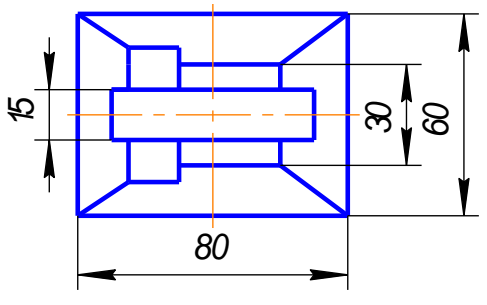

*Вариант 13 Вариант 14 Вариант 13 Вариант 14*

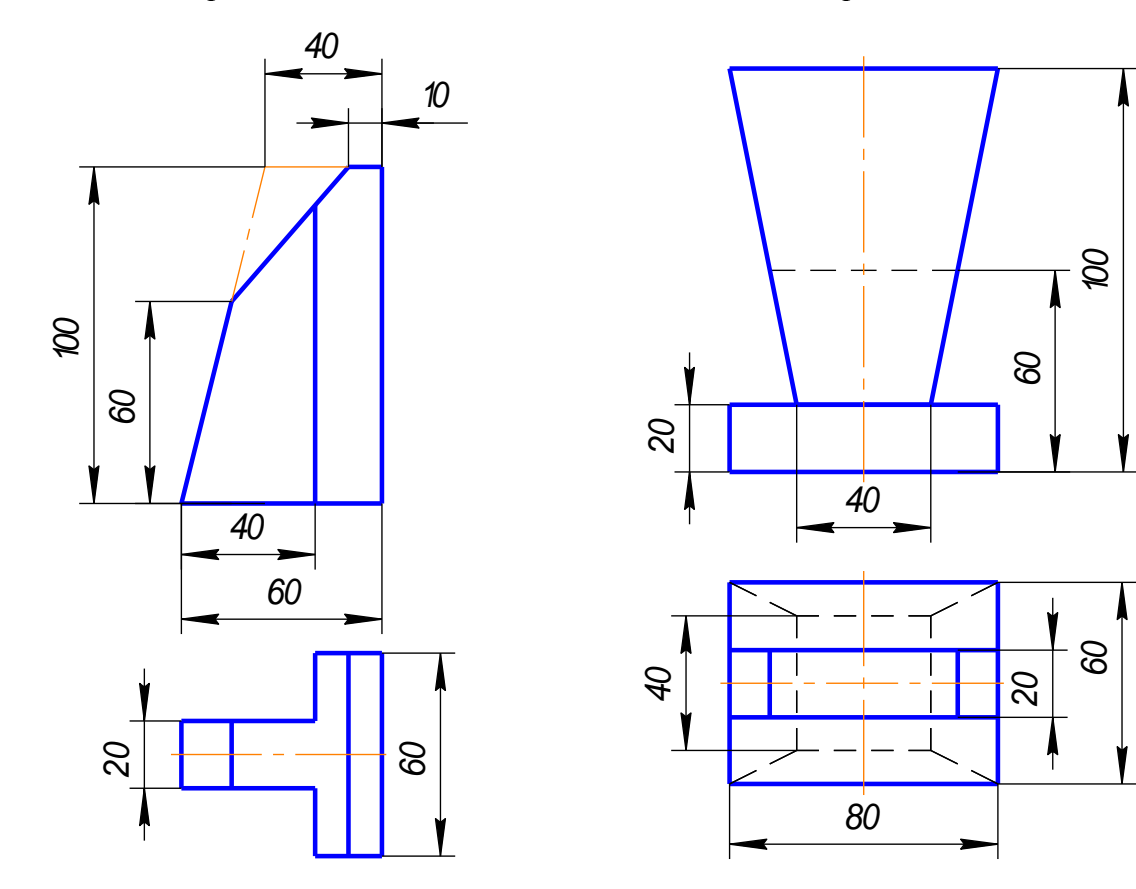

*Вариант 15 Вариант 16 Вариант 15 Вариант 16*

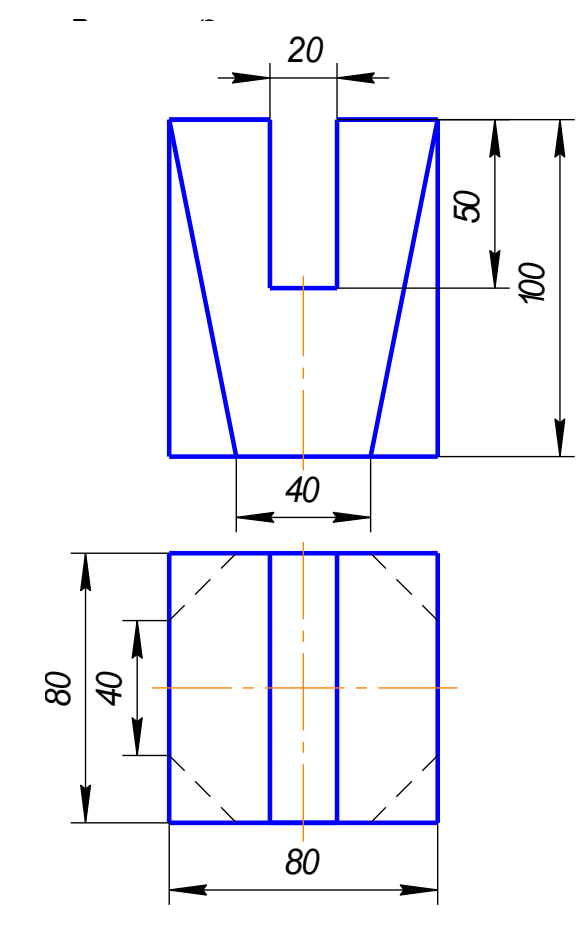

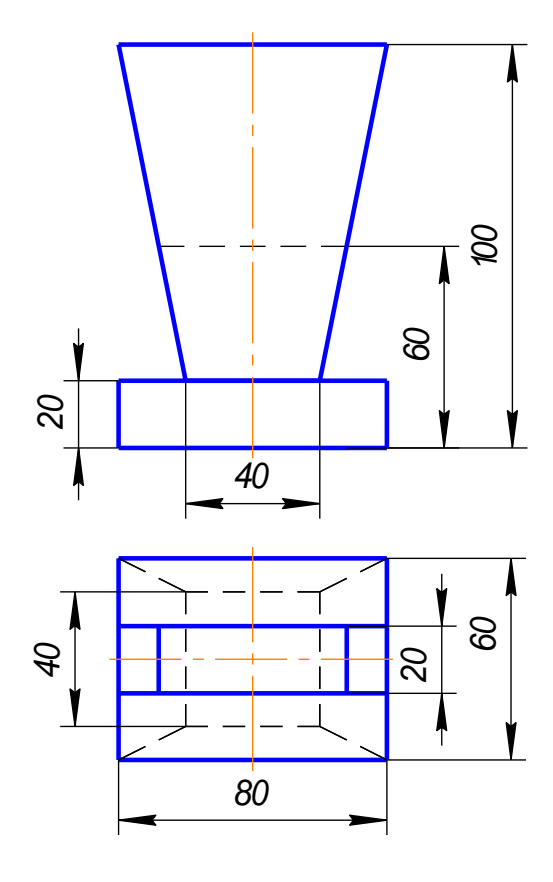

*Вариант 15 Вариант 16*

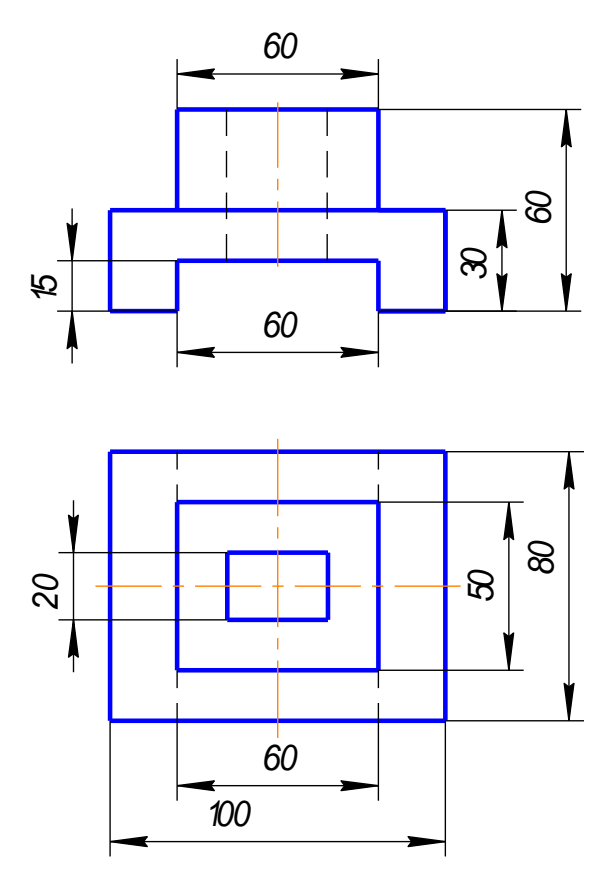

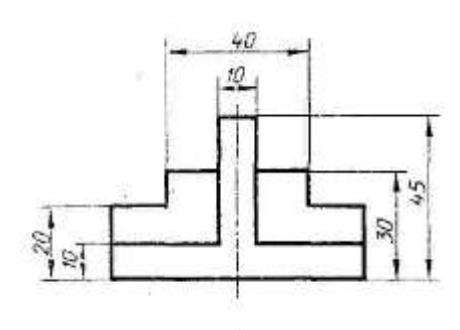

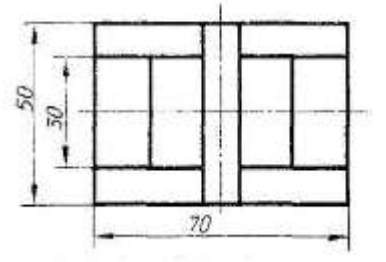

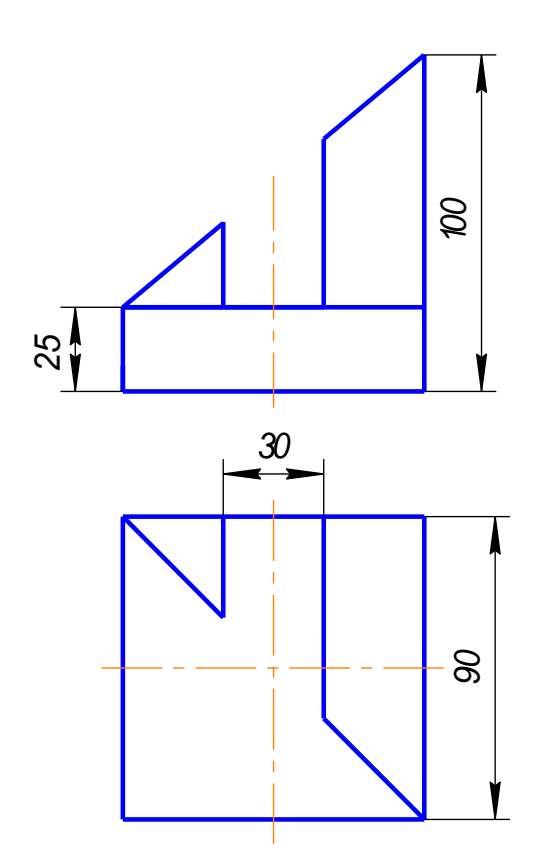

*Вариант 17 Вариант 18*

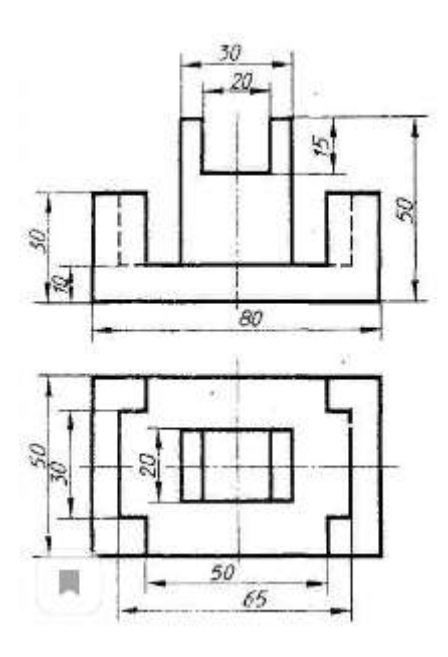

#### ГРАФИЧЕСКАЯ РАБОТА №4 ПРОСТОЙ РАЗРЕЗ.

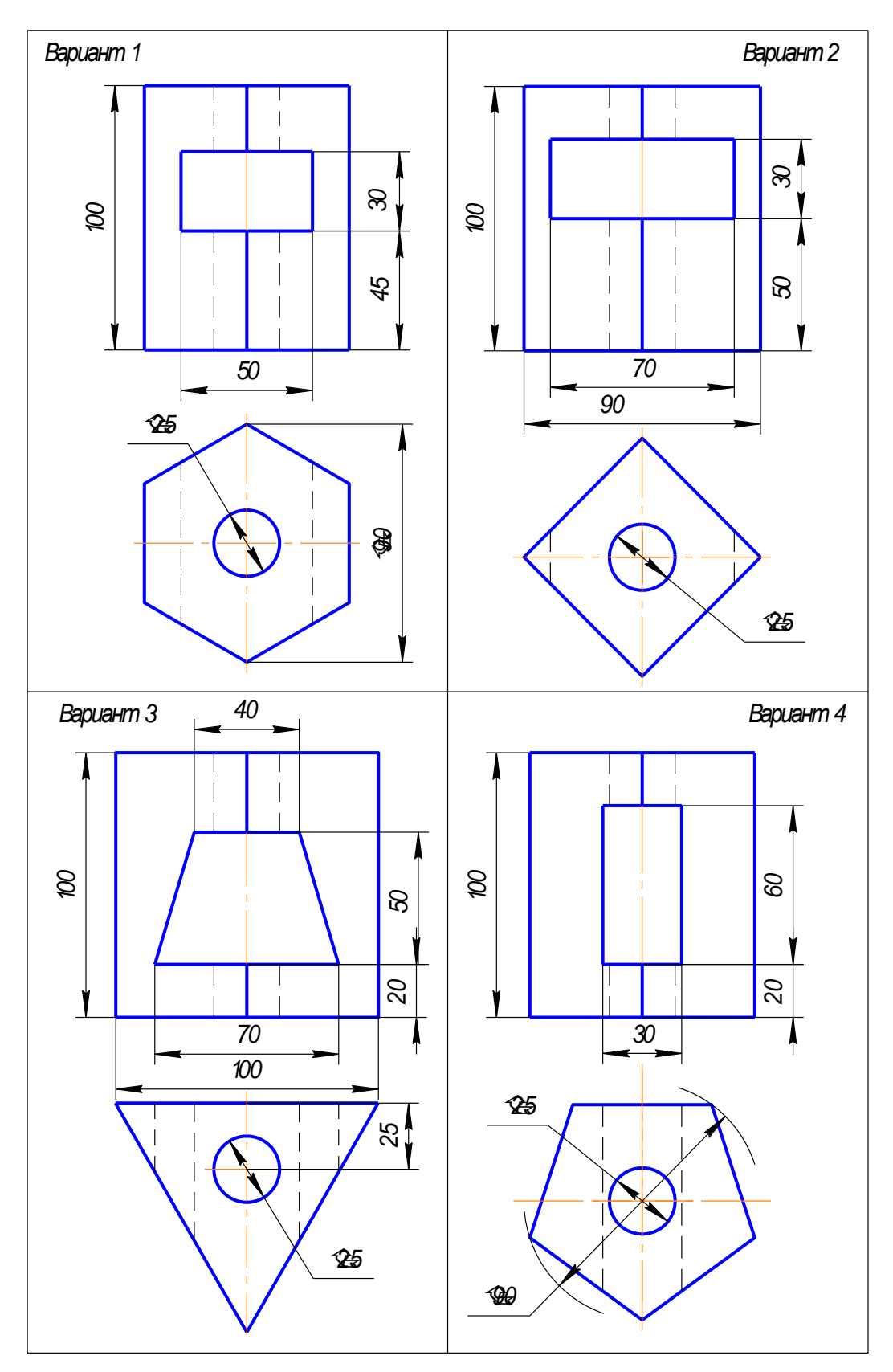

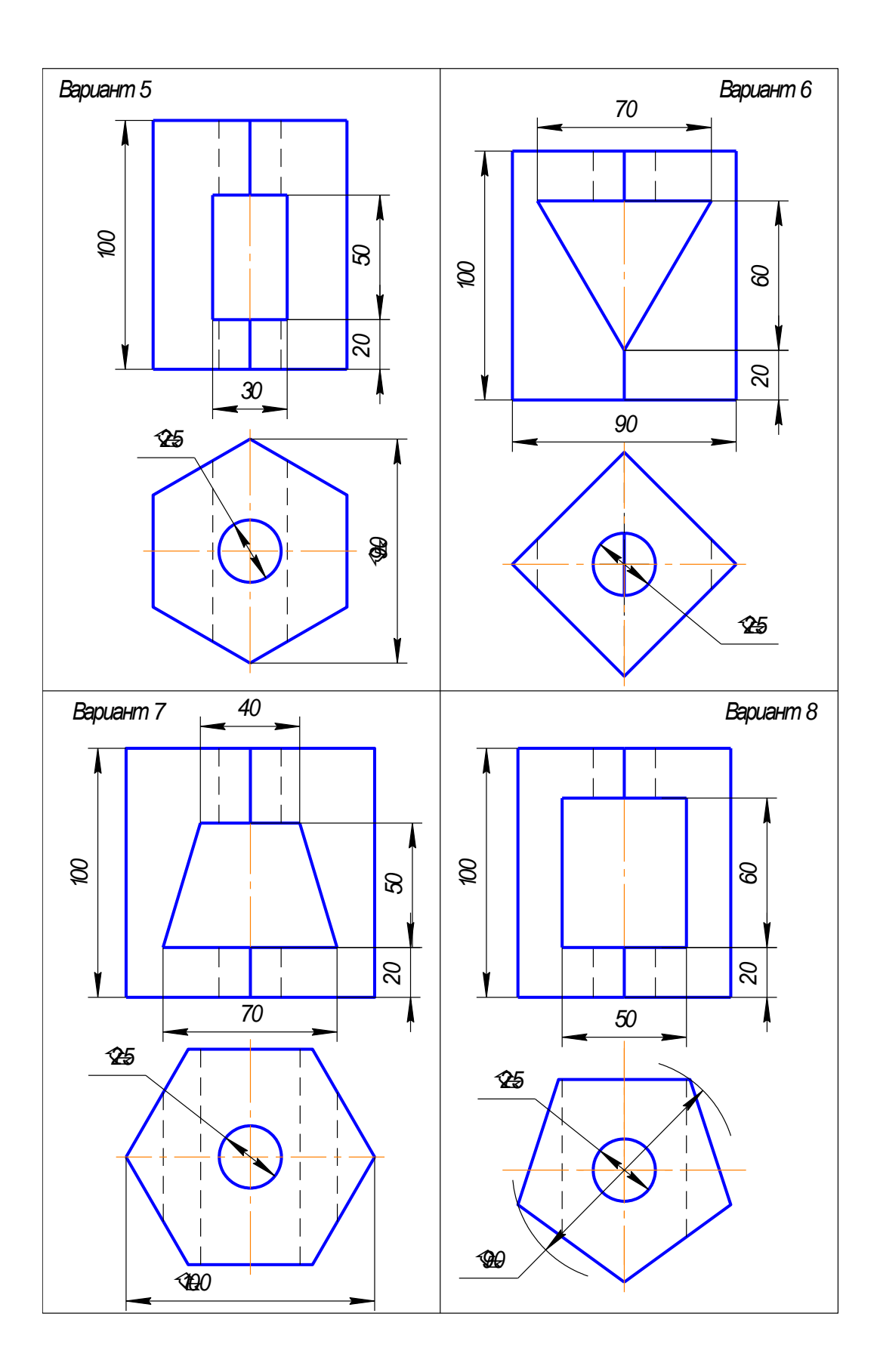

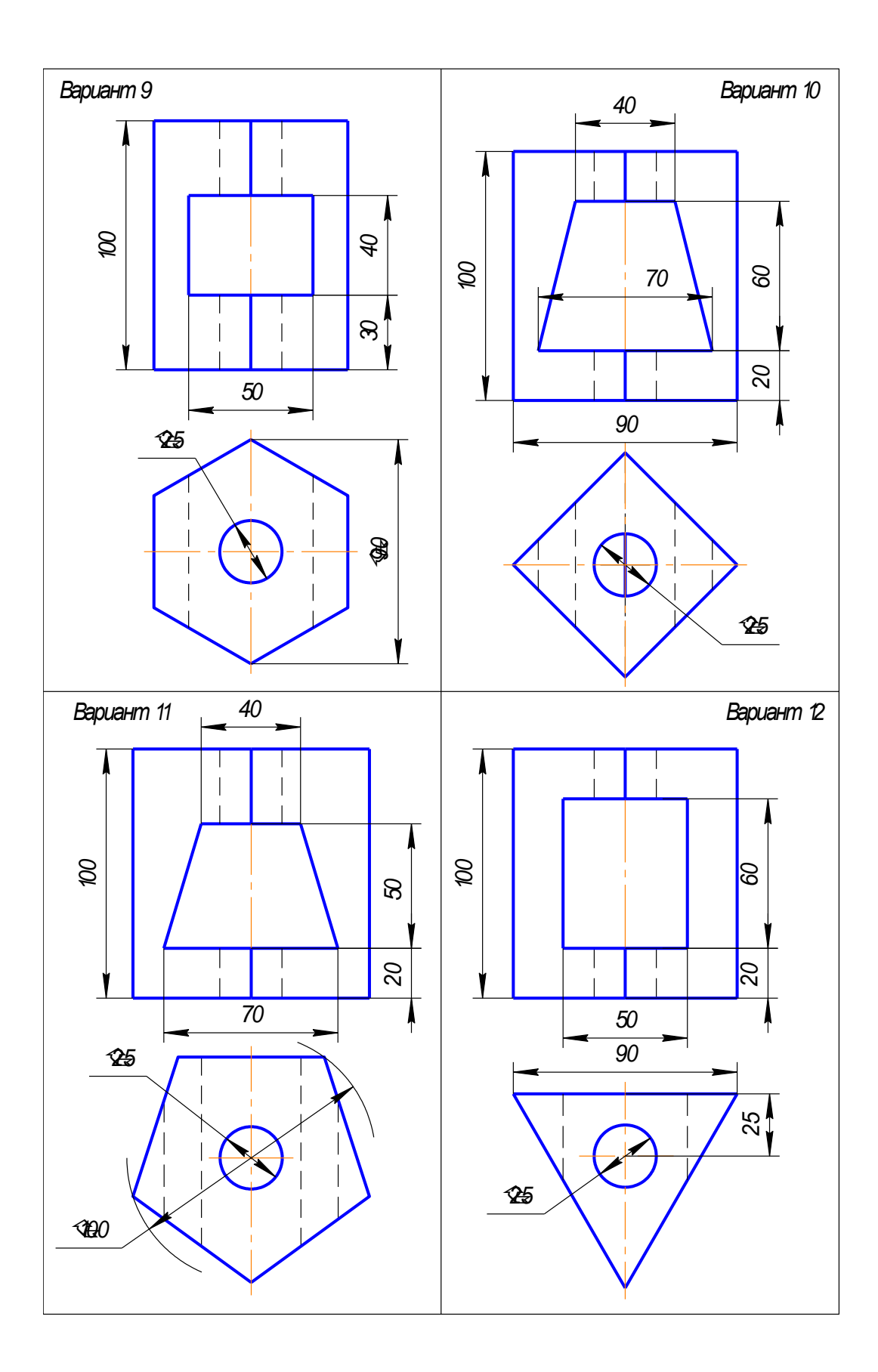

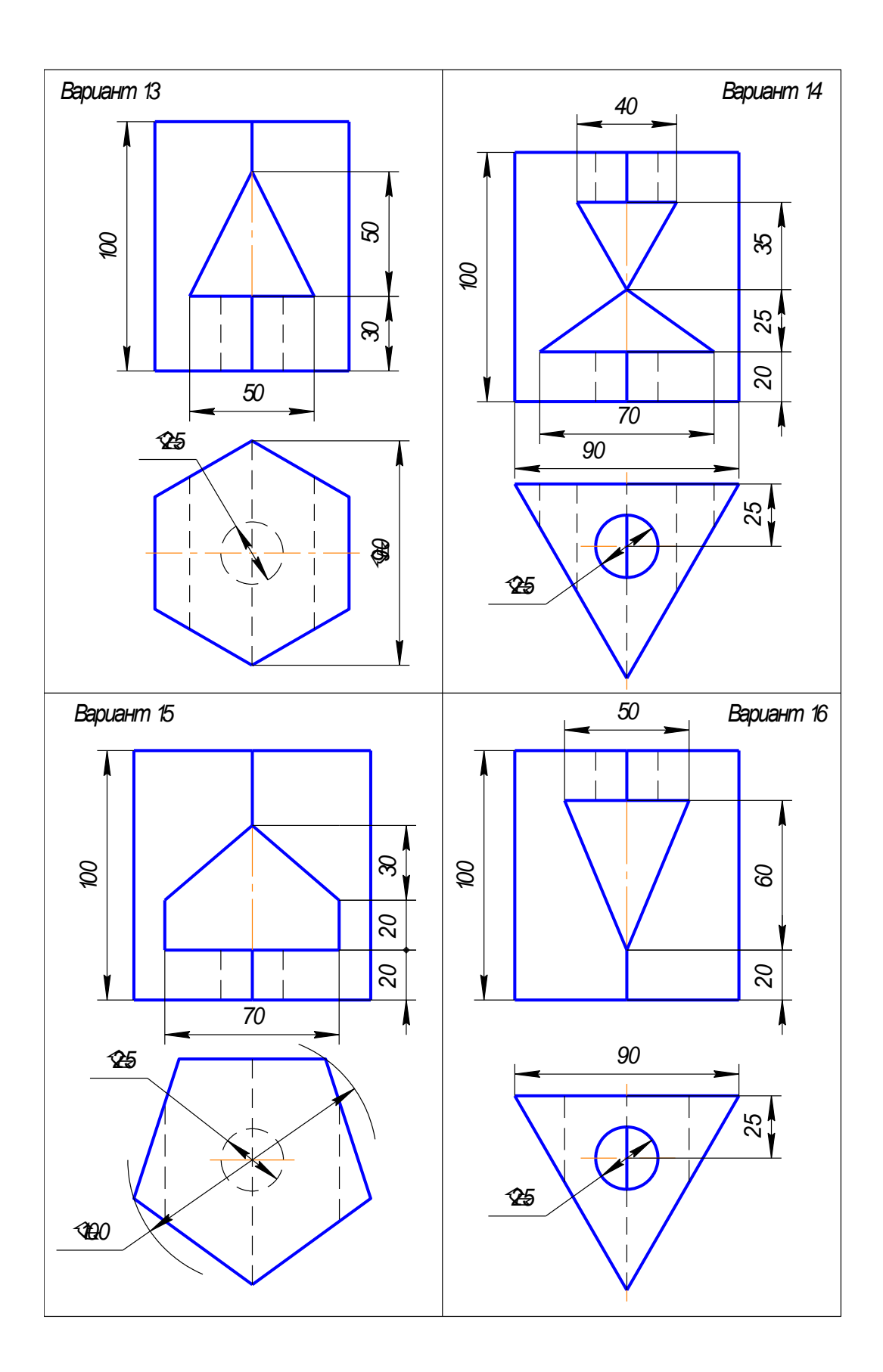

#### ГРАФИЧЕСКАЯ РАБОТА №5 СЛОЖНЫЙ СТУПЕНЧАТЫЙ РАЗРЕЗ

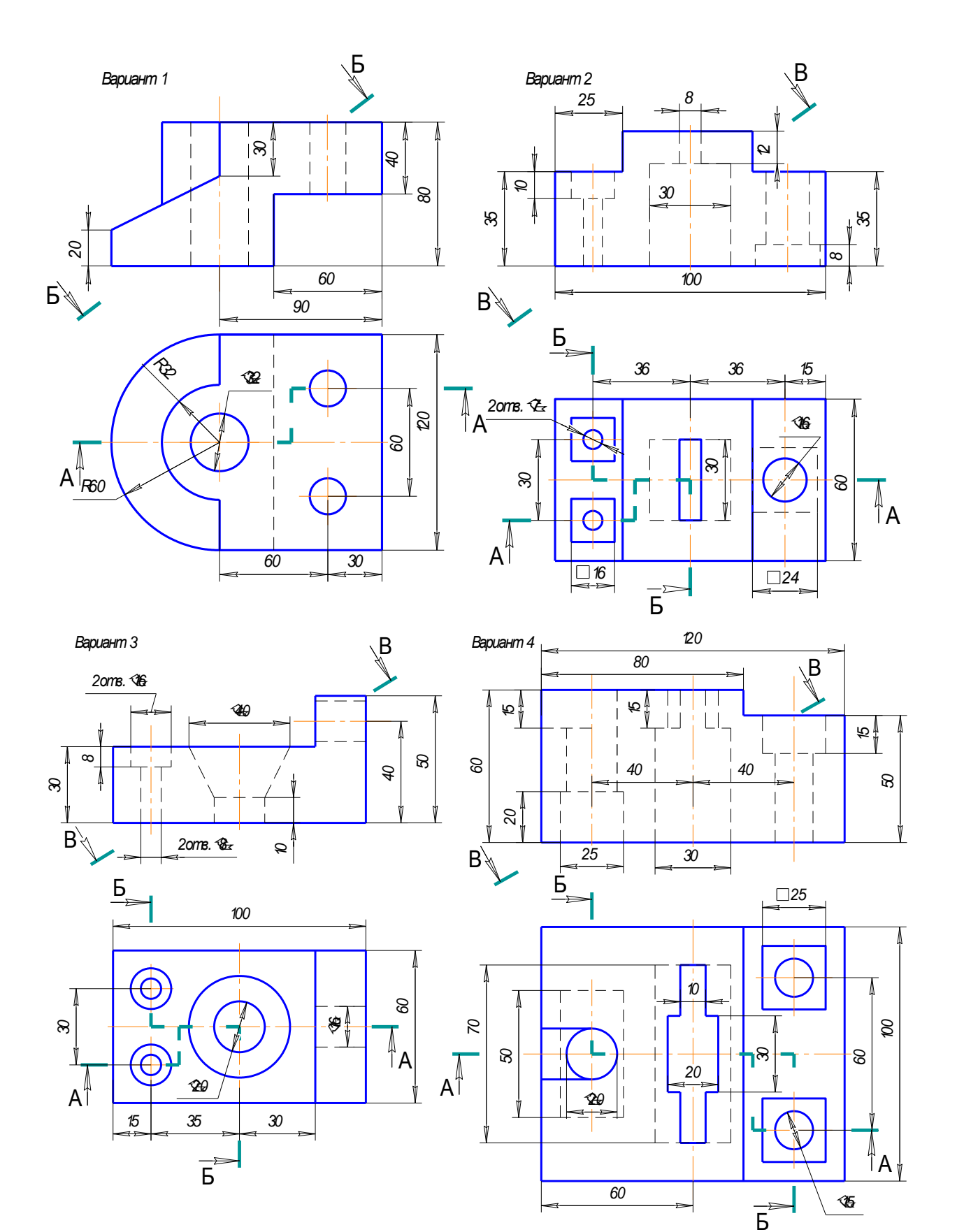

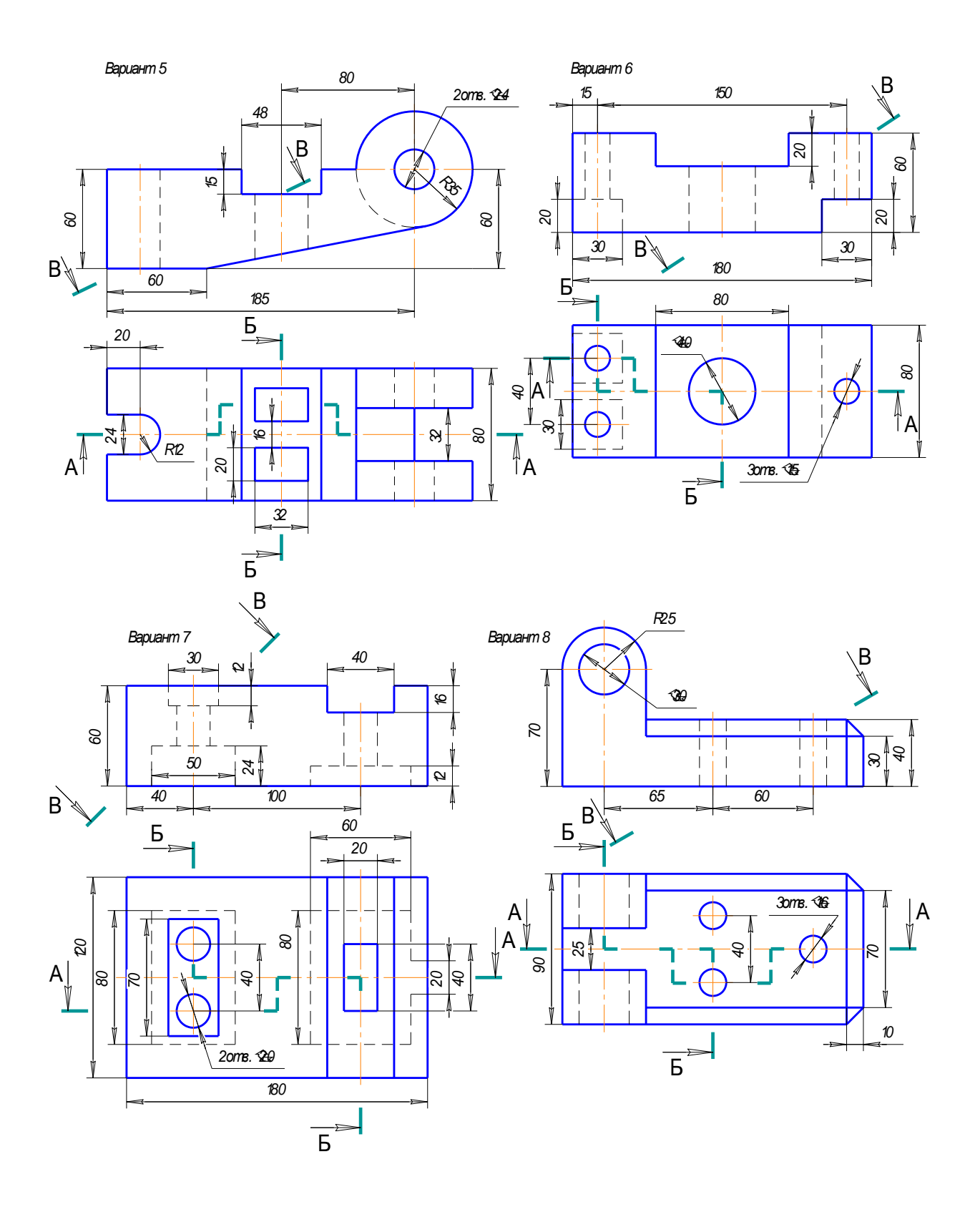

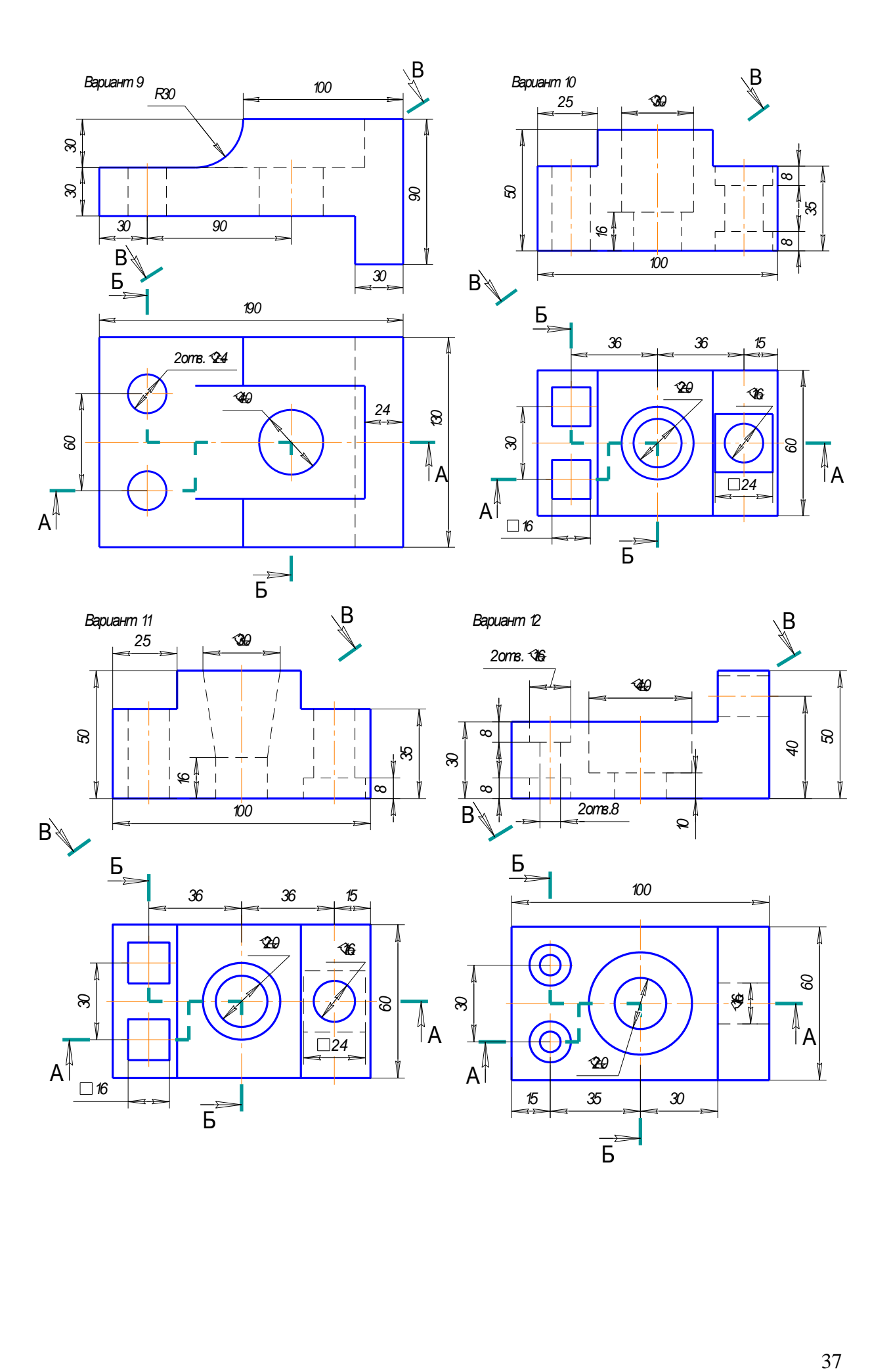

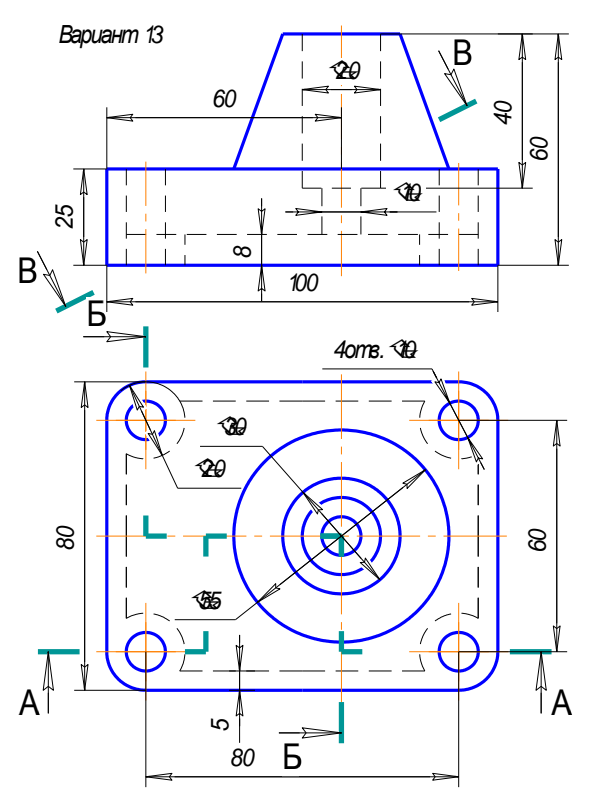

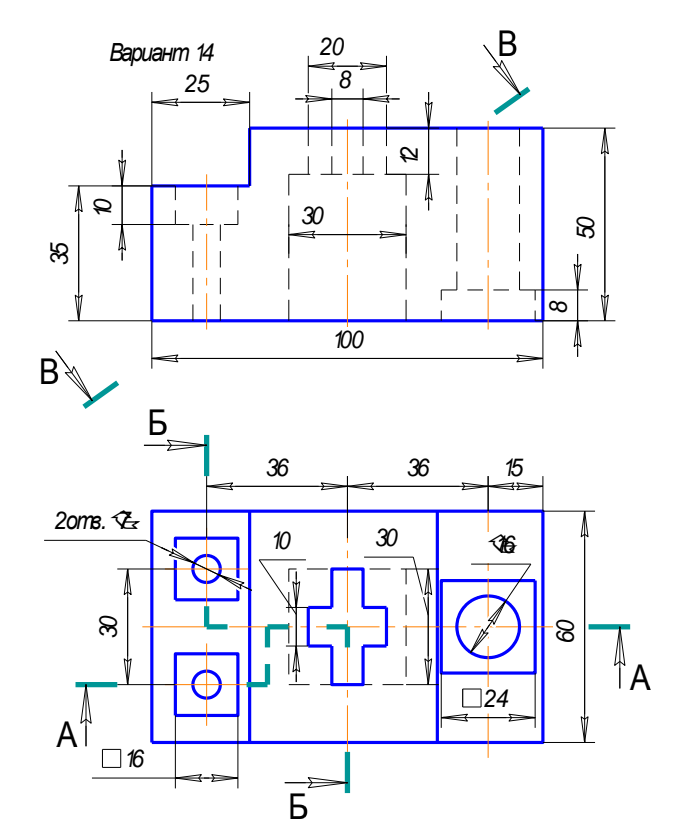

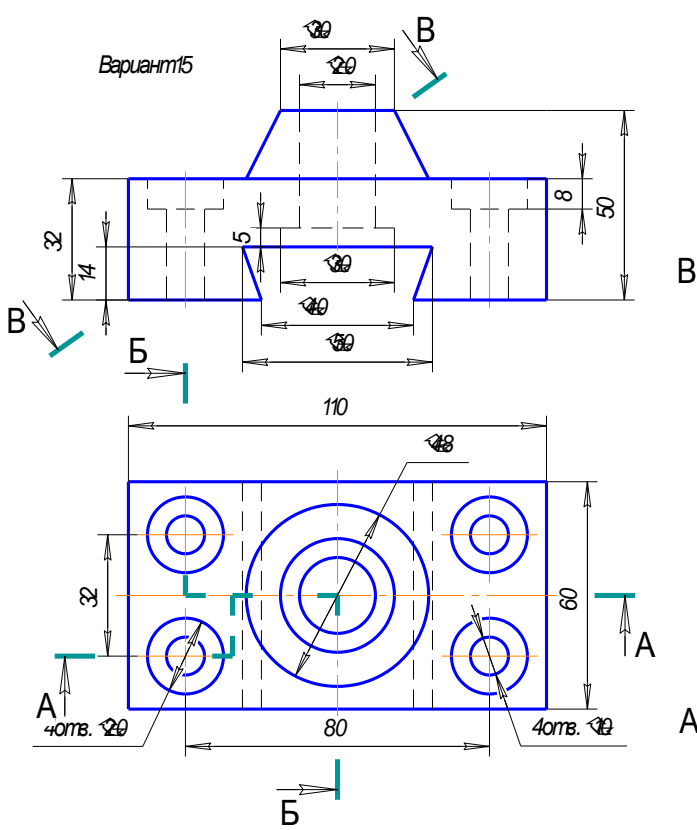

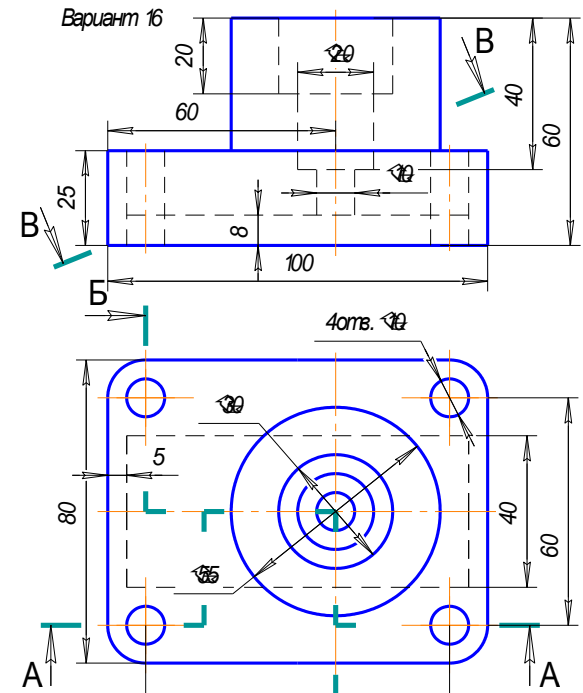

Б

#### ГРАФИЧЕСКАЯ РАБОТА №6 ДЕТАЛИРОВАНИЕ

# $06$ 52  $\overline{\mathbb{Z}}$ Размеры для спробок 'n  $A - A$ ×  $III$ 5  $\frac{1}{2}$ go 6 В деталь поз.4  $\phi$  $\overline{r}$ M 14 242 è  $9 - 9$ ¢,

### Варианты заданий для графической работы №6

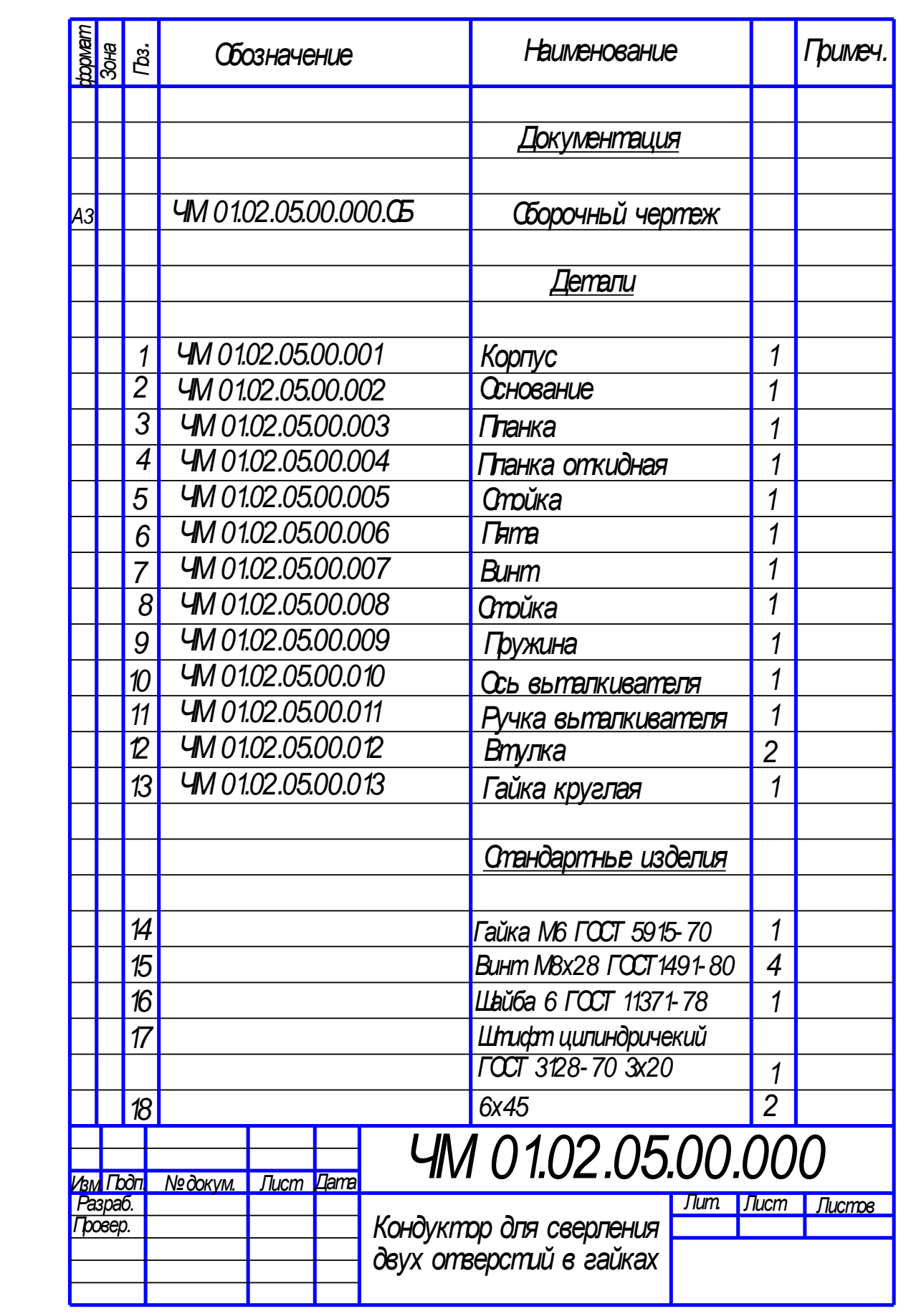

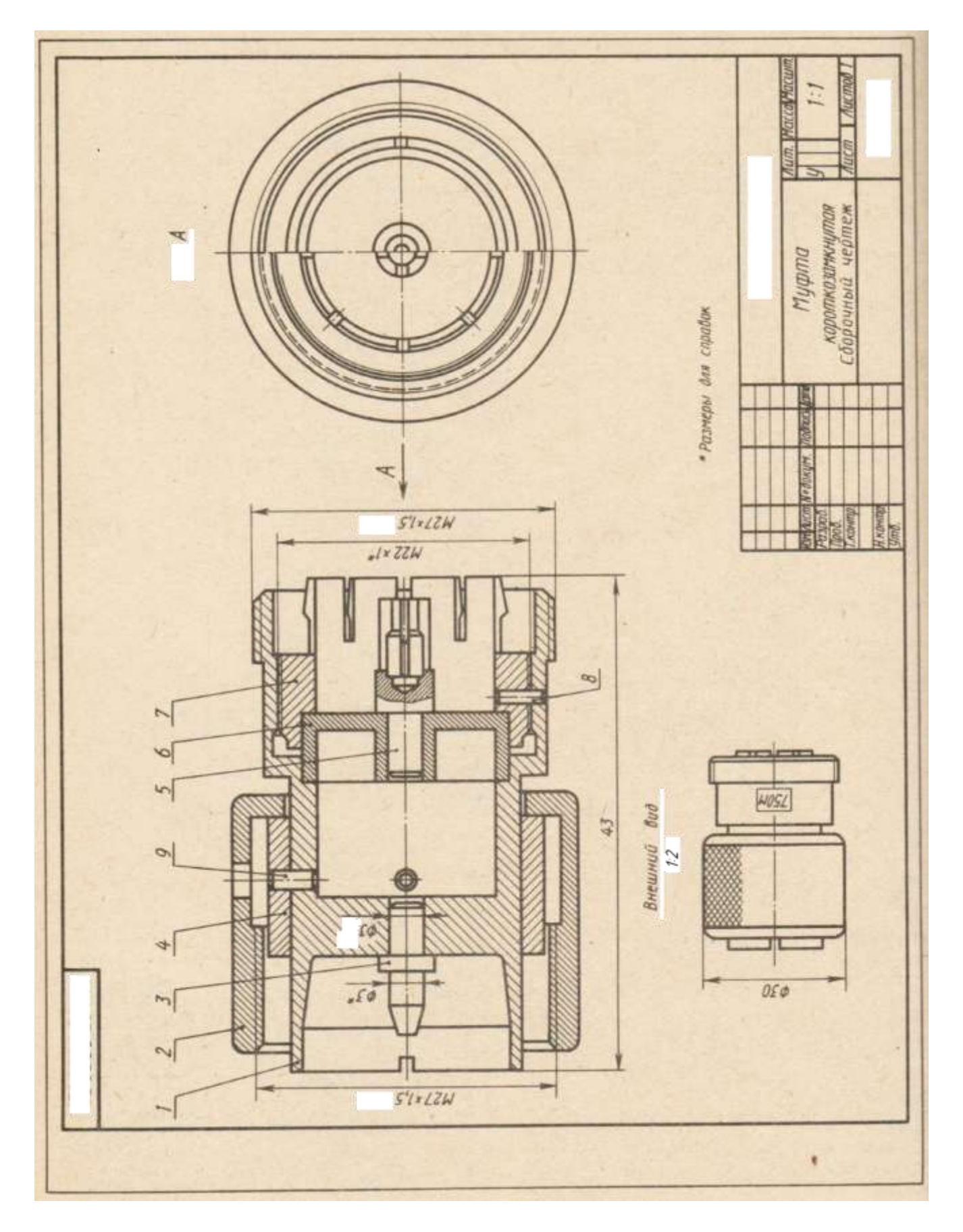

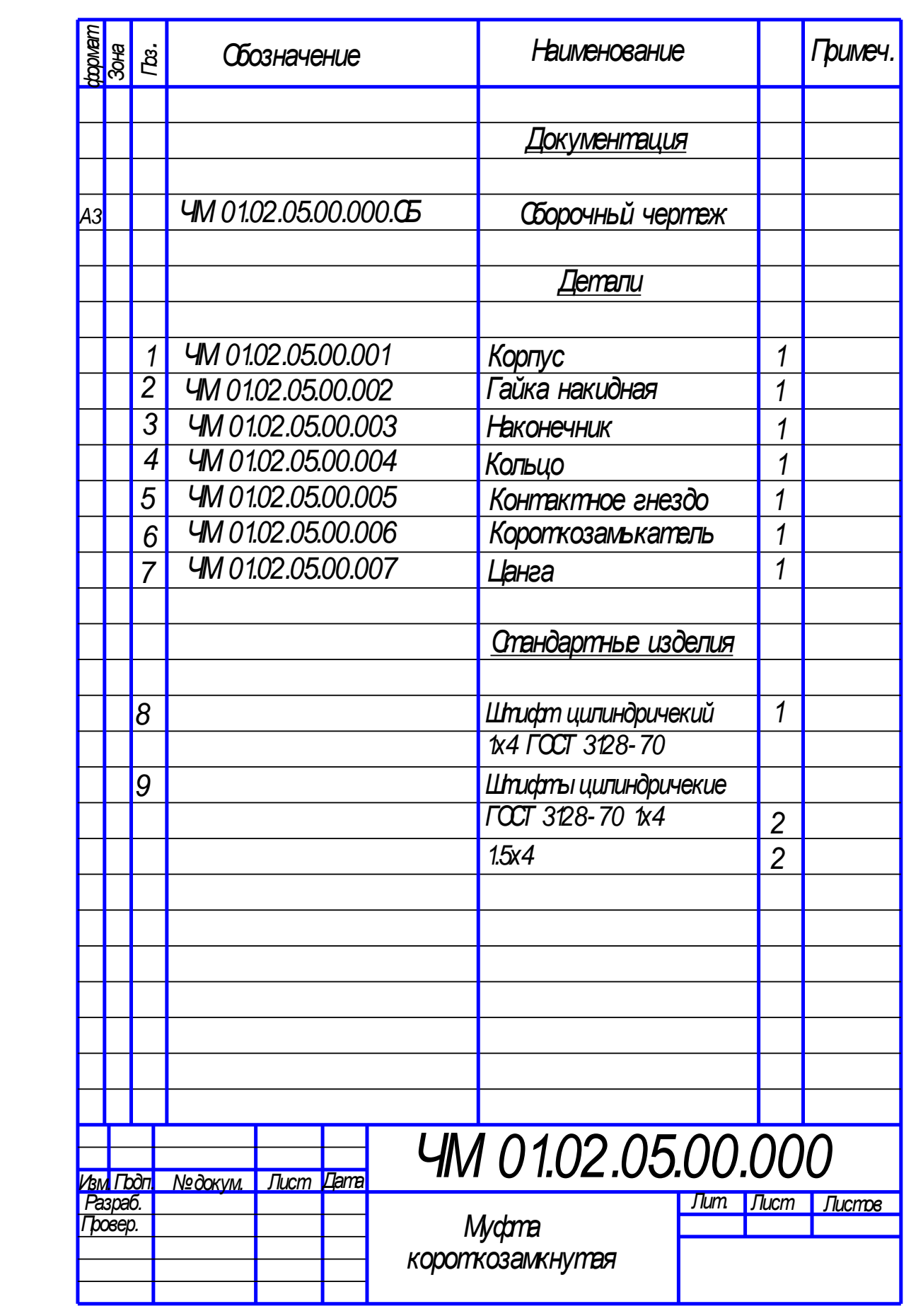

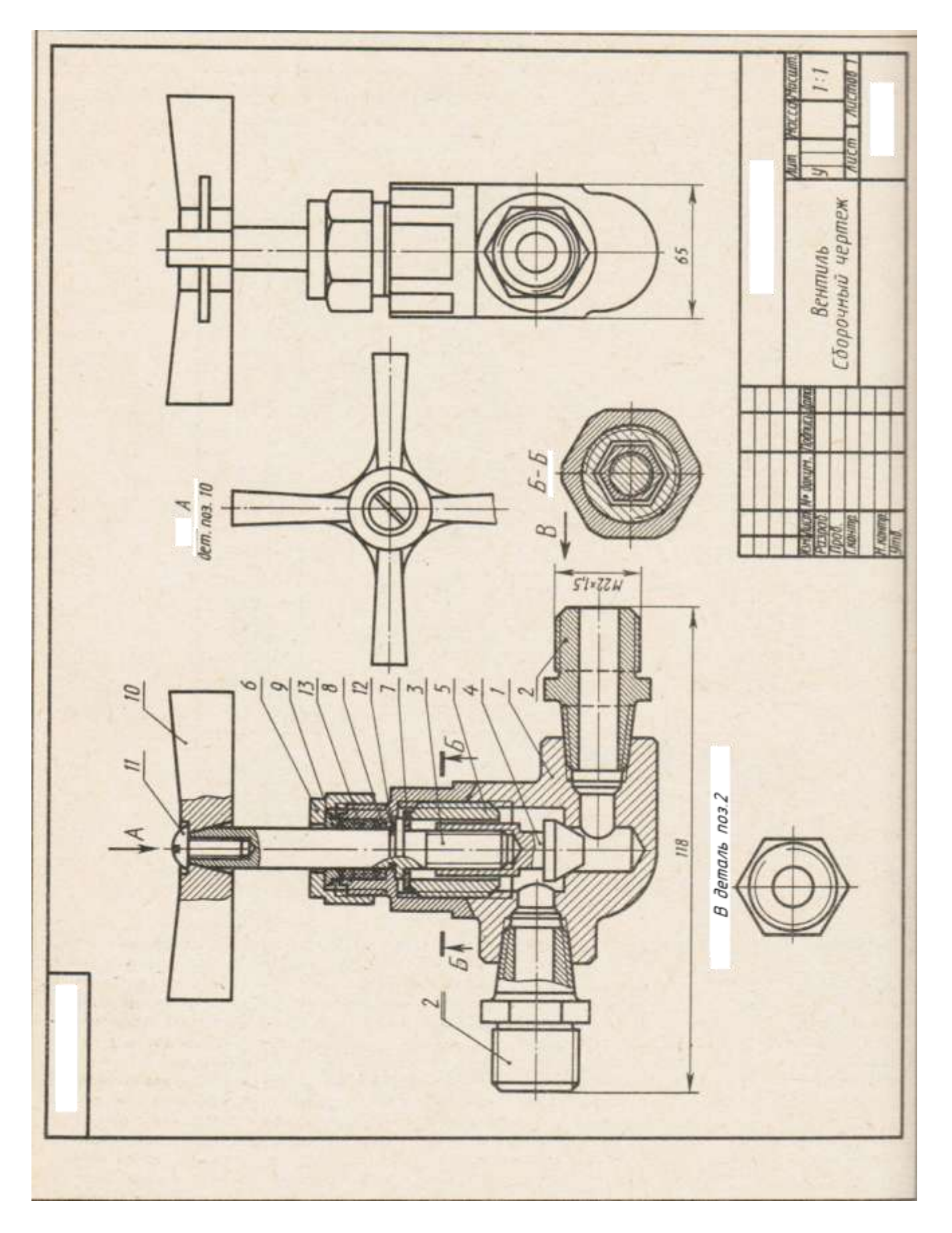

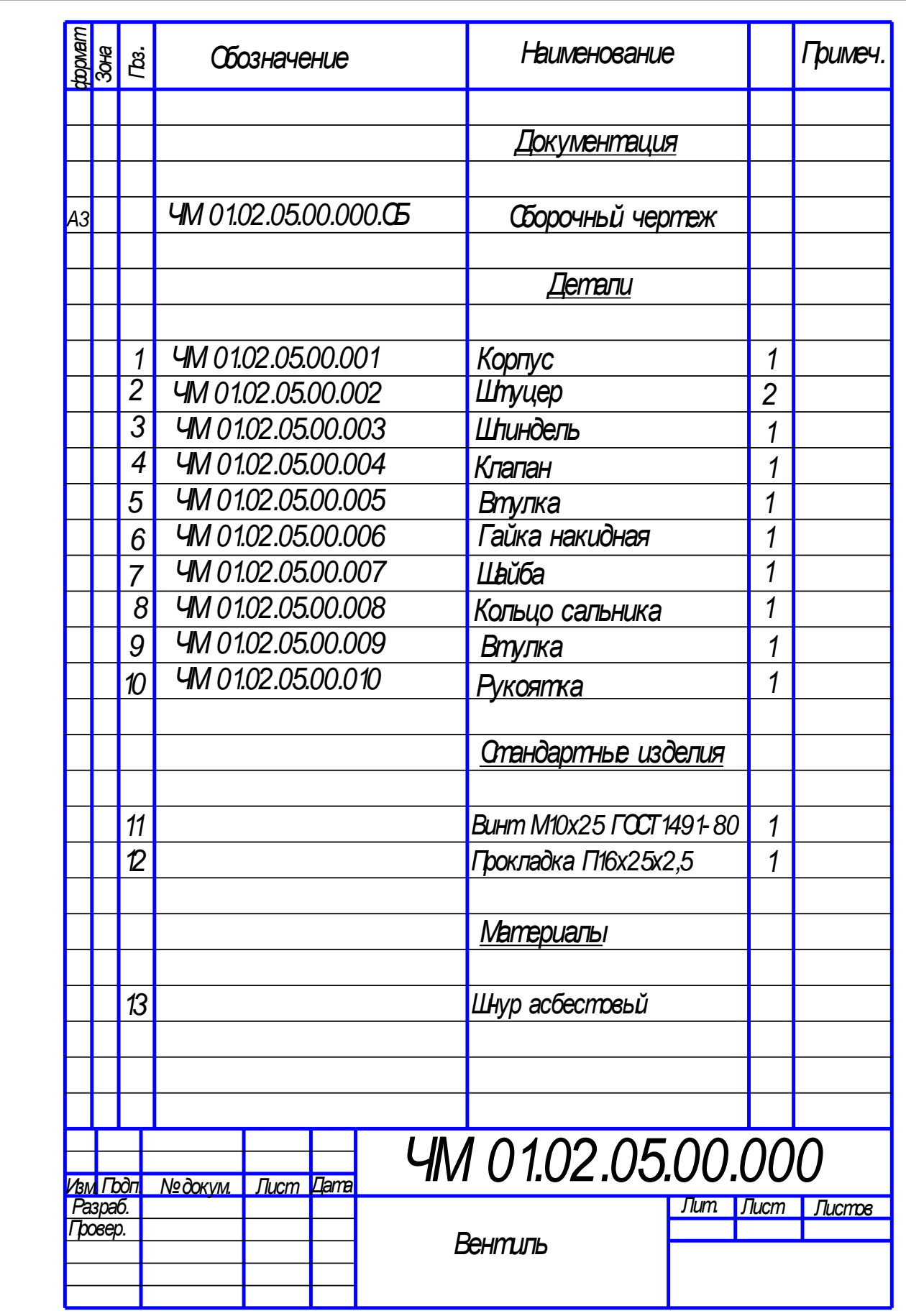

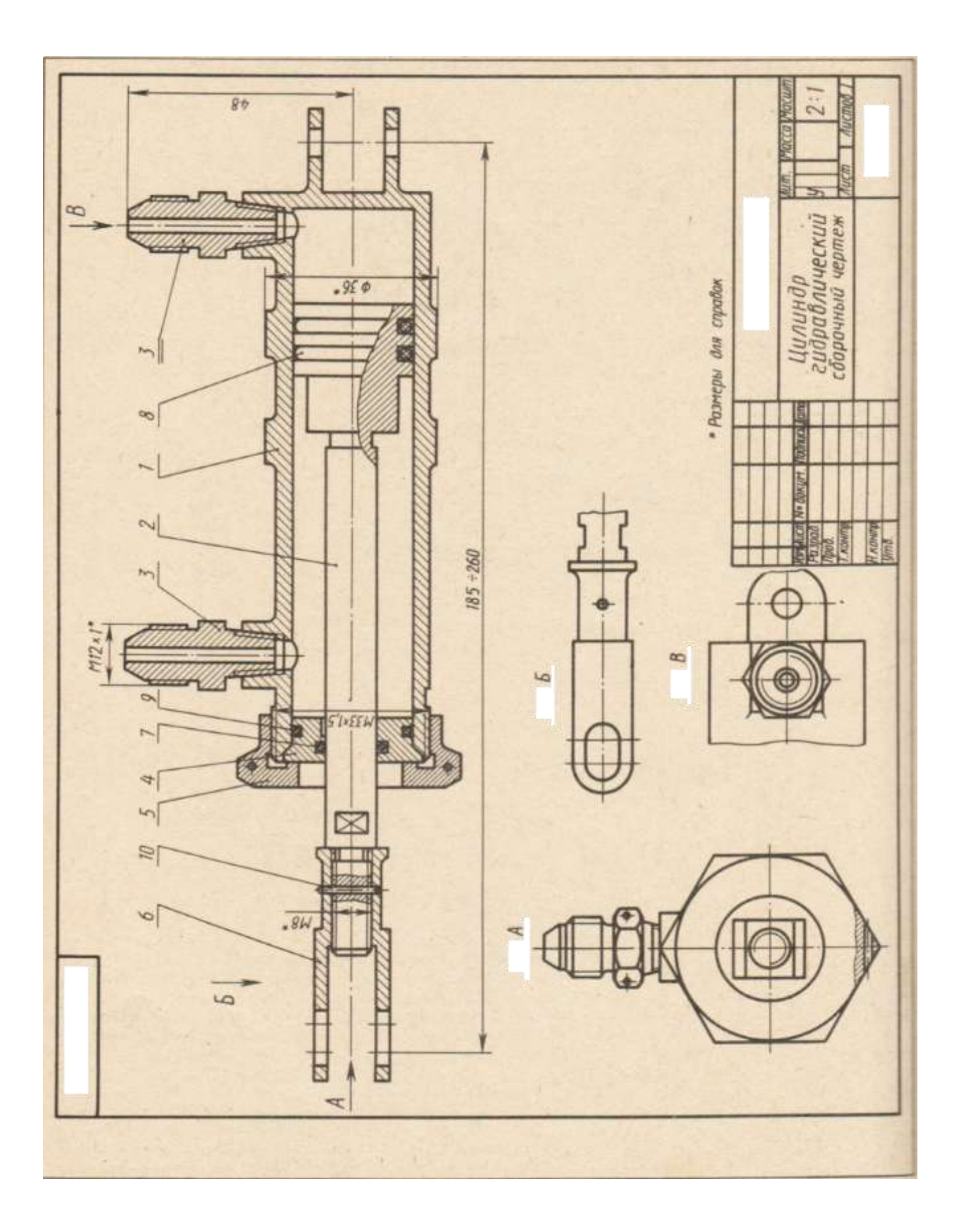

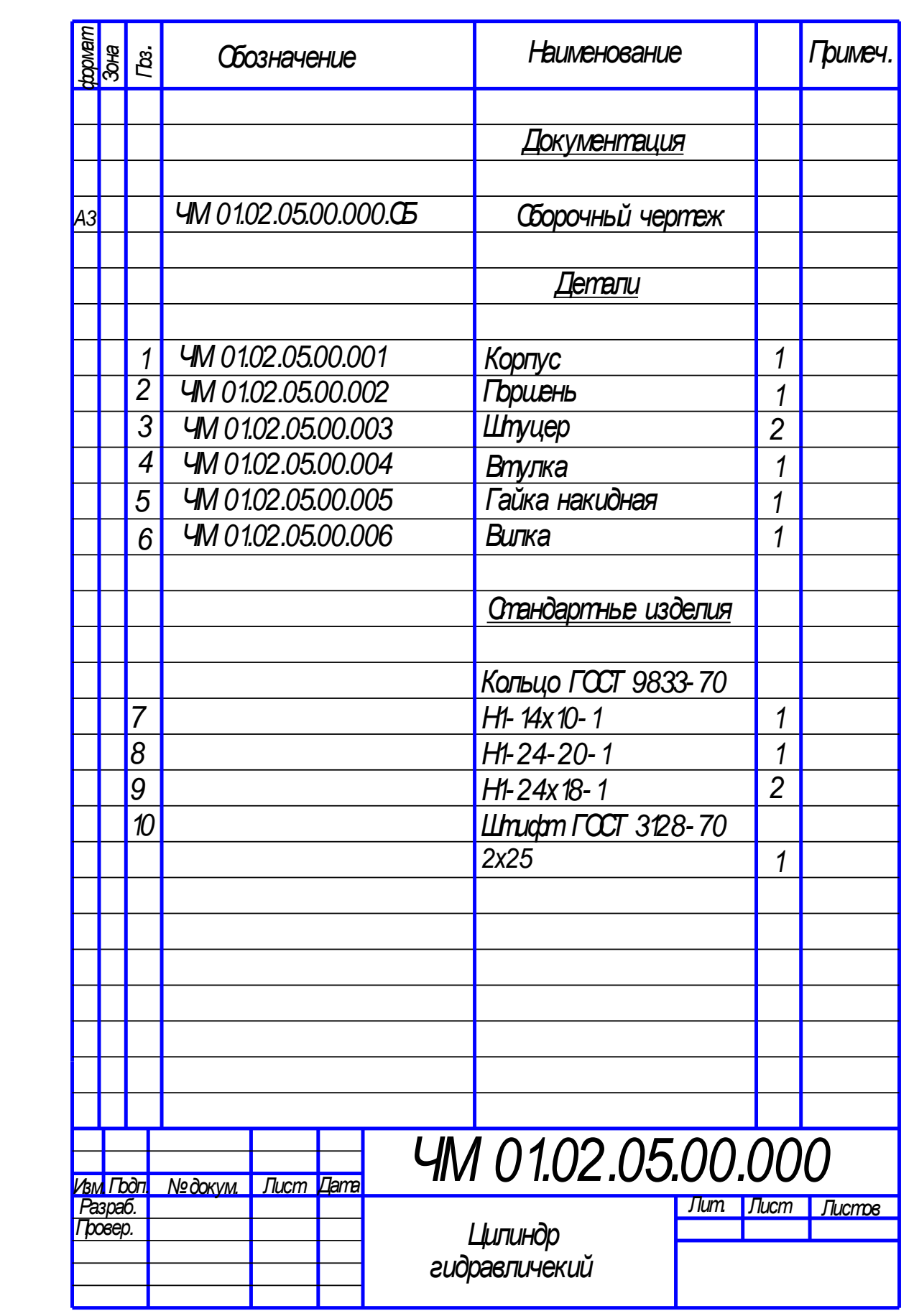

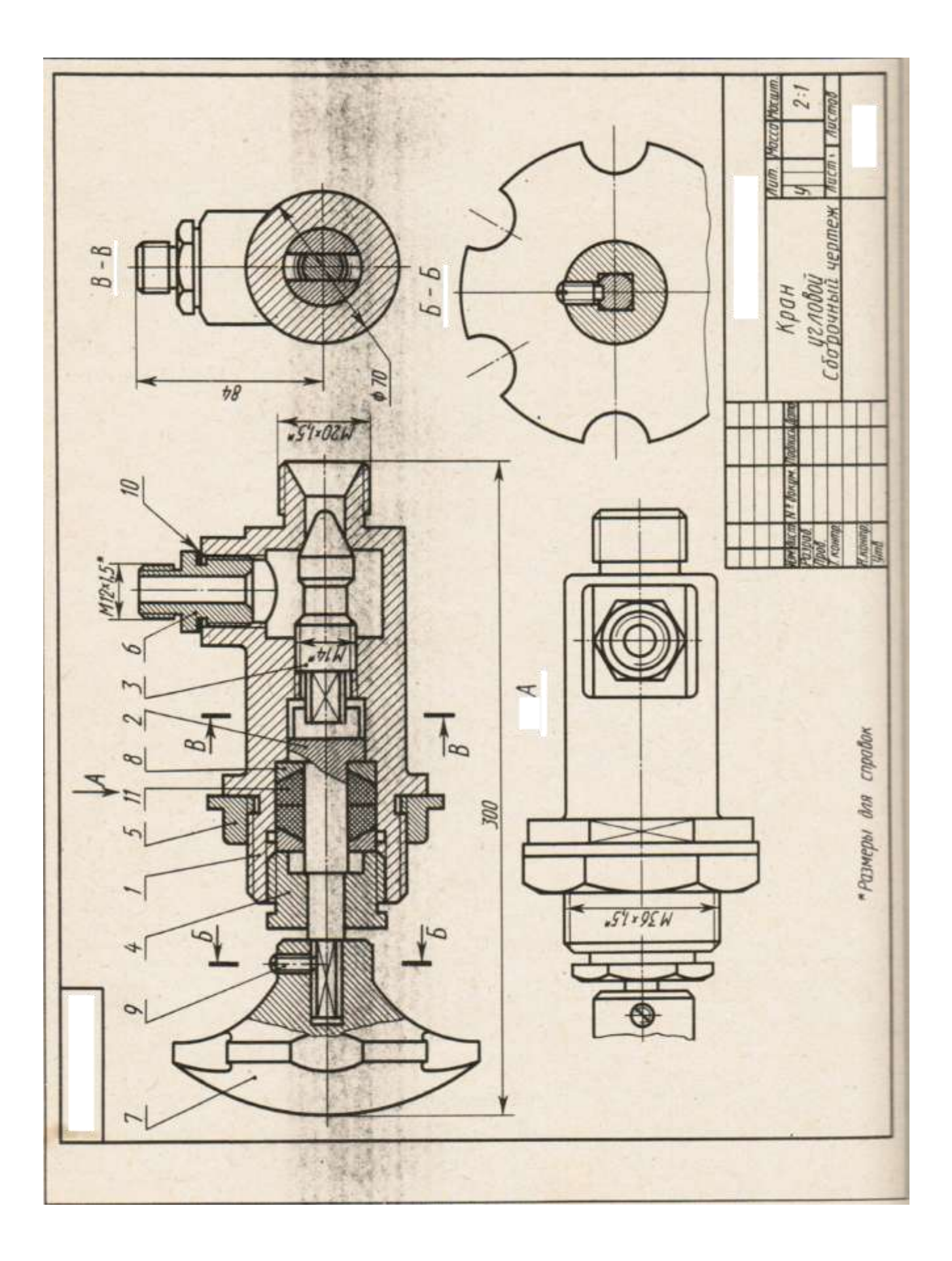

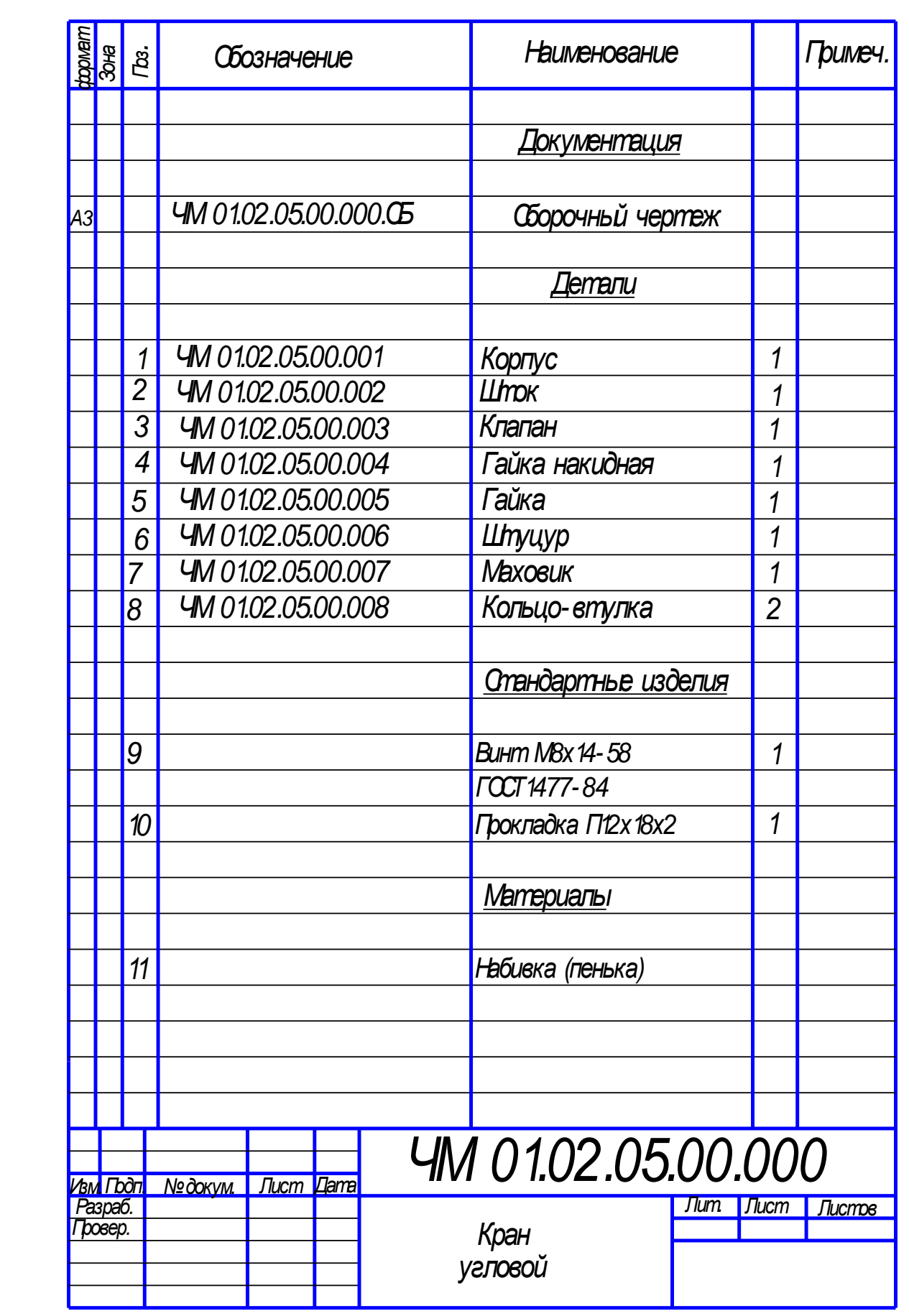

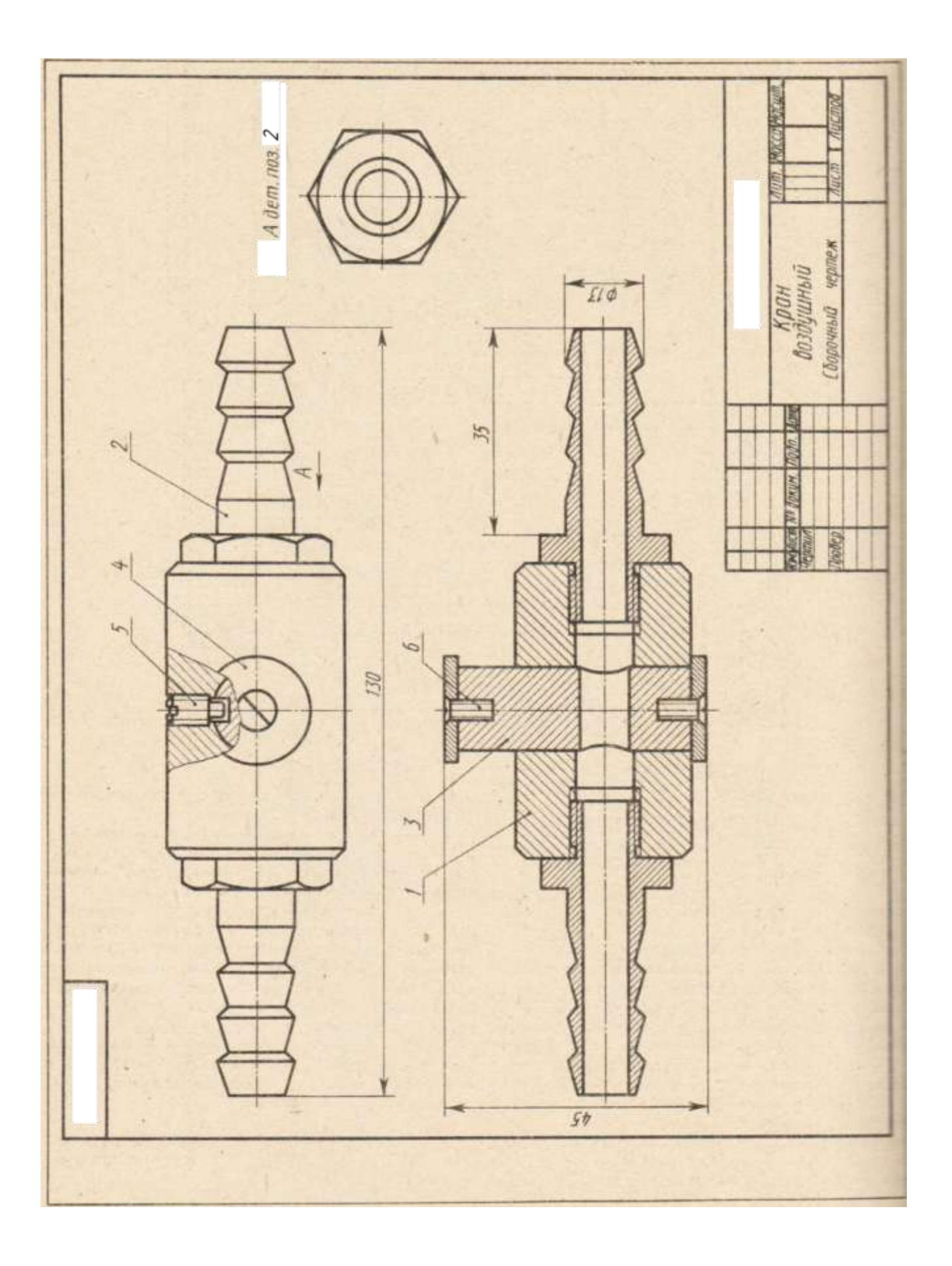

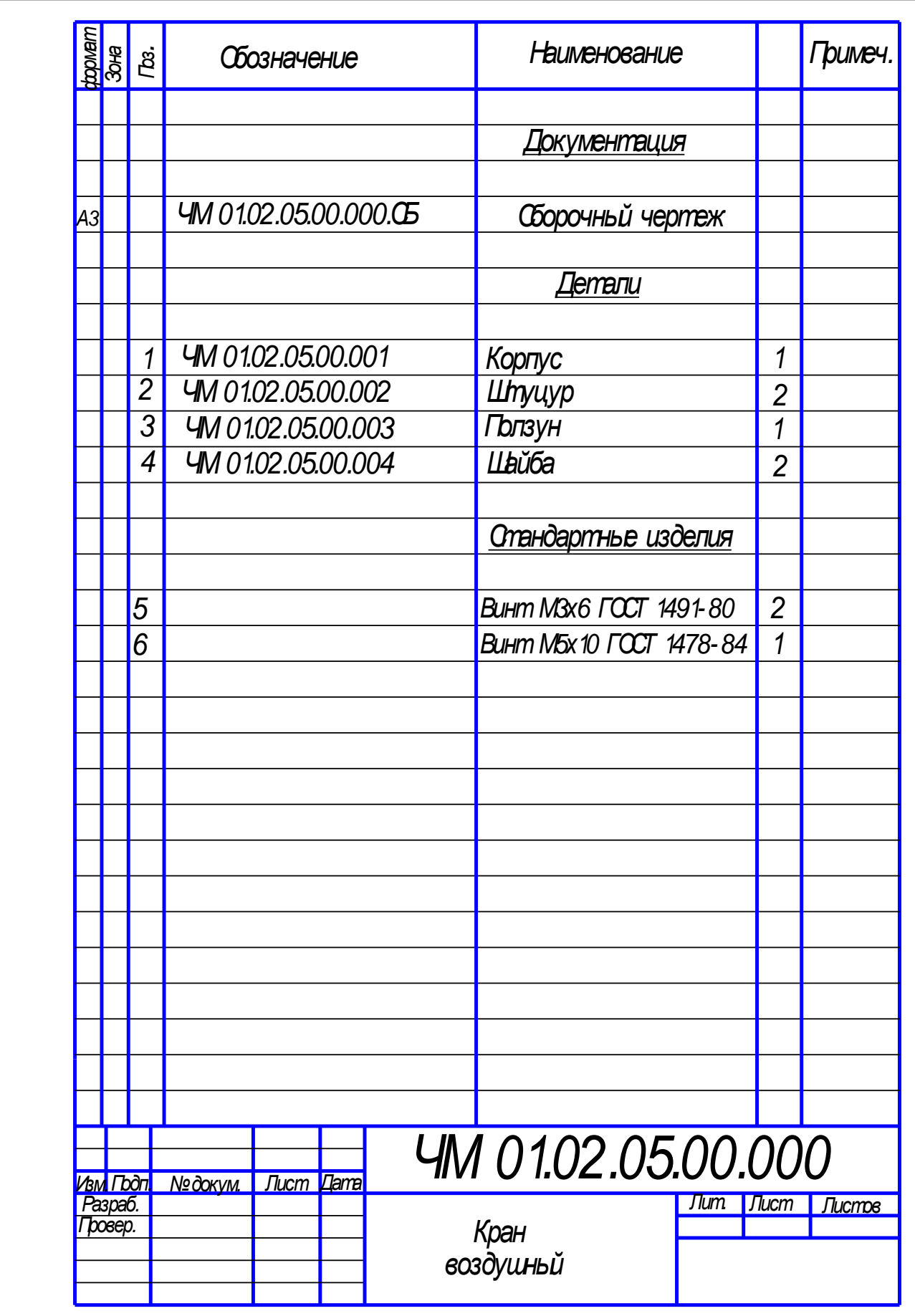

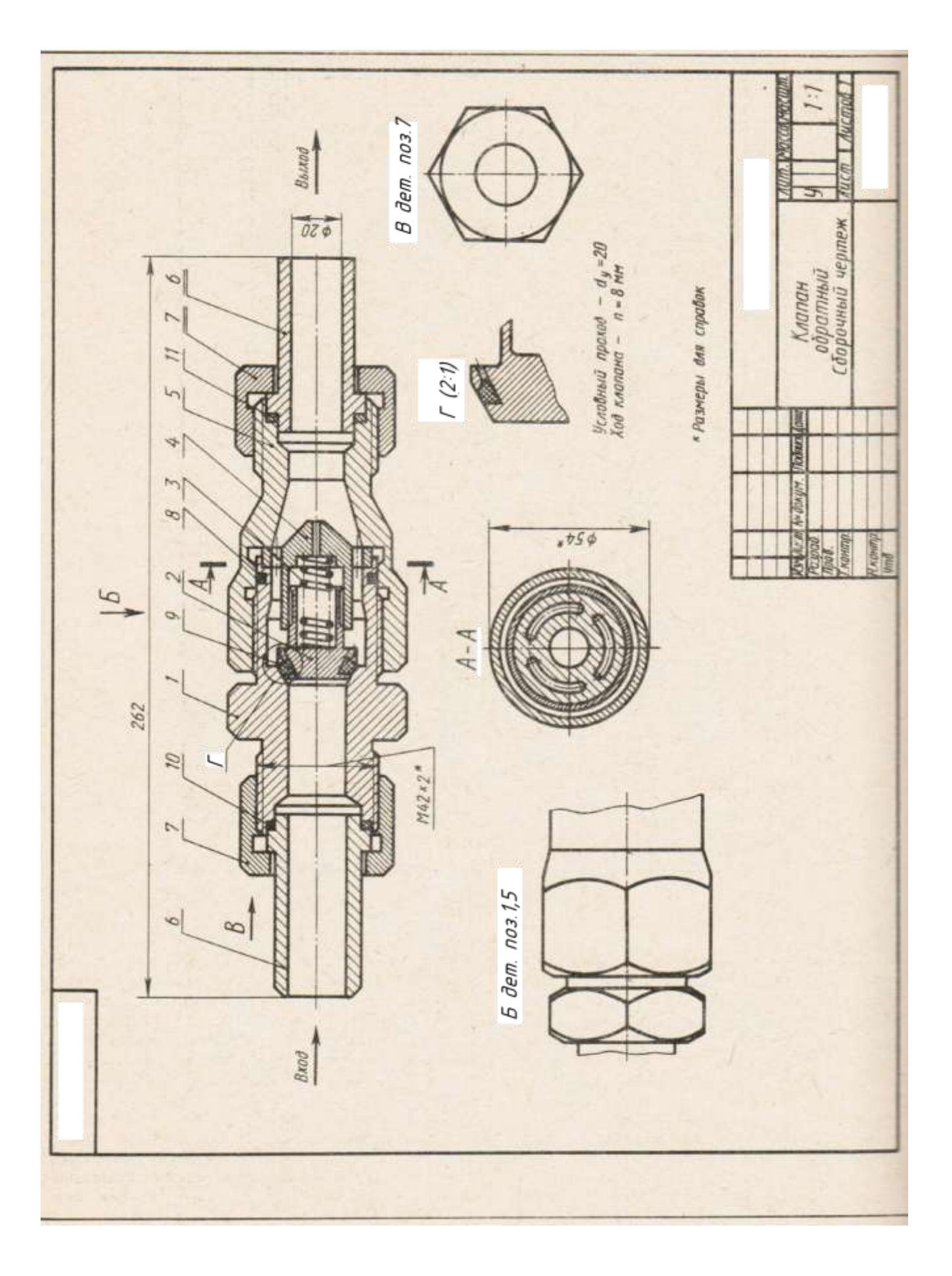

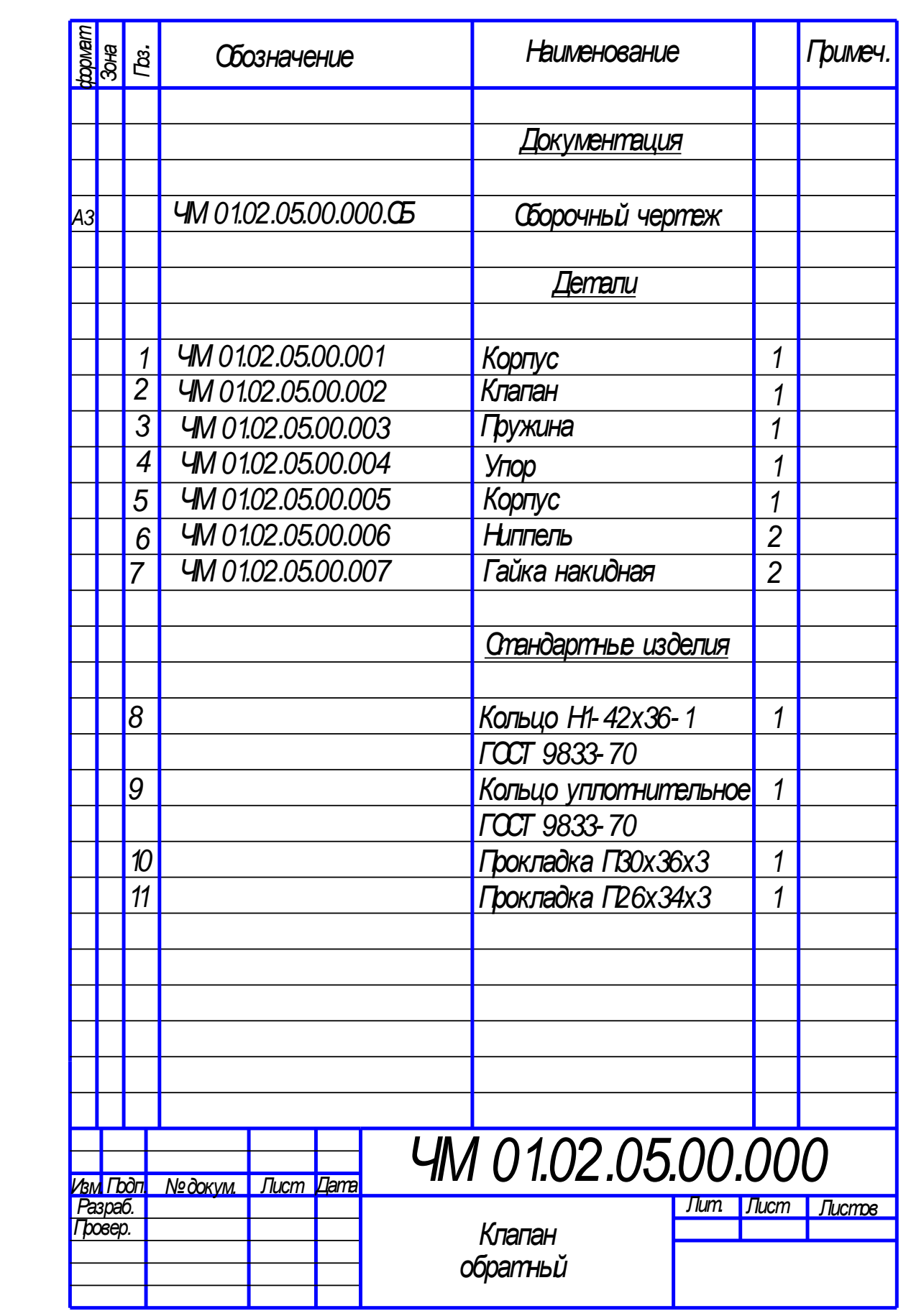
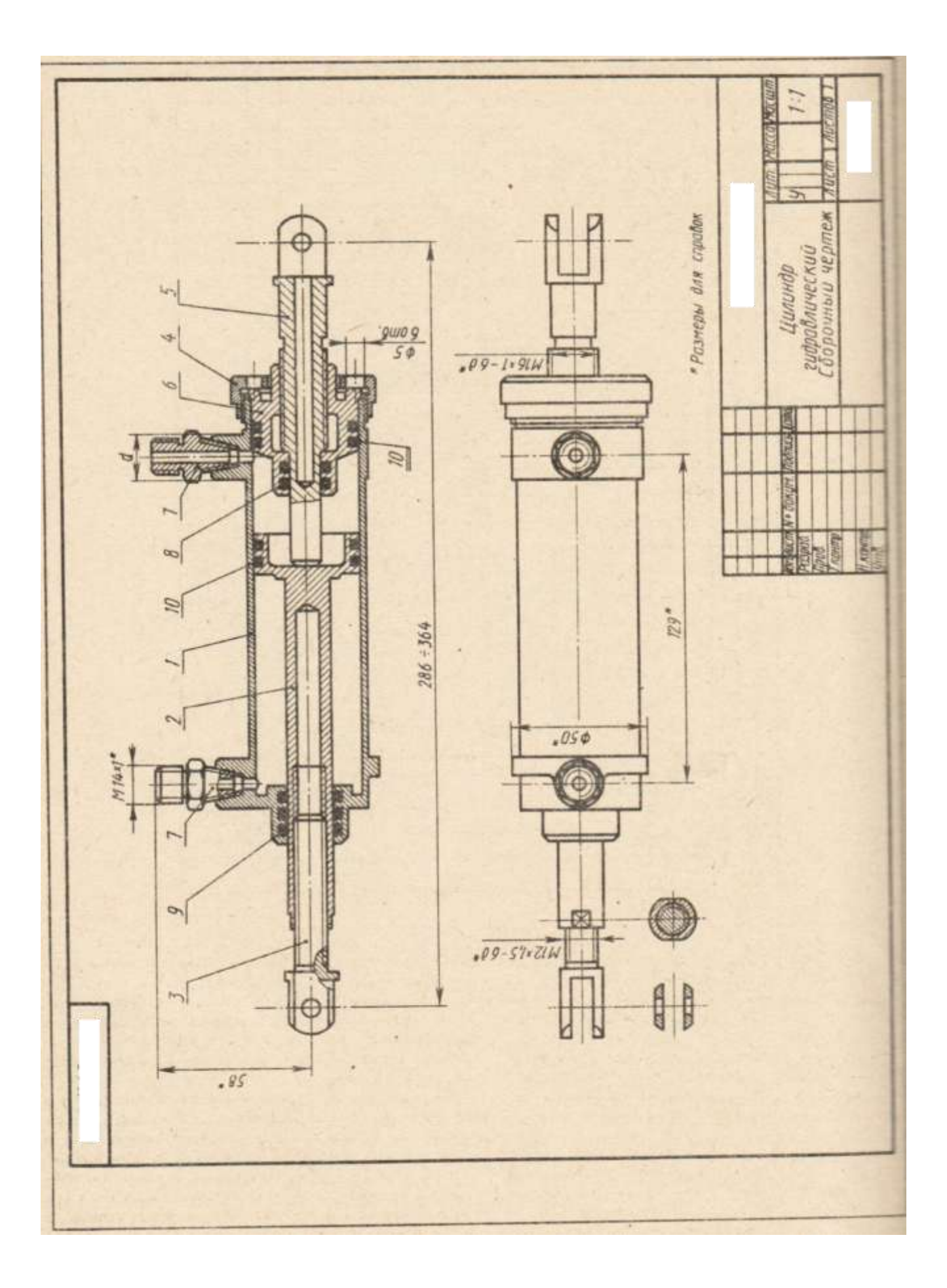

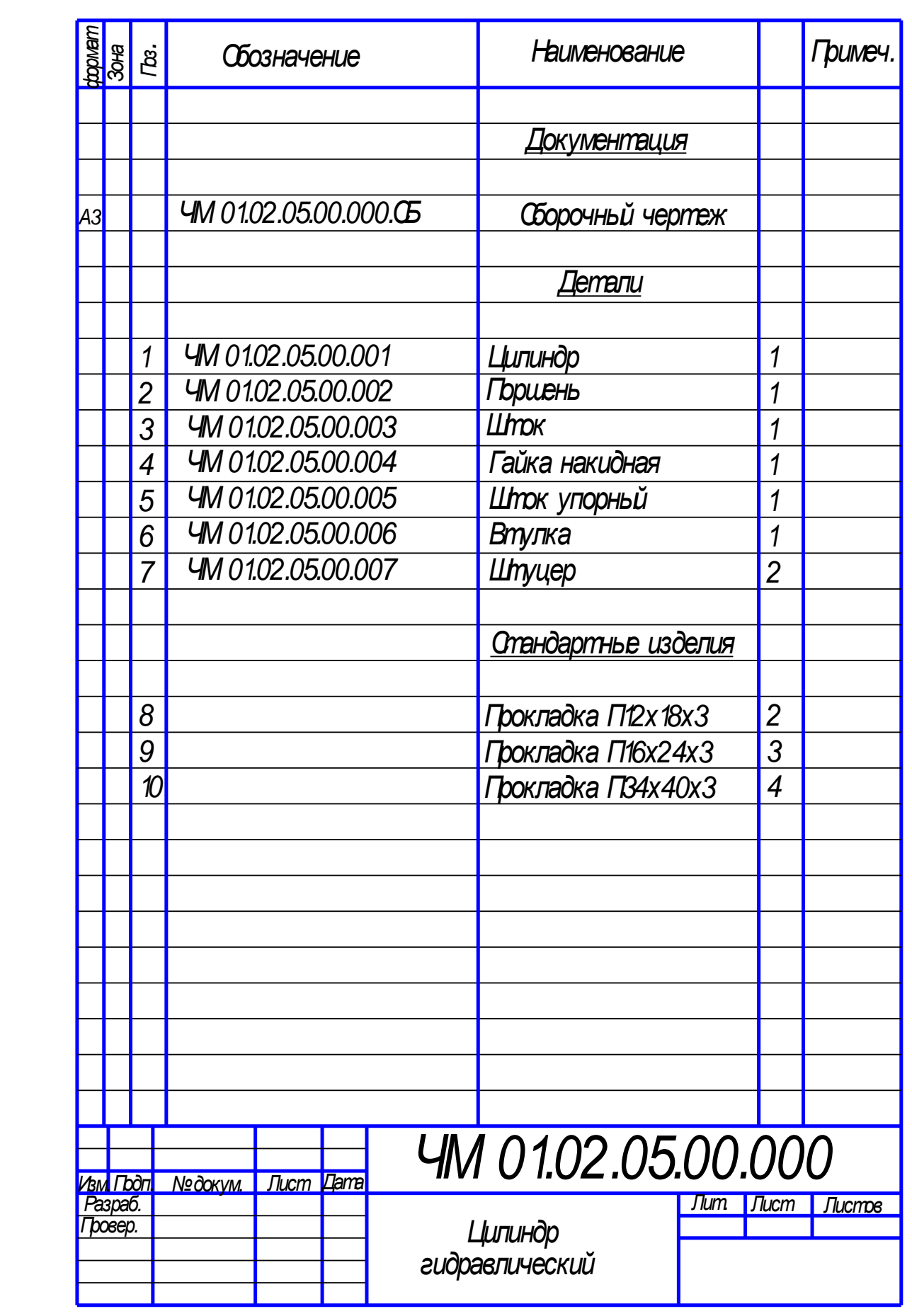

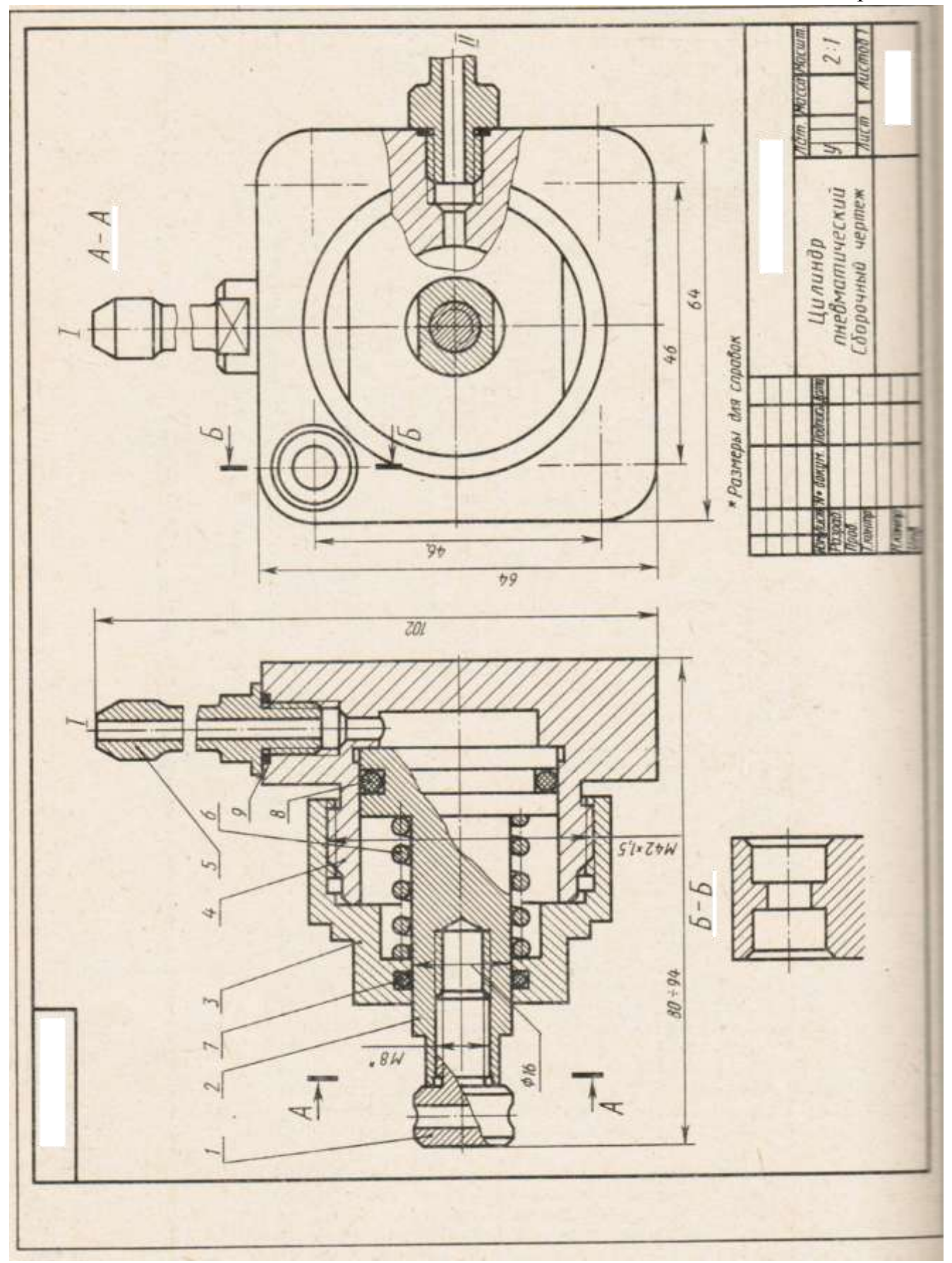

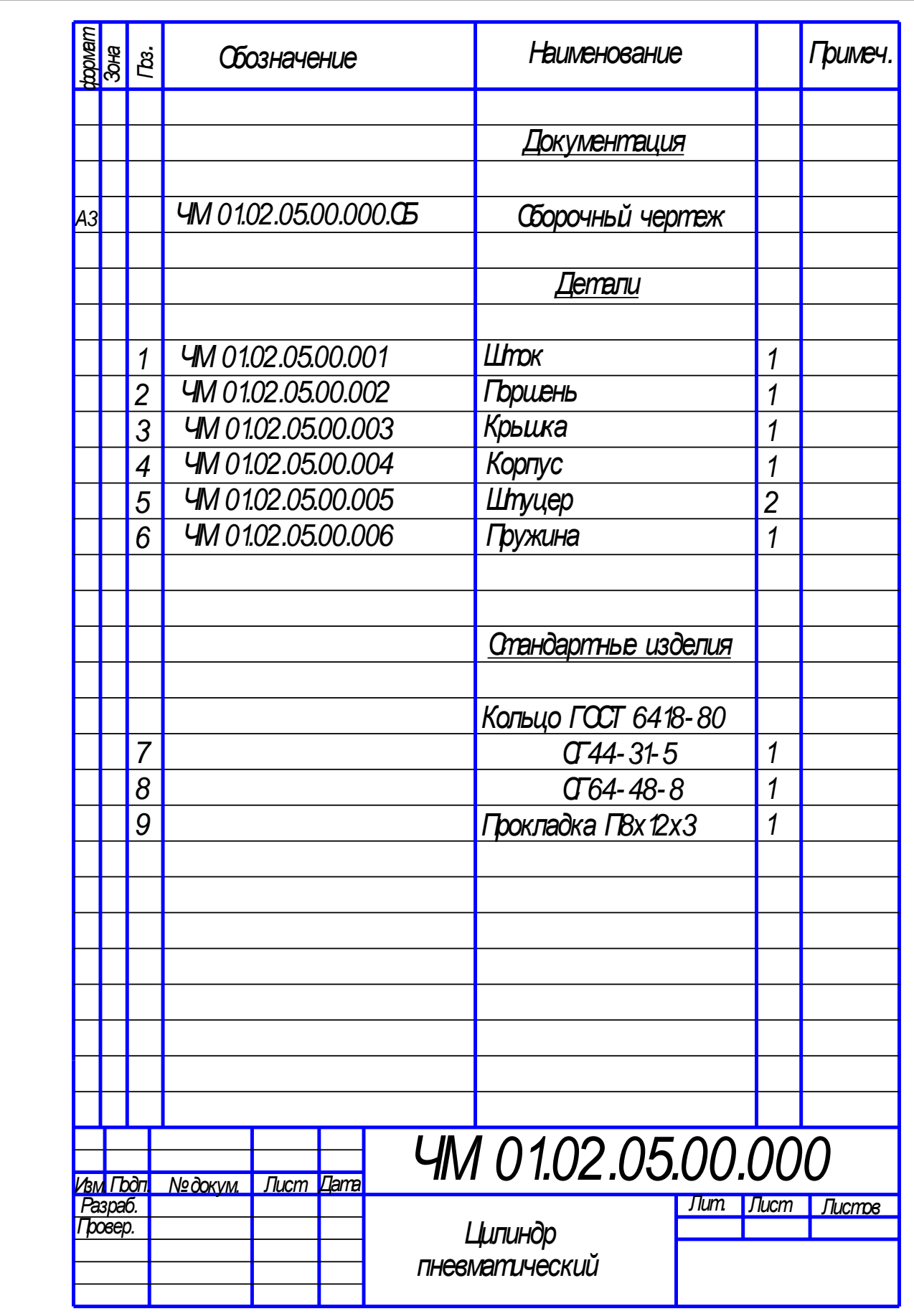

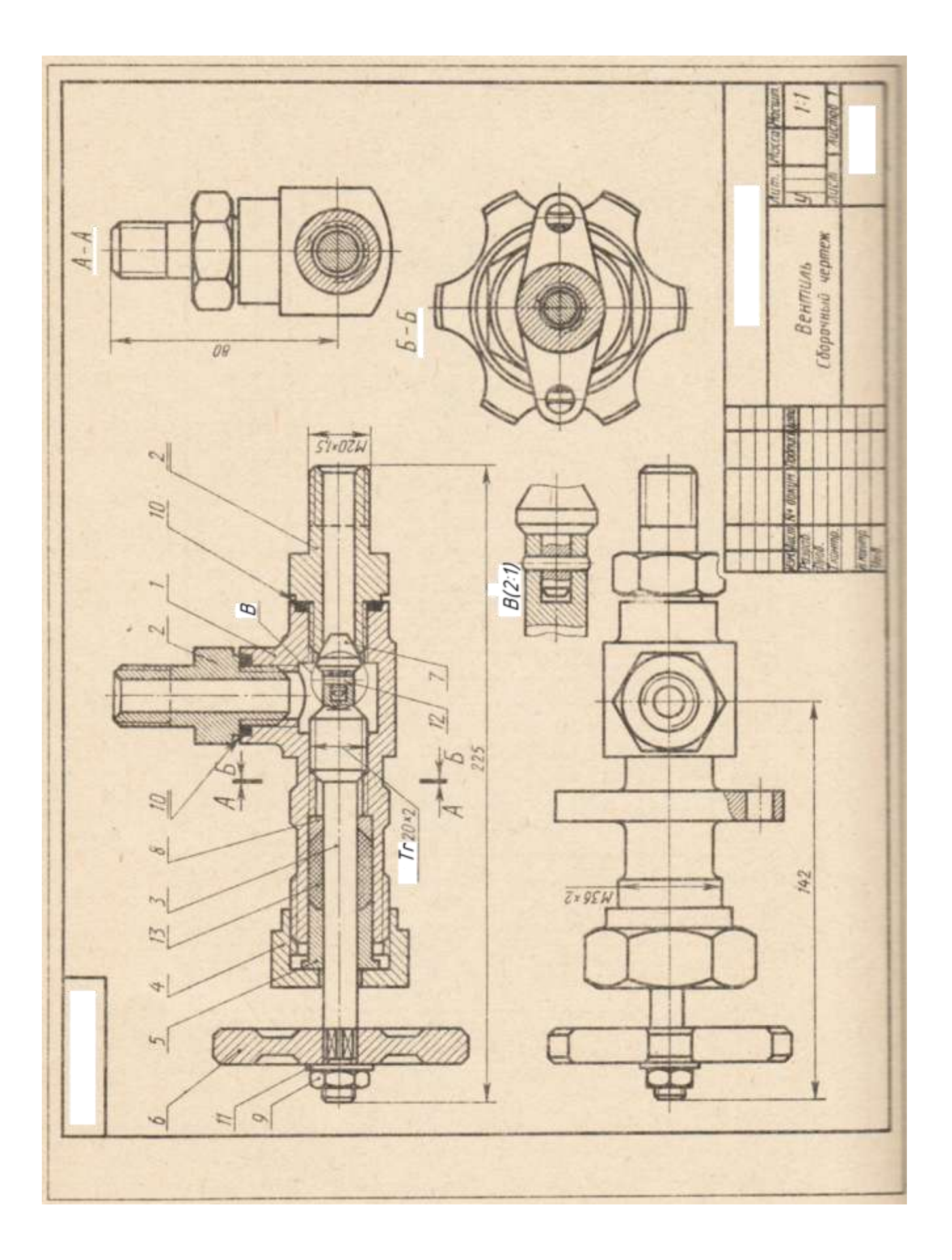

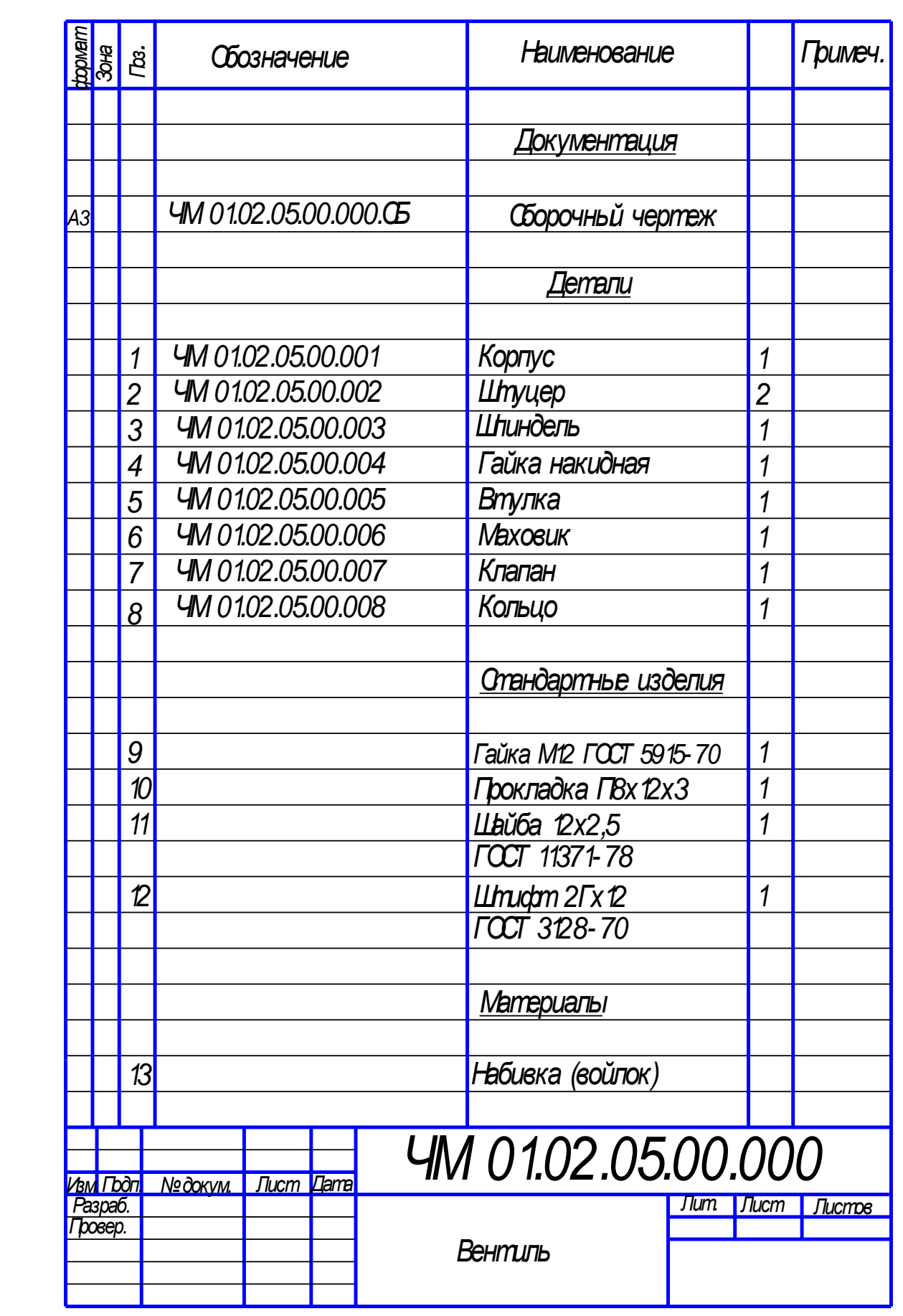

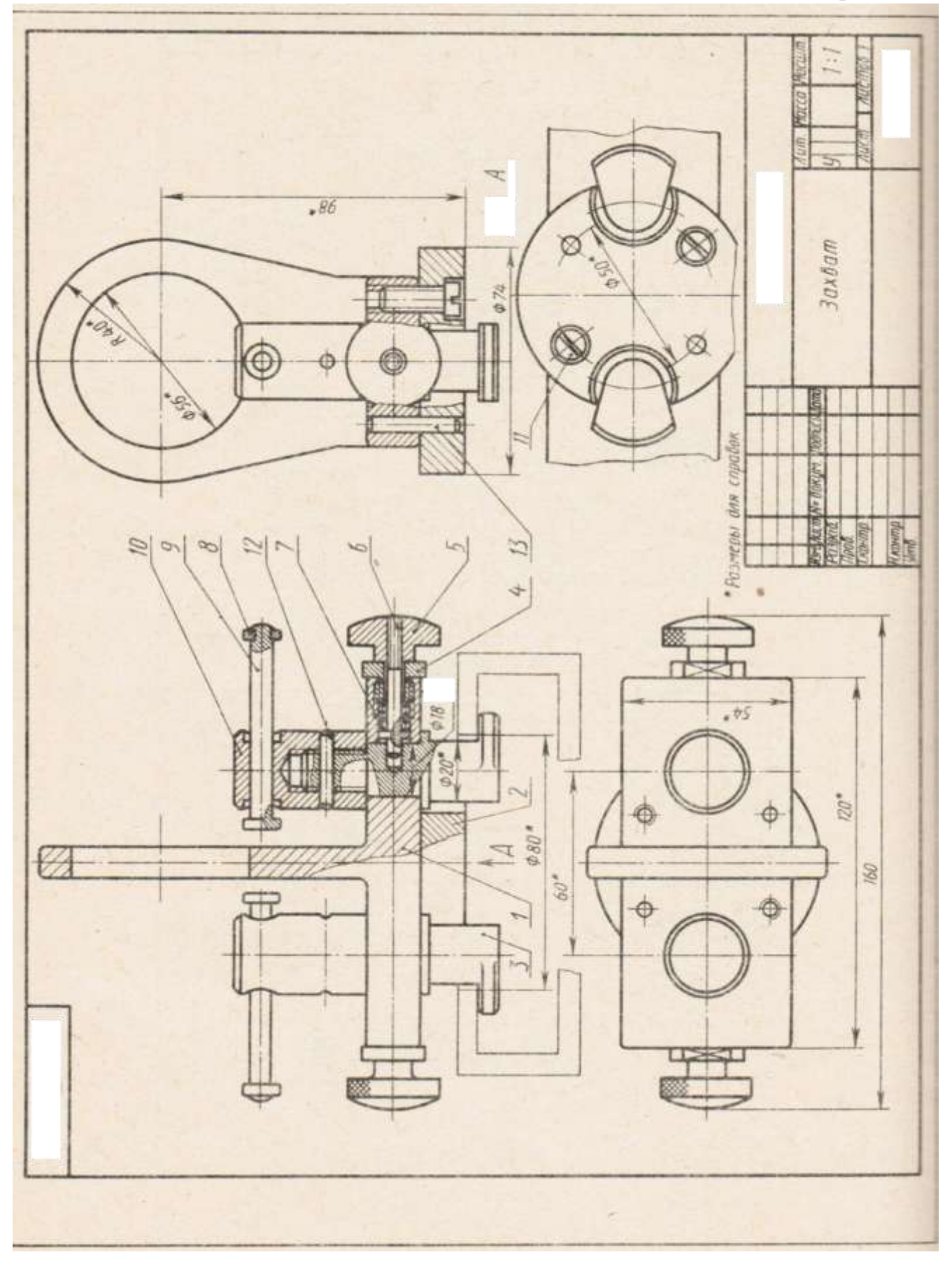

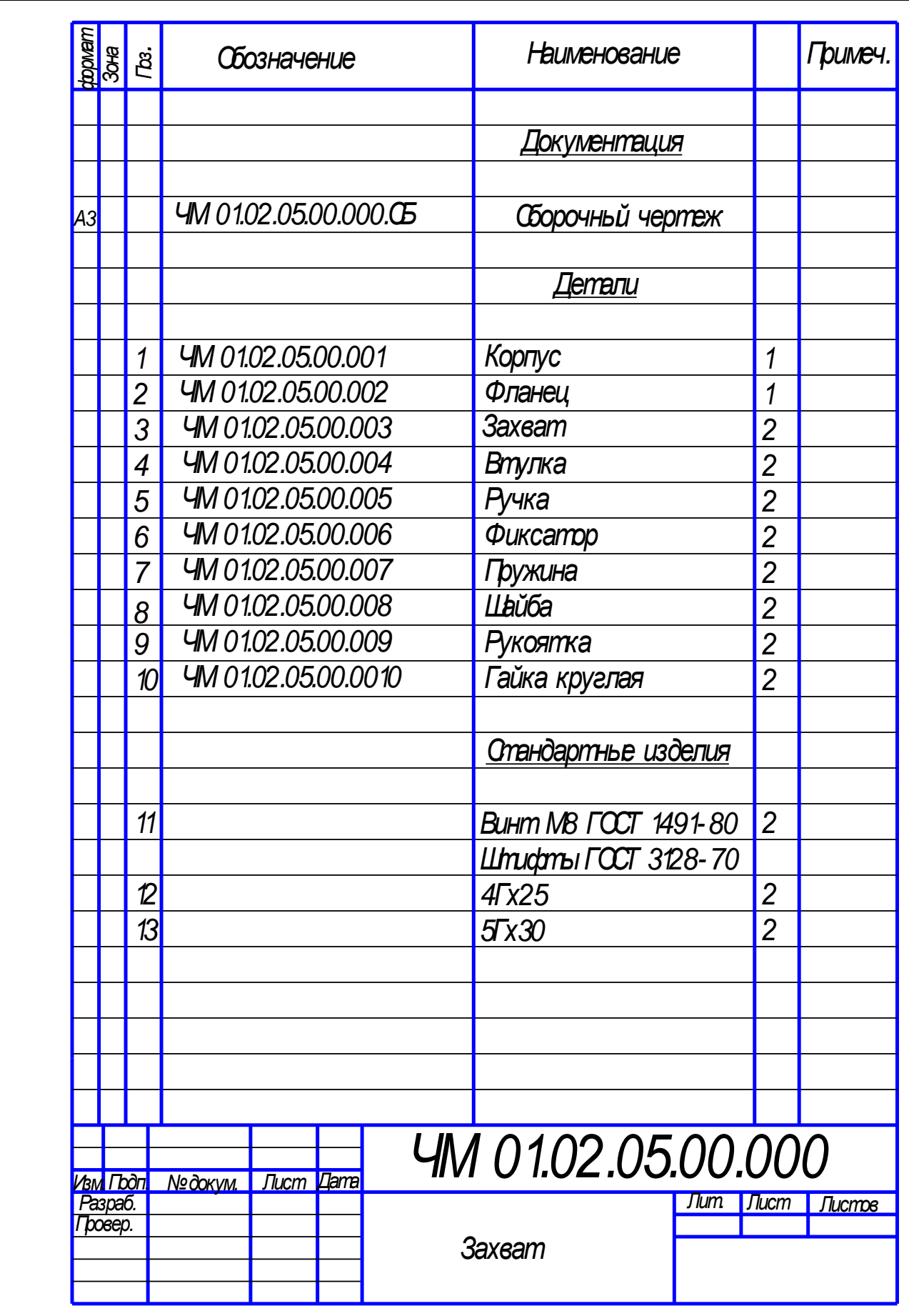

# **MEATE** \* Passegui des copador E **Digital**  $499*$  $\overline{26}$ til) **Take**  $\frac{d}{d}$  $\infty$ b IQ. 158 ä m SINILI Ä,

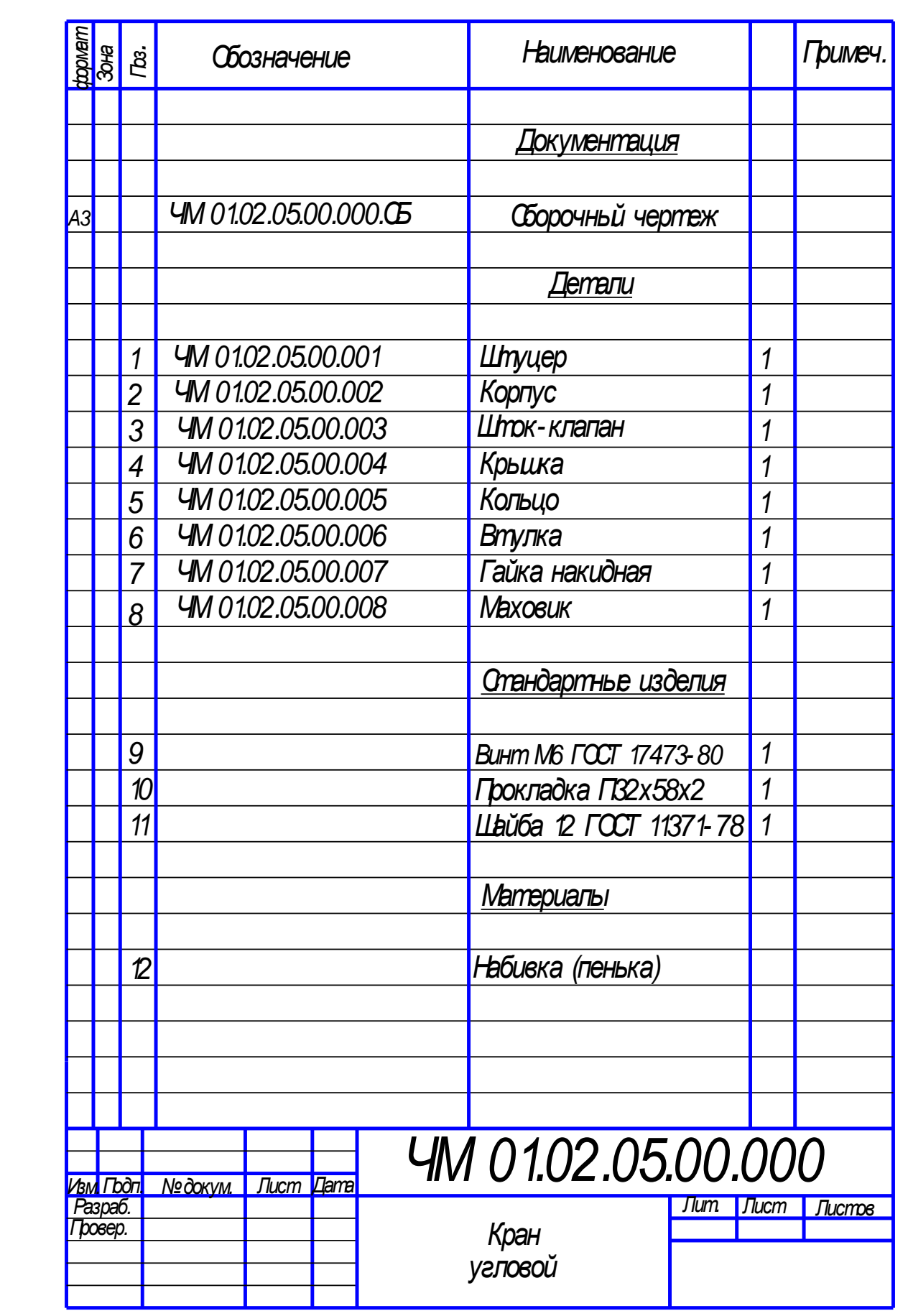

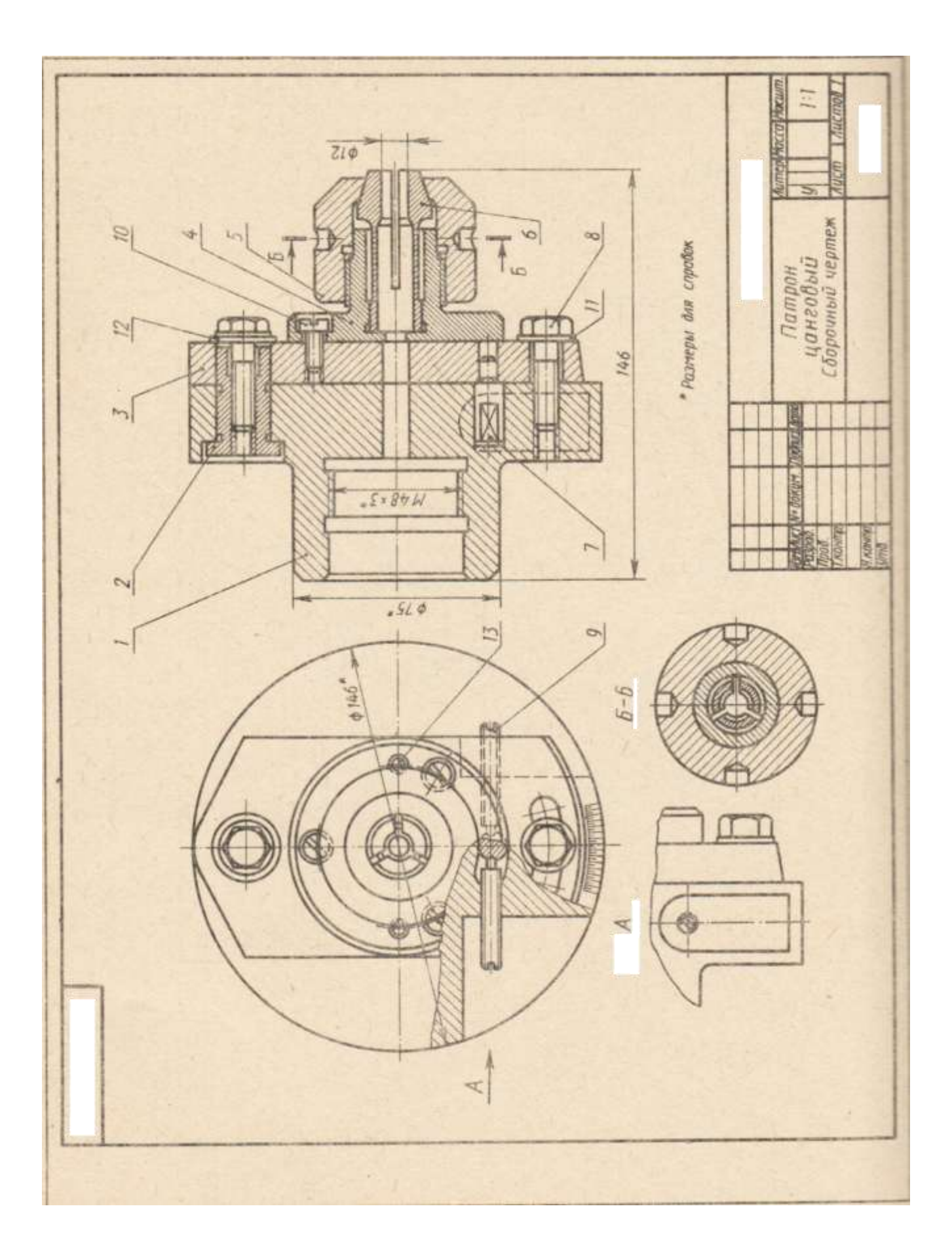

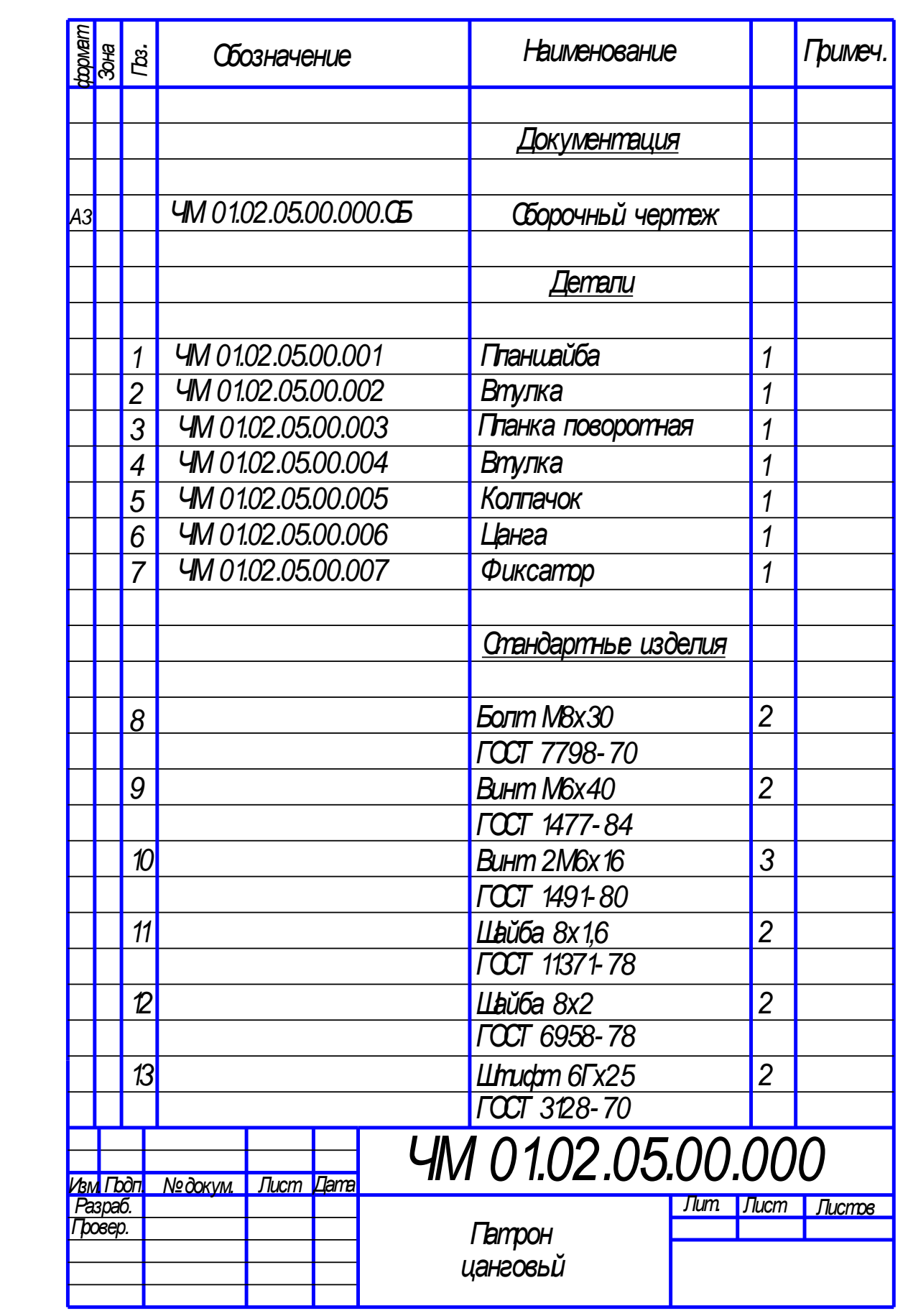

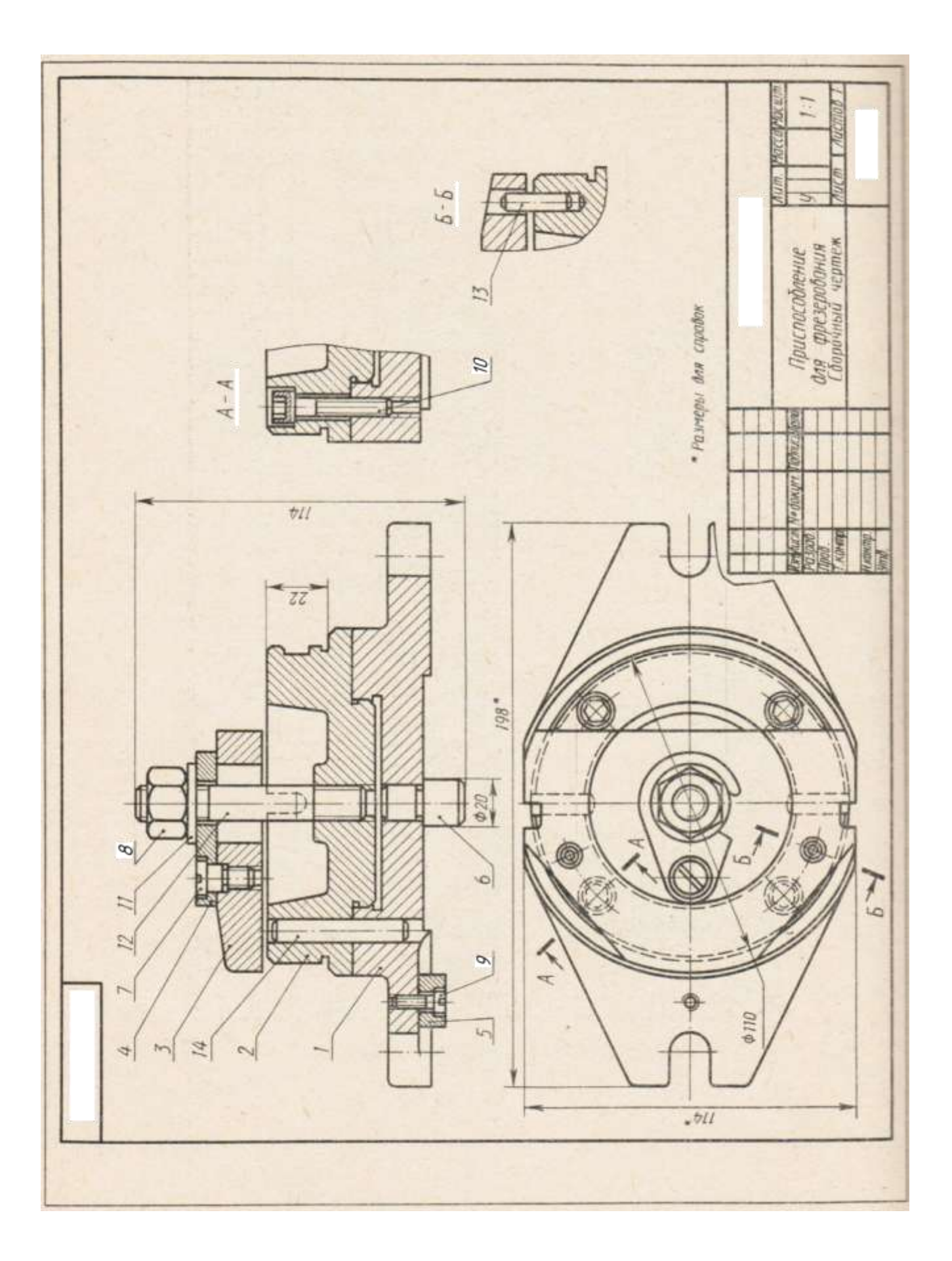

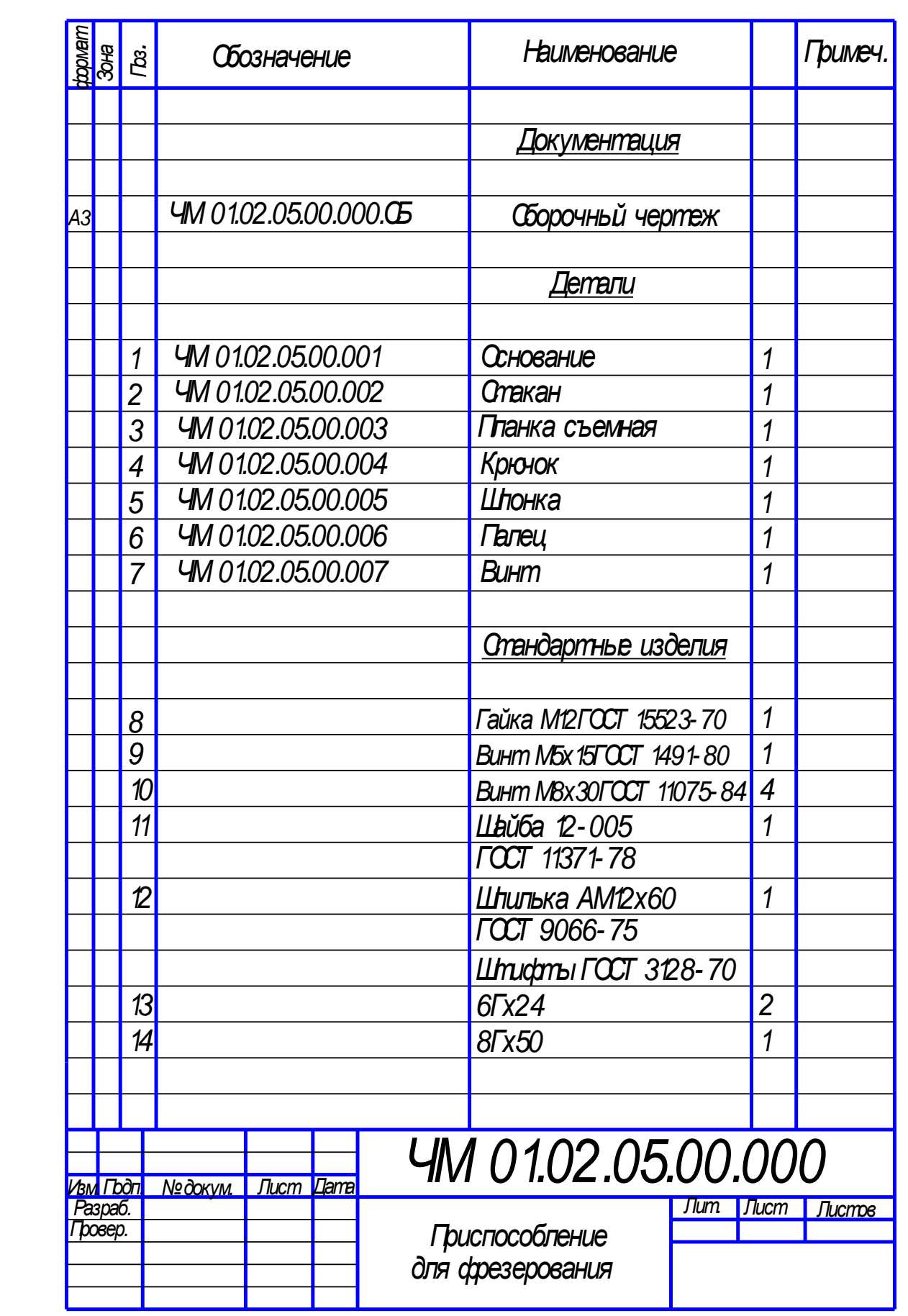

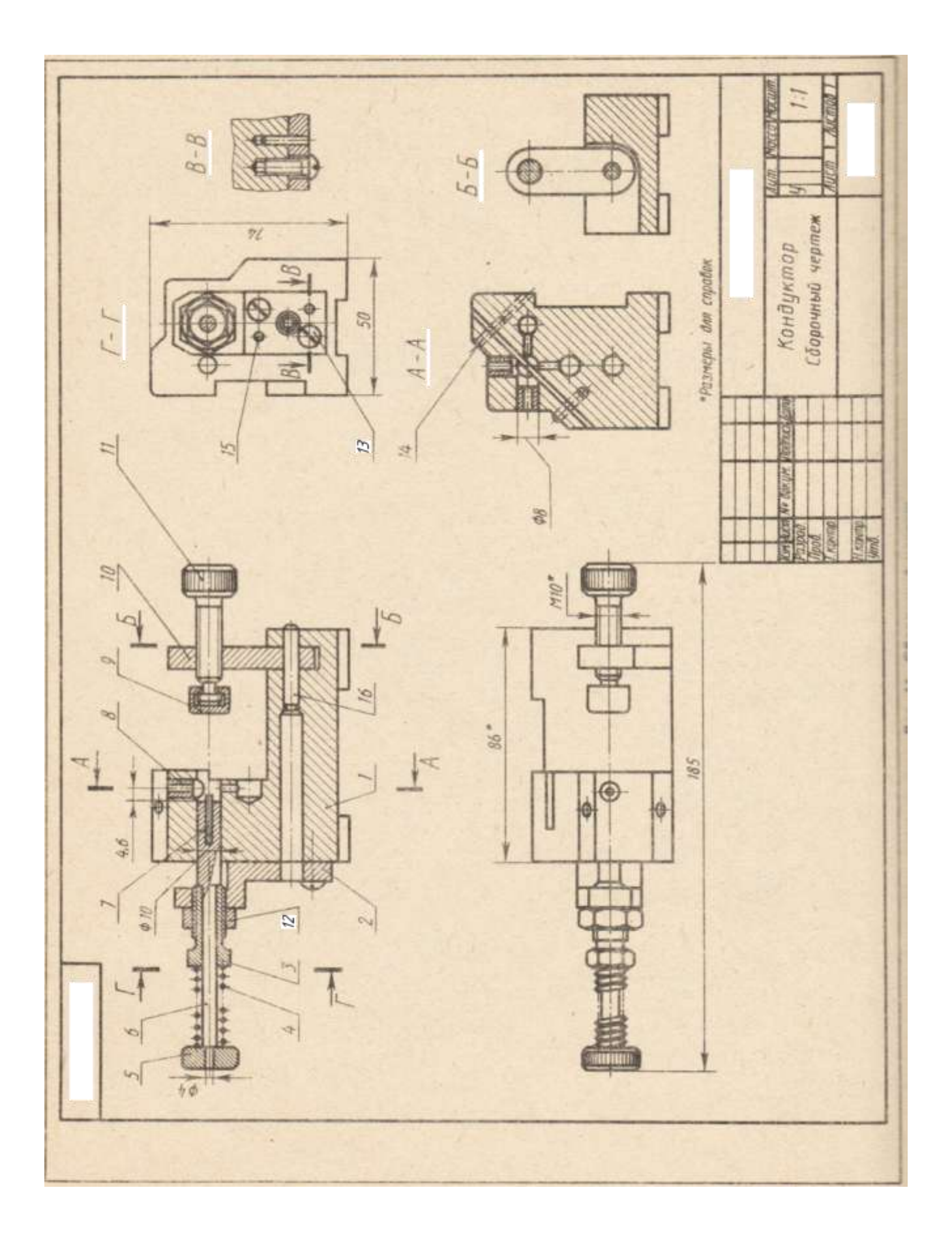

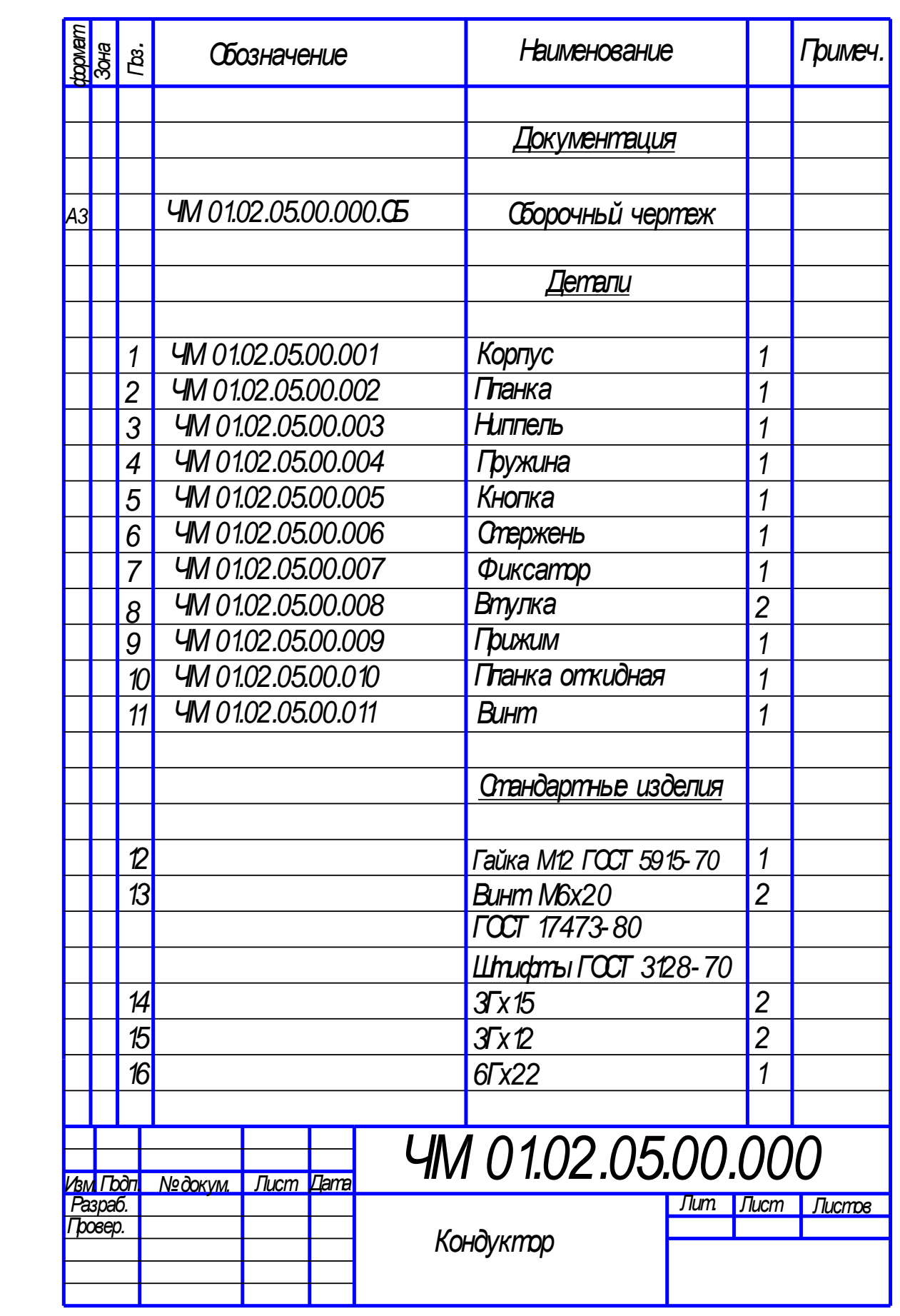

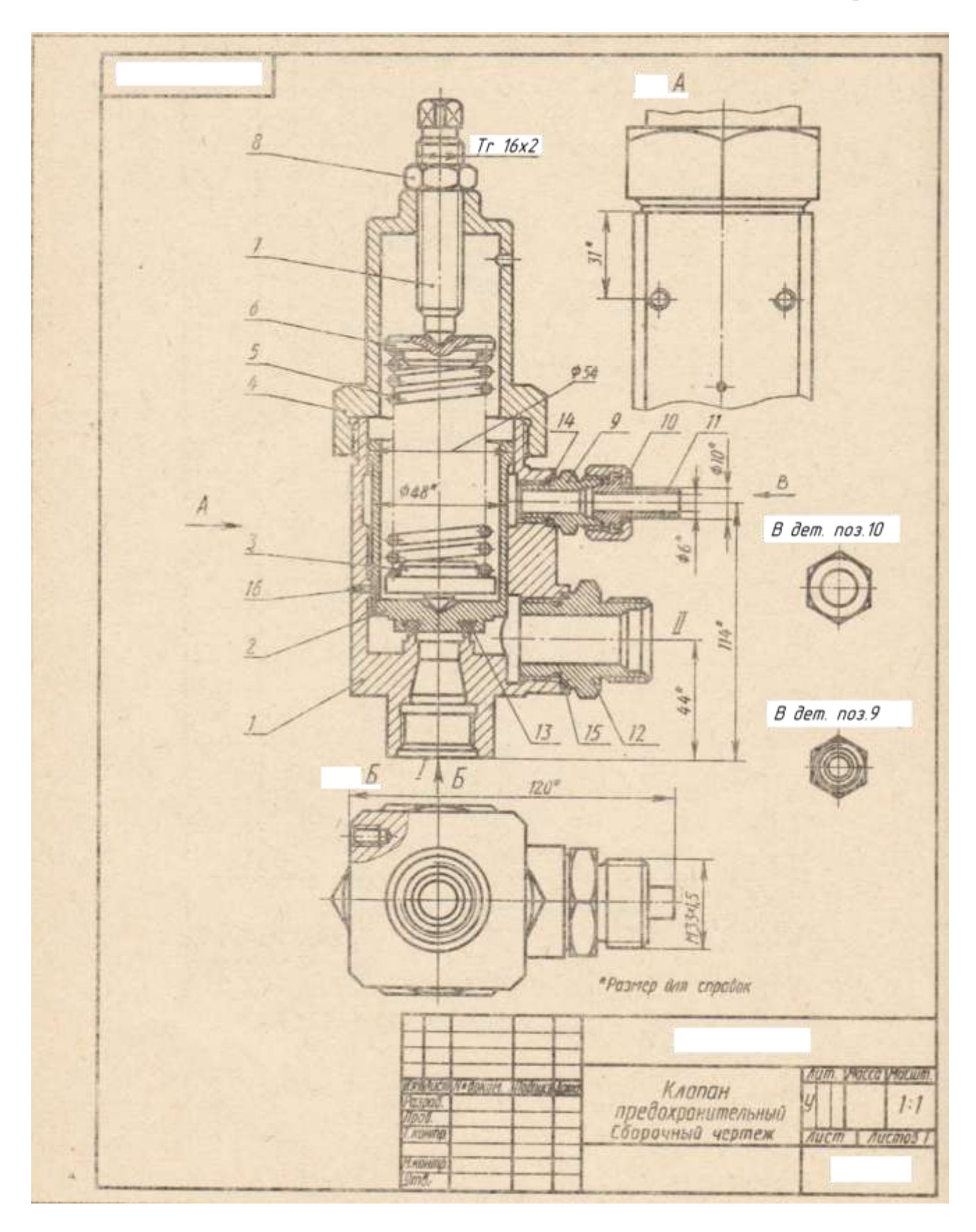

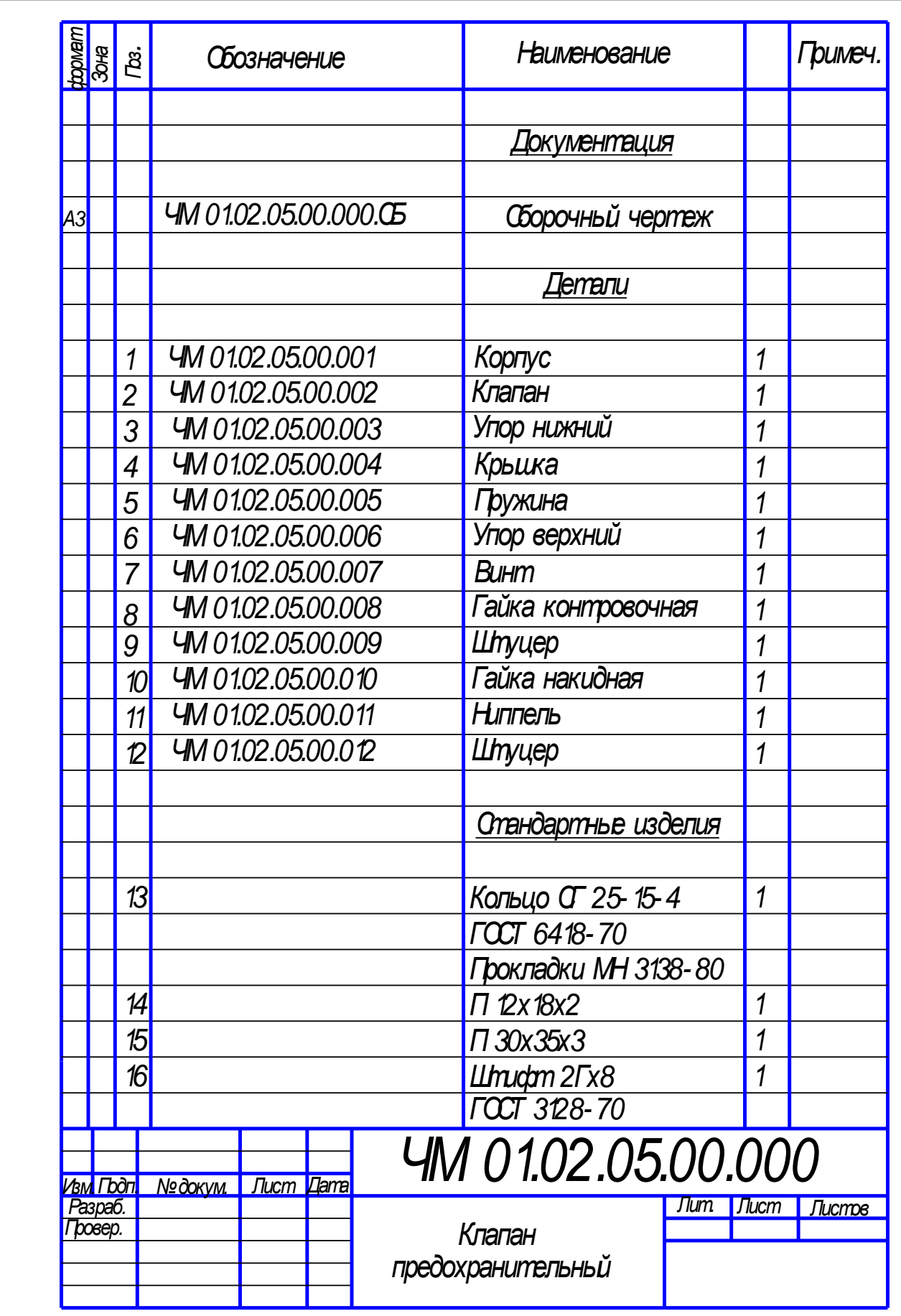

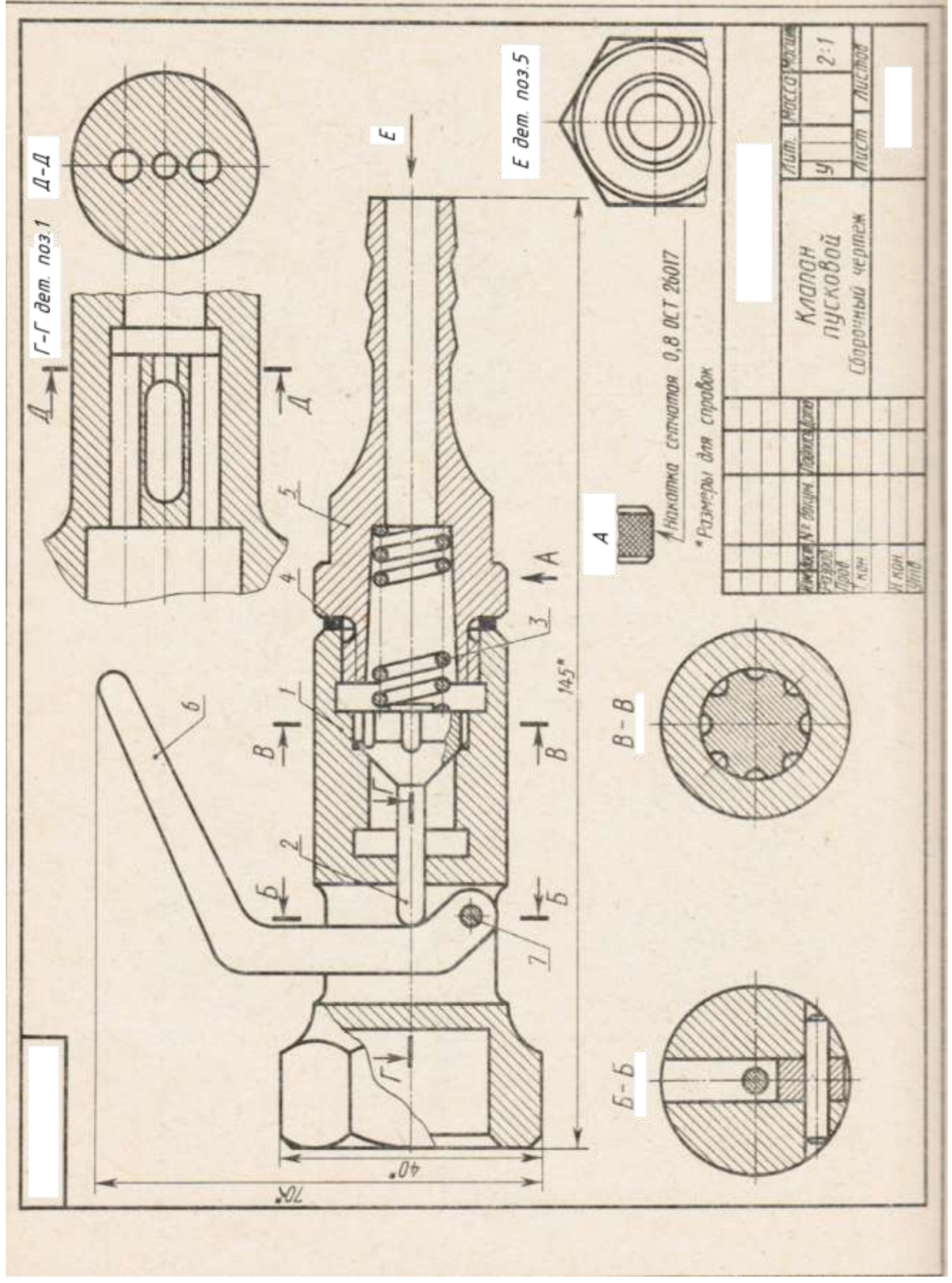

# **Типовой комплект для входного тестирования**

**1.** На каком чертеже правильно изображена горизонтальная проекция шара с вырезом?

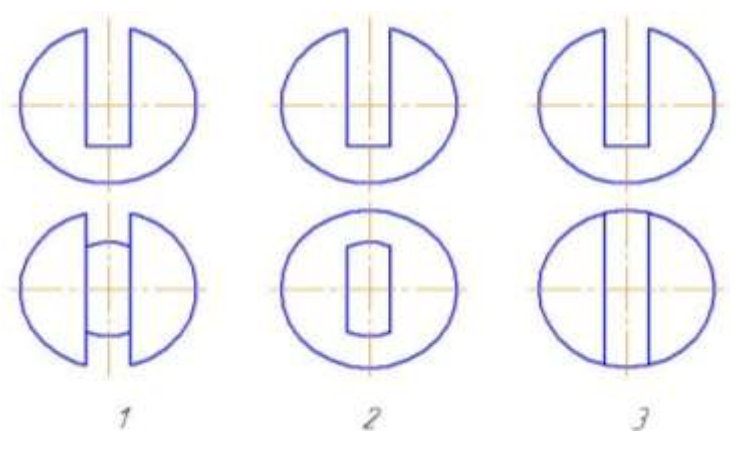

**4.** На каком чертеже правильно изображена горизонтальная проекция цилиндра с вырезом?

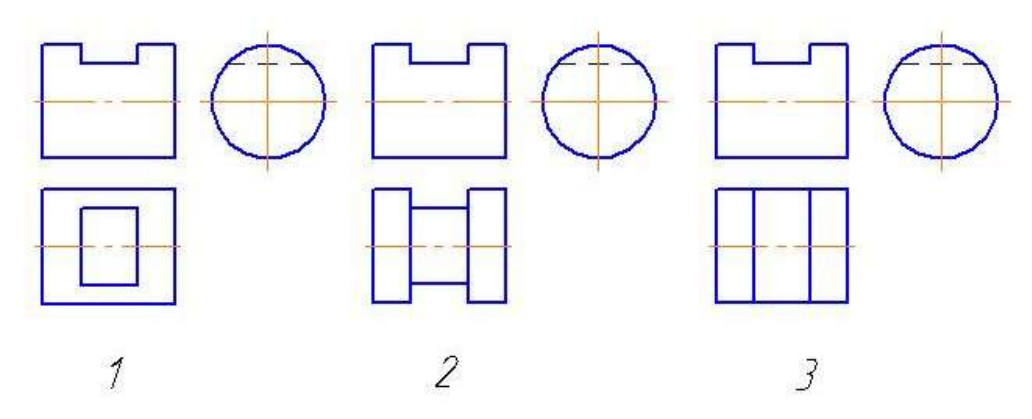

3.На каком чертеже линия пересечения данных призм является одной ломаной линией?

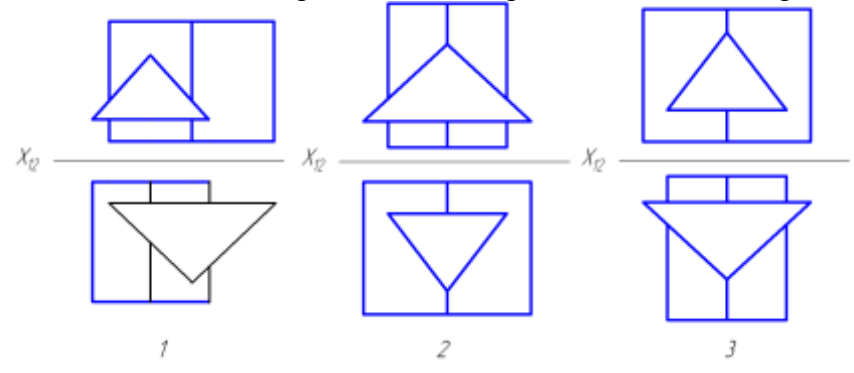

4.На котором чертеже изображены многогранники, пересекающиеся по одной замкнутой линии?

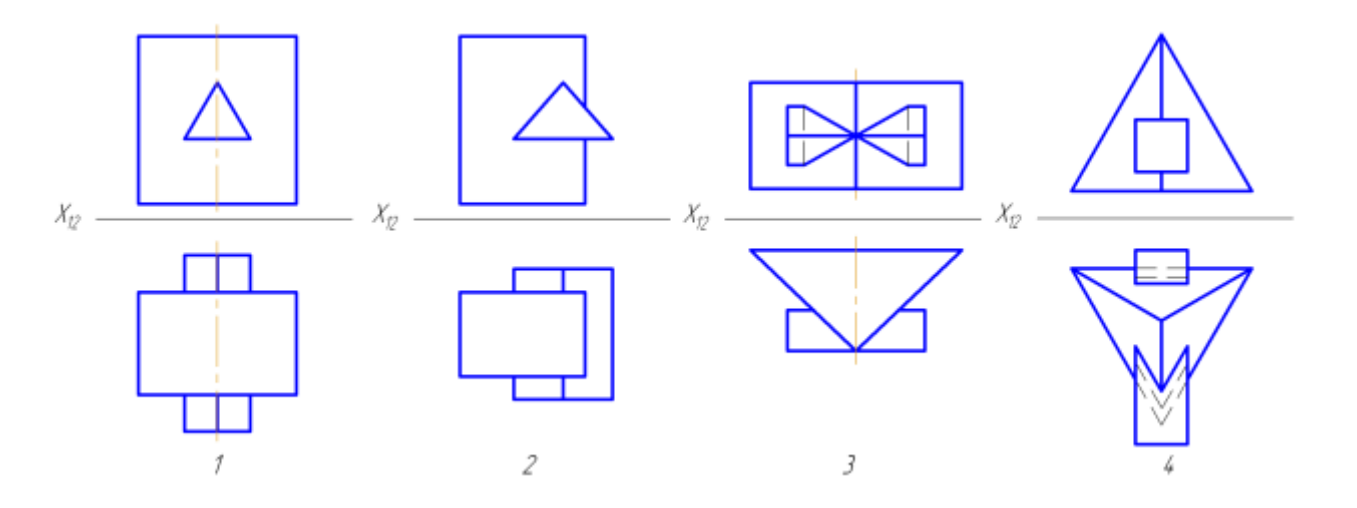

5.На каком чертеже изображен наклонный эллиптический конус с круговым основанием?

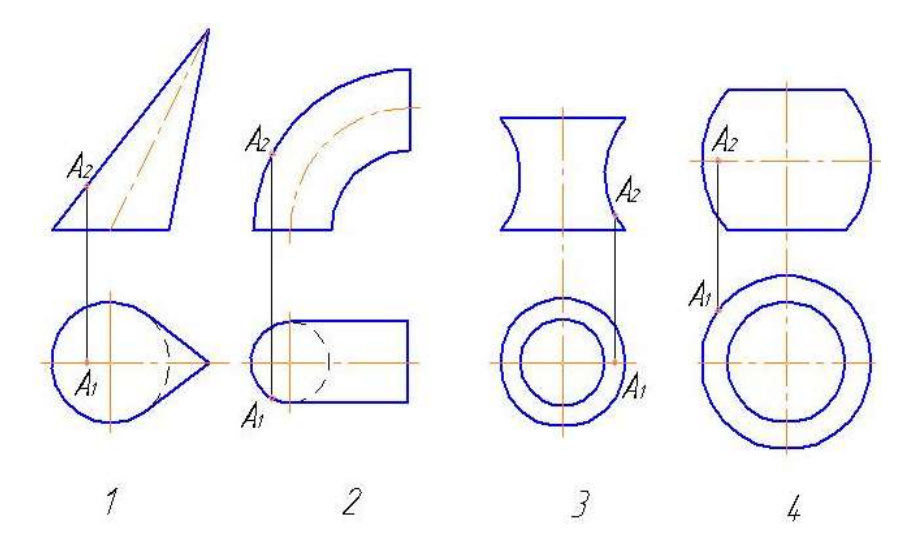

6.Как называется данная поверхность?

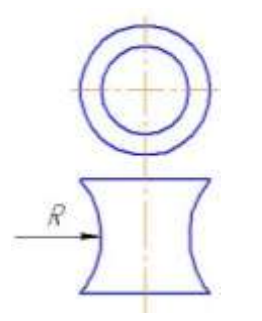

1) однополостный гиперболоид вращения;

2) тор;

3) параболоид вращения.

7.На котором чертеже изображен конус вращения?

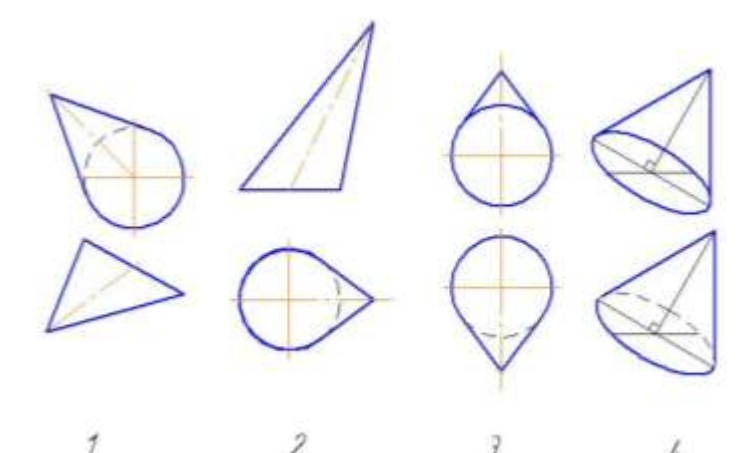

 $\overline{\mathcal{E}}$ 7 8.На каком чертеже изображен открытый тор?

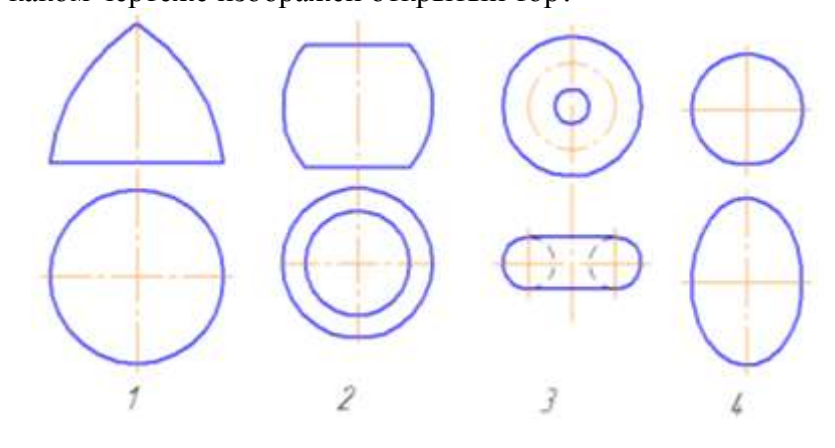

9.На каком чертеже изображен наклонный круговой конус?

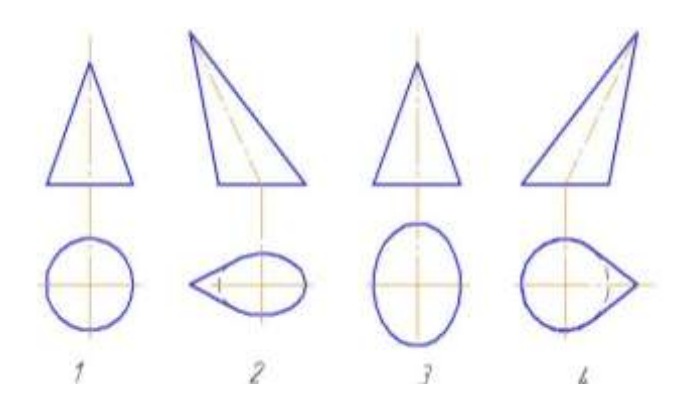

*10.* Какие вспомогательные секущие плоскости следует применять для построения линий пересечения заданных поверхностей?

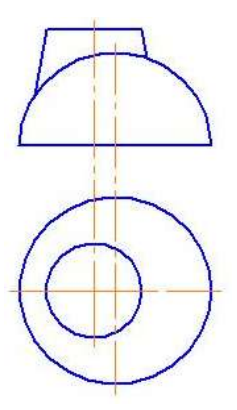

- 1) Горизонтальные;
- 2) Фронтальные;

4

- 3) Фронтально-проецирующие;
- 4) Горизонтально-проецирующие

## **Типовой комплект для итогового тестирования**

### **ОПК-3(знает):**

1.Вторым этапом выполнения эскиза детали является:

- 1. Компоновка изображений на листе.
- 2. Выбор главного вида и других необходимых изображений.
- 3. Выбор формата листа.

2. Документ, содержащий изображение изделия и другие данные, необходимые для его сборки и контроля называется:

- 1. Рабочим чертежом.
- 2. Сборочным чертежом.
- 3. Главным чертежом.

3.Деталирование сборочного чертежа это:

- 1. Мысленное расчленение сборочной единицы на отдельные детали.
- 2. Заполнение спецификации сборочного чертежа.

3. Процесс разработки и выполнения рабочих чертежей деталей по сборочному чертежу изделия.

4.Верным является утверждение: рабочий чертеж следует чертить:

- 1. Только в натуральную величину.
- 2. В произвольном масштабе.
- 3. В стандартном масштабе.

5. Текстовой документ, определяющий состав изделия, состоящего из двух и более частей называется:

- 1.Спецификация.
- 2.Пояснительная записка.
- 3.Технические условия.

6. Документ, содержащий изображение изделия и другие данные, необходимые для его сборки и контроля называется:

- 1. Рабочим чертежом.
- 2. Сборочным чертежом.
- 3. Главным чертежом.
- 7. Конструкторский документ, выполненный от руки, в глазомерном масштабе, называется: 1.Рабочий чертеж.
	- 2.Чертеж общего вида.
	- 3.Эскиз.
- 8. Деталирование сборочного чертежа это:
- 1.Мысленное расчленение сборочной единицы на отдельные детали.
- 2.Заполнение спецификации сборочного чертежа.
- 3.Процесс разработки и выполнения рабочих чертежей деталей по сборочному чертежу изделия.
- 9. Деталью называют:
	- 1.Изделие, которое входит в состав какого-либо механизма.
	- 2.Изделие, изготовленное на станке.
	- 3.Изделие, изготовленное из однородного материала без применения сборочных операций.
- 10. Вторым этапом выполнения эскиза детали является:
	- 1.Компоновка изображений на листе.
	- 2.Выбор главного вида и других необходимых изображений.
	- 3.Выбор формата листа.

11.Размеры на чертеже детали нанесены способом, который называется:

- 1. цепочкой
- 2. от базы
- 3. комбинированный

12.Верным является утверждение: «при нанесении размеров на чертеже детали …»

- 1. Каждый размер наносится только раз.
- 2. Размеров на чертеже должно быть как можно больше.
- 3. Размеры на чертеже можно повторять.

## **ОПК-5 (знает)**

13. Цифра 2 в обозначении болта «Болт 2 М 20х80 ГОСТ 7798-70» означает:

- 1. Шаг резьбы.
- 2. Диаметр резьбы.
- 3. Исполнение.
- 14. Упорная резьба обозначена:
	- 1. S 40x (3x10)
	- 2. G 3
	- 3. Tr 12x3
- 15. В упрощенном изображении резьбовых соединений высота гайки равна:
	- 1. 2 d.
	- 2. 0,7 d.
	- 3. 0,8 d.

16. Цифра 2 в обозначении шпильки «Шпилька М 20х2х80 ГОСТ 22032—76» означает:

- 1. Шаг резьбы.
- 2. Диаметр резьбы.
- 3. Длина шпильки.

17. Размеры на чертеже детали нанесены способом, который называется:

1. цепочкой

- 2. от базы
- 3. комбинированный

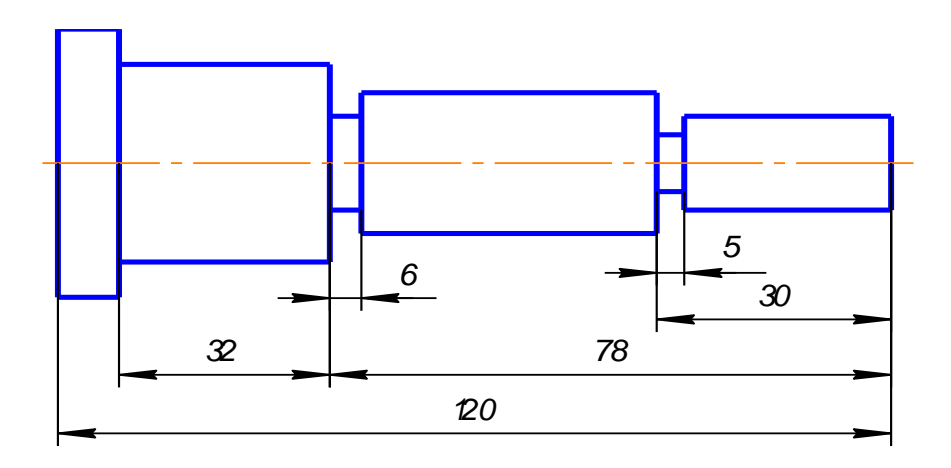

18. Верно, проставлен размер фаски на рисунке:

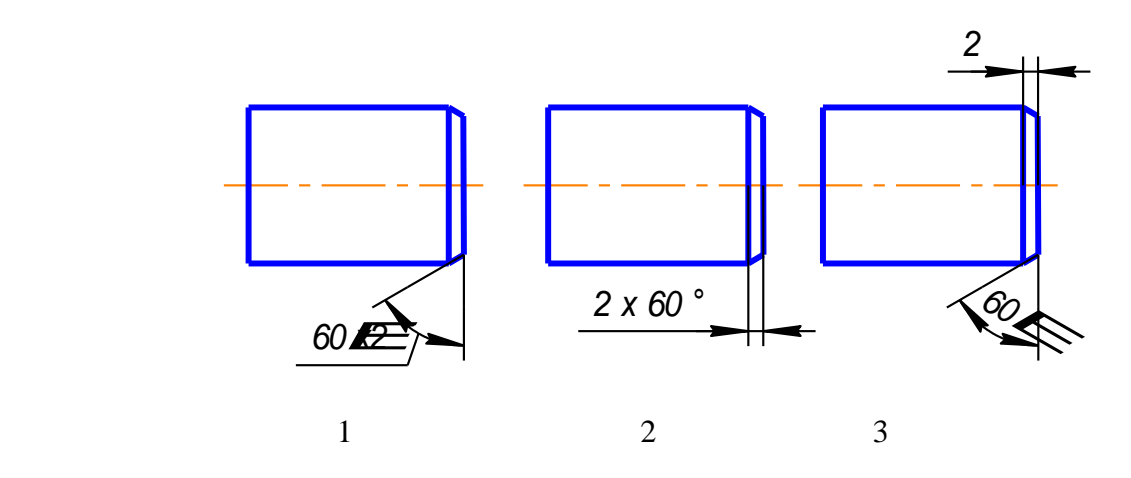

19. Упрощенное изображение шпилечного соединения изображено на рисунке:

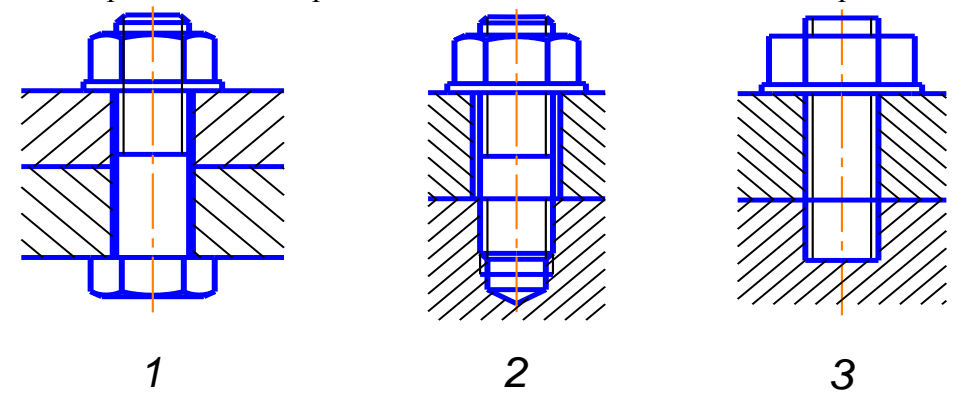

20. Длина шпильки правильно обозначена на рисунке:

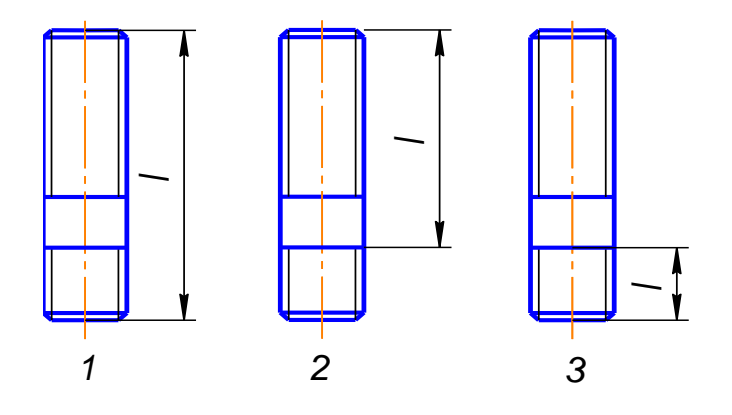

21. Болт исполнения 1 изображен на рисунке:

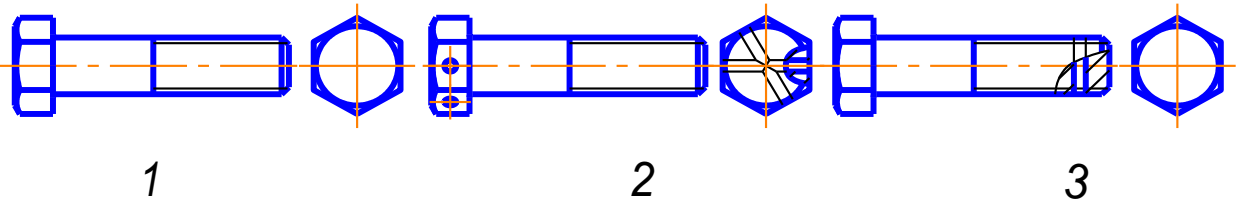

22. Длина ввинчиваемого конца шпильки правильно обозначена на рисунке:

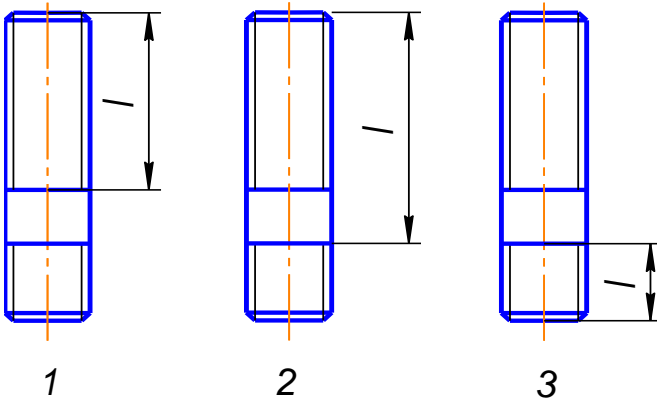

23. Длина болта правильно обозначена на рисунке:

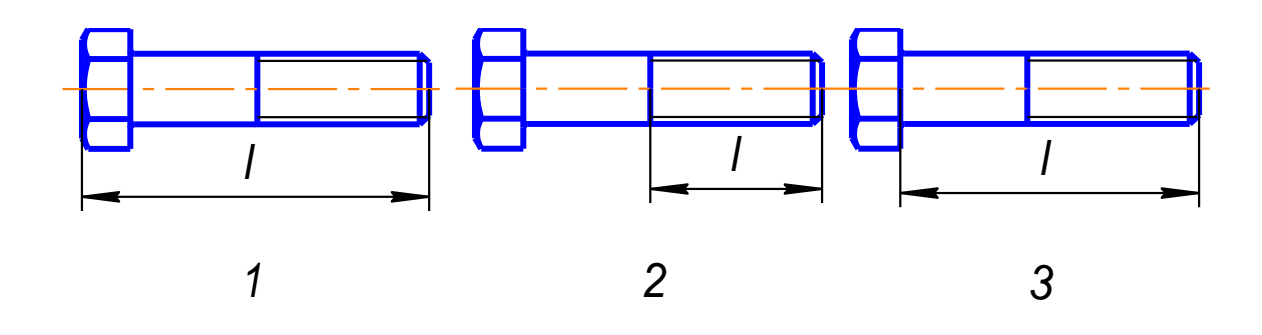

24. Сечение А-А изображено на рисунке:

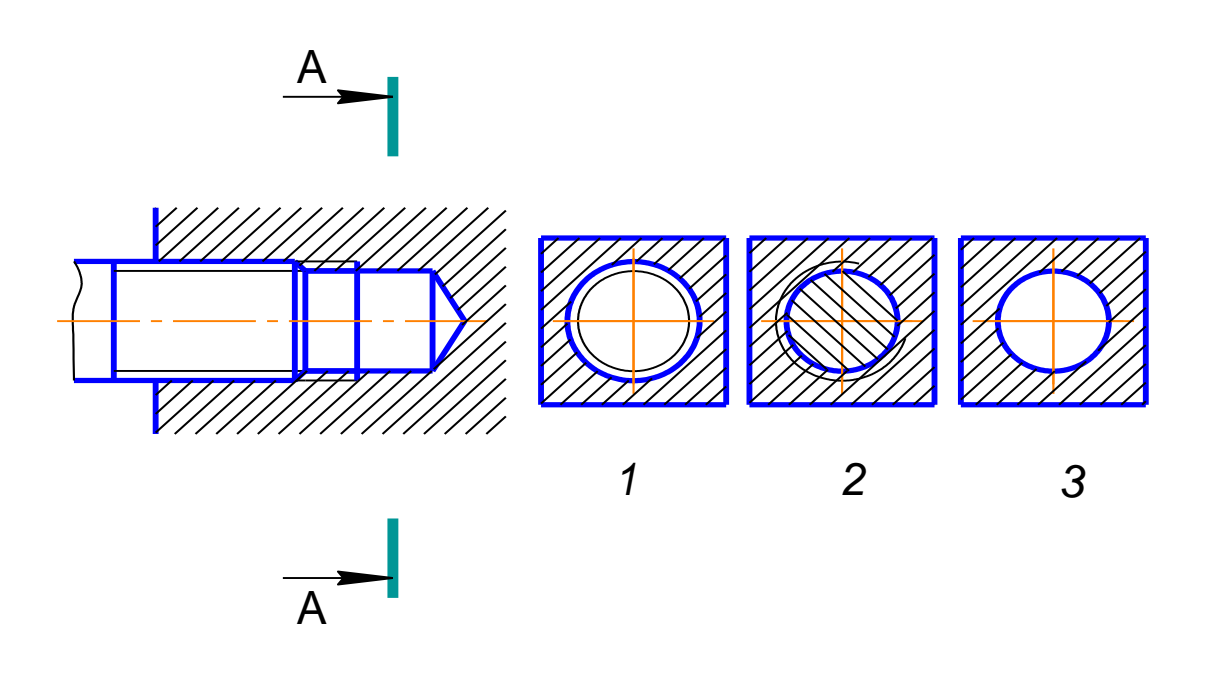

25. Болт исполнения 2 изображен на рисунке:

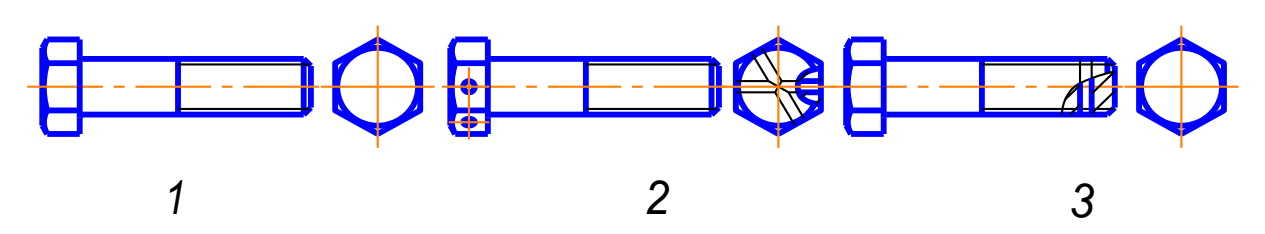

26. Изображение шпилечного соединения по действительным размерам изображено на рисунке:

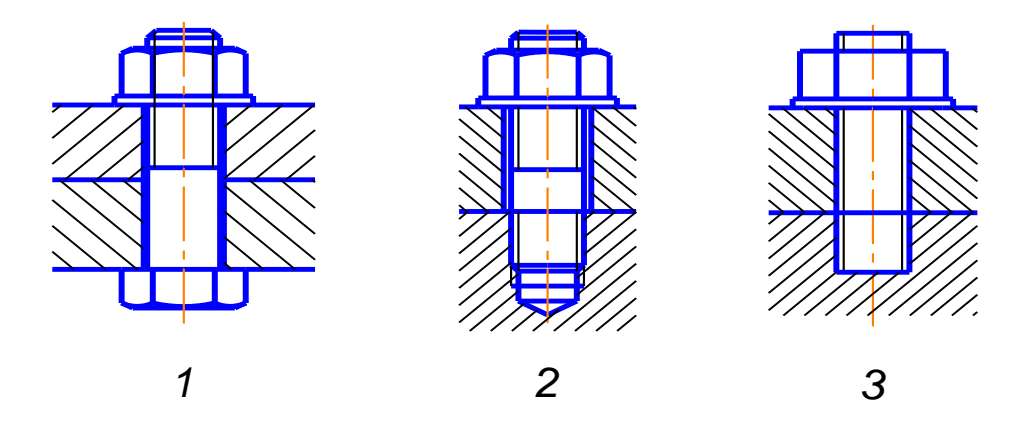

27. Длина резьбового под гайку конца шпильки правильно обозначена на рисунке:

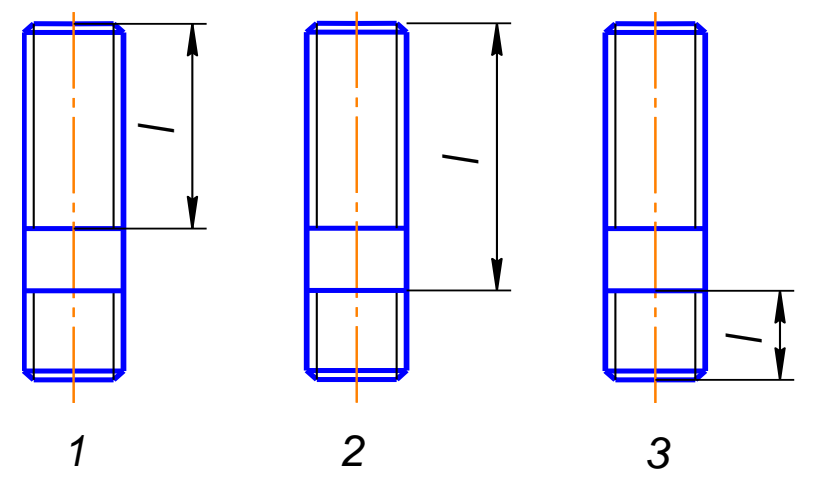

28. Длина нарезанной части болта правильно обозначена на рисунке:

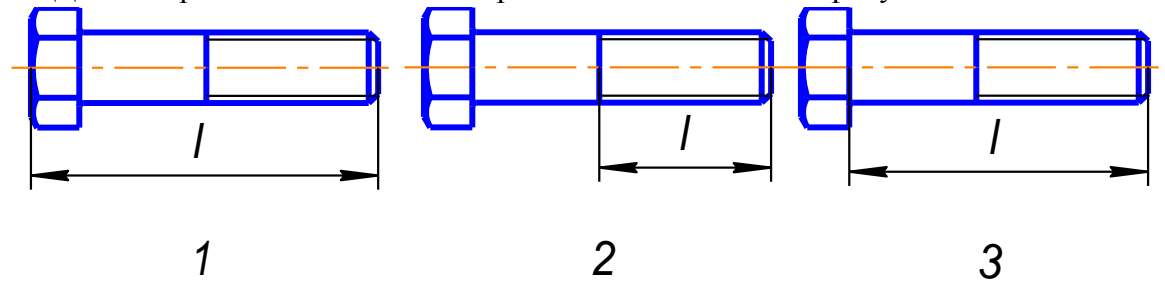

29. Шаг равен 2, для резьбы обозначенной:

- 1. G 2
- 2. M 2
- 3. M 24x2

30. Если размер шрифта размерных чисел сборочного чертежа равен 5, то размер шрифта номеров позиций должен быть равен:

- 1. 7 или 10
- 2. 5
- 3. любой

31. В упрощенном изображении болтового соединения высота головки болта равна:

- 1. 2 d.
- 2. 0,7 d.
- 3. 0,8 d.

32. Глубина сверленого отверстия под шпильку равна:

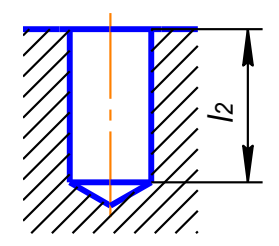

1.  $l_2 = l_1 + d$ 2.  $l_2 = l_1 + 2P$ 3.  $l_2 = l_1 + 0.5d$ 

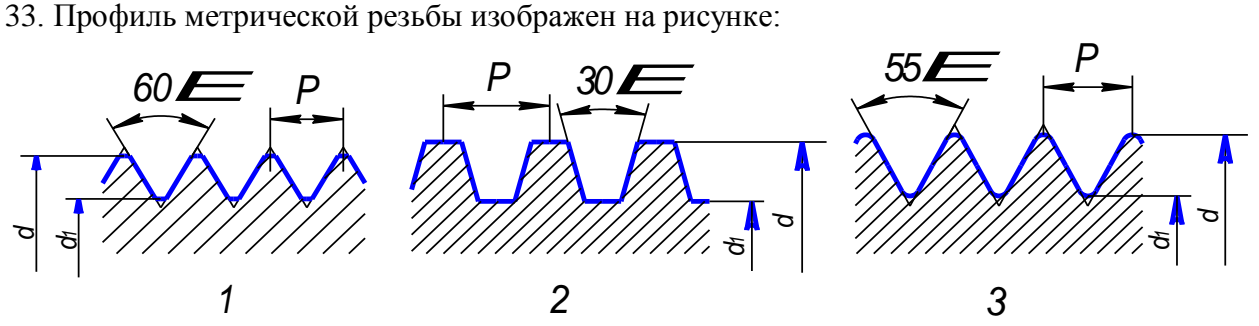

34. Профиль упорной резьбы изображен на рисунке:

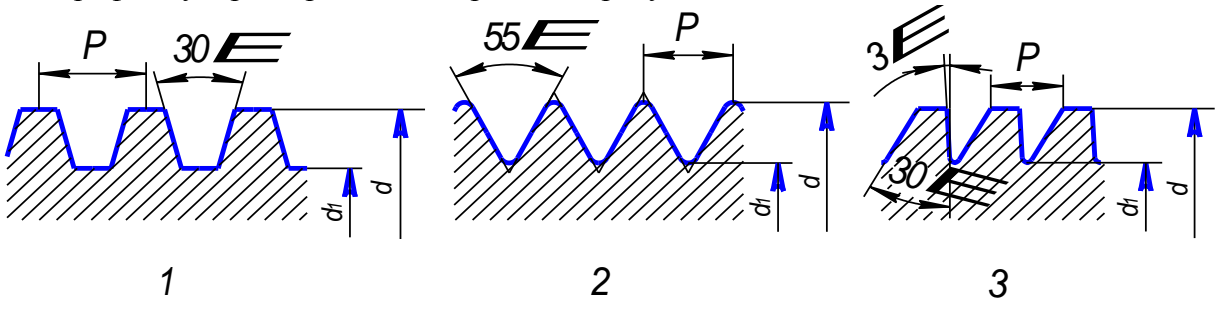

35. Изображение болтового соединения по действительным размерам изображено на рисунке:

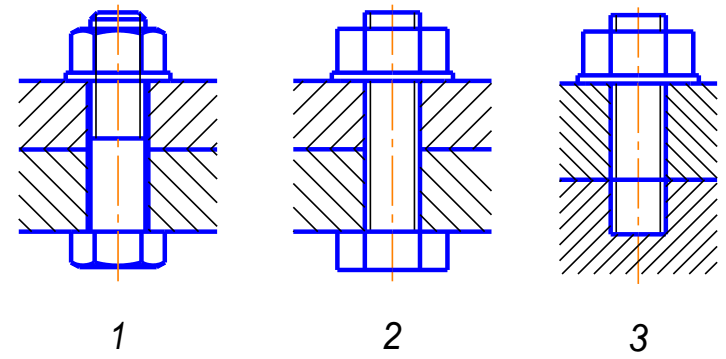

36. Профиль трапецеидальной резьбы изображен на рисунке:

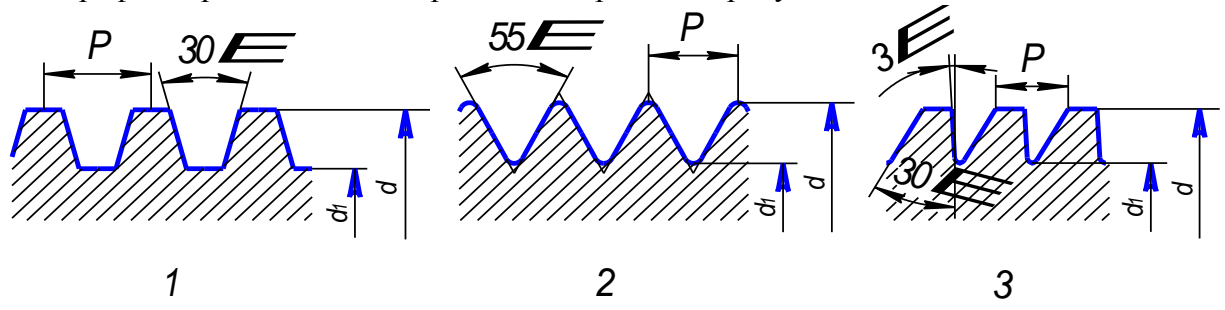

- 37. Трубная резьба обозначена в ответе:
	- 1. G 2
	- 2. Tr 12x3
	- 3. M 24x2

38. Если размер шрифта размерных чисел сборочного чертежа равен 5, то размер шрифта номеров позиций должен быть равен:

- **5.** 7 или 10
- **6.** 5
- **7.** любой.

# **Типовые разноуровневые задачи и задания**

# **ЗАДАНИЯ ДЛЯ САМОСТОЯТЕЛЬНОЙ РАБОТЫ.**

# **ОПК-3 (умеет), ОПК-5(умеет):**

Задание 1. Выполнить деление окружности на равные части:

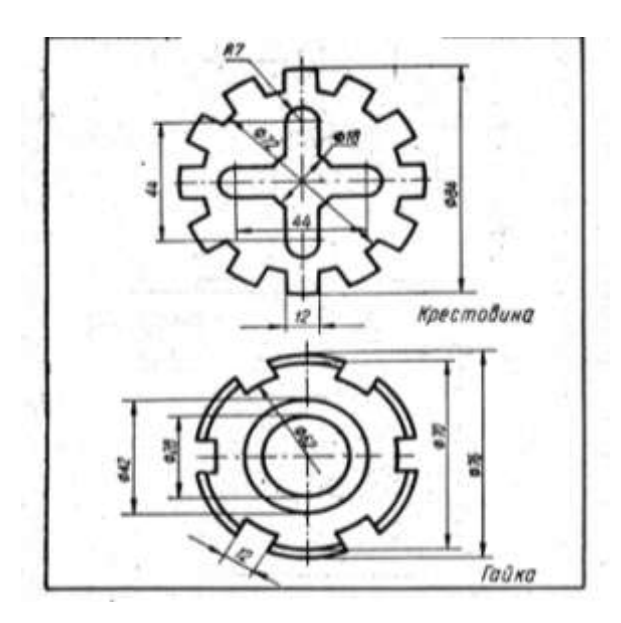

Задание 2. Выполнить чертеж плоского контура, имеющий сопряжения

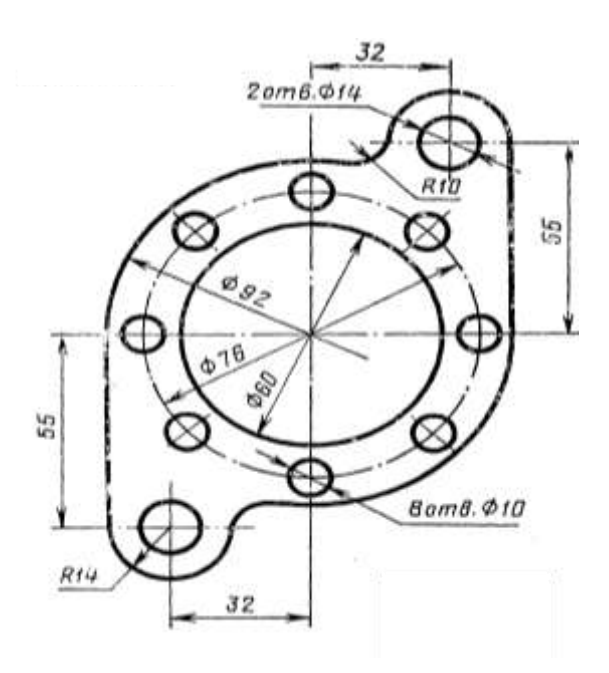

Задание 3. Построить третий вид детали по двум данным.

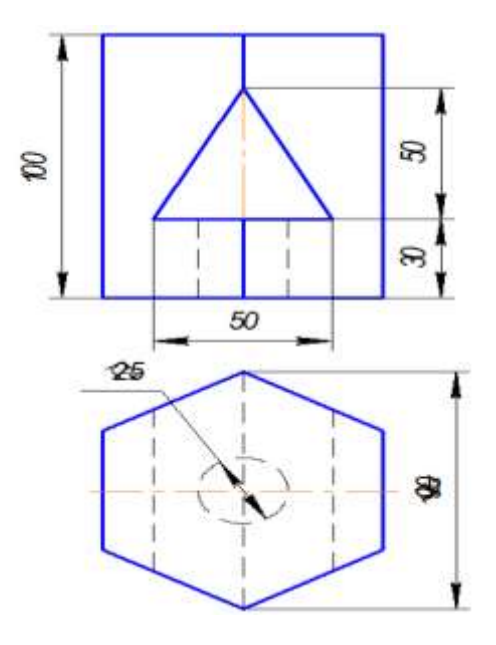

Задание 4. Выполнить чертеж простого разреза.

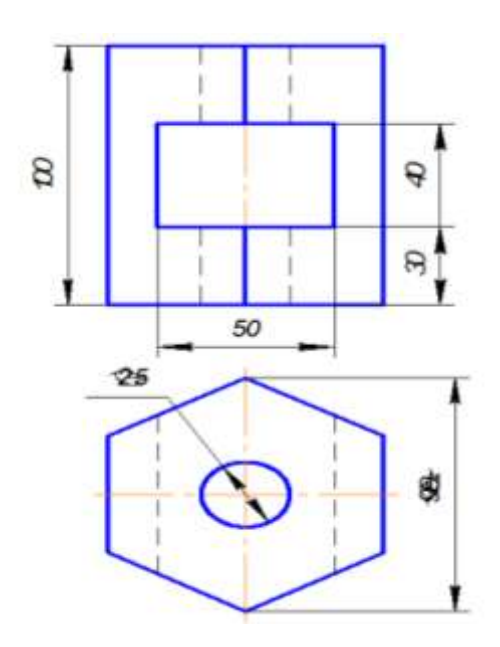

Задание 5. Выполнить чертеж сложного ступенчатого разреза.

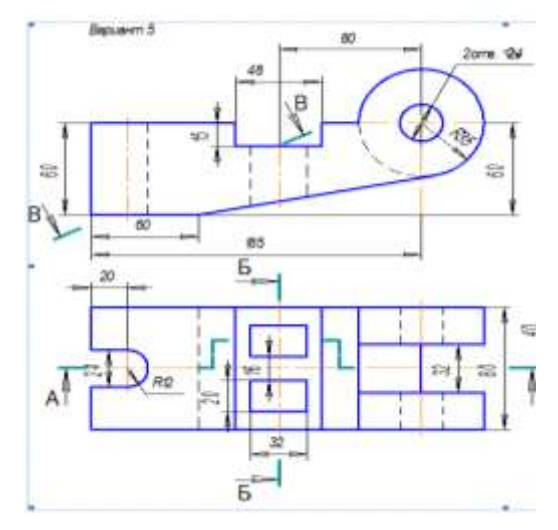

#### **Типовой комплект заданий для лабораторных работ Задание №1**

## **Основные настройки, функции и команды для выполнения 2 д чертежей. настройка параметров проекта здания промышленного и гражданского назначения.**

#### **ОПК - 3 (умеет, имеет навыки)**

Познакомиться с выбором команд из меню, а также с назначением параметров в диалоговых окнах.

1) настроить размер перекрестья курсора;

2) отключить (включить) вывод на экран полос прокрутки чертежа;

3) изменить цвет фона;

4) включить вызов контекстного меню при щелчке правой кнопкой мыши в графической области;

5) настроить вызов контекстного меню при щелчке правой кнопкой мыши в графической области;

Выполнить начальную настройку параметров чертежа.

1) установить единицы измерения;

2) установить лимиты чертежа;

3) настроить параметры шага и сетки (размер шага 10, включить сетку);

4) установить режимы черчения ОРТО;

5) установить постоянные режимы черчения Привязка (конечная точка, середина, узел, пересечение, касательная, параллельно);

6) установить режим черчения Динамический ввод (ДИН);

7) сохранение файла чертежа.

## **Задание №2**

# **Создание изображений с использованием базовых графических примитивов. Построение фигуры, по заданным параметрам.**

**ОПК - 3 (умеет, имеет навыки)** 1. Построить прямоугольник, задавая точки в абсолютных координатах.

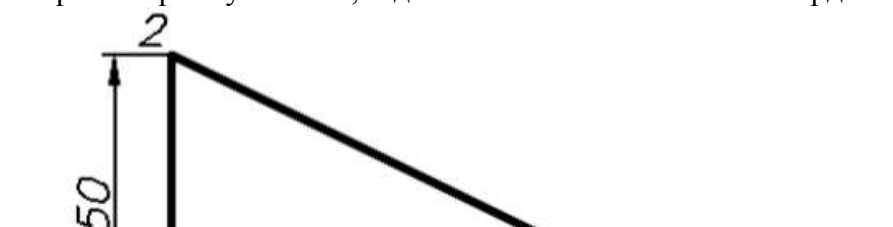

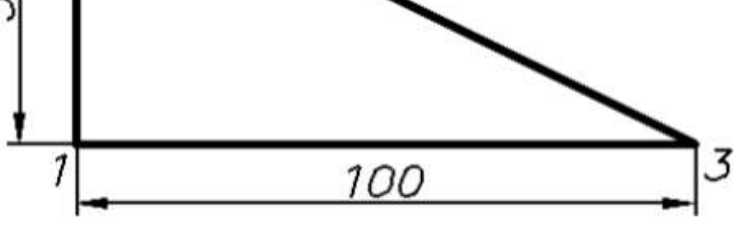

Таблица №1

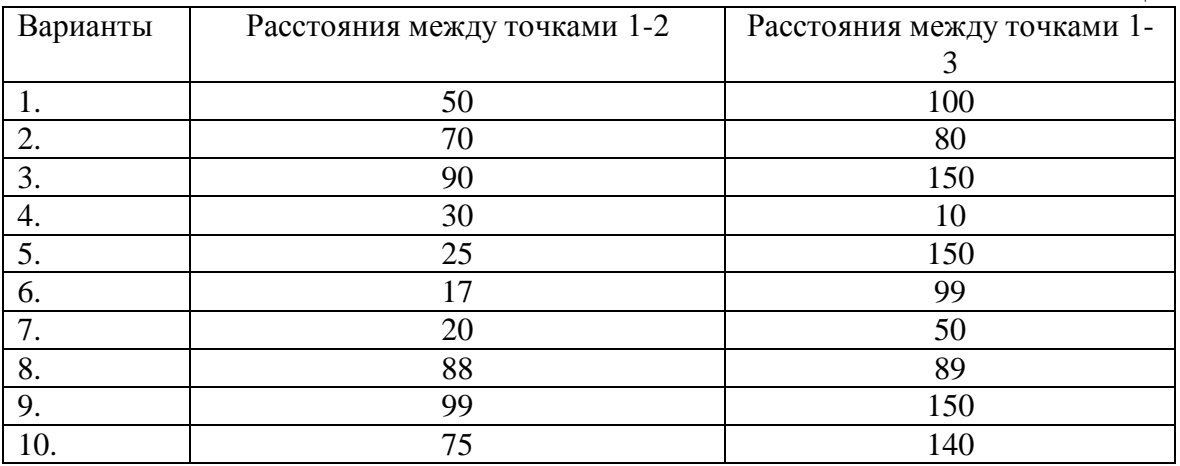

2. Построить треугольник, задавая вершины в относительных координатах. Варианты заданий принимать согласно Таблице№1

> 3. Задавая вершины в относительных полярных координатах построить равносторонний треугольник. Таблице№2

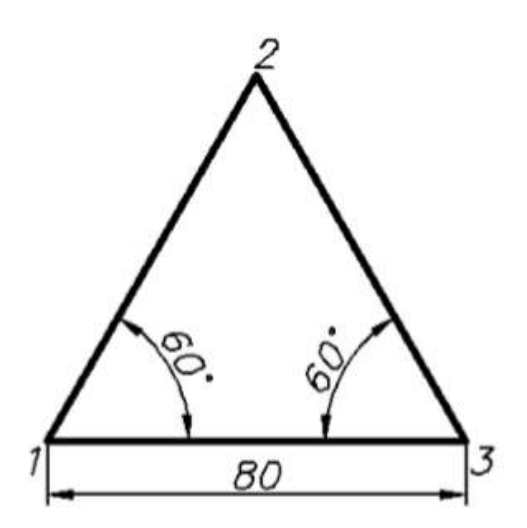

### Таблица №2

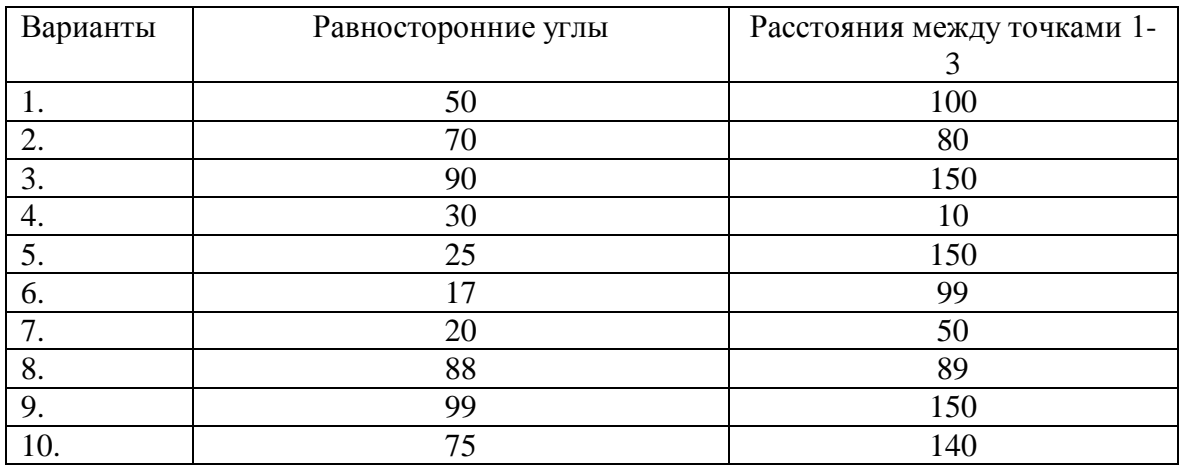

#### **Задание №3**

#### **Основы создания чертежа проектно документации. Создание изображений с использованием базовых графических примитивов. Методика построение изображений с помощью сопряжении, а также с использованием режимов объектных привязок. Тиражирование.**

#### **ОПК - 3 (умеет, имеет навыки)**

1. Выполнить построения изображений с помощью сопряжении, окружности по трем точкам. Тиражирование.

1а) Построить 3 окружности с заданным диаметром. (Варианты см. таблицу №3) Построить сопряжения окружностей.

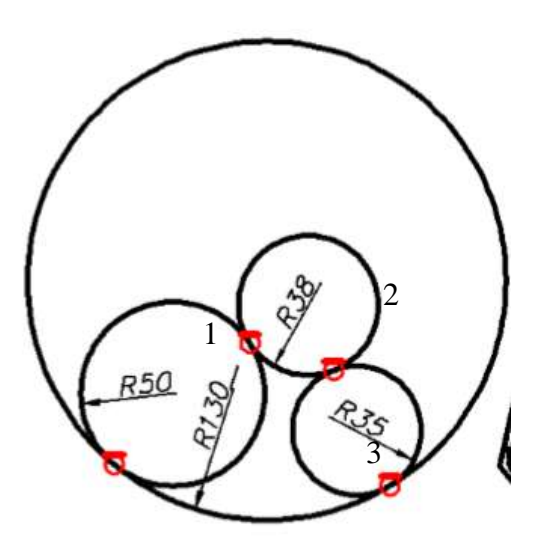

Таблина №3

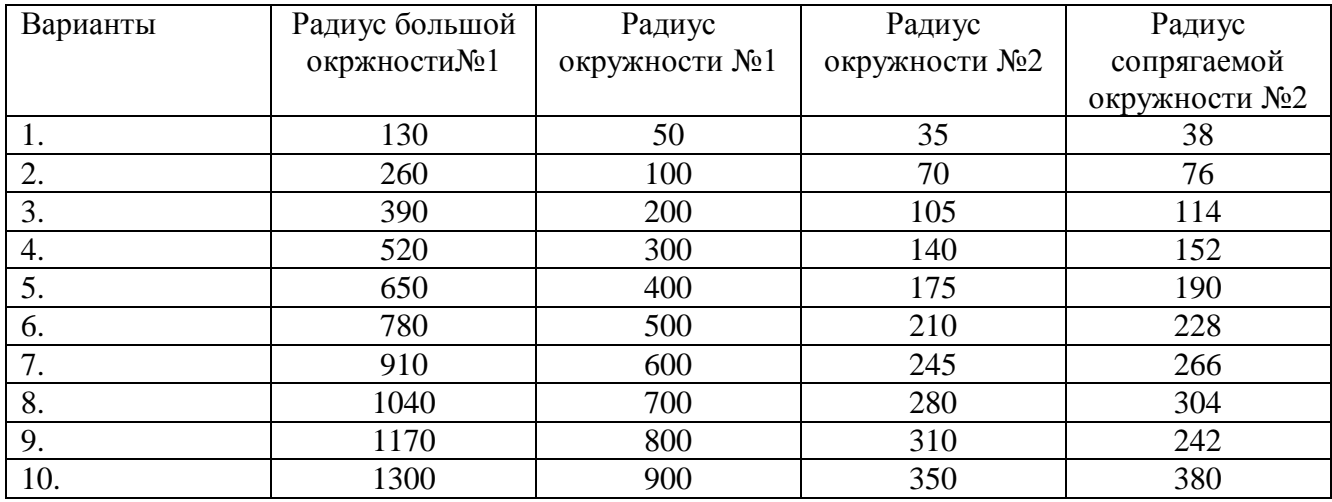

1б). Построить два отрезка произвольной длины под углом 76°. Построить окружность: по двум точкам на заданных отрезках. Построить окружность по трем точкам на заданных отрезках.

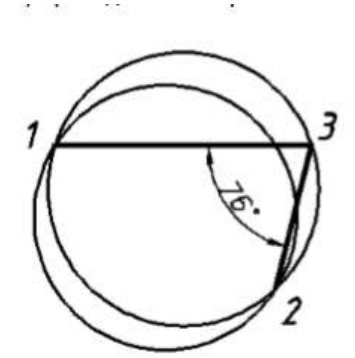

1в). Построить окружность диаметром 100. Построить правильную фигуру согласно вариантам по таблице №5: – вписанный в окружность диаметром 100 мм.

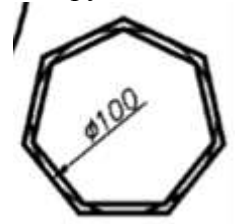

Таблица №5

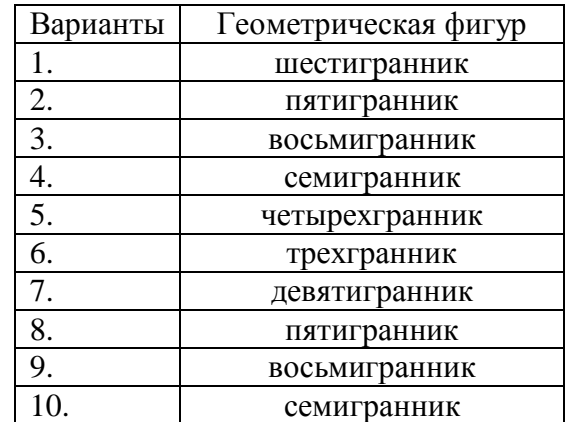

1г). Построить равносторонний треугольник со стороной (Варианты см. таблицу №4), чтобы «левая сторона» располагалась вдоль оси OY

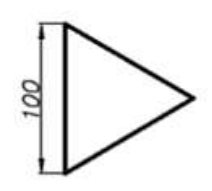

2. Выполнить построения изображения, используя требуемые режимы объектных привяз

Таблица №5 Варианты Равносторонние углы
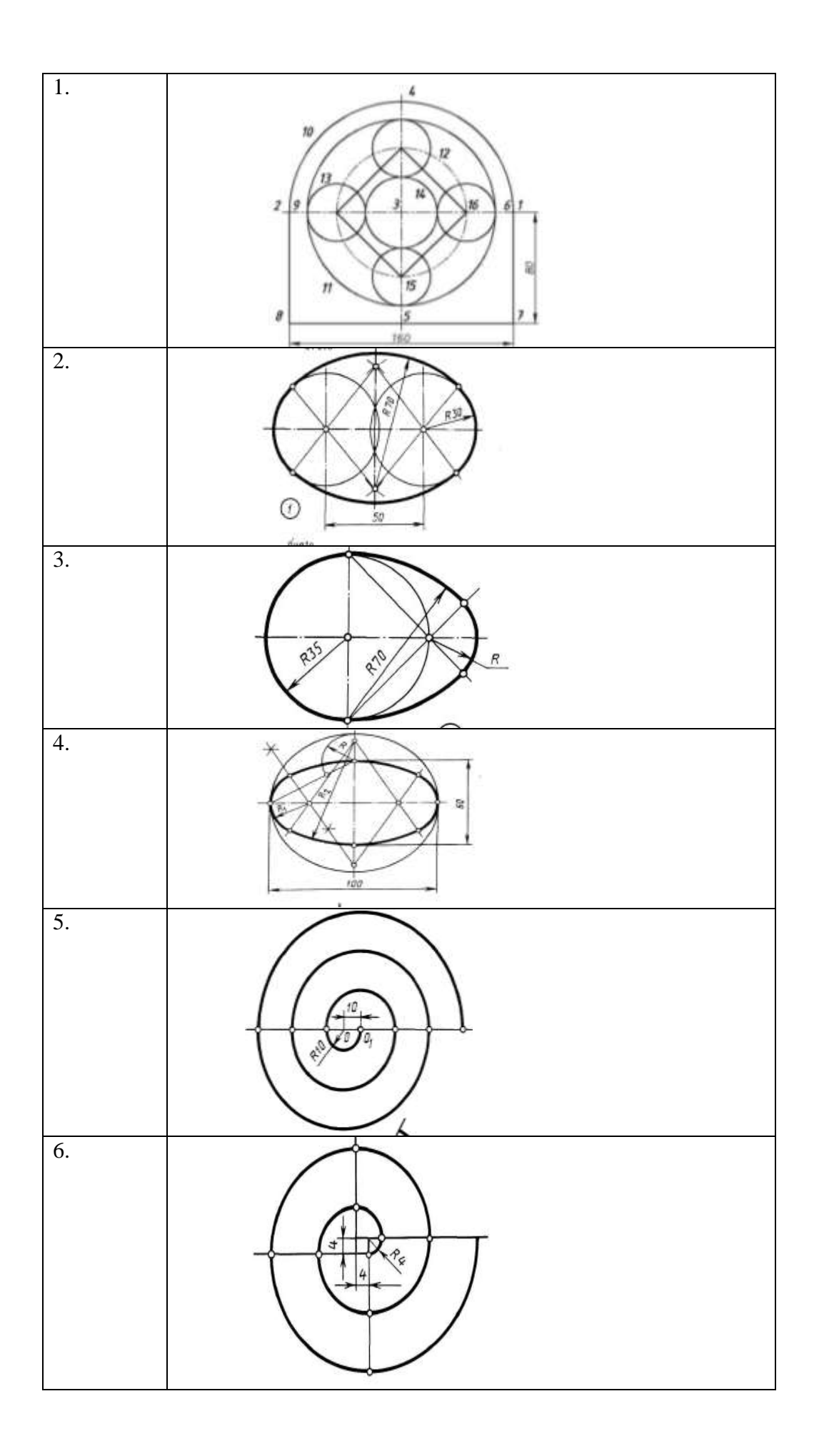

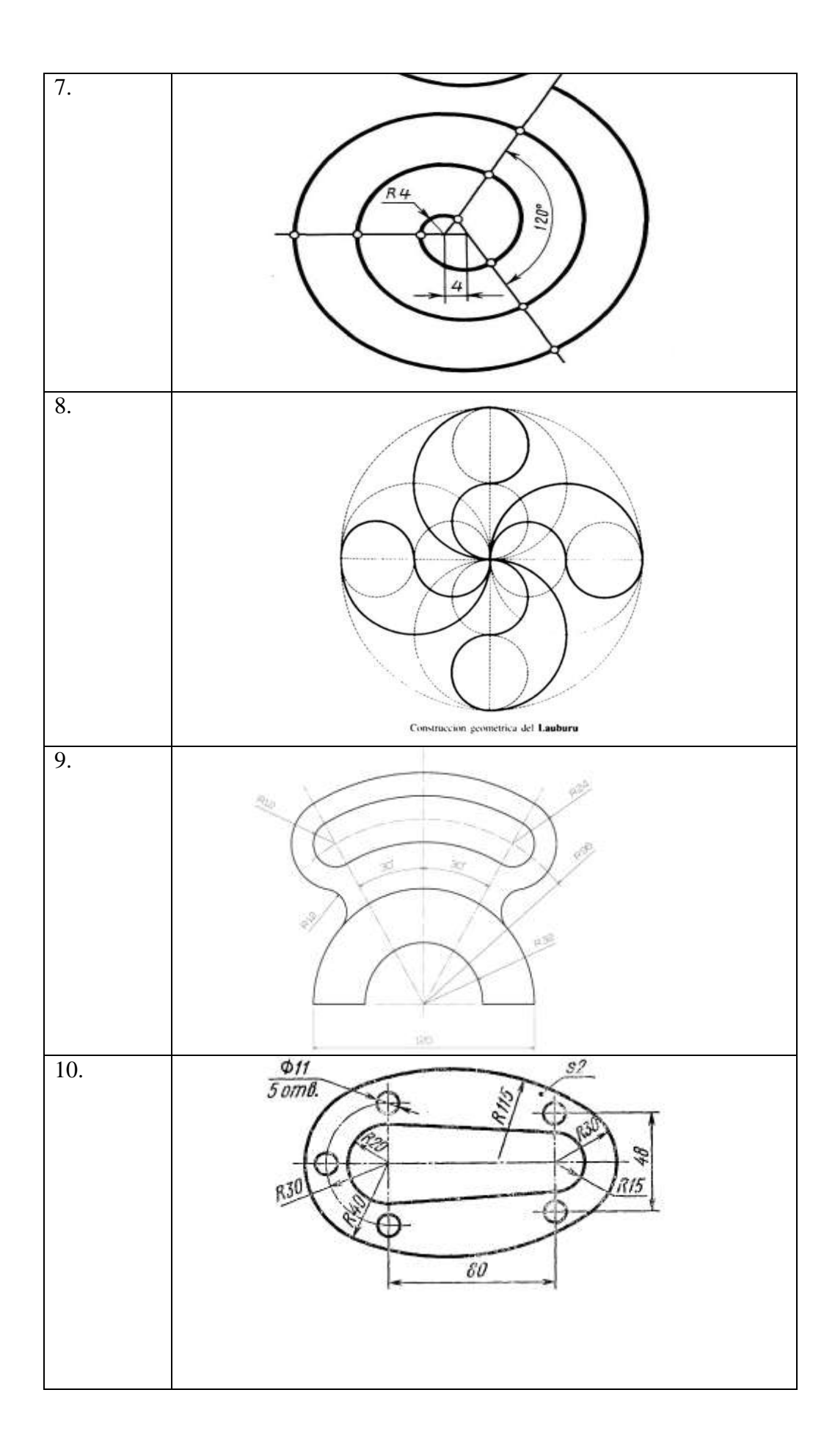

## **Задание №4**

# **Методика проекционного черчение средствами компьютерной графики. Слои. Построение трех проекций детали согласно индивидуальному заданию. ОПК - 3 (умеет,имеет навыки)**

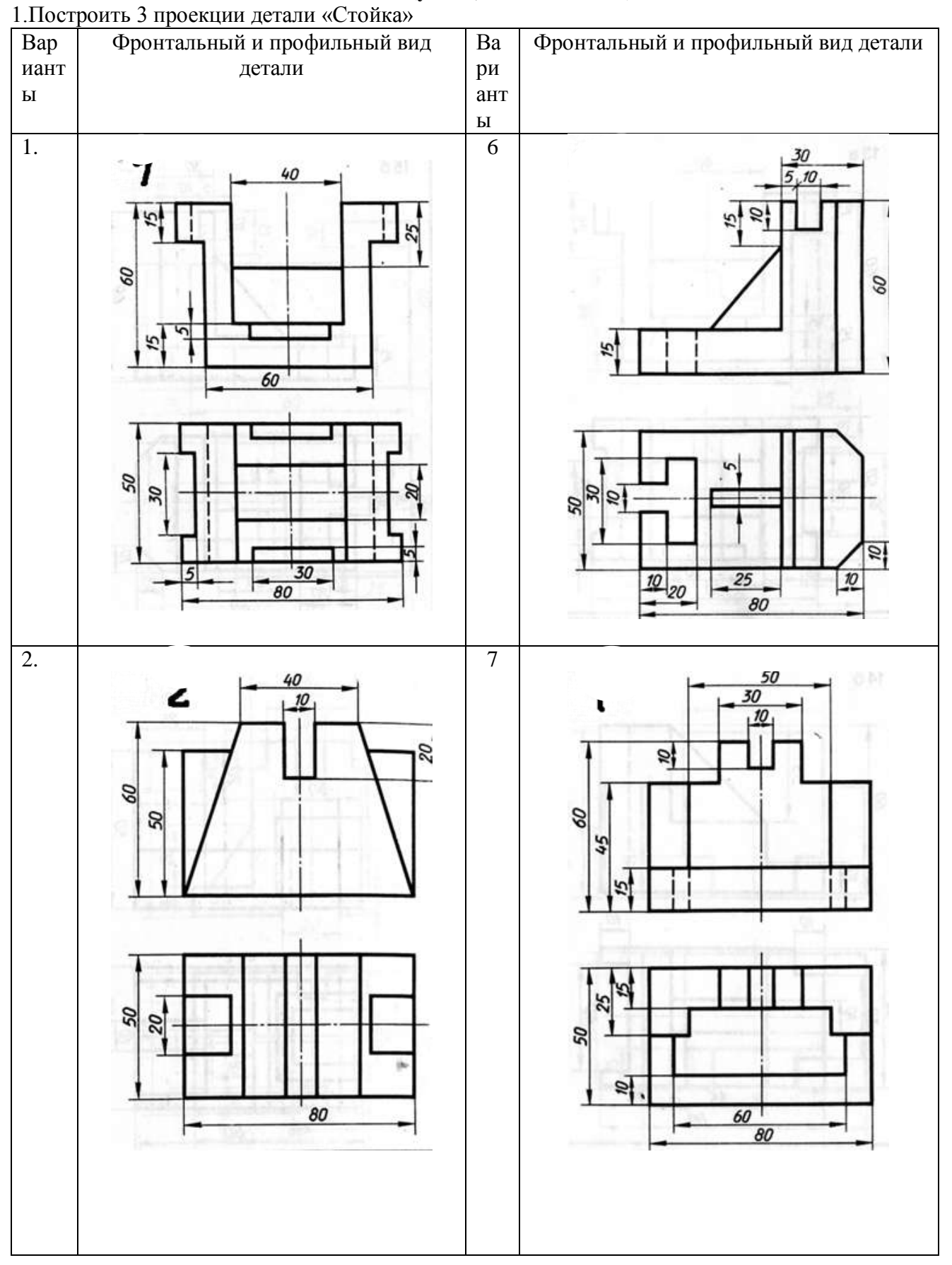

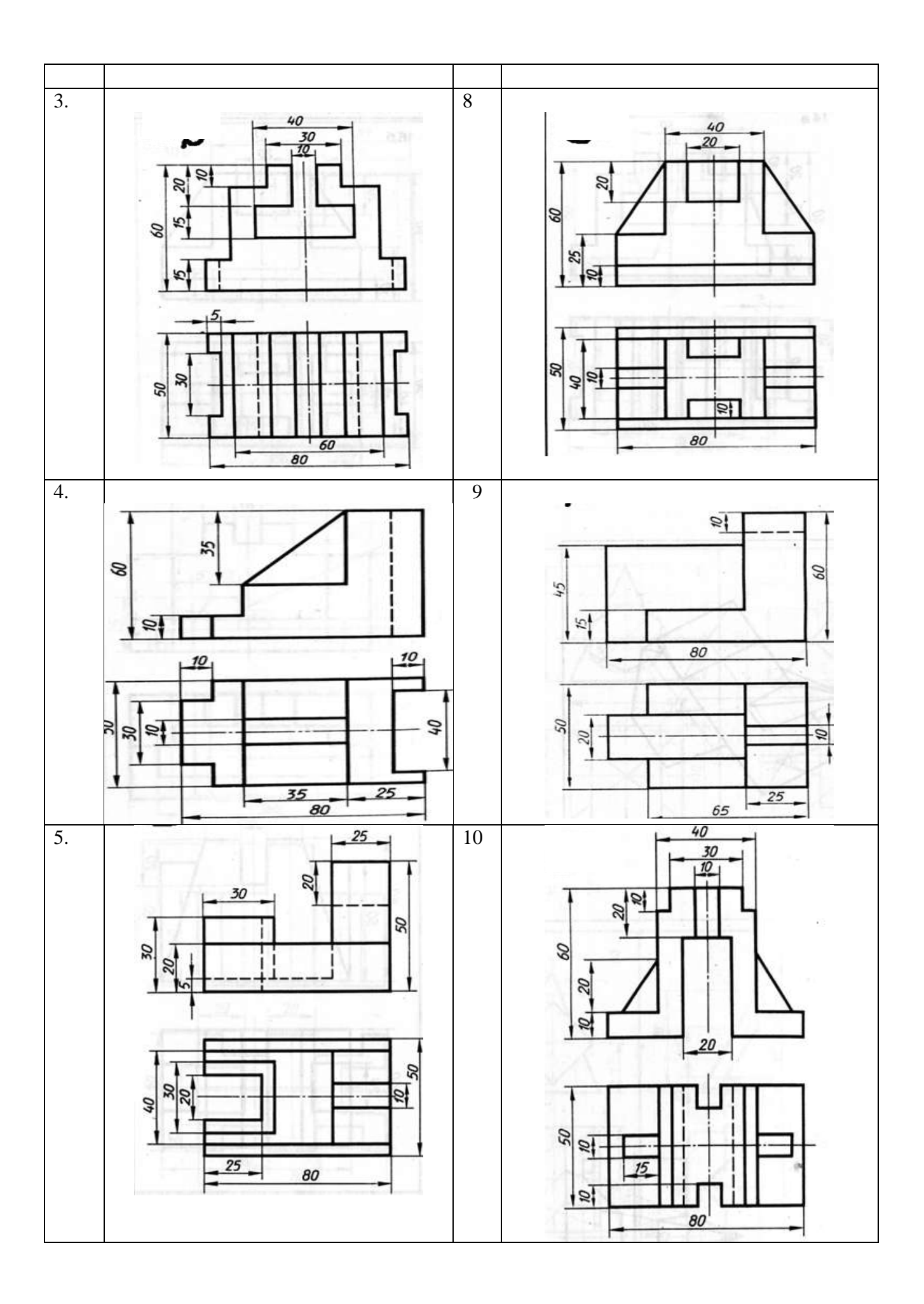

### **Задание №5**

## **Построение криволинейных контуров. Команды редактирования в проектнодокументации. Построение криволинейные изображение кронштейна используя команды редактирования.**

# **ОПК - 5 (умеет,имеет навыки)**

1. Построить криволинейные изображение кронштейна используя команды редактирования.

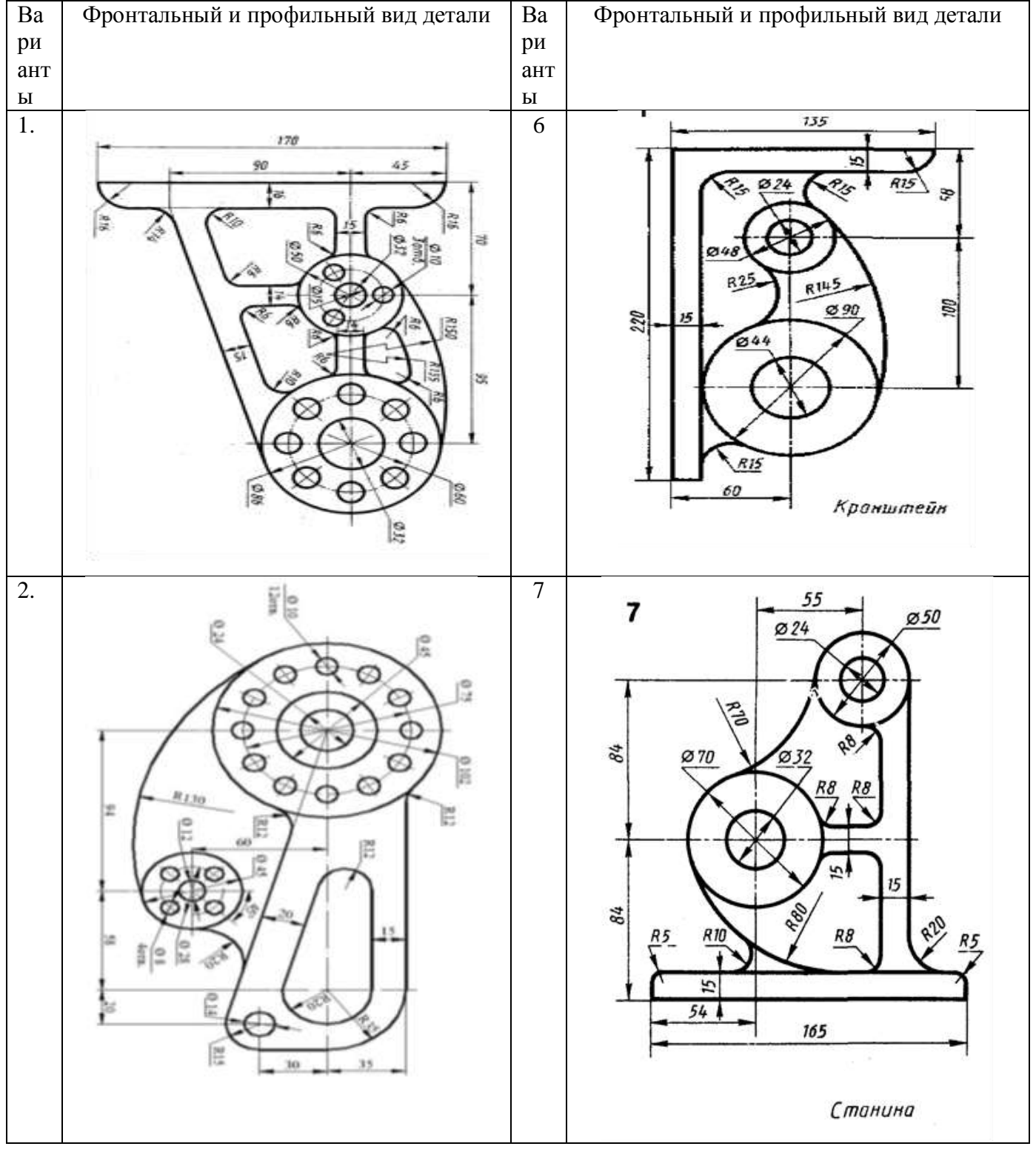

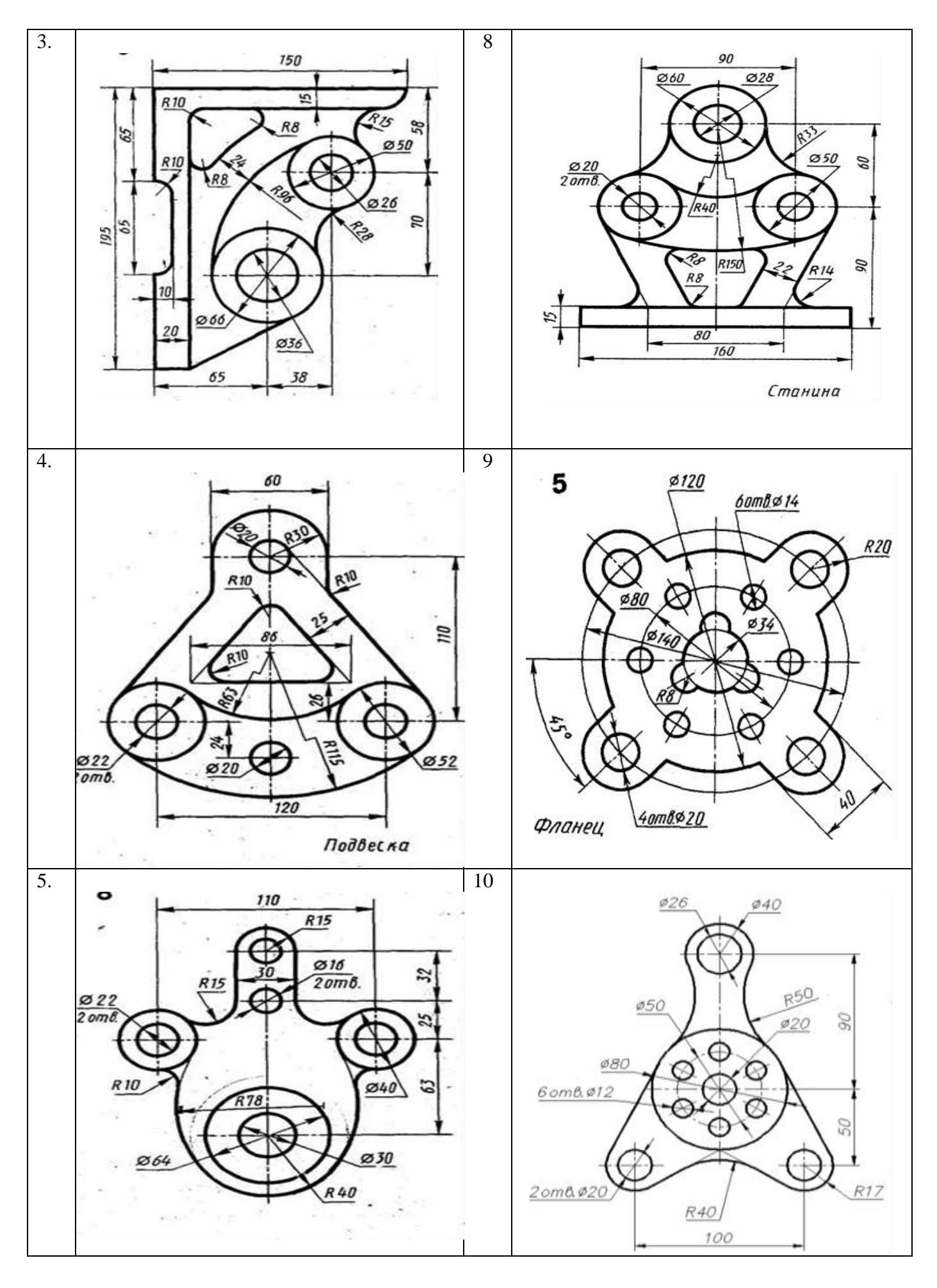

## **Задание №6 Оформление и расстановка на чертежах в проектной документации ОПК - 5 (умеет, имеет навыки)**

1.На детали построить все размерные линии.

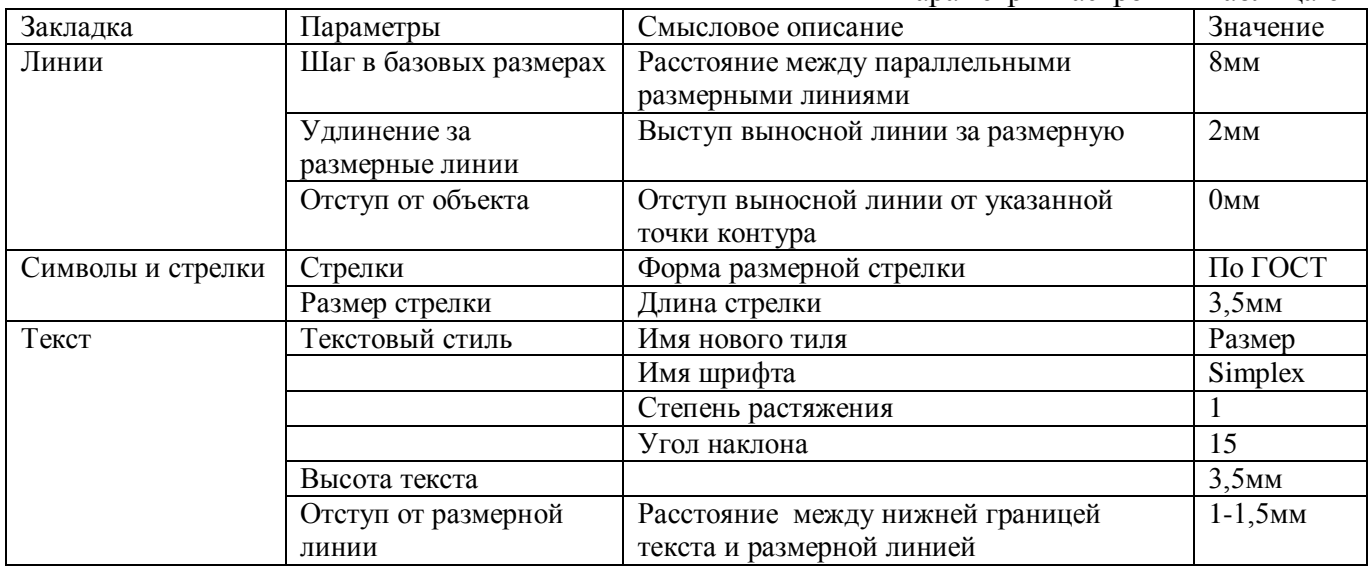

# **Задание №7 Текстовые стили и его настройка в проектно документации. ОПК - 5 (умеет, имеет навыки)**

1.Работа с тексом. Варианты принимать по таблице 7.

- 1а) Вывести надпись AutoCAD.
- 1б) Вывести надпись согласно вариантам, расположенную под углом 45о.
- 1в) Вывести надпись согласно вариантам с выравниванием Left и Right.
- 1г) Вывести надпись шириной 30 мм с выравниванием Align.
- 1д) Вывести надпись шириной 30 мм с выравниванием Fit

Таблина7

Параметры настройки Таблица 6

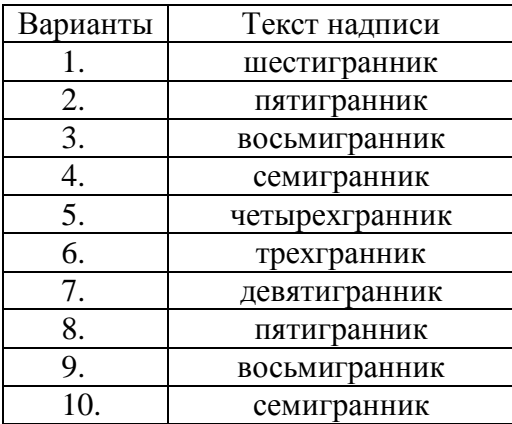

# **Задание №8 Работа со штриховкой ОПК - 5 (умеет, имеет навыки)**

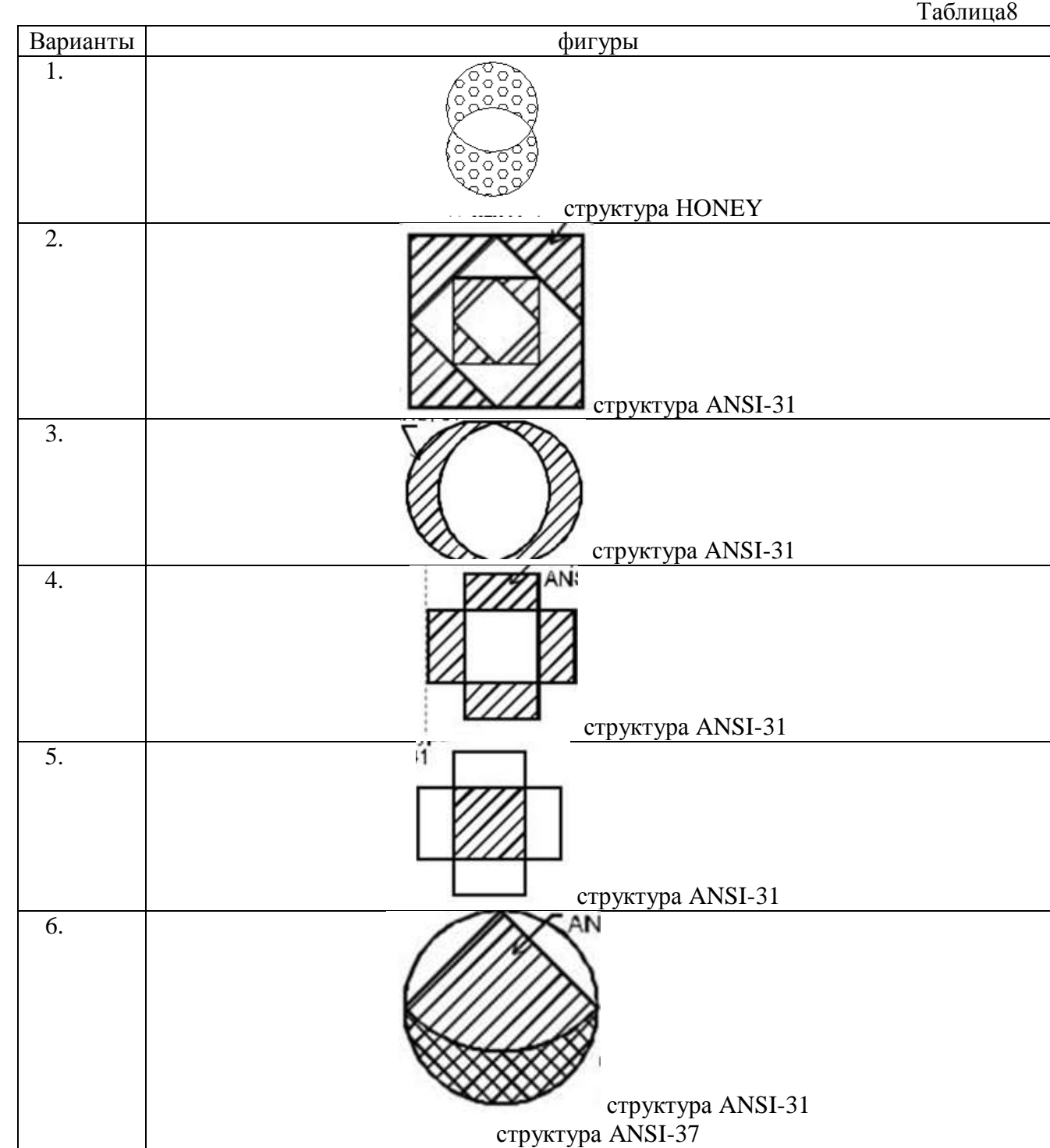

# 1. Начертить фигуры и заштриховать их методом выбора объектов.

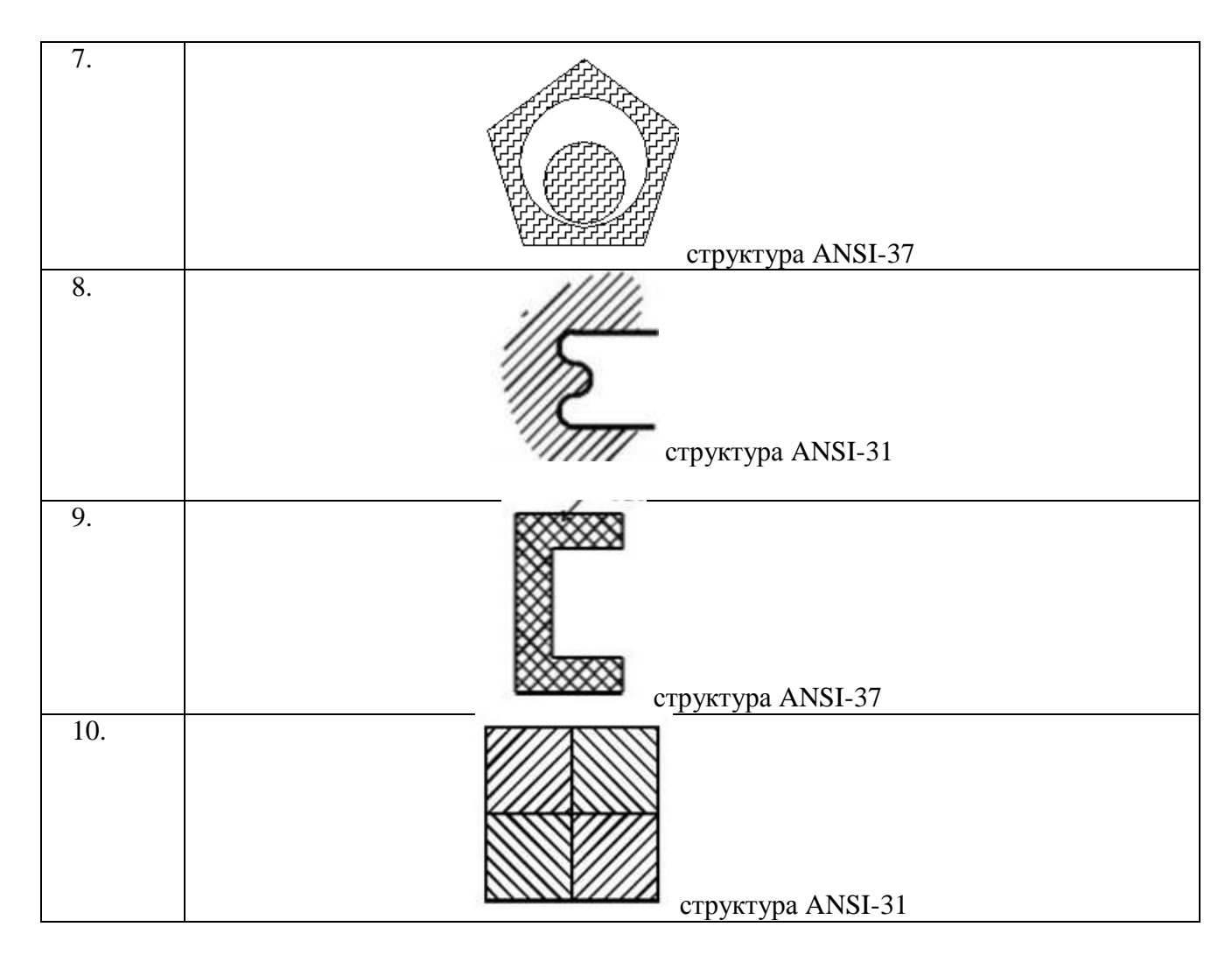

2 Начертить фигуры и заштриховать их методом "точка в области". Фигуры принимать по таблице №8

## **Лист внесения дополнений и изменений в рабочую программу учебной дисциплины «Инженерная графика»\_**  (наименование дисциплины) **на 2022-2023 учебный год**

Программа практики пересмотрена на заседании кафедры «Архитектура и градостроительство» протокол № 9 \_ от  $28.04.2022$  г.

И. о. зав. кафедрой

доцент Прошунина К.А. <sup>Прошунина</sup> К.А. <sup>Прошунина К.А.</sup> ученая степень, ученое звание подпись подпись

В рабочую программу вносятся следующие изменения:

### **1. В п 8.1. Перечень основной и дополнительной учебной литературы** *б) дополнительная учебная литература*:

1. Артюхин, Г. А. Инженерная графика. Сборочный чертеж: учебное пособие / Г. А. Артюхин. — Москва: Ай Пи Ар Медиа, 2022. — 179 c. — ISBN 978-5-4497-1395-7. — Текст: электронный // Цифровой образовательный ресурс IPR SMART: [сайт]. — URL: <https://www.iprbookshop.ru/116445.html>

2. Ковалев, В. А. Инженерная графика: учебное пособие / В. А. Ковалев. — Москва: Ай Пи Ар Медиа, 2021. — 278 с. — ISBN 978-5-4497-1159-5. — Текст: электронный // Цифровой образовательный ресурс IPR SMART: [сайт]. — URL:<https://www.iprbookshop.ru/108224.html> 3. Учаев, П. Н. Инженерная графика: учебник / П. Н. Учаев, А. Г. Локтионов, К. П. Учаева; под редакцией П. Н. Учаева. — Москва, Вологда: Инфра-Инженерия, 2021. — 304 c. — ISBN 978-5- 9729-0655-0. — Текст: электронный // Цифровой образовательный ресурс IPR SMART: [сайт]. — URL: https://www.iprbookshop.ru/115125.html

\_\_ Старший преподаватель \_\_ \_\_\_\_\_\_\_\_\_\_\_\_\_\_\_\_\_ /\_\_Гусеева Т.В / ученая степень, ученое звание подписывает подписы

Председатель МКС «Пожарная безопасность»

ученая степень, ученое звание подпись подпись

 $\mu$ , профессор и полнись / Шикульская О.М.

### Лист внесения дополнений и изменений в рабочую программу учебной дисциплины «Инженерная графика»

(наименование дисциплины)

#### **на 2023-2024 учебный год**

Программа практики пересмотрена на заседании кафедры «Архитектура и градостроительство» протокол №10 от 04.05.2023г.

И. о. зав. кафедрой

доцент ученая степень, ученое звание **HARTHEL** 

Прошунина К.А. И.О. Фамилия

В рабочую программу вносятся следующие изменения:

### **1. В п 8.1. Перечень основной и дополнительной учебной литературы**

### *б) дополнительная учебная литература:*

Учаев, П. Н. Инженерная графика : учебник : [16+] / П. Н. Учаев, А. Г. Локтионов, К. П. Учаева ; под общ. ред. П. Н. Учаева. – Москва ; Вологда : Инфра-Инженерия, 2021. – 304 с. : ил., табл., схем. – Режим доступа: по подписке. – URL: <https://biblioclub.ru/index.php?page=book&id=617477>

Старший преподаватель ученая степень, ученое звание

полнис

 $\Gamma$ vсеева  $T.B$ И.О. Фамилия

Председатель МКС «Пожарная безопасность»

д.т.н., профессор ученая степень, ученое звание au полнись / Шикульская О.М./ И.О. Фамилия